# МИНИСТЕРСТВО СЕЛЬСКОГО ХОЗЯЙСТВА И ПРОДОВОЛЬСТВИЯ РЕСПУБЛИКИ БЕЛАРУСЬ

# Учреждение образования «БЕЛОРУССКИЙ [ГОСУДАРСТВЕННЫЙ](http://www.bsatu.by/) АГРАРНЫЙ ТЕХНИЧЕСКИЙ УНИВЕРСИТЕТ»

# **ПРИКЛАДНАЯ МЕХАНИКА. ЛАБОРАТОРНЫЙ ПРАКТИКУМ**

*Рекомендовано Учебно-методическим объединением по аграрному техническому образованию в качестве учебно-методического пособия для студентов учреждений высшего образования по специальностям 1-74 06 06 «Материально-техническое обеспечение агропромышленного комплекса», 1-74 06 07 «Управление охраной труда в сельском хозяйстве»* 

> Минск [БГАТУ](http://www.bsatu.by/) 2022

#### Составители:

кандидат технических наук, доцент кафедры *В. Н. Основин*, кандидат технических наук, доцент кафедры *В. А. Агейчик*, кандидат технических наук, доцент кафедры *Д. Н. Колоско*, кандидат технических наук, доцент кафедры *О. И. Мисуно*, кандидат технических наук, доцент кафедры *К. В. Сашко*, старший преподаватель *Л. С. Жаркова*, старший преподаватель *П. В. Клавсуть*, старший преподаватель *К. Л. Сергеев*, старший преподаватель *О. В. Сокол*, старший преподаватель *С. Н. Драгун*

#### Репензенты:

кафедра тракторов, автомобилей и машин для природообустройства УО «Белорусская государственная орденов Октябрьской Революции и Трудового Красного Знамени сельскохозяйственная академия» (доктор технических наук, профессор, заведующий кафедрой *А. Н. Карташевич*); кандидат технических наук, доцент кафедры «Математические методы в строительстве» Белорусского национального технического университета *О. Л. Вербицкая*

П75 **Прикладная** механика. Лабораторный практикум : учебнометодическое пособие / сост.: В. Н. Основин [и др.]. – Минск : [БГАТУ](http://www.bsatu.by/), 2022. – 228 с.

ISBN 978-985-25-0170-5.

Содержит методические указания к лабораторным работам курса «Прикладная механика», включающие краткое теоретическое обоснование, описание лабораторных установок, порядок выполнения работ, контрольные вопросы.

Для студентов специальностей 1-74 06 06 «Материально-техническое обеспечение агропромышленного комплекса», 1-74 06 07 «Управление охраной труда в сельском хозяйстве».

> **УДК 621.01(07) ББК 22.2я7**

**ISBN 978-985-25-0170-5** © [БГАТУ](http://www.bsatu.by/), 2022

# **СОДЕРЖАНИЕ**

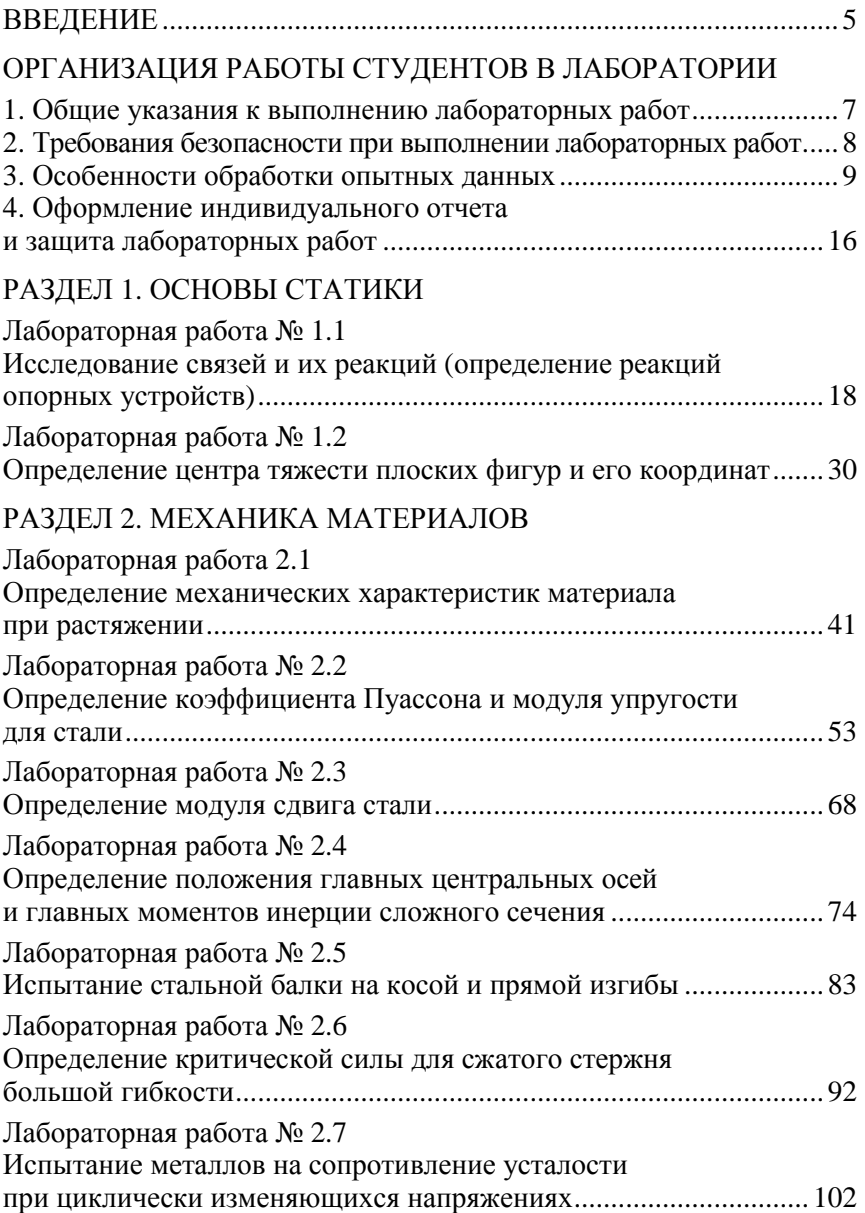

# РАЗДЕЛ 3. ОСНОВЫ ТЕОРИИ МАШИН И МЕХАНИЗМОВ

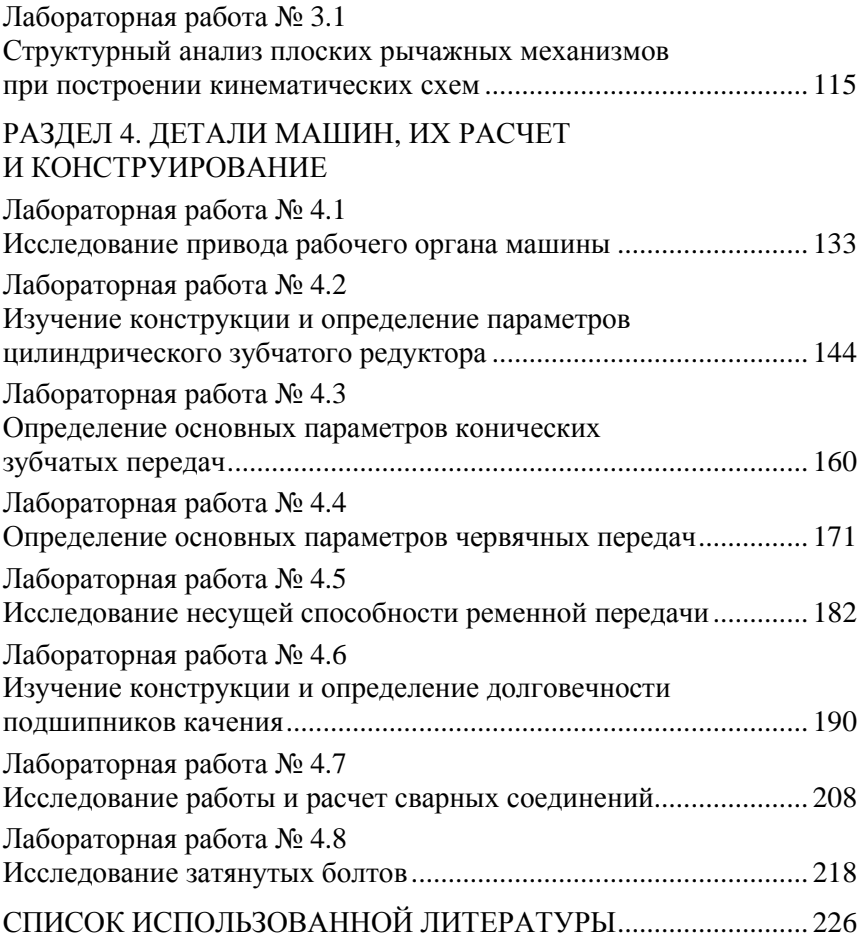

#### **ВВЕДЕНИЕ**

Прикладная механика – комплексная дисциплина, являющаяся основой общетехнической подготовки инженеров специальностей 1-74 06 06 «Материально-техническое обеспечение АПК» и 1-74 06 07 «Управление охраной труда в сельском хозяйстве». Эта дисциплина занимает особое место в системе подготовки инженеров, поскольку является завершающей в группе естественнонаучных дисциплин (математика, физика) и связывает их со специальными дисциплинами. Она включает в себя основные разделы теоретической механики, механики материалов, теории механизмов и машин, деталей машин и основ конструирования.

Назначение дисциплины состоит в том, чтобы расширить фундамент общей инженерной подготовки и тем самым оградить будущего специалиста от узости профессиональных представлений и технических идей. Каждый инженер, специализирующийся на какой-либо узкой области, должен знать возможности, достоинства и недостатки современной механической техники, которая занимает почетное место в соответствующей отрасли.

Изучение курса прикладной механики по перечисленным специальностям реализуется в форме лекций, практических и лабораторных занятий, курсового проектирования.

Одной из важнейших составляющих учебного процесса при изучении указанной дисциплины являются лабораторные занятия. Они предназначены для углубления и закрепления теоретических знаний, полученных студентами на лекциях, приобретения ими навыков проведения экспериментальных измерений и обработки данных, оценки полученных результатов. В разделе «Механика материалов» лабораторные работы имеют особое значение, поскольку теория механики материалов в значительной степени основывается на экспериментальных данных.

Учебно-методическое пособие разработано на основе опыта работы кафедры механики материалов и деталей машин БГАТУ. Оно включает в себя четыре раздела курса прикладной механики: «Основы статики», «Механика материалов», «Основы теории машин и механизмов» и «Детали машин, их расчет и конструирование».

Основной объем сведений, необходимых для понимания лабораторных работ указанных разделов и их самостоятельного выполнения включает в себя:

− тему;

- − цель работы;
- − теоретическое обоснование;
- − описание лабораторной установки;
- − задание для подготовки к лабораторной работе;
- − методика выполнения работы;
- − указания по составлению отчета;

− контрольные вопросы, ответы на которые способствуют более глубокому усвоению и закреплению изучаемого материала;

− критерии оценки.

Перед проведением лабораторных работ преподаватель проверяет у студентов их подготовленность путем устного или письменного опроса по цели работы, порядку проведения, теоретическому обоснованию предстоящих экспериментов, контрольным вопросам.

Экспериментальная часть лабораторных работ проводится с применением реальных установок и оборудования, лабораторного стенда НТЦ-13.01.Б «Прикладная механика», обучающего программного комплекса виртуальных лабораторных работ COLUMBUS-2007. Выполнение лабораторных работ в виртуальном виде учитывает современные тенденции инновационного образования и соответствует требованиям проведения работ по исследованию напряженного и деформированного состояний материалов при различных видах нагружения.

Представленные в учебно-методическом пособии иллюстрации оформлены в соответствии с требованиями ЕСКД.

При подготовке учебно-методического пособия использованы лабораторные практикумы по дисциплинам «Механика материалов» и «Детали машин».

# ОРГАНИЗАЦИЯ РАБОТЫ СТУДЕНТОВ В ЛАБОРАТОРИИ

## 1. Общие указания к выполнению лабораторных работ

Правильное проведение лабораторных работ требует, прежде всего, максимальной возможной самостоятельности их выполнения. Для этого лабораторные работы должны быть организованы надлежащим образом, а студенты - подготовлены к каждому лабораторному занятию. План-график проведения работ составляется на весь семестр.

Каждое лабораторное занятие, как правило, начинается с опроса студентов с целью проверки их подготовленности. Студенты, подготовленные недостаточно, к занятиям не допускаются.

Главной задачей лабораторных работ по механике материалов является их выполнение, а не доскональное освоение машин и приборов, поэтому студент не обязательно лично запускает каждую испытательную машину.

Оформление работы и зачет по ней (ее прием) осуществляются во время, отведенное на выполнение этой же работы. Зачет по лабораторным работам за семестр проставляется вместе с приемом последней работы (без опроса по всем работам, выполненным в течение семестра).

До выполнения лабораторной работы необходимо:

а) знать соответствующий теоретический и расчетный материал, цель работы и методику ее выполнения;

б) ясно представлять себе необходимую и достаточную в данной работе точность измерений и расчетов;

в) знать устройство применяемых машин и приборов.

В процессе выполнения работы и обработки ее результатов студенту необходимо:

а) соблюдать требования техники безопасности и правила использования применяемых машин и приборов;

б) внимательно относиться к работе и проводить ее точно в соответствии с методикой и указаниями;

в) тщательно производить необходимые наблюдения, замеры и записи;

г) аккуратно выполнять все необходимые чертежи, схемы и расчеты;

д) уметь анализировать полученные результаты опытов и знать область их применения.

До начала проведения лабораторной работы все студенты проходят инструктаж по технике безопасности и оставляют подпись в специальном журнале. Студенты, не прошедшие инструктаж, к лабораторным занятиям не допускаются. За соблюдение правил безопасности и порядка в лаборатории во время занятий лично отвечает преподаватель, ведущий занятия.

### **2. Требования безопасности при выполнении лабораторных работ**

1. К работе в лаборатории допускаются студенты, подготовленные теоретически и прошедшие инструктаж.

2. Находясь в лаборатории, студенты обязаны соблюдать все правила внутреннего распорядка университета.

3. Не допускается находиться в лаборатории в верхней одежде, приносить и хранить легковоспламеняющиеся вещества и другие сгораемые материалы.

4. При работе в лаборатории студенты должны выполнять только полученное задание. Приступать к другим категорически запрещается.

5. При обнаружении неисправности используемого лабораторного оборудования, приборов и инструментов студент прекращает выполнение работы и сообщает об этом преподавателю или лаборанту. Дальнейшее включение приборов и работа на оборудовании происходят только с разрешения преподавателя.

6. Студентам запрещается:

− оставлять даже на непродолжительное время в неустойчивом положении приборы, макеты;

− оставлять без наблюдения лабораторную установку под напряжением, при исчезновении напряжения в сети;

− изменять режим работы установок и оборудования без разрешения преподавателя или лаборанта;

− самовольно устранять неисправности оборудования в лаборатории, в частности отодвигать с этой целью лабораторные столы, стенды, просовывать за стенды руки, т. к. там имеются элементы оборудования, находящиеся под напряжением.

7. По окончании работы необходимо отключить питающую сеть, привести в порядок рабочее место (сложить кабели, провода,

поставить приборы в места хранения, расставить стулья на свои места), показать результаты замеров и сдать лабораторную установку преподавателю.

8. В процессе лабораторных занятий студенты обязаны строго соблюдать правила безопасной работы при выполнении предусмотренных учебной программой операций и содержать в порядке и чистоте рабочие места в лаборатории.

### 3. Особенности обработки опытных данных

Правила приближенных вычислений и округления чисел

Числовые значения, получаемые в результате измерений физических величин и вычислений при проведении лабораторных работ, являются приближенными. Поэтому при выполнении расчетов нужно соблюдать правила округления чисел и приближенных вычислений.

При округлении чисел необходимо руководствоваться следующими правилами:

- если первая из отбрасываемых цифр - 0, 1, 2, 3 или 4, то последняя сохраняемая цифра в приближенном числе остается без изменения (округление с недостатком);

- если за последней сохраняемой цифрой следует 9, 8, 7, 6 или 5, за которой следует одна или несколько значащих цифр, то к сохраняемой цифре прибавляется единица; если последняя сохраняемая цифра 9, то она заменяется на 0 и на единицу увеличивается значение предшествующей цифры (округление с избытком);

- если за последней сохраняемой цифрой следует только цифра 5 или цифра 5 с последующими нулями, то округление производится так, чтобы последняя сохраняемая цифра имела четное значение, т. е. она остается неизменной, когда четная, и увеличивается на единицу, когда нечетная.

Например, требуется:

а) округлить число 28,872 до трех значащих цифр. Так как первая отбрасываемая цифра 7 больше 5, то третья цифра 8 увеличивается на единицу и приближенное число будет 28,9;

б) округлить число 28,252 до трех значащих цифр. Так как первая отбрасываемая цифра 5, а за ней идет значащая цифра 2, то сохраняемая цифра 2 увеличивается на единицу и приближенное число будет 28,3;

в) округлить число 0,8735 до трех значащих цифр. Так как последняя сохраняемая цифра 3 нечетная, то она увеличивается на единицу, и приближенное число будет 0,874.

При округлении чисел больших, чем 10, нули, не являющиеся верными цифрами, не пишутся, а выделяется отдельно множитель верными цифрами, не пишутся, а выделяется отдельно множитель<br>вида 10<sup>n</sup>. Например, число 158 965,7, округленное до трех знача-<br>щих цифр, должно записываться в виде  $159 \cdot 10^3$  или  $15.9 \cdot 10^4$ , или<br> $1,59 \cdot 10^5$ . Если При округлении приближенное значение может быть как больше, так и меньше точного числа.

Предельная абсолютная погрешность для приближенных чисел (независимо от способа их получения) принимается равной половине единицы разряда последней сохраненной цифры.

Приближенные числа обычно характеризуются количеством сохраненных разрядов после запятой или количеством значащих цифр. Значащими цифрами называются все цифры, кроме нулей слева. Нуль считается значащей цифрой, только когда он стоит между другими значащими цифрами или стоит в конце числа и неизвестно, имеются ли единицы соответствующего разряда в данном числе.

Например, числа 453; 80,2; 0,0823; 0,250; 470 имеют три значащие цифры. Цифры в приближенном числе называются верными, если<br>разность между точным числом и его приближенным значением не превышает половины единицы разряда последней цифры приближенного числа, в данном случае - предельной абсолютной погрешности. Таким образом, согласно этому правилу все значащие числа являются верными.

При массовых вычислениях, когда не учитываются погрешности каждого отдельного результата, необходимо пользоваться следующими правилами, обеспечивающими получение окончательного результата со всеми верными знаками:

1. При сложении и вычитании приближенных чисел окончательный результат необходимо округлить до наименьшего числа десятичных знаков, которое имеется в исходных данных. Числа, содержащие больше десятичных знаков, нужно предварительно округлить, сохранив один лишний десятичный знак по отношению к числу с наименьшим количеством десятичных знаков.

Например, требуется найти сумму чисел  $28.4 + 32.844 + 0.452 +$ + 2,768. Так как первое слагаемое имеет только десятичные доли, то округляем остальные слагаемые до сотых долей. После сложения окончательную сумму округляем до десятых долей:

$$
28,4+32,84+0,45+2,79=64,48\approx 64,5.
$$

2. При умножении и делении чисел их необходимо предварительно округлить, сохранив одну лишнюю значащую цифру по отношению к числу с наименьшим количеством значащих цифр. В окончательном результате сохраняется столько значащих цифр, сколько имеет приближенное число с наименьшим количеством значащих цифр.

Например, требуется найти произведение чисел 1,4 · 2,614 · 7,1956. Предварительно округляем все числа до сотых долей. После перемножения произведение округляем до десятых:

$$
1,4\cdot 2,61\cdot 7,20=26,309\approx 26,3.
$$

3. При возведении в квадрат или куб в окончательном результате нужно оставить столько значащих цифр, сколько их имеет возводимое в степень приближенное число.

Например, требуется возвести в квадрат число 4,43:

$$
4,43^2 = 19,6249 \approx 19,62.
$$

4. При извлечении квадратного или кубического корня в окончательном результате следует взять столько значащих цифр, сколько их имеется в приближенном подкоренном числе.

Например, извлечем квадратный корень из числа 4,33 · 10<sup>-6</sup>:

$$
\sqrt{4,33 \cdot 10^{-6}} = 2,082 \cdot 10^{-3} = 2,08 \cdot 10^{-3}.
$$

5. При вычислении сложных выражений необходимо пользоваться правилами 1–4 в соответствии с видом выполняемых операций. Во всех промежуточных результатах следует сохранять одну лишнюю цифру, которая затем в окончательном результате отбрасывается.

Например, требуется найти числовое значение выражения

$$
\frac{(2,4+18,5082)\sqrt{2,43}}{1,43\cdot3,0287\cdot10^6}.
$$

В выражении число 2,4 имеет наименьшее количество значащих цифр, поэтому все промежуточные результаты вычислений должны округляться до трех значащих цифр; окончательный же результат округляется до двух значащих цифр. Получим:

$$
\frac{(2,4+18,5082)\sqrt{2,43}}{1,43\cdot3,0287\cdot10^6} = \frac{20,9\cdot1,56}{4,33\cdot10^6} = \frac{32,6}{4,33\cdot10^6} \approx 7,52\cdot10^6 \approx 7,5\cdot10^6.
$$

#### Определение погрешности опыта

Все величины, полученные из опыта, в общем случае содержат погрешности, обусловленные различными причинами. В зависимости от причин погрешности делятся на следующие группы:

- систематические, или инструментальные, погрешности, вызываемые неисправностями измерительных приборов, неточностью градуировки шкал, неточностью измерения нагрузок, деформаций, размеров и т. д., которые могут быть устранены или достаточно точно учтены в виде поправок;

- случайные погрешности, зависящие от чувствительности измерительных приборов, изменения внешних условий (температуры, влажности, давления и т. д.), которые устранить невозможно, но можно учесть, приняв закон их распределения;

- промахи или брак - грубые погрешности, вызванные ошибками и упущениями при измерениях (неправильный отсчет по шкале, неправильная запись результата, неисправность оборудования и др.), которые при соответствующем обосновании должны отбрасываться (отсеиваться).

Считается, что при тщательно организованном исследовании систематические погрешности и промахи отсутствуют.

Таким образом, задача статистической обработки результатов испытаний сводится к оценке среднего значения и случайной ошибки измеряемой величины. Эта задача является стандартной для обработки результатов любых механических испытаний. Пусть при определении некоторой искомой величины  $N$  было проведено *п* независимых опытов и получен ограниченный ряд значений  $x_1, x_2, ..., x_n$ . Совокупность ограниченного ряда из п значений изучаемой величины называется статистической выборкой из генеральной совокупности значений величины N. Обычно при механических испытаниях объем выборки колеблется от 3 до 15-20 измерений.

Так как случайные ошибки измерений обычно подчиняются нормальному закону распределения, то наиболее вероятным значением измеренной величины будет среднее арифметическое из полученных значений измерений:

$$
\overline{x} = \frac{1}{n} \sum_{i=1}^{n} x_i
$$
,  $i = 1, 2, ..., n$ .

Чем больше случайные погрешности, тем больше разброс, рассеяние измеренных значений. Рассеяние и разброс результатов измерений характеризуются дисперсией и средним квадратическим отклонением значений измеряемой величины, которые для ограниченной по объему статистической выборки определяются по формулам:

$$
S^{2} = \frac{\sum_{i=1}^{n} (x_{i} - \overline{x})^{2}}{n-1};
$$

$$
S = \sqrt{\frac{\sum_{i=1}^{n} (x_{i} - \overline{x})^{2}}{n-1}},
$$

где  $x_i - \overline{x} = \Delta x$  – отклонение отдельных наблюдений от их среднего арифметического.

Чем больше  $S^2$  и S, тем более рассеяны значения измерений. Характеристикой для сравнения однотипных величин, признаков служит относительная величина среднего квадратического отклонения - коэффициент вариации:

$$
v = \frac{S}{x}100\,\%
$$

Среднее арифметическое также является случайной величиной. распределенной по нормальному закону, которая, согласно теории вероятностей, совпадает с истинным значением измеряемой величины только при бесконечно большом количестве измерений. Поэтому необходимо указывать доверительный интервал средней арифметической  $\bar{x}$  для заданного уровня значимости или доверительной вероятности. Величина доверительного интервала определяется средним арифметическим значением  $\bar{x}$ , средним квадратическим отклонением S и t-критерием Стьюдента и зависит от уровня выбранной доверительной вероятности  $P$  и числа степеней свободы  $k = n - 1$ 

$$
\frac{-}{x} - t\frac{S}{\sqrt{n}} < N < \frac{-}{x} + t\frac{S}{\sqrt{n}},
$$

где  $t \frac{S}{\sqrt{n}}$  – значение абсолютной средней ошибки среднего ариф-

метического измерения;

 $N$  – истинное значение исследуемой величины.

Достоверное значение измеряемой величины будет определяться доверительным интервалом

$$
N = \overline{x} \pm t \frac{S}{\sqrt{n}}.
$$

Значения t табулированы для различных уровней вероятности и числа степеней свободы  $k = n - 1$  (табл. 1). В практике механических испытаний, когда объем выборки не превышает  $n < 20$ , уровни доверительной вероятности обычно принимают равными 0,80; 0,90;  $0,95; 0,98; 0,99.$ 

Таблица 1

Значения t-критерия Стьюдента функций доверительной вероятности Р и числа степеней своболы  $k = n - 1$ 

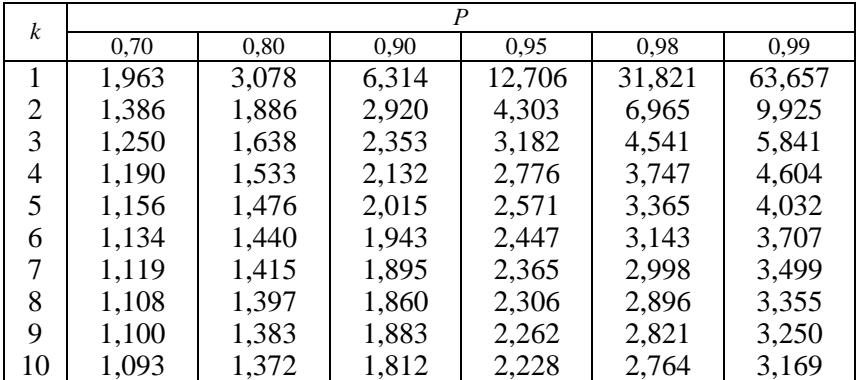

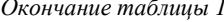

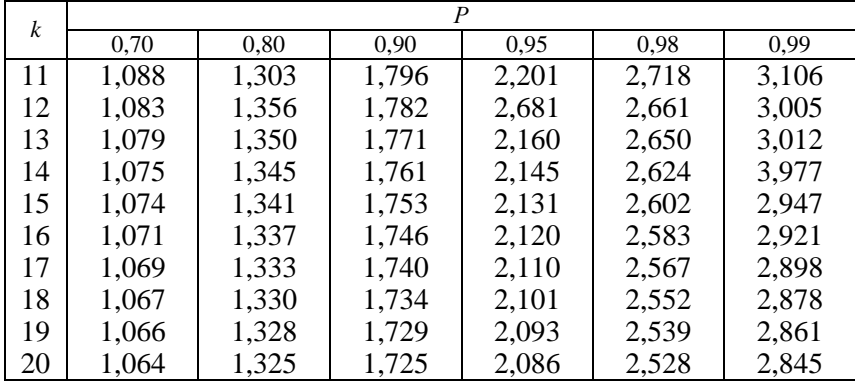

При однократном измерении или многократно повторяющихся одинаковых показаниях прибора величина абсолютной погрешности результата измерения оценивается приведенной относительной ошибкой прибора, определяемой его классом точности или наименьшим делением шкалы. Класс точности прибора указывает допустимую для него величину приведенной относительной ошибки:

$$
K=\frac{\Delta N_{\rm np}}{N_{\rm npeq}}\ 100\ \%,
$$

где  $\Delta N_{\rm np}$  – абсолютная ошибка, равная разности между показаниями рабочего и образцового приборов;

 $N_{\text{meV}}$  – предел измерения шкалы рабочего прибора.

Если класс точности прибора (по паспорту или тарировке) известен, например  $k = 1.5$ , а предел измерения шкалы  $N_{\text{max}} = 150$  мкм, то абсолютная погрешность прибора

$$
\Delta N_{\text{np}} = \frac{KN_{\text{npex}}}{100} = \frac{1,5 \cdot 150}{100} = 2,25 \text{ MKM}.
$$

Когда класс точности прибора не указан, за величину его абсолютной погрешности принимается половина цены наименьшего деления шкалы. Если разность двух смежных измерений одного постоянного признака не превышает ошибку прибора, то результат принимается как окончательный.

Обработку измерений рекомендуется проводить в следующей последовательности:

- определить среднее арифметическое;

- вычислить среднее квадратическое отклонение измеряемой величины:

- проверить наличие сомнительных измерений, являющихся браком и подлежащих отсеиванию;

- определить доверительный интервал среднего арифметического для заданного уровня доверительной вероятности.

# 4. Оформление индивидуального отчета и защита лабораторных работ

Отчет о лабораторной работе является научно-техническим документом, который содержит исчерпывающие систематизированные данные о выполнении лабораторной работе и оформляется в рабочей тетради.

Отчет о лабораторной работе должен содержать:

• титульный лист (может оформляться один на все отчеты, если они сброшюрованы);

• информацию о выполняемой лабораторной работе: номер, название, цель, задание работы, грифы о выполнении и защите;

• введение, являющееся первым разделом отчета;

• основную часть, содержащую разделы: описание установки, порядок выполнения измерений, обработка результатов измерений;

• заключение, являющееся последним разделом отчета с подписью студента и отметкой преподавателя.

Отчет о выполненной лабораторной работе составляется каждым студентом индивидуально. Таблицы, графический материал, иллюстрации оформляются в соответствии с требованиями, предъявляемыми к текстовым документам.

По каждому пункту отчета должны быть даны конкретные выводы, сравнения полученных результатов с теоретическими положениями.

Соответствующие типовые формы, требования к структуре и оформлению отчетов приведены в рабочей тетради, разработанной кафедрой.

Защита лабораторных работ производится по каждой работе в отдельности в виде индивидуального собеседования со студентом по теоретической и практической частям выполненной работы, а также по результатам оформленного отчета с выставлением оценки. Студент отвечает на вопросы устно.

Защита лабораторных работ производится, как правило, во время плановых лабораторных занятий при условии выполнения и защиты плановой работы.

Преподаватель организует прием и защиту лабораторных работ по мере их выполнения, не допуская накопления незащищенных работ к концу семестра.

## **РАЗДЕЛ 1. ОСНОВЫ СТАТИКИ**

### **Лабораторная работа № 1.1**

# **ИССЛЕДОВАНИЕ СВЯЗЕЙ И ИХ РЕАКЦИЙ (ОПРЕДЕЛЕНИЕ РЕАКЦИЙ ОПОРНЫХ УСТРОЙСТВ)**

*Цель работы*: экспериментально определить реакции опорных устройств твердого материального тела под действием плоской системы сил и сравнить полученные данные с результатами теоретических расчетов.

#### **Теоретическое обоснование**

Любое материальное тело, которое не скреплено с другими телами и может совершать из данного положения любые перемещения в пространстве, называется *свободным* (например, воздушный шар в воздухе). Тело, перемещениям которого в пространстве препятствуют другие тела, скрепленные или соприкасающиеся с ним, называется *несвободным* (например, тело, лежащее на столе). В большинстве задач механики фигурируют несвободные тела, которые тем или иным способом соединены с другими телами, ограничивающими свободу перемещения несвободных тел. Тела, ограничивающие свободу перемещения рассматриваемого тела, называются *связями*. Если данное тело под действием приложенных к нему силовых факторов будет давить на связь, то и связь, в свою очередь, будет действовать на тело, препятствуя его движению с силой, направленной в противоположную сторону. Так, у тела, лежащего на столе, связью является поверхность стола, которая препятствует перемещению тела вниз. В данном случае тело является несвободным. Сделать его свободным можно, убрав стол, а чтобы тело оставалось в равновесии, необходимо заменить стол силой, направленной вверх и равной весу тела. Такое действие в механике называется *принципом освобождаемости от связей*, согласно которому несвободное тело можно рассматривать как свободное, если отбросить действующие на него связи и заменить их силами, препятствующими его перемещениям и называемыми *реакциями связей*. В статике этот принцип позволяет рассматривать равновесие несвободного твердого тела как свободного под действием активных (заданных) сил и реакций связей.

Нахождение сил реакций связей является одной из важнейших практических задач, которые решаются в механике. Знание этих сил необходимо для создания прочных и работоспособных конструкций.

Сила реакции, как и любая другая сила, является величиной векторной, т. е. характеризуется численным значением (модулем) и направлением. Реакция связи направлена в сторону, противоположную той, куда связь не дает перемещаться. Во многих случаях направление силы реакции связи удается определить заранее, в зависимости от характера закрепления тела.

Общее правило, характеризующее взаимодействие рассматриваемого тела и связи: *направление силы реакции связи противоположно тому, в котором связь препятствует перемещению тела.* 

Многообразие связей, осуществляемых при помощи материальных тел, можно разделить на несколько основных типов и указать в каждом случае направление силы реакции такой связи.

*Гибкая связь*. Если на твердое тело силой тяжести *G* наложена гибкая связь (нить, канат, трос, цепь и др.), то сила реакции *R* приложена к твердому телу в точке его прикрепления к гибкой связи и направлена вдоль нее (рис. 1.1.1).

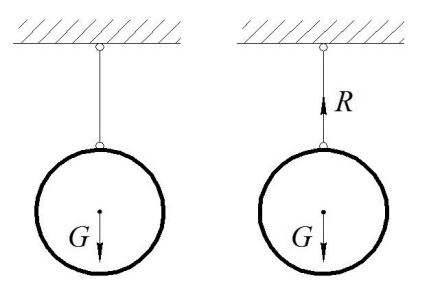

*Рис. 1.1.1.* Направление силы реакции гибкой связи

*Гладкая поверхность*. Если твердое тело силой тяжести *G* опирается на идеально гладкую (без трения) поверхность, то силы реакции поверхности  $R_1, R_2, R_3$  направлены по нормали к ней в точках соприкосновения, т. е. перпендикулярно общей касательной плоскости в данной точке поверхности, проведенной к соприкасающимся поверхностям тела и связи (рис. 1.1.2).

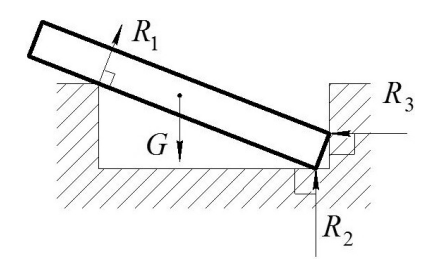

*Рис. 1.1.2.* Силы реакции связи гладкой поверхности

*Стержневая связь (стержень)*. Эта связь осуществляется при помощи жестких невесомых стержней произвольного очертания. В точке соединения стержней *О* приложена внешняя сила *F*. На концах стержней имеются шарниры *А* и *В*, при помощи которых они крепятся к неподвижному основанию (рис. 1.1.3).

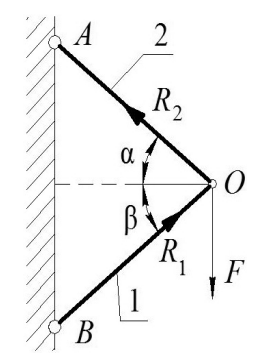

*Рис. 1.1.3*. Силы реакции стержневой связи

Силы реакции стержней  $R_1$  и  $R_2$  направлены по прямой, соединяющей концевые шарниры, т. е. вдоль стержней.

Для удержания любого элемента конструкции, например плоского бруса, нагруженного произвольной системой внешних сил в статичном, геометрически неизменном положении, применяются опорные связи. *Опорные связи* препятствуют тем или иным перемещениям твердого тела или исключают всякое его движение.

В конструкциях широко применяются опорные связи, называемые шарнирами. *Шарнир* – подвижное соединение тел, которое дает им возможность свободно поворачиваться относительно друг друга. При нагружении тела на него со стороны опорных связей начинают действовать силы, называемые *опорными реакциями.* Опорные реакции находятся из уравнений равновесия тела, у которого опорные связи мысленно удалены и заменены силами, направленными вдоль снятых связей.

Для плоского тела, в частности для плоского бруса, основными видами опорных связей (опор) являются: шарнирно-подвижная, шарнирно-неподвижная и защемляющая неподвижная (жесткая заделка).

*Шарнирно-подвижная*, или *катковая*, опора исключает перемещение опорного узла *А* в вертикальном направлении перпендикулярно опорной поверхности, но не препятствует вращению тела вокруг опорной точки и поступательному горизонтальному перемещению параллельно опорной поверхности. Такой опоре соответствует одна нормальная реакция связи *RА<sup>y</sup>* , проходящая через центр шарнира и направленная перпендикулярно оси шарнира и опорной поверхности. Схематическое изображение шарнирно-подвижной опоры представлено на рис. 1.1.4. Там же показано направление опорной реакции.

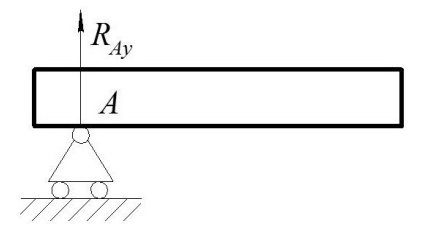

*Рис. 1.1.4.* Схема шарнирно-подвижной опоры

В *шарнирно-неподвижной опоре*, препятствующей горизонтальному и вертикальному перемещениям, но не препятствующей вращению тела вокруг точки в определенной плоскости, реакция связи неизвестна ни по модулю, ни по направлению. В этом случае применяют разложение неизвестной реакции на горизонтальную *RАх* и вертикальную *RA<sup>у</sup>* составляющие, направленные параллельно координатным осям (рис. 1.1.5). Составляющие реакции связи неизвестны только по модулю. Определив их по уравнениям равновесия, можно найти полную реакцию *R<sup>A</sup>* по третьей аксиоме статики и ее направление по уравнениям направляющих косинусов. При разложении реакции на составляющие можно не обращать внимания на правильность выбора их направлений. Если в действительности составляющая будет направлена в противоположную сторону,

то при вычислениях по уравнениям равновесия для нее будет получено отрицательное значение.

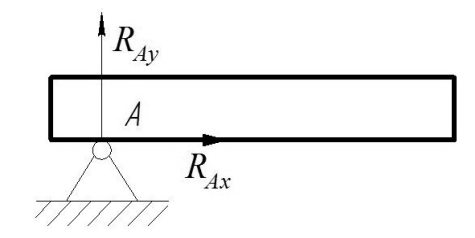

Рис. 1.1.5. Схема шарнирно-неподвижной опоры

Примерами шарнирно-неподвижных опор являются подшипники, дверные петли, оконные завесы, подпятники и т. п.

-<br>В защемляющей неподвижной опоре (жесткой заделке), препятствующей любому перемещению и вращению, кроме неизвестной в общем случае по модулю и направлению опорной реакции  $R_A$ , возникает и реактивный момент  $M_A$ . Таким образом, в жесткой плоской заделке возникает три реактивных усилия: две составляющие реактивные силы  $R_{Ax}$  и  $R_{Av}$ , а также реактивный момент (пара сил)  $M_A$ (рис. 1.1.6), которые показывают, что тело не может свободно перемещаться в направлении этих сил (или в противоположном направлении) и не может поворачиваться вокруг точки А.

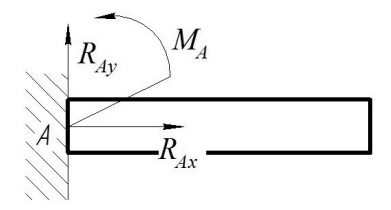

Рис. 1.1.6. Схема жесткой плоской залелки

Жесткая заделка - самый распространенный тип связей. Всякое твердое тело при действии на него каких-либо сил остается таковым лишь благодаря тому, что все его части жестко соединены друг с другом (например, гвоздь, забитый в стену).

Целью лабораторной работы является определение опорных реакций в элементе конструкции под действием плоской системы произвольно расположенных (активных) сил (рис. 1.1.7, а).

Действие активных сил и опорных реакций на элемент конструкции (балку) представлено на рис. 1.1.7, б.

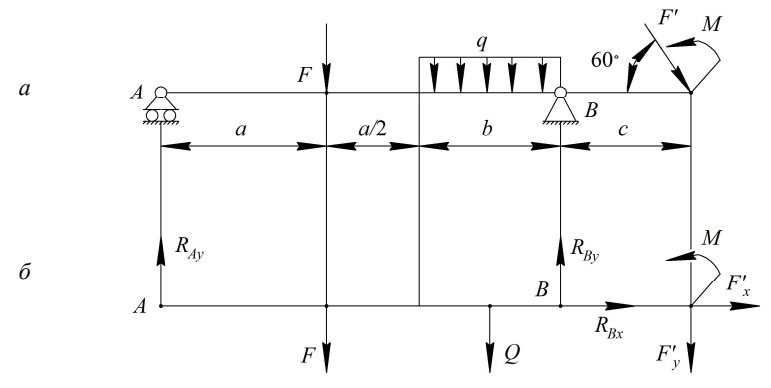

Рис. 1.1.7. Схема действия активных сил на элемент балки

Вертикальная сосредоточенная сила  $F$  вызывает в опорах только вертикальные реакции; наклонная сила  $F'$  в шарнирно-неподвижной опоре и защемлении - наклонные реакции. Для их определения следует применить разложение сил и реакций на составляющие по горизонтальной  $(F'_v)$  и вертикальной  $(F'_v)$  осям.

Распределенная нагрузка интенсивностью q сводится к равнодействующей сосредоточенной силе  $Q = qb -$ для случая равномерно распределенной нагрузки. Линия действия равнодействующей О будет проходить через центр тяжести той фигуры, которая образует на схеме распределенная нагрузка (в данном случае это прямоугольник). Действие вращающего момента М полностью определяется его модулем и направлением (знаком момента) и учитывается только в уравнениях моментов.

Уравнения равновесия для плоской системы сил:

- сумма проекций всех сил на координатную ось х равна нулю:

$$
\sum_{i=1}^{n} F_{ix} = 0; \tag{1.1.1}
$$

- сумма проекций всех сил на координатную ось у равна нулю:

$$
\sum_{i=1}^{n} F_{iy} = 0 \tag{1.1.2}
$$

- сумма моментов всех сил вокруг какой-либо точки равна нулю:

$$
\sum_{i=1}^{n} M_A(F_i) = 0.
$$
 (1.1.3)

Из уравнения равновесия (1.1.3) суммы моментов всех действующих сил (F, O, F<sub>y</sub> и R<sub>Ay</sub>, R<sub>Ry</sub>), составленного относительно одной из точек опор, например точки  $B$ , можно определить одну из неизвестных вертикальных реакций  $R_{Av}$ , а вертикальную реакцию  $R_{By}$  - из уравнения равновесия суммы моментов всех действующих сил относительно точки А.

Горизонтальную реакцию  $R_{Bx}$  можно определить из уравнения  $(1.1.1):$ 

$$
\sum_{i=1}^{n} F_{ix} = R_{Bx} - F'_x = 0, \text{ for } R_{Bx} = F'_x. \tag{1.1.4}
$$

Правильность найденных значений опорных реакций  $R_{Ay}$  и  $R_{By}$ проверяется исходя из уравнения равновесия (1.1.2):

$$
\sum_{i=1}^{n} F_{iy} = R_{Ay} - F - Q + R_{By} - F'_y = 0.
$$
 (1.1.5)

#### Описание установки

Работа выполняется на лабораторной установке (рис. 1.1.8), представляющей собой стенд, конструктивно выполненный в виде жесткого основания (рамы) 1 с тензометрическими опорами 2, позволяющими определять величины горизонтальной и вертикальной составляющих опорных реакций. Консольная балка 3 жестко закреплена на данных опорах. Нагружение балки сосредоточенными силами осуществляется с помощью грузов 4. Для приложения к балке пары сил служит поперечная штанга 5, к которой также можно подвешивать через блоки 6 грузы 7. Равномерно распределенная нагрузка на балке создается посредством брусков 8, свободно устанавливаемых сверху. Для отображения значений вертикальной и горизонтальной составляющих реакций опор служит измерительный прибор 9.

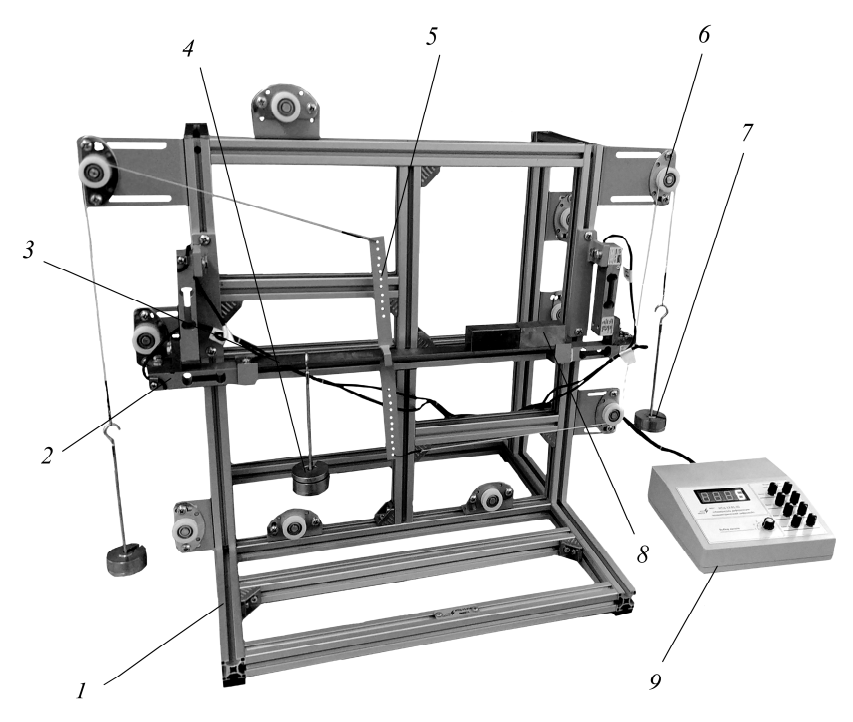

*Рис. 1.1.8.* Схема лабораторной установки

## **Подготовка к выполнению работы**

1. Изучить материалы учебно-методического пособия [1] и конспекта лекций по теме «Общие положения и аксиомы статики» и данные методические указания.

2. Подготовить отчет о лабораторной работе, содержащий краткое теоретическое обоснование, необходимые рисунки и таблицы для записи опытных и расчетных величин.

## **Порядок выполнения работы**

*Необходимое оборудование и инструмент*: лабораторная установка (учебный лабораторный стенд НТЦ-13.01.Б «Прикладная механика»), комплект грузов и брусков, линейка, штангенциркуль.

1. Изучить конструкцию лабораторной установки.

2. Включить измерительный прибор выключателем «ОN/OFF». Переменными резисторами «грубо/точно» установить показания индикаторов на «0» на каналах прибора.

3. Нагрузить балку брусками и подвесным грузом, приложить к балке момент пары сил согласно указанию преподавателя.

4. Записать значения вертикальной и горизонтальной составляющих реакций опор. Для переключения между отображаемой величиной необходимо воспользоваться галетным переключателем измерительного прибора.

5. Дважды изменив расположение на исследуемой балке активных сил согласно схемам табл. 1.1.1 (сосредоточенной силы, равномерно распределенной нагрузки и момента пары сил), определить значения горизонтальной и вертикальной составляющих опорных реакций. Результаты измерений записать в табл. 1.1.1.

6. Теоретическим путем определить опорные реакции, приняв за основу аналогичные значения действующих активных сил и расчетных схем нагружения балки, реакции которой были найдены экспериментальным путем.

Пример. Определить опорные реакции балки, изображенной на рис. 1.1.9, под действием плоской системы произвольно расположенных сил.

1. Изобразить балку с действующими на нее нагрузками (рис. 1.1.9, а).

2. Выбрать расположение координатных осей х и у.

3. Заменить силу F ее составляющими:

$$
F_x = F \cos 30^\circ = 20 \cdot \frac{\sqrt{3}}{2} = 17,3 \text{ kH};
$$
  
 $F_y = F \sin 30^\circ = 20 \cdot 0,5 = 10 \text{ kH}.$ 

Равнодействующая сосредоточенная сила  $Q = q \cdot CD = 10 \cdot 2 = 20 \text{ kH}$ равномерно распределенной нагрузки приложена в середине участка СD, в точке  $K$  (рис. 1.1.9, б).

4. Освободить балку от опор, заменив их опорными реакциями (рис. 1.1.9,  $\epsilon$ ).

5. Составить уравнения равновесия балки под действием активных сил и опорных реакций и определить неизвестные реакции опор.

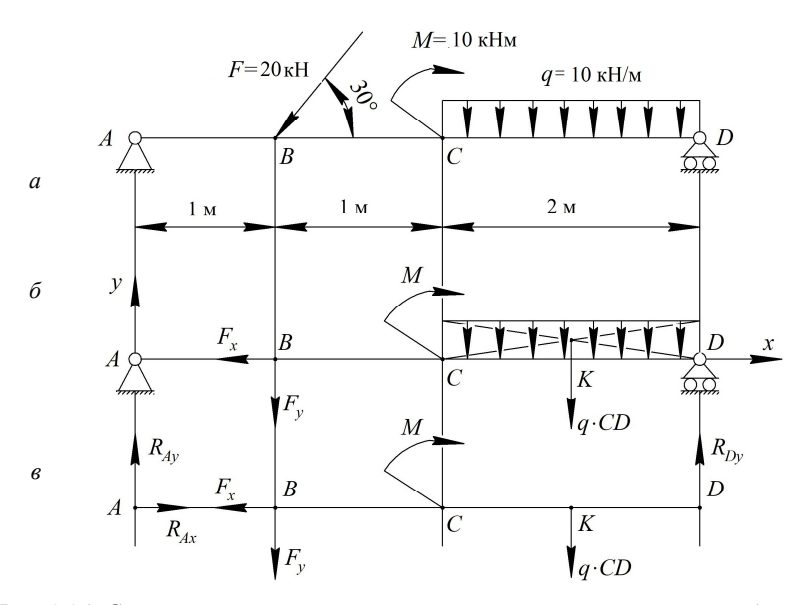

Рис. 1.1.9. Схема к решению примера по определению опорных реакций балки

Из уравнения равновесия сил (суммы моментов всех действующих на балку сил), составленного относительно одной из точек опор (точки А), определить одну из неизвестных вертикальных реакций  $R_{D_y}$ :

$$
\sum M_A(F_i) = -F_y \cdot AB - M - Q \cdot AK + R_{Dy} \cdot AD = 0.
$$

Тогда

$$
R_{Dy} = \frac{F_y \cdot AB + M + Q \cdot AK}{AD} = \frac{10 \cdot 1 + 10 + 20 \cdot 3}{4} = 20 \text{ kH}.
$$

Исходя из уравнения равновесия определить вертикальную реакцию  $R_{Av}$  – сумму моментов всех действующих сил относительно точки  $D$ :

$$
\sum M_D(F_i) = -R_{Ay} \cdot AD + F_y \cdot BD - M + Q \cdot KD = 0.
$$

Тогда

$$
R_{\text{Ay}} = \frac{F_{\text{y}} \cdot BD - M + Q \cdot KD}{AD} = \frac{10 \cdot 3 - 10 + 20 \cdot 1}{4} = 10 \text{ kH}.
$$

Определить  $R_{Ax}$  исходя из третьего уравнения равновесия - суммы проекций всех сил на ось х:

$$
\sum F_{ix} = R_{Ax} - F_x = 0,
$$

откуда  $R_{4x} = F_x = 17,3$  кН.

6. Проверить правильность найденных значений опорных реакций, для чего определить сумму проекций всех сил на ось у:

$$
\sum F_{iy} = R_{Ay} - F_y - Q + R_{Dy} = 10 - 10 - 20 + 20 = 0.
$$

Условие равновесия  $\sum F_{\nu} = 0$  выполняется, следовательно опорные реакции балки под действием плоской системы произвольно расположенных сил определены верно.

## Обработка опытных измерений

1. По экспериментальным данным, полученным при нагружении балки сосредоточенной силой, равномерно распределенной нагрузкой и моментом пары сил, занести в табл. 1.1.1 величины реакций в опорах для вариантов расчетных схем, указанных преподавателем.

Таблица 1.1.1

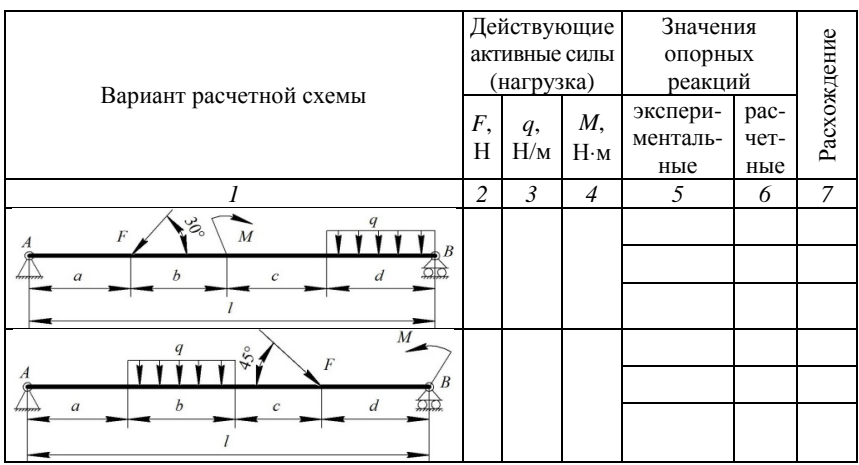

Результаты определения опорных реакций балочных систем

Окончание таблицы 1.1.1

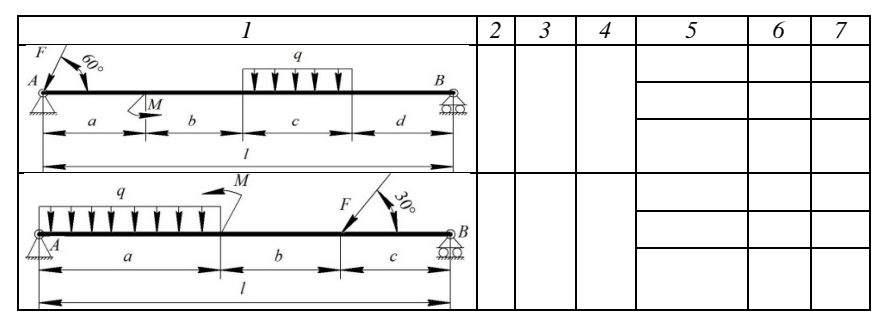

2. Определить опорные реакции аналогичных балочных систем, составив уравнения равновесия. Полученные результаты записать в табл. 1.1.1.

3. Сравнить экспериментальные данные с результатами расчетов по определению опорных реакций под действием системы произвольно расположенных сил. Сделать вывод на основании табл. 1.1.1.

Для каждого варианта расчетной схемы следует определить и рассчитать значения опорных реакций  $R_{Axi}$ ,  $R_{Ayi}$  и  $R_{Bvi}$ , а также расхождения значений реакций, полученных экспериментальным и расчетным путями.

#### Контрольные вопросы и задания

1. Дайте определение связи.

2. Что называется реакцией связи?

3. Перечислите виды опор.

4. Какие реакции возникают в опорах?

5. Приведите правила проецирования вектора силы на оси координат.

6. Перечислите виды внешних силовых факторов.

7. Как определяется равнодействующая от равномерно распределенной нагрузки?

8. Как определяются модуль и линия действия равнодействующей от неравномерно распределенной нагрузки?

9. Запишите уравнения равновесия для плоской системы сил.

10. Как определяются полная реакция связи и ее направление?

## **Лабораторная работа № 1.2**

# **ОПРЕДЕЛЕНИЕ ЦЕНТРА ТЯЖЕСТИ ПЛОСКИХ ФИГУР И ЕГО КООРДИНАТ**

*Цель работы*: определить экспериментально и расчетным путем положение центра тяжести плоских фигур, составленных из простых геометрических элементов, и его координаты.

### **Теоретическое обоснование**

В расчетах элементов конструкций на прочность и жесткость требуется знать положение центра тяжести поперечного сечения плоских фигур и его координаты.

*Центром тяжести твердого тела* называется геометрическая точка, через которую проходит равнодействующая всех сил тяжести, действующих на частицы этого тела при любом положении последнего в пространстве; она может не совпадать ни с одной из точек данного тела (например, у кольца).

Если свободное тело подвешивать на нитях, прикрепляемых последовательно к разным точкам тела, то направления этих нитей пересекутся в центре тяжести тела. Положение центра тяжести твердого тела в однородном поле совпадает с положением его центра сил тяжести (веса).

Тогда координаты центра тяжести твердого плоского тела можно определить по следующим формулам:

$$
X_C = \frac{\Sigma G_i x_i}{\Sigma G_i} = \frac{\Sigma G_i x_i}{G}; \quad Y_C = \frac{\Sigma G_i y_i}{\Sigma G_i} = \frac{\Sigma G_i y_i}{G}, \quad (1.2.1)
$$

где *G<sup>i</sup>* – сила тяжести произвольной частицы тела;

 $x_i, y_i$  – координаты этой частицы;

 $G$  – сила тяжести всего тела ( $\sum G_i$  = *G*).

В случае однородных тел по таким же формулам можно определять координаты центра тяжести объемов, площадей и линий. Например, для абсциссы *ХС*, если тело представляет собой однородную пластинку толщиной h и плотностью  $\gamma$ , сила тяжести элементарной частицы, выраженная через площадь А;

$$
G_i = \gamma h A_i, \qquad (1.2.2)
$$

тогда

$$
X_C = \frac{\sum G_i x_i}{\sum G_i} = \frac{\gamma h \sum A_i x_i}{\gamma h \sum A_i}.
$$
 (1.2.3)

Следовательно, для площади

$$
X_C = \frac{\sum A_i x_i}{\sum A_i} = \frac{\sum A_i x_i}{A},\tag{1.2.4}
$$

где  $\Sigma A_i = A$  – площадь плоского сечения.

Аналогично можно определить ординату  $Y_c$ :

$$
Y_C = \frac{\sum A_i y_i}{\sum A_i} = \frac{\sum A_i y_i}{A}.
$$
\n(1.2.5)

В настоящее время для определения положения центра тяжести сложных фигур используют три основных метода: подвешивания, разбиения и отрицательных площадей.

Метод подвешивания - метод, основанный на том, что при подвешивании тела или фигуры за какую-либо произвольную точку центр тяжести находится на одной вертикали с точкой подвеса. Для определения положения центра тяжести плоской фигуры достаточно подвесить ее поочередно за две любые точки и прочертить соответствующие вертикали, например с помощью отвеса. Точка пересечения этих прямых соответствует положению центра тяжести фигуры (рис. 1.2.1).

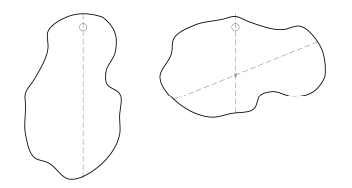

Рис. 1.2.1. Схема к определению центра тяжести плоской фигуры методом подвешивания

*Метод разбиения –* сложная фигура разбивается на простые, для которых положения центра тяжести известны или легко определяются (рис. 1.2.2).

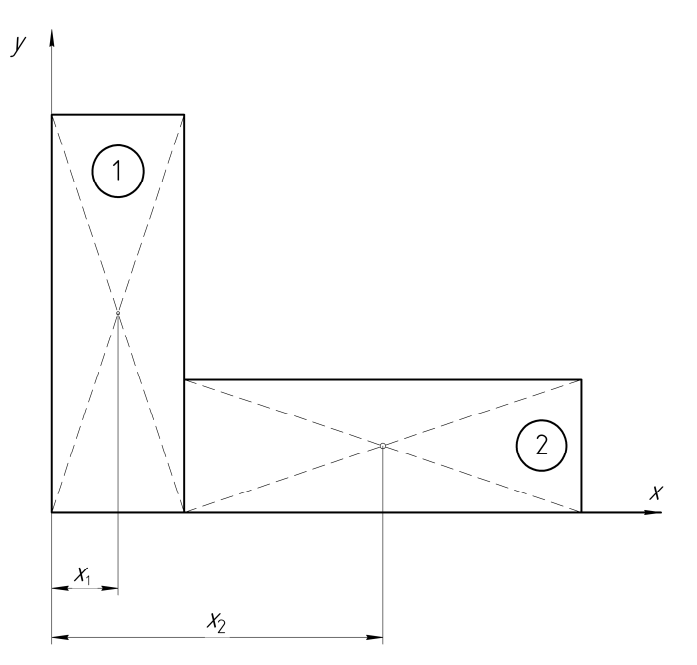

*Рис. 1.2.2.* Схема к определению координаты *X<sup>C</sup>* центра тяжести сложной фигуры методом разбиения

Тогда

$$
X_C = \frac{\sum A_i x_i}{\sum A_i} = \frac{A_1 x_1 + A_2 x_2}{A_1 + A_2}.
$$
 (1.2.6)

*Метод отрицательных площадей* применяют при определении центра тяжести тел, имеющих вырезанные (пустые) части. Тело разбивают на части, считая, что вырезанные (пустые) части тела имеют отрицательную площадь (рис. 1.2.3).

Тогда

$$
X_C = \frac{\sum A_i x_i}{\sum A_i} = \frac{A_1 x_1 + (-A_2) x_2}{A_1 + (-A_2)}.
$$
 (1.2.7)

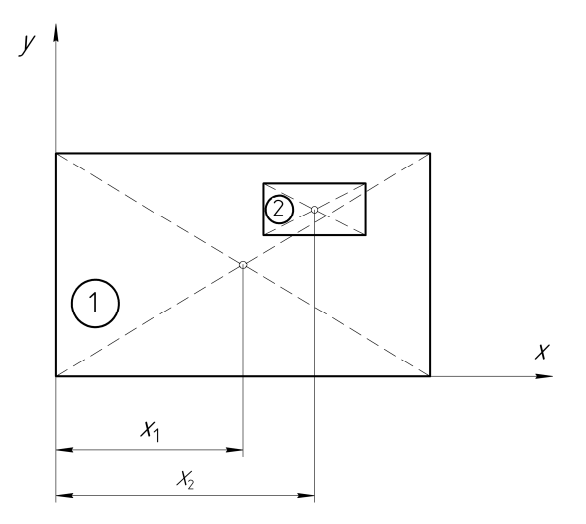

*Рис. 1.2.3.* Схема к определению координаты *X<sup>C</sup>* центра тяжести сложной фигуры методом отрицательных площадей

# **Описание установки**

Лабораторная установка для определения центра тяжести плоского сечения (рис. 1.2.4) представляет собой стенд, конструктивно выполненный в виде жесткого основания (рамы) *1*, на котором зафиксирована вертикальная стойка *2*.

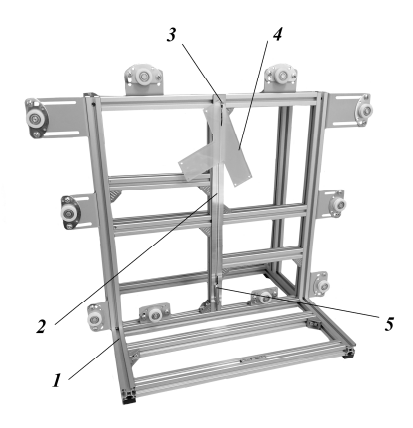

*Рис. 1.2.4.* Лабораторная установка для определения центра тяжести плоского сечения

Сверху на стойке закреплена головка *3*, на которую подвешивается заданное плоское сечение *4*, имеющее отверстия в произвольно расположенных точках. Для отметки вертикальной линии служит отвес *5*, с помощью которого проводится вертикальная линия от точки подвешивания.

# **Подготовка к выполнению работы**

1. Изучить материалы учебно-методического пособия [1] и конспекта лекций по теме «Плоская система сил, действующих на твердое тело» и данные методические указания.

2. Подготовить отчет о лабораторной работе, содержащий краткое теоретическое обоснование, необходимые рисунки и таблицы для записи опытных и расчетных величин.

#### **Порядок выполнения работы**

*Необходимое оборудование и инструмент*: лабораторная установка (учебный лабораторный стенд НТЦ-13.01.Б «Прикладная механика»), комплект моделей плоских сечений, линейка, штангенциркуль.

1. Изучить конструкцию лабораторной установки.

2. Определить центр тяжести плоской фигуры методом подвешивания (модель выдается преподавателем из комплекта):

– для получения тонких линий наклеить на модель кусочек тонкой бумаги;

– подвесить заданное плоское сечение фигуры на головку;

– по направлению, указанному отвесом, с помощью линейки провести маркером или карандашом вертикальную линию по исследуемой фигуре от точки подвеса вниз;

– аналогично поступить при подвешивании плоского сечения за остальные отверстия, которые расположены по краям исследуемой фигуры;

– определить точку пересечения полученных линий, которая будет являться центром тяжести фигуры, записать координаты в табл. 1.2.4.

3. Определить центр тяжести плоской фигуры методами разбиения и отрицательных площадей:

- составить эскиз заданного сечения в масштабе 1:1 (точность измерения – до 0,1 мм);

- разбить фигуру на составные части, центры тяжести которых легко определяются;

- выбрать расположение координатных осей;

- найти площадь  $A_i$  каждой части и координаты  $x_i$  и  $y_i$  их центров тяжести С. занести полученные данные в табл. 1.2.1;

- вычислить координаты центра тяжести плоской фигуры по следующим формулам:

$$
X_C = \frac{\sum A_i x_i}{\sum A_i} = \frac{A_1 x_1 + A_2 x_2 + A_3 x_3 + \dots + A_n x_n}{A_1 + A_2 + A_3 + \dots + A_n};
$$
(1.2.8)

$$
Y_C = \frac{\sum A_i y_i}{\sum A_i} = \frac{A_1 y_1 + A_2 y_2 + A_3 y_3 + \dots + A_n y_n}{A_1 + A_2 + A_3 + \dots + A_n}.
$$
 (1.2.9)

Таблица 1.2.1

Определение координат центра тяжести плоской фигуры

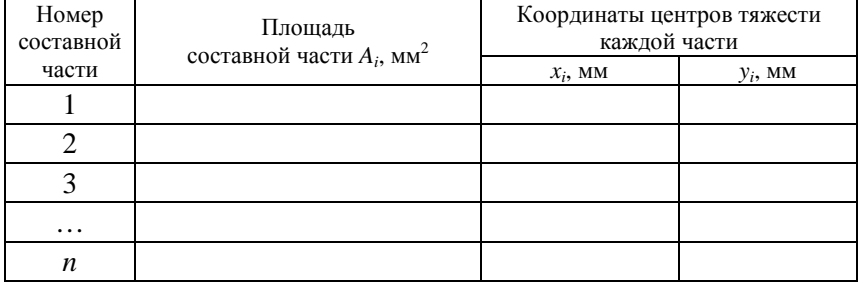

Пример. Определить координаты центра тяжести сечения плоской фигуры (рис. 1.2.5) методами разбиения на части и отрицательных площадей. Размеры плоской фигуры даны в миллиметрах.

#### Решение методом разбиения на части

Разбить заданную фигуру на составные части, центры тяжести которых легко определяются (рис. 1.2.6) - прямоугольник 1, треугольник 2 и прямоугольники 3, 4.

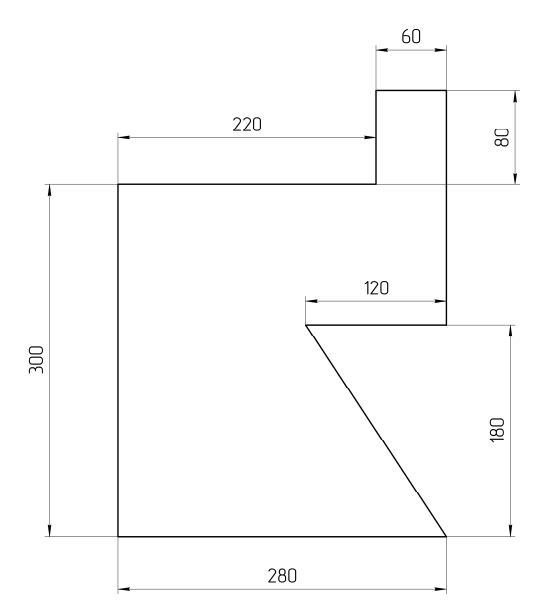

*Рис. 1.2.5.* Сечение плоской фигуры

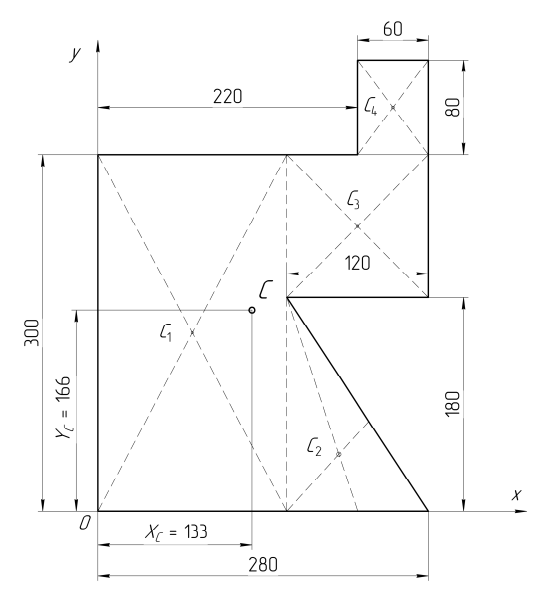

*Рис. 1.2.6.* Схема к определению координат центра тяжести плоской фигуры методом разбиения на части
Расположить координатные оси так, как показано на рис. 1.2.6, найти площади *А<sup>i</sup>* каждой части и координаты их центров тяжести *С<sup>i</sup>* . Все полученные данные занести в табл. 1.2.2.

Вычислить координаты *X<sup>С</sup>* и *Y<sup>С</sup>* центра тяжести плоской фигуры:

$$
X_c = \frac{\sum A_i x_i}{\sum A_i} =
$$
  
= 
$$
\frac{48 \cdot 10^3 \cdot 80 + 10,8 \cdot 10^3 \cdot 200 + 14,4 \cdot 10^3 \cdot 220 + 4,8 \cdot 10^3 \cdot 250}{48 \cdot 10^3 + 10,8 \cdot 10^3 + 14,4 \cdot 10^3 + 4,8 \cdot 10^3} = 133
$$
MM;

$$
Y_C = \frac{\sum A_i y_i}{\sum A_i} =
$$

$$
=\frac{48 \cdot 10^{3} \cdot 150 + 10,8 \cdot 10^{3} \cdot 60 + 14,4 \cdot 10^{3} \cdot 240 + 4,8 \cdot 10^{3} \cdot 340}{48 \cdot 10^{3} + 10,8 \cdot 10^{3} + 14,4 \cdot 10^{3} + 4,8 \cdot 10^{3}} = 166 \text{ mm}.
$$

Таким образом *X<sup>C</sup>* = 133 мм, *Y<sup>C</sup>* = 166 мм (рис. 1.2.6).

## *Решение методом отрицательных площадей*

Данная фигура разделена на три части (рис. 1.2.7): прямоугольники *1*, *3*, треугольник *2*. Площадь треугольника *2*, вырезанная из плоской фигуры, берется со знаком минус, т. е. считается отрицательной. Если при таком разделении свести исходные данные в табл. 1.2.3 и выполнить все вычисления, получится тот же результат.

$$
X_C = \frac{\sum A_i x_i}{\sum A_i} = \frac{84 \cdot 10^3 \cdot 140 - 10,8 \cdot 10^3 \cdot 240 + 4,8 \cdot 10^3 \cdot 250}{84 \cdot 10^3 - 10,8 \cdot 10^3 + 4,8 \cdot 10^3} = 133 \text{ MM};
$$
  

$$
Y_C = \frac{\sum A_i y_i}{\sum A_i} = \frac{84 \cdot 10^3 \cdot 150 - 10,8 \cdot 10^3 \cdot 120 + 4,8 \cdot 10^3 \cdot 340}{84 \cdot 10^3 - 10,8 \cdot 10^3 + 4,8 \cdot 10^3} = 166 \text{ MM}.
$$

Центры тяжести тела в обоих случаях совпадают (рис. 1.2.7), что указывает на правильность решения примера.

| Номер           | Площадь составной части $A_i$ , мм <sup>2</sup>           | Координаты центров тяжести каждой части |                             |
|-----------------|-----------------------------------------------------------|-----------------------------------------|-----------------------------|
| составной части |                                                           | $X_i$ , MM                              | $Y_i$ , MM                  |
|                 | $300 \cdot 160 = 48\,000 = 48 \cdot 10^3$                 | 80                                      | 150                         |
|                 | $\frac{1}{2}$ 120 · 180 = 10 800 = 10,8 · 10 <sup>3</sup> | $160 + \frac{1}{2}$ 120 = 200           | $\frac{1}{2}$ 180 = 60      |
|                 | $120 \cdot 120 = 14\,400 = 14,4 \cdot 10^3$               | $160 + \frac{120}{2} = 220$             | $180 + \frac{120}{1} = 240$ |
|                 | $80 \cdot 60 = 4800 = 4.8 \cdot 10^3$                     | $220 + \frac{60}{2} = 250$              | $300 + \frac{80}{1} = 340$  |

Результаты определения координат центров тяжести каждой части методом разбиения

38

#### *Таблица 1.2.3*

#### Результаты определения координат центров тяжести каждой части методом отрицательных площадей

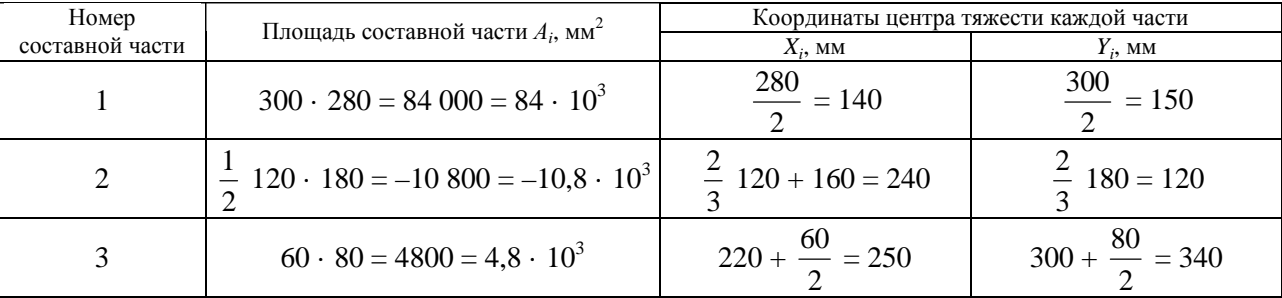

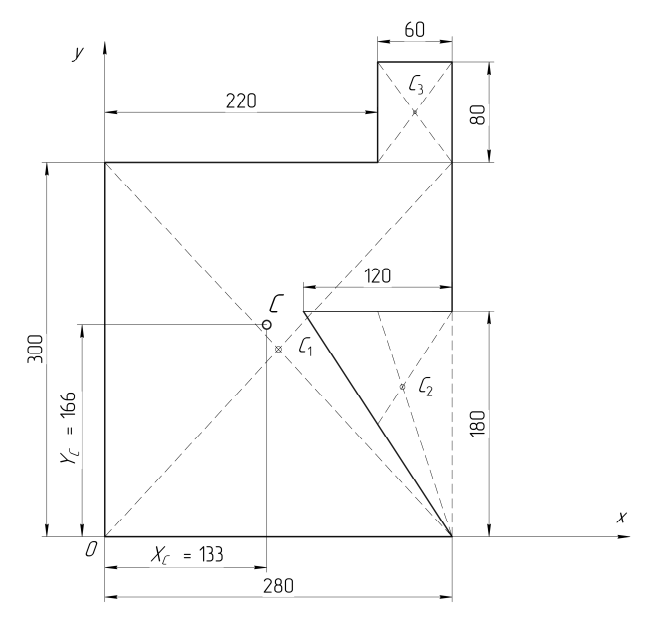

*Рис. 1.2.7.* Схема к определению координат центра тяжести плоской фигуры методом отрицательных площадей

## **Обработка опытных измерений**

1. Результаты, полученные экспериментальным путем при определении центра тяжести плоской фигуры методом подвешивания в трех-четырех точках, занести в табл. 1.2.4.

2. Расчетным путем определить координаты центра тяжести аналогичных фигур, значения которых занести в табл. 1.2.4.

*Таблица 1.2.4* 

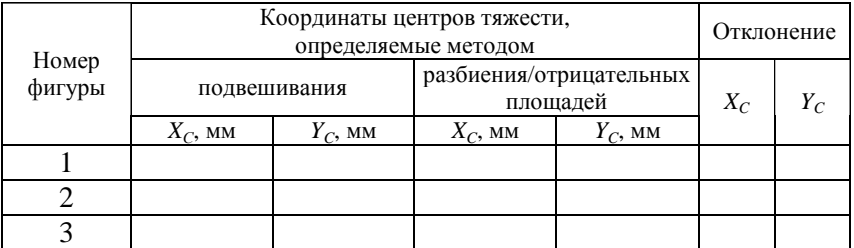

Результаты измерений и вычислений координат центра тяжести

3. Сопоставить результаты, полученные при определении центра тяжести плоской фигуры экспериментальным путем, с результатами расчетов и сделать вывод.

### **Контрольные вопросы**

- 1. Что называется центром тяжести?
- 2. Где находится центр тяжести симметричной фигуры?
- 3. Какими методами определяется центр тяжести плоской фигуры?
- 4. Как находится центр тяжести сложной фигуры?
- 5. Может ли центр тяжести находиться вне тела?

6. По каким формулам рассчитывается центр тяжести однородной плоской фигуры?

## **РАЗДЕЛ 2. МЕХАНИКА МАТЕРИАЛОВ**

## **Лабораторная работа 2.1**

# **ОПРЕДЕЛЕНИЕ МЕХАНИЧЕСКИХ ХАРАКТЕРИСТИК МАТЕРИАЛА ПРИ РАСТЯЖЕНИИ**

*Цель работы*: определить основные характеристики прочности (предел пропорциональности, предел текучести, предел прочности), пластичности (относительное остаточное удлинение, относительное остаточное сужение) и вязкости (удельная работа деформации материала образца при растяжении).

# **Теоретическое обоснование**

*Прочностью* называется способность материала сопротивляться воздействию внешних сил без разрушения и появления остаточных деформаций. *Пластичность* – свойство материала выдерживать большие остаточные деформации, не разрушаясь. Свойство, противоположное пластичности, называется *хрупкостью* – способностью материала разрушаться при незначительных остаточных деформациях.

Механические характеристики материала определяются опытным путем по результатам испытания стандартных образцов на растяжение. Основной задачей испытания является построение диаграммы растяжения – графика зависимости между силой *F*, действующей на образец, и его удлинением Δ*l*. Типичная диаграмма растяжения малоуглеродистой стали показана на рис. 2.1.1.

Диаграмма растяжения условно делится на четыре зоны.

Участок *O*–I называется зоной упругости. Изображается на диаграмме прямой наклонной линией, что указывает на пропорциональность между нагрузкой и деформацией в соответствии с законом Гука.

Участок I–II называется зоной общей текучести, горизонтальная часть участка – площадкой текучести. На этом этапе при практически неизменном усилии значительно развиваются пластические деформации во всем объеме материала, повышается температура образца, изменяются электропроводность и магнитные свойства.

Наглядно распространение пластической деформации можно наблюдать при испытании плоских полированных образцов. На поверхности в момент возникновения очагов пластической деформации появляются темные наклонные полосы, составляющие с осью образца углы, приблизительно равные 45°. Это линии Людерса–Чернова, которые представляют собой микроскопические неровности, возникающие вследствие необратимых сдвигов, происходящих в кристаллах материала под действием наибольших касательных напряжений.

При испытании материалов на высокочувствительных машинах зона текучести характеризуется зубчатостью, что объясняется различием внешней формы, размеров и ориентации зерен металла, неоднородностью деформаций.

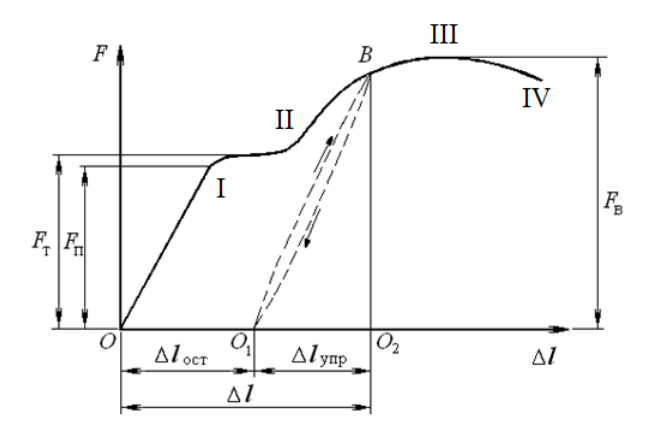

*Рис. 2.1.1.* Диаграмма растяжения малоуглеродистой стали

Описанные явления вызывают изменение внутренней структуры металла, что приводит к его упрочнению. Диаграмма после зоны текучести снова становится криволинейной.

Участок II–III называется зоной упрочнения. Удлинение образца происходит равномерно по всей его длине, первоначальная цилиндрическая форма образца сохраняется, размеры поперечных сечений изменяются незначительно.

Участок III–IV называется зоной местной текучести. При максимальном усилии в самом слабом месте возникает локальное уменьшение поперечного сечения – шейка. Там происходит дальнейшая деформация. Сечение в середине шейки быстро уменьшается, напряжения возрастают при убывающем растягивающем усилии, образец разрушается.

Опыт показывает, что если разгрузить образец в какой-либо точке *В* зоны упрочнения, то процесс разгрузки будет изображен линией *ВО*1, почти параллельной первоначальному упругому участку диаграммы. Удлинение образца при разгрузке полностью не исчезает, а становится меньше на значение удлинения упругой части Δ*l*упр (отрезок *О*1*О*2). Остаточное удлинение Δ*l*ост (отрезок *ОО*1) называется также пластической деформацией. Таким образом, полное удлинение образца состоит из двух частей:

$$
\Delta l = \Delta l_{\text{ymp}} + \Delta l_{\text{ocr}}.\tag{2.1.1}
$$

Если после разгрузки образца его сразу нагрузить снова, то процесс повторного нагружения изобразится линией *О*1*В*, которая почти совпадает с линией *ВО*1. Обе линии образуют петлю гистерезиса. После полного цикла образец возвращается к первоначальному состоянию, это явление носит название упругого гистерезиса. Площадь петли гистерезиса соответствует потерям механической энергии за один цикл.

При дальнейшем нагружении после точки *В* кривая продолжается таким образом, будто промежуточной разгрузки не было. Следовательно, у образца после предварительного деформирования улучшились упругие свойства – повысился предел пропорциональности, но ухудшились пластические свойства – уменьшилось остаточное удлинение после разрыва (т. е. материал стал более хрупким).

Явление повышения упругих свойств материала в результате предварительного пластического деформирования называется *наклепом*. Наклеп широко используется в технике, но наблюдается не у всех материалов и даже не у всех металлов (например, свинец, олово). Цепи и канаты подъемных машин необходимо подвергнуть предварительной вытяжке, чтобы устранить остаточные удлинения, которые могут возникнуть во время работы. Аналогичной обработке подвергают некоторые виды арматуры железобетонных конструкций, цилиндры гидравлических прессов, турбинные диски. В некоторых случаях явление наклепа является нежелательным, например в таких технологических процессах, как прокатка стержней, резание листового материала, штамповка тонкостенных деталей, пробивание отверстий в листах под заклепки. Для устранения вредного

влияния наклепа материал отжигают или, если это возможно, удаляют ту часть, которая получила наклеп.

Для того чтобы сравнить результаты испытаний образцов различных размеров и получить числовые значения прочностных характеристик материала образца, диаграмму растяжения перестраивают в системе координат (ε, σ) для относительных деформаций и нормальных напряжений соответственно. Для этого ординаты уменьшают в  $A_0$  раз, а абсциссы в  $l_0$  раз, где  $A_0$  и  $l_0$  – площадь поперечного сечения и расчетная длина образца до нагружения. Учитывая, что  $A_0$  и  $I_0$  величины постоянные, диаграмма  $\sigma = f(\varepsilon)$  имеет тот же вид, что и диаграмма растяжения, но характеризует не свойства образца, а свойства материала образца (рис. 2.1.2).

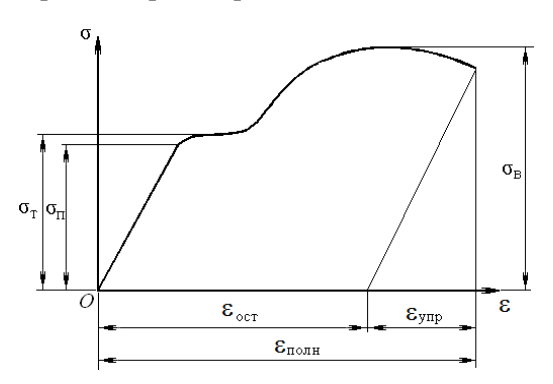

*Puc.* 2.1.2. Диаграмма растяжения в системе координат ( $\varepsilon$ ,  $\sigma$ )

По результатам испытаний рассчитываются числовые значения прочностных характеристик материала:

1. Предел пропорциональности - наибольшее напряжение, до которого материал образца подчиняется закону Гука:

$$
\sigma_{\rm n} = \frac{F_{\rm n}}{A_0}.\tag{2.1.2}
$$

2. Предел текучести - напряжение, при котором происходит полный переход материала к пластической деформации:

$$
\sigma_{\tau} = \frac{F_{\tau}}{A_0}.\tag{2.1.3}
$$

При отсутствии на диаграмме явно выраженной площадки текучести определяется условный предел текучести  $\sigma_{0,2}$  – напряжение, при котором остаточная деформация образца составляет 0,2 %:

$$
\sigma_{0,2} = \frac{F_{0,2}}{A_0}.
$$
 (2.1.4)

Если зона текучести характеризуется скачкообразным изменением нагрузки (рис. 2.1.3), вводятся понятия:

– верхнего предела текучести

$$
\sigma_{\rm TB} = \frac{F_{\rm TB}}{A_0},\tag{2.1.5}
$$

где  $F_{\text{TB}}$  – ордината первого выступа в зоне текучести;

– нижнего предела текучести

$$
\sigma_{\rm TH} = \frac{F_{\rm TH}}{A_0},\tag{2.1.6}
$$

где  $F_{\text{th}}$  – ордината самой низкой точки в зоне текучести.

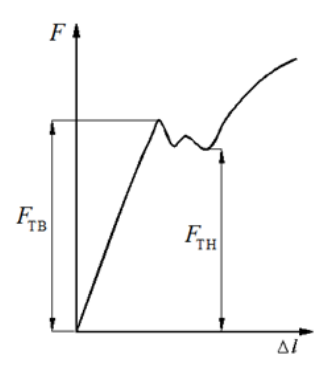

*Рис. 2.1.3.* Схема скачкообразного изменения нагрузки в зоне текучести

На величину верхнего предела текучести существенно влияют многие факторы, в т. ч. условия проведения испытаний, поэтому нижний предел текучести принимается за физический.

Предел текучести является одной из основных механических характеристик материала.

3. Предел прочности – отношение наибольшей нагрузки, выдерживаемой образцом, к первоначальной площади его поперечного сечения:

$$
\sigma_{\rm a} = \frac{F_{\rm a}}{A_0}.\tag{2.1.7}
$$

Мерой пластичности являются две характеристики материала, определяемые при испытании на растяжение:

1. Относительное остаточное удлинение при разрыве

$$
\delta = \frac{\Delta l_{\text{ocr}}}{l_0} \ 100 \ \% = \frac{l - l_0}{l_0} \ 100 \ \% \ , \tag{2.1.8}
$$

где *l*0 – расчетная длина образца до нагружения;

*l* – длина после разрыва.

2. Относительное остаточное сужение при разрыве

$$
\Psi = \frac{A_0 - A_{\text{m}}}{A_0} 100 \%
$$
, (2.1.9)

где *А*<sup>ш</sup> – площадь поперечного сечения в месте разрыва.

Чем больше значения δ и ψ, тем более пластичным считается материал.

По результатам испытаний на одноосное растяжение материалы принято делить на пластичные и хрупкие. К пластичным относятся материалы, разрушению которых предшествуют большие остаточные деформации, достигающие 20 %–25 %. Характерными представителями пластичных материалов являются малоуглеродистая сталь и алюминий. Хрупкими называют материалы, разрушающиеся при малых остаточных деформациях, не превышающих 2 %–5 %. Характерными представителями хрупких материалов являются чугун, инструментальная сталь и стекло.

Пластичные материалы проявляют большее сопротивление отрыву частиц, чем сдвигу их друг относительно друга, и разрушаются главным образом от сдвига частиц в плоскостях действия наибольших касательных напряжений. Именно вследствие сдвига частиц увеличивается длина образца из пластичного материала при его растяжении, а место разрушения в шейке имеет вид кратера, стенки которого наклонены к оси образца под углом 45° (рис. 2.1.4, *а*). Дном этого кратера является поверхность первоначальной внутренней трещины, возникающей после образования шейки.

Хрупкие материалы, наоборот, обладают большим сопротивлением сдвигу, чем отрыву и разрушаются при растяжении внезапно от отрыва частиц материала по плоскости поперечного сечения (рис. 2.1.4, *б*). Явления текучести, упрочнения и образования шейки на образцах из таких материалов перед разрывом не наблюдаются.

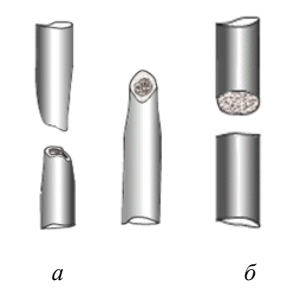

*Рис. 2.1.4.* Место разрушения образца: *а* – в виде кратера; *б* – по плоскости поперечного сечения

Диаграмма растяжения для хрупких материалов представлена на рис. 2.1.5. При анализе диаграмм растяжения определяются опасные напряжения  $\sigma_{o}$ . Для пластичных материалов эксплуатация детали невозможна при возникновении значительных пластических деформаций,  $\sigma_{\rm o} = \sigma_{\rm r}$ . Для хрупких характерно разрушение без возникновения таких деформаций,  $\sigma_o = \sigma_{\rm B}$ .

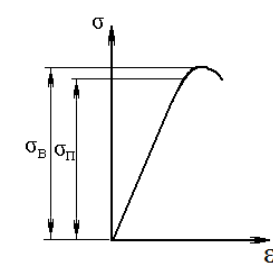

*Рис. 2.1.5.* Диаграмма растяжения хрупких материалов

Все существующие и проектируемые конструкции должны удовлетворять условию прочности в общем виде:

$$
\sigma_{\text{max}} \leq [\sigma] = \frac{\sigma_{\text{o}}}{n},\tag{2.1.10}
$$

где  $\sigma_{\text{max}}$  – наибольшее рабочее напряжение в конструкции;

 $\sigma$ ] - допускаемое напряжение;

 $\sigma_{0}$  – опасное напряжение, при котором происходит разрушение или возникают значительные деформации, т. е. эксплуатация детали невозможна;

 $n -$  коэффициент запаса прочности, который устанавливается техническими условиями и нормами проектирования.

Деление материалов на хрупкие и пластичные является условным, т. к. свойства материалов зависят от температуры, скорости и вида нагружения. Один и тот же материал в одних условиях ведет себя как хрупкий, в других - как пластичный. Например, мрамор при одноосном растяжении разрушается как хрупкий материал, а при всестороннем сжатии проявляет пластические свойства. Поэтому правильнее говорить о пластичном и хрупком характере разрушения материала. Первое происходит при больших остаточных деформациях, второе - при сравнительно малых.

Проведенные испытания показали, что при увеличении скорости деформирования от  $V = 5$  мм/мин до  $V = 100$  мм/мин вид диаграммы растяжения малоуглеродистой стали изменяется. Площадка текучести значительно уменьшается либо исчезает совсем. Вид диаграммы более соответствует виду диаграмм растяжения для хрупких материалов, что свидетельствует об изменении характера разрушения образца. Такое разрушение называется квазихрупким (*quazi* - как бы, якобы, наподобие) и является промежуточным между хрупким и пластичным разрушениями.

Важной характеристикой материала является величина удельной работы деформации, называемая также статической вязкостью. Это комплексная характеристика, определяемая совокупностью прочностных и пластических свойств материала. Она является характеристикой изменения структурного состояния материала, способности материала поглощать энергию при разрыве и сопротивляться действию динамических нагрузок, развитию трещин.

Работа, затраченная на деформацию и разрушение расчетной длины образца:

$$
W_{\text{pacy}} = F_{\text{s}} \Delta l_{\text{ocr}} \eta \,, \tag{2.1.11}
$$

где  $F_{\text{B}}$  – величина наибольшей нагрузки;

η – коэффициент полноты диаграммы, для малоуглеродистой стали принимается равным 0,85.

Удельная работа, затраченная на разрушение единицы объема образца:

$$
a = \frac{W_{\text{pacy}}}{V_0},
$$
 (2.1.12)

где  $V_0 = A_0 l_0$  – начальный объем расчетной длины образца.

#### **Описание установки**

Работа выполняется на разрывной машине Р-5, автоматически вычерчивающей диаграмму растяжения. Принципиальная схема машины показана на рис. 2.1.5. Пульт управления имеет блочную конструкцию и состоит из блоков: блока индикации перемещения активного захвата А, блока индикации нагрузки Б, блока преобразователя В, блока управления Г и блока записи диаграммы Д.

Для испытания используется стандартный образец диаметром  $d_0 = 10$  мм из малоуглеродистой стали (рис. 2.1.7). По краям образца имеются головки для закрепления его в захватах машины.

Стандартные образцы могут быть круглого или прямоугольного поперечного сечения. Особенностью стандартных образцов является наличие усиленных мест для захвата и плавного перехода к рабочей части образца. Длина рабочей части *l* образца обычно в 10–15 раз больше диаметра. Существуют короткие образцы, у которых  $l \leq 5 d_0$ . Принимается расчетная длина образца  $l = 10d_{0}$ , она фиксируется на рабочей части двумя точками с помощью кернов.

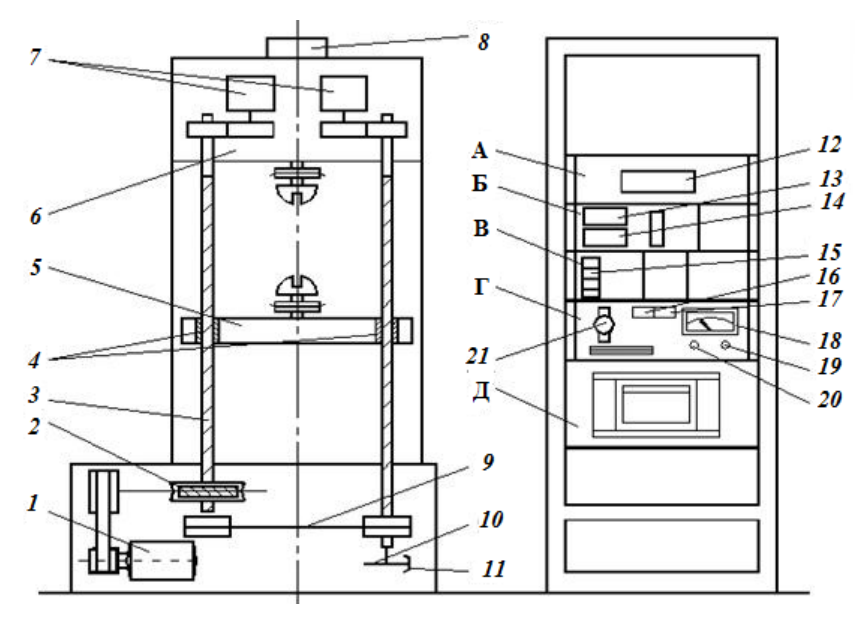

*Рис. 2.1.6.* Схема разрывной машины Р-5: – электродвигатель; *2* – редуктор червячный; *3* – винт ходовой; – гайки; *5* – траверса подвижная; *6* – траверса неподвижная; – датчики для управления записью диаграммы; *8* – датчик силы; – ремень плоско-зубчатый; *10* – диск с радиально расположенными пазами; – датчик фотоэлектрический; *12* – индикатор цифровой перемещения активного захвата; *13* – табло наибольшей нагрузки; *14* – индикатор нагрузки;

*15* – клавиши диапазоной нагрузки; *16*, *17* – клавиши диапазона измерителя скорости; *18* – указатель скорости; *19* – резистор грубой регулировки скорости; *20* – резистор точной регулировки скорости; *21* – тумблер масштаба удлинений

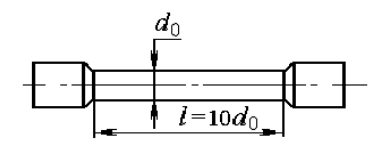

*Рис. 2.1.7.* Образец для испытаний на растяжение

#### **Подготовка к выполнению работы**

1. Изучить материалы учебно-методического пособия [2], учебников [3, 4] и конспекта лекций по теме «Механические свойства материалов и их характеристики» и данные методические указания.

2. Подготовить отчет о лабораторной работе, содержащий краткое теоретическое обоснование, необходимые рисунки и таблицы для записи опытных и расчетных величин.

#### **Порядок выполнения работы**

1. Измерить диаметр рабочей части образца с точностью до 0,2 мм и расчетную длину с точностью 0,1 мм, результаты занести в табл. 2.1.1. Закрепить образец в захватах разрывной машины.

2. Установить масштаб диаграммы растяжения 4:1 и диапазон *I* измерения нагрузки. Включить механизм записи диаграммы растяжения.

*Таблица 2.1.1* 

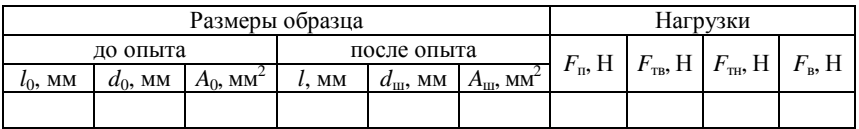

Опытные данные

3. Включить механический привод машины и установить скорость перемещения нижнего захвата (принимается не более *V* = 10 мм/мин). В процессе испытания наблюдать за состоянием образца, изменением нагрузки и вычерчиванием диаграммы растяжения. После разрыва образца выключить привод машины.

4. Освободить части образца из захватов и, плотно прижав обе части друг к другу, замерить расчетную длину образца после разрыва и диаметр шейки *d*<sup>ш</sup> в месте разрыва. Результаты замеров занести в табл. 2.1.1.

#### **Обработка опытных данных**

1. По полученной диаграмме растяжения определить значения нагрузки, соответствующие пределу пропорциональности *F*п, пределам текучести  $F_{TR}$  и  $F_{TR}$  и пределу прочности  $F_{R}$ . Масштаб нагрузки диаграммы при работе на диапазоне I будет равен 500 Н. Значения нагрузок записать в табл. 2.1.1.

2. Рассчитать начальную площадь *A*<sup>0</sup> поперечного сечения образца и по соответствующим формулам вычислить механические характеристики материала: предел пропорциональности  $\sigma_{\text{m}}$ , пределы текучести  $\sigma_{\text{TR}}$  и  $\sigma_{\text{TR}}$ , предел прочности  $\sigma_{\text{B}}$ , относительное остаточное удлинение δ, относительное остаточное сужение ψ и удельную работу *а*, затраченную на разрушение образца. Полученные значения занести в табл. 2.1.2.

*Таблица 2.1.2* 

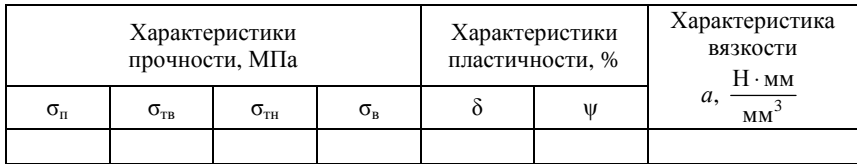

Механические характеристики материала

3. Проанализировать полученные механические характеристики и сделать вывод.

### **Контрольные вопросы**

1. Что собой представляет диаграмма растяжения?

2. Как формулируется закон Гука?

3. Как рассчитываются абсолютная и относительная продольные деформации бруса?

4. Что такое предел пропорциональности, предел текучести, предел прочности?

5. Какие деформации называются упругими, какие остаточными (пластическими)?

6. Какие материалы называются хрупкими, какие пластичными?

7. Чем отличаются диаграммы растяжения для пластичных и хрупких материалов?

8. Что такое наклеп? Как он используется в технике?

9. Что такое относительное остаточное сужение поперечного сечения образца?

10. Какое свойство материала характеризуется удельной работой разрыва образца?

## Лабораторная работа № 2.2

# ОПРЕДЕЛЕНИЕ КОЭФФИЦИЕНТА ПУАССОНА И МОДУЛЯ УПРУГОСТИ ДЛЯ СТАЛИ

Цель работы: ознакомиться с электротензометрическим методом определения деформаций и принципами тарировки аппаратуры; провести тарировку измерительной аппаратуры в единицах деформации; определить коэффициент Пуассона и модуль упругости для стали.

## Теоретическое обоснование

Электротензометрией называется электрический метод измерения малых деформаций в деталях машин и элементах конструкций. По величине деформаций могут определяться напряжения, действующие нагрузки, перемещения и другие величины, связанные с задачами исследования. Так как в реальных условиях прямое измерение деформаций представляет большие технические трудности или практически невозможно, в настоящее время в измерительной технике широко используют методы преобразования деформаций в другие сравнительно просто измеряемые величины. Наиболее совершенным является метод электротензометрии, при котором используется физическое явление, заключающееся в изменении электрического сопротивления проводника при его деформации. Это явление называется тензорезистивным эффектом. Опытами установлено, что относительное изменение омического сопротивления проводника при растяжении и сжатии прямо пропорционально его относительной деформации:

$$
\frac{\Delta R}{R} = S \frac{\Delta l}{l} = S \varepsilon,\tag{2.2.1}
$$

где S - коэффициент тензочувствительности, постоянная безразмерная величина, зависящая от материала проводника; для константановой проволоки  $S = 2.1$ ;

 $R, l$  – начальное (номинальное) омическое сопротивление и начальная длина проводника соответственно;

 $\Delta R$ ,  $\Delta l$  – приращение сопротивления и длины проводника соответственно.

Обычно деформации исследуют в определенных точках детали или конструкции, в связи с этим проводники должны точно воспринимать деформации на небольших участках деталей. Такими чувствительными проводниками-преобразователями являются специальные тензодатчики омического сопротивления – тензорезисторы, прочно наклеиваемые на деформируемые детали. Наибольшее распространение получили константановые проволочные и фольговые тензорезисторы. Проволочные тензорезисторы (рис. 2.2.1) изготавливаются из проволоки диаметром 0,012–0,020 мм, зигзагообразно уложенной между тонкими листами бумаги.

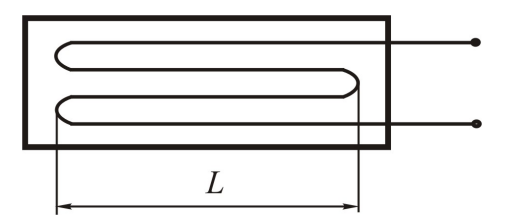

*Рис. 2.2.1.* Тензорезистор

Длина зигзагов (петель) называется базой тензорезистора. Тензорезисторы выпускаются с базой *L* = 5–50 мм и электрическим сопротивлением *R*, равным 50; 100; 150; 200 Ом. Наиболее распространены тензорезисторы с базой 20 и 25 мм и сопротивлением 100 и 200 Ом. Маркировка тензорезисторов связана с их устройством. Например, маркировка ПКБ-15-100 обозначает проволочный константановый тензорезистор на бумажной основе с базой 15 мм и сопротивлением 100 Ом. Обозначение ФКП-15-100 расшифровывается как фольговый константановый прямоугольный тензорезистор. Бумажная прослойка осуществляет изоляцию проволоки от детали, выводы служат для подключения датчика в измерительную схему. Тензорезисторы наклеиваются на детали специальными клеями. Для датчиков типа ПКБ можно использовать клей БФ-2 или циакрин. Наклеивание тензорезистора представляет собой ответственную операцию, которая должна выполняться тщательно и обеспечить прочность, достаточную для того, чтобы при последующем нагружении поверхностные волокна детали и проволока датчика деформировались как одно целое. Вызываемое при этом изменение сопротивления тензорезистора может быть зарегистри-

ровано с помощью моста сопротивлений как изменение электрического тока. Мост сопротивлений (рис. 2.2.2) представляет собой четыре сопротивления  $R_1, R_2, R_3, R_4$ , соединенные в виде квадрата. Диагональ моста *ВD* называется измерительной диагональю. В нее включается чувствительный гальванометр или осциллограф. Диагональ *ЕС* является питающей, т. к. к ней подводится напряжение от батареи или выпрямителя. Равные по величине сопротивления  $R_1$  и  $R_2$ образуют внешний полумост, а равные же  $R_3$  и  $R_4$  – внутренний, смонтированный внутри прибора. Переменное сопротивление в точке *D* называется реохордом и служит для балансировки моста. Сопротивление *R*<sup>1</sup> представляет собой тензорезистор, наклеенный на исследуемую деталь. До приложения нагрузки производится балансировка моста, означающая выполнение равенства

$$
\frac{R_1}{R_4} = \frac{R_2}{R_3} \tag{2.2.2}
$$

В этом случае ток в измерительной диагонали *ВD* будет отсутствовать, т. е. стрелка гальванометра останется на нуле или луч осциллографа будет чертить на фотобумаге нулевую линию.

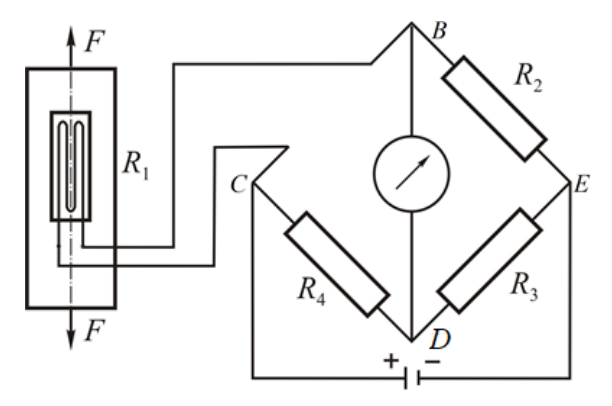

*Рис. 2.2.2.* Схема тензометрического моста

При растяжении детали силами *F* тензорезистор *R*<sup>1</sup> получит деформацию. Его сопротивление изменится на некоторую величину Δ*R*1. В результате произойдет разбалансирование моста (нарушится равенство (2.2.2)) и в измерительной диагонали появится ток *i* 

(«тензосигнал»), величина которого в общем случае будет прямо пропорциональна разности относительных изменений сопротивлений тензорезисторов  $R_1$  и  $R_2$  внешнего полумоста:

$$
i = c \left( \frac{\Delta R_1}{R_1} - \frac{\Delta R_2}{R_2} \right),\tag{2.2.3}
$$

где с - коэффициент, зависящий от напряжения питания и чувствительности тензодатчика.

Подставив выражение (2.2.1) в (2.2.3), получим формулу, связывающую ток в измерительной диагонали моста с разностью деформаций, воспринимаемых тензорезисторами:

$$
i = c(\varepsilon_1 - \varepsilon_2). \tag{2.2.4}
$$

Зависимость (2.2.4) является основным уравнением электротензометрии.

Уравнением (2.2.4) пользуются для выбора мест размещения тензорезисторов на детали с целью наилучшего выделения интересующих сигналов и автоматической взаимной компенсации ненужных сигналов. Основной погрешностью датчиков сопротивления является температурная, т. к. во время опыта они воспринимают не только деформацию от нагрузки, но и тепловую деформацию от изменения температуры. При изменении температуры сопротивление проволоки датчиков существенно меняется. Например, у константанового тензорезистора, наклеенного на стальную деталь, при изменении температуры на 1 °С сопротивление меняется на значение, соответствующее изменению напряжения в детали на 70 Н/см<sup>2</sup>. Для компенсации температурной погрешности служит компенсационный тензорезистор  $R_2$ , который включается во внешний полумост (рис. 2.2.2). Этот датчик должен иметь одинаковое сопротивление с рабочим датчиком (обычно выбираются из одной партии) и наклеиваться на деталь в зоне одинаковой температуры с ним, но в месте, где не подвергался бы упругим деформациям (на торцах валов, вдоль нейтральных линий и т. д.). В тех случаях, когда исключить упругие деформации не представляется возможным, компенсационный датчик наклеивают на отдельную пластинку из того же материала, что и испытываемая деталь, и располагают пластинку рядом с рабочим датчиком (этим достигается единство значений упругих и температурных величин).

Если температура детали во время опыта изменилась, полная деформация рабочего датчика будет включать упругую и тепловую деформации, а компенсационная – только тепловую, т. к. оба датчика внешнего полумоста находятся в области одинаковых температур:

$$
\varepsilon_1 = \varepsilon_y + \varepsilon_\tau; \qquad \varepsilon_2 = 0 + \varepsilon_\tau, \tag{2.2.5}
$$

где  $\epsilon_{y}$ ,  $\epsilon_{r}$  – упругая и тепловая деформации соответственно.

Согласно (2.2.4)

$$
i = cS\left[\left(\varepsilon_{y} + \varepsilon_{r}\right) - \left(0 + \varepsilon_{r}\right)\right].
$$
 (2.2.6)

Таким образом, тепловые деформации в результате вычитания взаимно скомпенсировались и не повлияли на измерение упругой деформации рабочим датчиком.

Изменение сопротивления тензорезисторов при деформации деталей составляет малую величину. Например, при растяжении стального образца  $R_g = 200 \text{ Om}$ , напряжении  $\sigma = 1000 \text{ H/cm}^2$ ,  $S = 2.0$ , модуле упругости материала  $E = 2 \cdot 10^5$  МПа сопротивление тензорезистора изменится согласно формуле (2.2.1) на величину

$$
\Delta R = S \,\varepsilon R_g = S \frac{\sigma}{E} R_g = 2,0 \frac{1000}{2 \cdot 10^7} 200 = 0,02 \text{ Om}.
$$

Малым изменениям сопротивления тензорезисторов соответствуют слабые токи. Для усиления слабых токов (тензосигналов), возникающих в измерительной диагонали, в схему электротензометрической установки включается усилитель, а для записи сигналов – шлейфовый или катодный осциллограф.

Электротензометрический метод позволяет:

а) измерять с большой точностью не только постоянные, но и переменные деформации;

б) проводить измерения на значительных расстояниях от объекта – одновременно в нескольких точках и в разных направлениях.

Для определения действительных величин деформаций, напряжений или нагрузок проводится тарировка прибора, т. е. устанавливается в единицах деформации, напряжения или нагрузки цена одной единицы показаний прибора (для стрелочных гальванометров это цена одного деления шкалы, для цифровых тензометрических мостов - цена одной единицы показаний на табло).

Таким образом, тарировочный коэффициент показывает, какой относительной деформации, какому напряжению или силе соответствует одна единица показаний прибора (один миллиметр ординаты осциллограммы, одно деление шкалы стрелочного прибора, одна единица на табло и т. д.). Относительная деформация  $\varepsilon$ , напряжение о, сила  $F$  будут вычисляться по формулам:

$$
\varepsilon = \varepsilon_{0} n; \quad \sigma = \sigma_{0} n; \quad F = F_{0} n, \tag{2.2.7}
$$

где n - величина тензосигнала, т. е. число единиц показаний регистрирующего прибора, соответствующее деформации тензорезистора;

 $\varepsilon_0$ ,  $\sigma_0$ ,  $F_0$  – тарировочные коэффициенты.

Для определения тарировочных коэффициентов проводят специальные опыты, в которых (одновременно с измерением исследуемой величины прибором) проводится ее непосредственное измерение в месте наклейки датчика другими средствами, например измерение деформации рычажным тензометром, измерение силы образцовым динамометром и т. д. Подставив найденные значения изучаемых величин и число единиц показаний прибора в формулу (2.2.7), находят искомые значения тарировочных коэффициентов:

$$
\varepsilon_{0} = \frac{\varepsilon}{n}; \quad \sigma_{0} = \frac{\sigma}{n}; \quad F_{0} = \frac{F}{n}.
$$
 (2.2.8)

На практике тарировку стремятся делать непосредственно на детали с учетом сопротивления и длины присоединительных проводов с включением всех приборов, входящих в измерительную схему. В случае, если протарировать датчики непосредственно на детали нельзя, то их тарировка проводится на тарировочной балке, представляющей собой балку равного сопротивления, у которой во всех поперечных сечениях наибольшие нормальные напряжения одинаковы. При этом является обязательным наклеивание на деталь и тарировочную балку тензорезисторов одной партии. Так как датчики в партии имеют разброс значений коэффициента тензочувствительности в пределах 0,2 %-1,5 % и разброс сопротивлений в пределах 0,1 %-0,2 %, рекомендуется проводить тарировку по количеству датчиков, равному не ниже 5 % от числа рабочих датчиков, но не менее 5 штук. Тарировочный коэффициент принимается как среднее по всем тарируемым тензорезисторам.

Определив значения деформаций, можно установить физические постоянные материала, прежде всего коэффициент Пуассона и модуль упругости.

Коэффициентом Пуассона называется абсолютная величина отношения относительной поперечной деформации к относительной продольной деформации стержня при растяжении:

$$
\mu = \left| \frac{\varepsilon'}{\varepsilon} \right|.
$$
 (2.2.9)

Для различных материалов µ изменяется в пределах 0-0,5. Для металлов  $\mu = 0.25 - 0.35$ .

Экспериментальные исследования по растяжению и сжатию твердых тел из разных материалов, различной формы поперечного сечения показывают, что их удлинения или укорочения до определенного предела нагружения пропорциональны действующим силам (рис. 2.2.3):

$$
\Delta l = \frac{Fl}{EA},\tag{2.2.10}
$$

где  $\Delta l$  – абсолютное удлинение стержня, мм;

 $F$  – внешняя сила, H;

 $l$  – первоначальная длина стержня, мм;

 $E$  - коэффициент пропорциональности, называемый модулем упругости или модулем Юнга в честь английского ученого Томаса Юнга, который в 1807 г. впервые ввел это фундаментальное понятие;

 $\overrightarrow{A}$  – площадь поперечного сечения стержня, мм<sup>2</sup>.

Чтобы исключить влияние геометрического фактора и выделить свойства материала, преобразуем выражение (2.2.10) следующим образом:

$$
\frac{\Delta l}{l} = \frac{1 \cdot F}{EA},\tag{2.2.11}
$$

где  $\frac{\Delta l}{l}$  – относительная продольная деформация стержня при растяжении

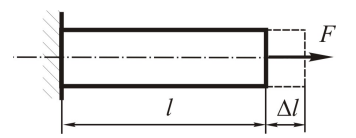

Рис. 2.2.3. Схема растяжения стержня

$$
Учитывая, что \tσ = \frac{F}{A}, из формульт (2.2.11) получим:
$$

$$
\sigma = E\epsilon. \tag{2.2.12}
$$

Полученное уравнение представляет линейную зависимость между напряжением и деформацией и называется законом Гука при растяжении и сжатии. В данном виде закон выражает свойства самого материала. Модуль Юнга является фундаментальным понятием. Для данного материала это постоянная величина, определяемая экспериментально:

$$
E = \frac{\sigma}{\varepsilon}.
$$
 (2.2.13)

Так как  $\varepsilon$  – величина безразмерная, то модуль упругости  $E$  измеряется в тех же единицах, что и напряжение, например МПа. Для большинства материалов модуль упругости при растяжении и сжатии одинаков.

Модуль упругости является важнейшей физической характеристикой материала и используется в расчетах на жесткость и устойчивость.

Коэффициент Пуассона и модуль упругости удобно находить, используя метод электротензометрии для измерения поперечной и продольной деформаций.

## Описание установки

Лабораторная установка включает в себя универсальную разрывную машину 1 с индикатором силы 2, измерительную тензометрическую систему 3 и образец 4, представляющий собой стальную полосу прямоугольного поперечного сечения. На плоской поверхности образца вдоль и поперек оси наклеены одинаковые тензодатчики с базой *L* = 20 мм для измерения деформаций: продольной *Т1*, *Т3*, поперечной *Т2*, *Т4* (рис. 2.2.4). Тензодатчики *Т1*, *Т2*, *Т3*, *Т4* поочередно включаются в одно из плеч моста. Компенсационный тензодатчик *5* наклеен на дополнительную пластину, изготовленную из того же материала, что и образец.

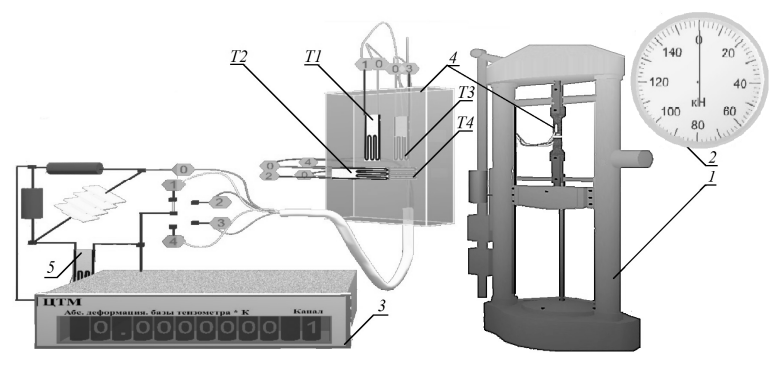

*Рис. 2.2.4.* Внешний вид лабораторной установки

#### **Подготовка к выполнению работы**

1. Изучить материалы учебно-методического пособия [2], учебников [3, 4] и конспекта лекций по теме «Механические свойства материалов и их характеристики» и данные методические указания.

2. Подготовить отчет о лабораторной работе, содержащий краткое теоретическое обоснование, расчетные формулы, принципиальную схему установки и таблицы для записи опытных и расчетных величин.

## **Порядок выполнения работы**

1. Произвести настройку лабораторной установки:

– щелкнув по кнопке «Настройка» **i** панели инструментов, выбрать в диалоговом окне «Настройки» (рис. 2.2.5) рабочую длину *l* образца и размеры поперечного сечения (ширину *b*, высоту *h*);

– занести значения *l*, *b*, *h* в табл. 2.2.1.

2. Щелчком по черной кнопке «Запустить стенд» **•** запустить гидронасос (появляется характерный звук).

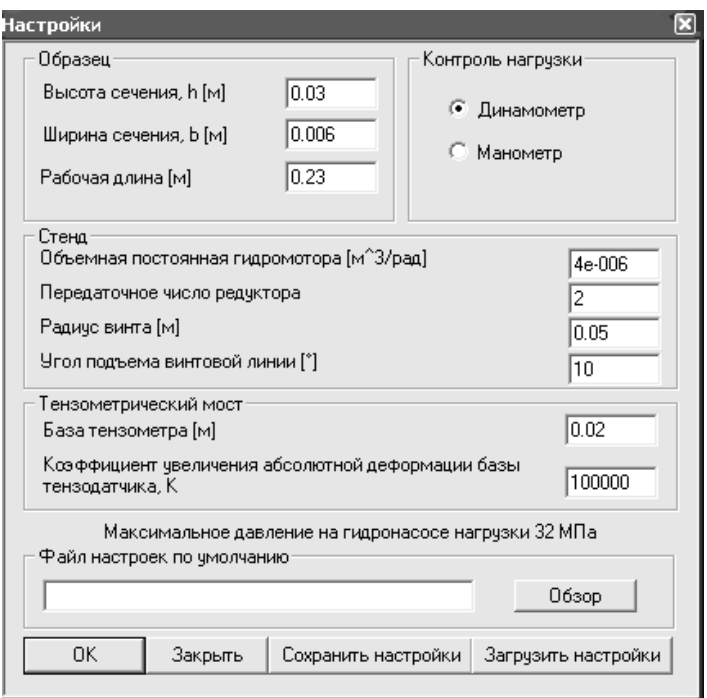

*Рис. 2.2.5.* Окно настройки лабораторной установки

3. Нажатием на кнопку «Стрелка вниз» | Включить нагружение образца растягивающей силой.

4. Переместить курсор на красную кнопку «Остановить стенд» и нажать на нее, когда на динамометре стрелка достигнет отметки 4000 Н.

5. Последовательным нажатием на кнопку «Номер» **[N** | вывести на правое табло измерительной тензометрической системы номер канала, соответствующий включенному в одно из плеч моста тензодатчику (1 – продольный *Т1*, 2 – поперечный *Т2*, 3 – продольный *Т3*, 4 – поперечный *Т4*). На левом табло измерительной тензометрической системы будут отображаться показания соответствующего тензодатчика, которые следует занести в табл. 2.2.1.

6. Выполнить пункты 2–5, последовательно увеличивая силу *F* на 4000 Н до значения 20 000 Н.

7. Нажатием на кнопку «Стрелка вверх» | } | разгрузить образец.

Таблица 2.2.1

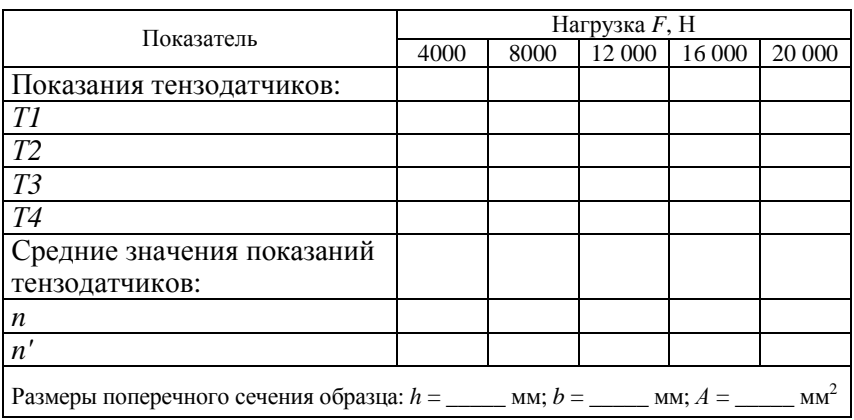

Опытные ланные

## Обработка опытных данных

1. Рассчитать средние значения поперечных  $n'$  и продольных  $n$ показателей на каждой ступени нагружения по уравнениям:

$$
n = \frac{T1 + T3}{2}; \qquad n' = \frac{T2 + T4}{2}.
$$

2. Для каждой ступени нагружения определить изменение поперечного  $\Delta l'$  и продольного  $\Delta l_i$  размеров образца, мм, в пределах базы тензодатчиков:

$$
\Delta l_i' = n_i' k \; ,
$$

где  $k$  – тарировочный коэффициент,  $k = 10^{-2} \frac{M M}{1 \text{ eJ}}$ .

3. Определить для каждой ступени нагружения относительную поперечную ε' и относительную продольную ε<sub>ι</sub> деформации:

$$
\varepsilon'_{i} = \frac{\Delta l'_{i}}{L}; \qquad \varepsilon_{i} = \frac{\Delta l_{i}}{L}; \tag{2.2.14}
$$

где  $L$  – база тензодатчика,  $L = 20$  мм.

4. Вычислить для каждой ступени нагружения по формуле (2.2.9) значение коэффициента Пуассона.

5. Определить среднее значение коэффициента Пуассона по формуле

$$
\mu_{cp} = \frac{\sum_{i=1}^{m} \mu_i}{m},
$$
\n(2.2.15)

где *m* – число опытов (ступеней).

*Таблица 2.2.2* 

Результаты вычислений коэффициента Пуассона

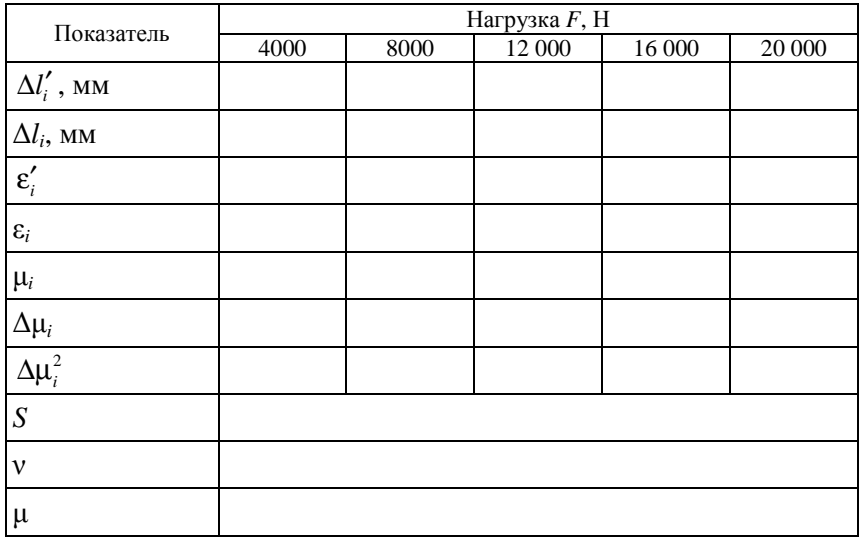

6. Вычислить отклонение Δμ*<sup>i</sup>* частных значений от среднего значения μср:

$$
\Delta \mu_i = \mu_{cp} - \mu_i. \tag{2.2.16}
$$

7. Определить среднее квадратическое отклонение измерений:

$$
S = \sqrt{\frac{\sum \Delta \mu_i^2}{m - 1}}.
$$
 (2.2.17)

8. Вычислить относительную величину среднего квадратического отклонения - коэффициент вариации:

$$
v = \frac{S}{\mu_{\rm cp}} 100\% \,. \tag{2.2.18}
$$

9. Определить доверительный интервал средней арифметической  $\mu_{\infty}$  для заданной доверительной вероятности 0,95:

$$
t\frac{S}{\sqrt{m}},\qquad(2.2.19)
$$

где  $t$  – критерий Стьюдента, берется из табл. 1 в зависимости от выбранной доверительной вероятности и числа степеней свободы  $k = m - 1$ 

Достоверное значение коэффициента Пуассона определяется доверительным интервалом:

$$
\mu = \mu_{cp} \pm t \frac{S}{\sqrt{m}} \,. \tag{2.2.20}
$$

Полученные значения занести в табл. 2.2.2.

10. Занести в табл. 2.2.3 значения относительной продольной деформации  $\varepsilon$ , из табл. 2.2.2.

11. Определить нормальное напряжение, МПа, в поперечном сечении образца при заданных нагрузках:

$$
\sigma_i = \frac{F_i}{A},\tag{2.2.21}
$$

где  $A$  – площадь поперечного сечения образца,  $A = bh$ .

12. Построить график  $\sigma = f(\varepsilon)$  и убедиться в справедливости закона Гука для данного образца.

13. Вычислить по формуле (2.2.3) значения модуля упругости для каждой ступени нагружения.

#### 14. Найти среднее значение модуля упругости по формуле

$$
E_{\rm cp} = \frac{\sum_{i=1}^{m} E_i}{m} \,. \tag{2.2.22}
$$

Таблица 2.2.3

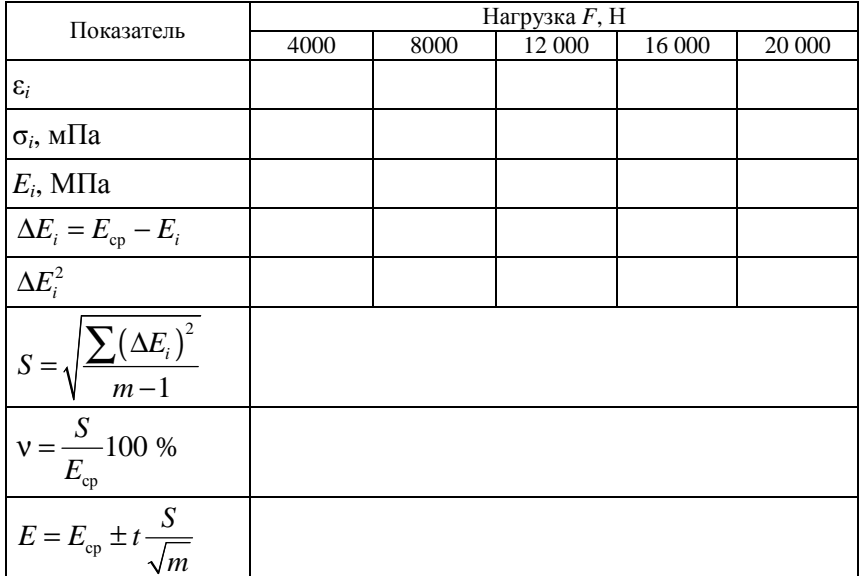

Результаты вычислений модуля упругости

15. Определить достоверное значение модуля упругости Е для доверительной вероятности 0,95. Все рассчитанные величины занести в табл. 2.2.3.

16. Сравнить полученные значения коэффициента Пуассона µ<sub>cp</sub> и модуля упругости  $E_{cp}$  со справочными данными для стали.

## Контрольные вопросы

1. Что называется коэффициентом Пуассона?

2. Какие свойства материала характеризуют коэффициент Пуассона?

3. Почему различны знаки поперечной и продольной деформаций при растяжении стержня? Как обнаруживается различие знаков продольной и поперечной деформаций в данной работе?

4. В чем заключается сущность основного уравнения тензометрии?

5. Каков принцип действия компенсационного датчика?

6. Что означает тарировочный коэффициент?

7. В чем заключается сущность физического явления, называемого тензорезистивным эффектом?

8. Как должен располагаться компенсационный датчик на детали? Почему?

9. Что представляет собой тензорезистор? Какими параметрами он характеризуется?

10. Когда компенсационный датчик называется активным, а когда – пассивным?

11. В какой зоне диаграммы растяжения проводится опыт по определению модуля продольной упругости?

12. Как формулируется закон Гука?

13. Для каких материалов закон Гука соблюдается с большой степенью точности?

14. Для каких материалов закон Гука является приближенным?

## **Лабораторная работа № 2.3**

## **ОПРЕДЕЛЕНИЕ МОДУЛЯ СДВИГА СТАЛИ**

*Цель работы*: экспериментально проверить закон Гука при кручении стального стержня круглого поперечного сечения, определить модуль сдвига стали.

### **Теоретическое обоснование**

Опыты показывают, что для многих материалов при чистом сдвиге в пределах малых углов закручивания наблюдается линейная зависимость между касательным напряжением и углом сдвига:

$$
\tau = \gamma G, \qquad (2.3.1)
$$

где γ – угол сдвига.

Эта зависимость называется *законом Гука* при сдвиге и формулируется следующим образом: касательные напряжения прямо пропорциональны углу сдвига.

В формуле (2.3.1) коэффициент пропорциональности *G* называется модулем сдвига. Модуль сдвига является физической постоянной материала, характеризующей его способность сопротивляться упругим деформациям при сдвиге. Из выражения (2.3.1) следует, что модуль сдвига *G* имеет размерность напряжений, например МПа, т. к. угол сдвига – величина безразмерная. Модуль сдвига связан с модулем упругости *E* и коэффициентом Пуассона μ зависимостью

$$
G = \frac{E}{2(1+\mu)}.
$$
 (2.3.2)

Для каждого материала модуль сдвига имеет свое значение. Его величина определяется экспериментально из опытов на кручение цилиндрических образцов.

При кручении стержня круглого поперечного сечения угол закручивания определяется по формуле

$$
\varphi = \frac{Tl}{GI_p},\tag{2.3.3}
$$

где φ – угол закручивания или угол поворота одного сечения относительно другого, рад;

*T* – крутящий момент, Н·мм;

*l* – расстояние между сечениями, мм;

 $I_p$  – полярный момент инерции для круглого поперечного сечения, мм<sup>4</sup>:

$$
I_p = \frac{\pi d^4}{32}.
$$

Формула (2.3.3) справедлива только в области упругих деформаций, когда максимальные напряжения в поперечных сечениях стержня не превышают предела пропорциональности:  $\tau_{\text{max}} \leq \tau_{\text{n}}$ .

При постоянных длине *l* и диаметре *d* образца модуль сдвига согласно (2.3.3) будет определяться только крутящим моментом *T* и углом закручивания φ:

$$
G = \frac{TI}{\varphi I_{\rm p}}\,. \tag{2.3.4}
$$

Таким образом, для определения модуля сдвига необходимо из опыта на кручение найти для известного крутящего момента *T* величину угла закручивания φ на определенной длине *l*.

#### **Описание установки**

Лабораторная установка (рис. 2.3.1) состоит из станины *1*, на которой расположены опоры *2*, *6*. Образец *5* жестко закреплен одним концом в неподвижной опоре *2*, а другим концом соединен с валом подшипниковой опоры *6*, на котором установлен рычаг *7* с подвесом *8* для грузов. Такая конструкция позволяет образцу диаметром *d* после приложения на подвес груза *F* испытывать только кручение. В двух сечениях образца, отстоящих одно от другого на расстояние *l*,

закреплены две рамки *3*, между которыми на расстоянии *а* от оси устанавливается индикатор часового типа *4*. Определение угла закручивания φ производится с использованием величины перемещения *f*, отображаемого индикатором, по формуле

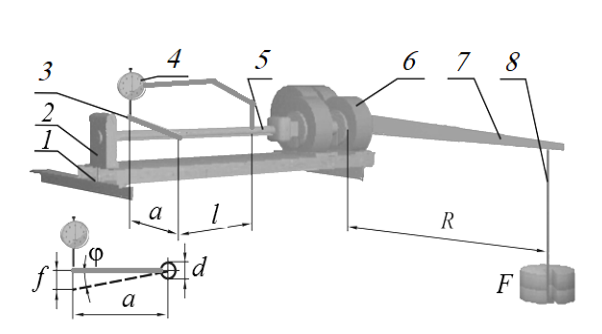

$$
\varphi = \arctg \frac{f}{a} \approx \frac{f}{a}.\tag{2.3.5}
$$

*Рис. 2.3.1.* Общий вид лабораторной установки

#### **Подготовка к выполнению работы**

1. Изучить материалы учебно-методического пособия [2], учебников [3, 4] и конспекта лекций по теме «Сдвиг (срез), смятие» и данные методические указания.

2. Подготовить отчет о лабораторной работе, содержащий краткое теоретическое обоснование, расчетные формулы, принципиальную схему установки и таблицы для записи опытных и расчетных величин.

## **Порядок выполнения работы**

1. Произвести настройку лабораторной установки: щелкнув по кнопке «Настройка» **i** панели инструментов, выбрать в диалоговом окне «Настройки» (рис. 2.3.2) длину исследуемой части *l* и диаметр *d* образца, длину рычага нагрузки *R*, расстояние между осью вала и осью индикатора *а* и занести эти значения в табл. 2.3.1.

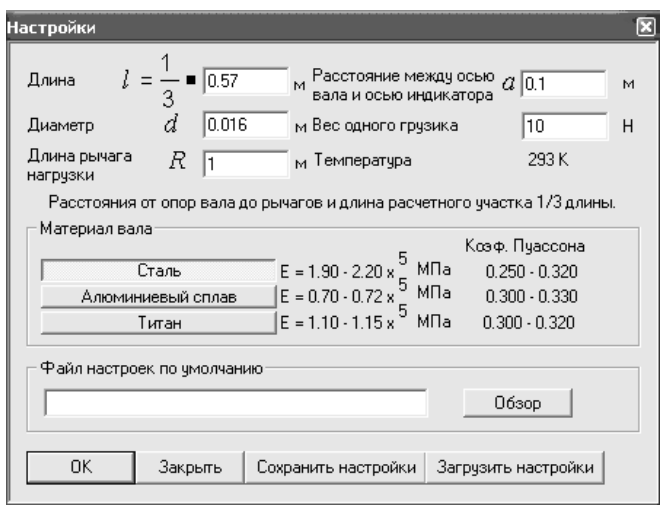

Рис. 2.3.2. Окно настройки лабораторной установки

2. Нажатием на кнопку «Стрелка вниз» | приложить груз весом  $F = 10$  H.

Таблица 2.3.1

Данные опытов

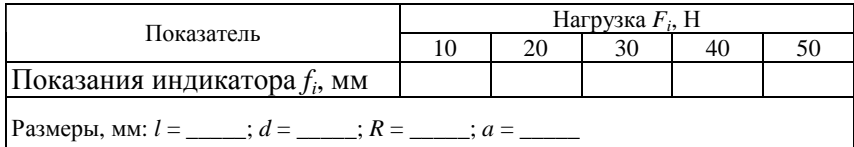

3. Снять показания индикатора и занести их в табл. 2.3.1.

4. Выполнить пункты 2-3, последовательно увеличивая силу  $F$ на 10 Н до значения 50 Н.

5. Нажатием кнопки «Стрелка вверх» | } разгрузить образец.

#### Обработка опытных данных

1. Используя формулу (2.3.5), вычислить для каждой ступени нагружения угол закручивания образца  $\varphi_i$ , рад.

2. Определить для каждой ступени нагружения крутящий момент, Н мм, возникающий в сечениях образца:

$$
T_i = F_i R. \tag{2.3.6}
$$

3. Построить график зависимости крутящего момента от угла закручивания  $T = f(\mathbf{\omega})$  и убелиться в его линейности.

4. Вычислить по формуле (2.3.4) значения модуля слвига  $G_i$ . МПа. лля каждой ступени нагружения.

5. Найти среднее значение модуля сдвига:

$$
G_{\rm cp} = \frac{\sum_{i=1}^{m} \varphi_i}{m},
$$
\n(2.3.7)

где *m* – число опытов (ступеней).

6. Вычислить отклонение  $\Delta G_i$  частных значений от среднего значения  $G_{\text{cn}}$ :

$$
\Delta G_i = G_{cp} - G_i. \tag{2.3.8}
$$

7. Определить среднее квадратическое отклонение измерений:

$$
S = \sqrt{\frac{\sum \Delta G_i^2}{m - 1}}.
$$
\n(2.3.9)

8. Вычислить относительную величину среднего квадратического отклонения - коэффициент вариации:

$$
v = \frac{S}{G_{\text{CD}}} 100.
$$
 (2.3.10)

9. Определить доверительный интервал средней арифметической  $G_{cp}$  для заданной доверительной вероятности (принять 0,95):

$$
t\frac{S}{\sqrt{m}},\tag{2.3.11}
$$

где  $t$  – критерий Стьюдента, берется из табл. 1 в зависимости от выбранной доверительной вероятности и числа степеней свободы  $k = m - 1$ .

Достоверное значение модуля сдвига определяется доверительным интервалом:
$$
G = G_{cp} \pm t \frac{S}{\sqrt{m}}.
$$
\n(2.3.12)

Полученные значения занести в табл. 2.3.2.

Таблица 2.3.2

Вычисление модуля сдвига стали

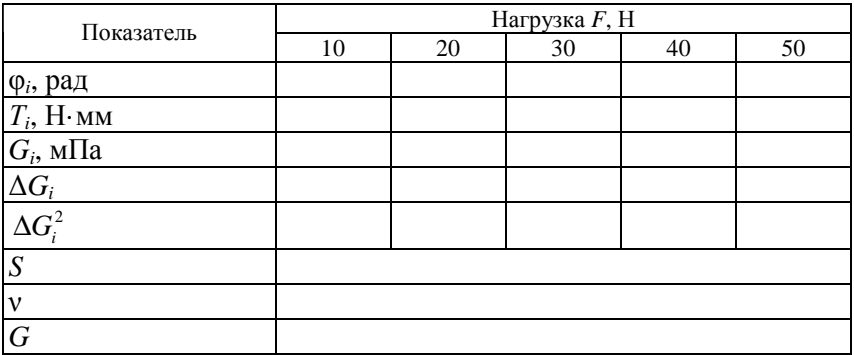

10. Сравнить полученные значения модуля сдвига  $G_{\rm cp}$  со справочными данными для стали и сделать вывод.

### Контрольные вопросы

1. Как формулируется закон Гука при сдвиге?

2. Что такое угол сдвига?

3. Что такое угол закручивания?

4. Как найти жесткость сечения бруса при кручении?

5. Какие напряжения возникают в поперечном сечении круглого бруса при кручении? Чему они равны? Как распределяются по сечению?

6. Какая связь между величинами  $\mu$ ,  $E$  и  $G$ ?

7. Как разрушаются при кручении стальные, чугунные и деревянные брусья круглого поперечного сечения? Чем объяснить такой характер их разрушения?

## Лабораторная работа № 2.4

# ОПРЕДЕЛЕНИЕ ПОЛОЖЕНИЯ ГЛАВНЫХ ЦЕНТРАЛЬНЫХ ОСЕЙ И ГЛАВНЫХ МОМЕНТОВ ИНЕРШИИ СЛОЖНОГО СЕЧЕНИЯ

Цель работы: научиться рассчитывать геометрические характеристики сложных сечений, пользоваться таблицами сортамента, определять значения главных моментов инерции и положение главных центральных осей инерции сложных сечений.

#### Теоретическое обоснование

К геометрическим характеристикам плоских сечений относятся: площадь А, статические моменты сечений  $S_x$  и  $S_y$ , осевые  $I_x$  и  $I_y$ , полярный  $I_p$  и центробежный  $I_{xy}$  моменты инерции сечения.

Статическим моментом сечения называется взятая по всей площади сечения сумма произведений элементарных площадок dA на расстояние до соответствующей оси (рис. 2.4.1):

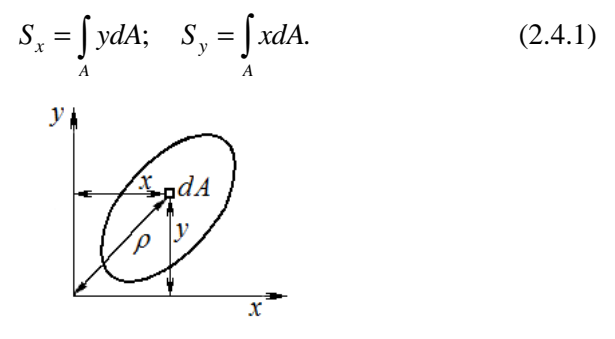

Рис. 2.4.1. Координаты элементарной площадки dA

Размерность статических моментов сечения - м<sup>3</sup>, см<sup>3</sup>, мм<sup>3</sup>. В зависимости от положения оси статические моменты могут быть положительными, отрицательными и равными нулю.

Ось, относительно которой статический момент сечения равен нулю, называется центральной осью и обозначается  $x_c$  или  $y_c$ . Пересечение двух центральных осей дает точку, которая является центром тяжести сечения. Статический момент сечения относительно любой оси равен произведению площади сечения на координату центра тяжести сечения:

$$
S_x = Ay_c \, ; \qquad S_y = Ax_c \, . \tag{2.4.2}
$$

Осевым моментом инериии называется взятая по всей площади сечения сумма произведений элементарных площадок  $dA$ , умноженная на квадрат расстояния до соответствующей оси:

$$
I_x = \int_A y^2 dA; \qquad I_y = \int_A x^2 dA. \tag{2.4.3}
$$

Полярным моментом инерции называется взятая по всей площади сечения сумма произведений элементарных площадок dA, умноженная на квадрат расстояния до начала координат (р на рис. 2.4.1):

$$
I_p = \int_A \rho^2 dA. \tag{2.4.4}
$$

Центробежным моментом инерции называется взятая по всей площади сечения сумма произведений элементарных площадок  $dA$ , умноженная на произведение расстояний до осей:

$$
I_{xy} = \int_{A} xy dA. \tag{2.4.5}
$$

Размерность моментов инерции –  $M^4$ , см<sup>4</sup>, мм<sup>4</sup>.

Сумма осевых моментов инерции относительно двух координатных осей равна полярному моменту инерции относительно начала координат:

$$
\int_{A} x^{2} dA + \int_{A} y^{2} dA = \int_{A} (x^{2} + y^{2}) dA = \int_{A} \rho^{2} dA = I_{p},
$$
 (2.4.6)

откуда

$$
I_x + I_y = I_p.
$$

При повороте координатных осей сумма осевых моментов инерции не изменяется, т. к. полярный момент инерции сечения остается неизменным.

Оси, относительно которых центробежный момент инерции сечения равен нулю, называются главными.

Оси, проходящие через центр тяжести сечения, относительно которых центробежный момент инерции  $I_{xy}$  равен нулю, а осевые моменты инерции  $I_{x}$  и  $I_{y}$  принимают экстремальные значения (один максимальное, второй минимальное), называются главными центральными осями инерции сечения.

Главные центральные оси обозначаются следующим образом: ось, относительно которой осевой момент инерции имеет максимальное значение, - буквой V; ось, относительно которой осевой момент инерции имеет минимальное значение - буквой  $U$ .

Для определения геометрических характеристик сложные сечения разбиваются на простейшие геометрические фигуры, площади и центры тяжести которых известны или находятся по таблицам сортаментов.

Пример сложного сечения, состоящего из прямоугольника и швеллера, с обозначением необходимых для расчетов моментов инерции расстояний показан на рис. 2.4.2.

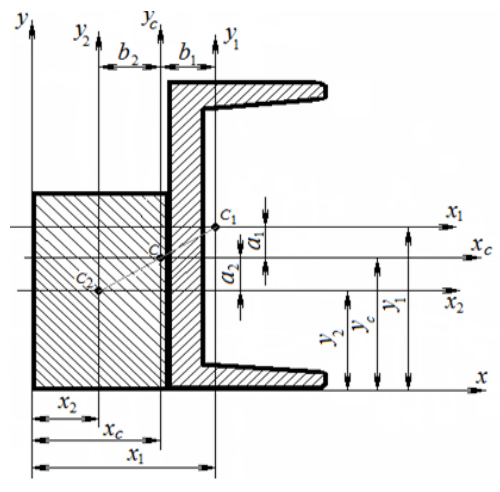

Рис. 2.4.2. Пример сложного сечения

Координаты центра тяжести определяются по формулам:

$$
X_c = \frac{\sum S_{y_i}}{\sum A_i} = \frac{\sum A_i x_{c_i}}{\sum A_i}; \qquad Y_c = \frac{\sum S_{x_i}}{\sum A_i} = \frac{\sum A_i y_{c_i}}{\sum A_i}.
$$
 (2.4.7)

Вычисленные координаты обозначаются на эскизе заданного сечения, проводятся центральные оси  $x_c$  и  $y_c$ .

Величины осевых и центробежного моментов инерции относительно центральных осей определяются по формулам изменения моментов инерции при параллельном переносе осей с учетом расстояний а и b между осями инерции составляющих частей сечения и центральными осями сложного сечения:

$$
I_{x_c} = \Sigma (I_{x_i} + a_i^2 A_i); \quad I_{y_c} = \Sigma (I_{y_i} + b_i^2 A_i); \tag{2.4.8}
$$

$$
I_{x_c y_c} = \Sigma (I_{x_i y_i} + a_i b_i A_i). \tag{2.4.9}
$$

Значения главных моментов инерции определяются по формуле

$$
I_{\max} = \frac{I_{x_c} + I_{y_c}}{2} \pm \frac{1}{2} \sqrt{\left(I_{x_c} - I_{y_c}\right)^2 + 4I_{x_c y_c}^2}.
$$
 (2.4.10)

Положение главных центральных осей инерции сложного сечения относительно центральных осей  $x_c$  и  $y_c$  определяется углом  $\alpha_0$ , тангенс которого рассчитывается по формуле

$$
tg 2\alpha_0 = -\frac{2I_{x_c y_c}}{I_{x_c} - I_{y_c}}.\tag{2.4.11}
$$

Положительный угол  $\alpha_0$  откладывается от оси  $x_c$  против хода часовой стрелки, отрицательный - по ходу часовой стрелки. Положение главных центральных осей связано и со знаком центробежного момента  $I_{x, y_c}$ . Если центробежный момент отрицательный, то ось V проходит через первый и третий квадранты, если положительный через второй и четвертый.

Пусть плоское тело произвольной формы, имеющее очень малую толщину  $\delta$ , может поворачиваться вокруг оси z, перпендикулярной плоскости фигуры и проходящей через центр тяжести О (рис. 2.4.3).

Система координатных осей х, у, д выбрана так, чтобы ось х лежала в плоскости фигуры и проходила через центр тяжести О. Приведем тело вместе с осями  $x_c$  и  $y_c$  во вращение относительно оси z, установленной в опорах В и С с постоянной угловой скоро-

стью ω. Плоское тело при вращении будет поворачиваться относительно собственной оси *x<sup>с</sup>* до тех пор, пока не займет положение устойчивого равновесия, которое будет сохраняться и после прекращения вращения системы.

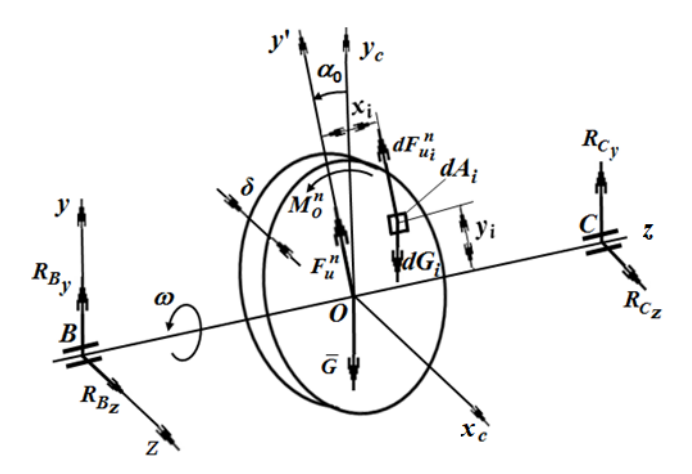

*Рис. 2.4.3.* Схема сил, действующих на плоское тело при вращении

Для определения положения тела при вращении используется принцип Даламбера, согласно которому всякое движущееся тело можно рассматривать как находящееся в состоянии мгновенного равновесия, если к действующим на него внешним силам добавить силы инерции. Сила инерции равна произведению массы тела на его ускорение и направлена противоположно ускорению:

$$
F_{\rm H} = -ma.\tag{2.4.12}
$$

Элементарная масса *dm* равна произведению элементарного объема *dV* на плотность материала ρ. Элементарный объем определяется как произведение элементарной площади *dA* на толщину δ:

$$
dm = dV\rho = dA\delta\rho. \tag{2.4.13}
$$

На каждую элементарную массу *dm<sup>i</sup>* будет действовать сила тяжести  $dG_i$  и нормальная сила инерции  $dF_{ni}^n$ . Элементарные силы тяжести *dG<sup>i</sup>* в сумме дадут силу тяжести тела *G*, приложенную

в центре тяжести *O*. Сила *G<sup>i</sup>* , воспринимаемая опорами *В* и *С*, на движение тела вокруг собственной оси *z<sup>с</sup>* влияния не оказывает. Элементарные силы инерции  $dF_{ni}^n$  приводятся к центру тяжести  $O$ и создают главный вектор сил инерции  $F_{\text{m}}^{n}$  и главный момент сил инерции  $M^n_{\text{o}}$ .

Так как тело вращается вокруг оси *х* с постоянной угловой скоростью ω, то сумма моментов всех действующих на тело сил относительно оси вращения равняется нулю.

Сила  $F_{\text{m}}^{n}$  всегда находится в плоскости фигуры и проходит через ось вращения *х*. Как и сила тяжести, она воспринимается опорами *В* и *С* и на движение тела вокруг оси *z<sup>с</sup>* также не влияет. Положение тела относительно оси *z<sup>с</sup>* определяется только главным моментом сил инерции:

$$
\overline{M}^n_{\rm o} = \omega^2 I_{xy} \,, \tag{2.4.14}
$$

где  $I_{xy} = \int_{V} xy dm$  – центробежный момент инерции тела относительно осей *х* и *у* (*V –* объем тела).

Если считать, что трение подшипника на оси *z<sup>с</sup>* отсутствует, то под действием момента  $M_{\rm o}^{\rm n}$  тело займет такое положение устойчивого равновесия, при котором этот момент равняется нулю  $M_{o}^{n} = 0$ , т. е. суммарные моменты элементарных сил инерции, действующих справа и слева от центра тяжести фигуры, будут уравновешивать друг друга.

Из уравнения (2.4.14) следует, что в этом положении центробежный момент инерции тела должен равняться нулю:

$$
I_{xy} = 0. \t(2.4.15)
$$

Это значит, что ось вращения тела *х* и перпендикулярная к ней ось *у'*, проходящая через центр тяжести тела, являются главными осями инерции тела.

Центробежный момент инерции плоского тела в общем случае равен

$$
I_{xy} = \int_{A} \rho \delta xy \, dA = \rho \delta \int_{A} xy \, dA = I_{xy}^{c} \,, \tag{2.4.16}
$$

где dA - элементарная площадка поверхности тела;

р - плотность материала тела;

 $I_{xy}^c$  – центробежный момент инерции плоского сечения относительно осей х и у'.

Подставив (2.4.16) в (2.4.15), получим:

$$
I_{xy} = \rho \delta I_{xy}^c, \text{ with } I_{xy}^c = 0, \text{ T. K. } \rho \delta \neq 0. \qquad (2.4.17)
$$

Таким образом, при вращении вокруг оси *х*, когда  $\omega$  = const, плоское тело занимает такое положение, при котором центробежный момент инерции равняется нулю. Так как центробежный момент инерции плоского сечения равен нулю только относительно главных осей инерции, то ось вращения х и ось у', лежащие в плоскости сечения и проходящие через его центр тяжести, будут являться главными центральными осями инерции плоского сечения.

### Описание установки

Установка для определения положения главных центральных осей инерции плоских сечений представлена на рис. 2.4.4. На станине 1 закреплен электродвигатель 2, на валу которого установлена втулка 3 с прорезью в продольной осевой плоскости. Наличие прорези позволяет устанавливать во втулке плоские сечения различной формы с помощью винта 4. Для определения положения главных осей инерции во втулке перпендикулярно оси установлена стрелка-указатель 5.

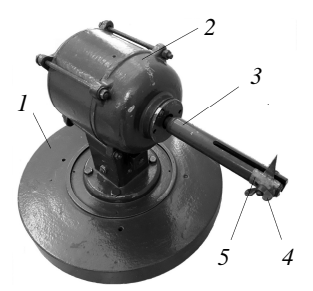

Рис. 2.4.4. Схема установки для определения положения главных центральных осей инерции плоских сечений

#### **Подготовка к выполнению работы**

1. Изучить материалы учебно-методического пособия [2], учебников [3, 4] и конспекта лекций по теме «Геометрические характеристики поперечных сечений» и данные методические указания.

2. Подготовить отчет о лабораторной работе, содержащий краткое теоретическое обоснование, необходимые рисунки и таблицы для записи опытных и расчетных величин.

#### **Порядок выполнения работы**

1. Составить эскиз заданного сечения в масштабе 1:1 (точность измерения – до 0,1 мм). Модель сечения выдается преподавателем из набора.

2. Вычислить для заданного сечения координаты центра тяжести  $x_c, y_c$ , осевые моменты  $I_{x_c}$ ,  $I_{y_c}$  и центробежный момент  $I_{x_c y_c}$  инерции относительно центральных осей *х<sup>с</sup>* и *у<sup>с</sup>* .

3. Определить положение главных осей инерции сечения *U*, *V* относительно центральных осей *х<sup>с</sup>* , *у<sup>с</sup>* и показать их на эскизе.

4. Вычислить величины главных моментов инерции  $I_V$  и  $I_U$ . Значения координат центра тяжести  $X_c$  и  $Y_c$ , углов  $\alpha_1$  и  $\alpha_2$ , величины  $I_V$  и  $I_U$ занести в таблицу.

*Таблица*

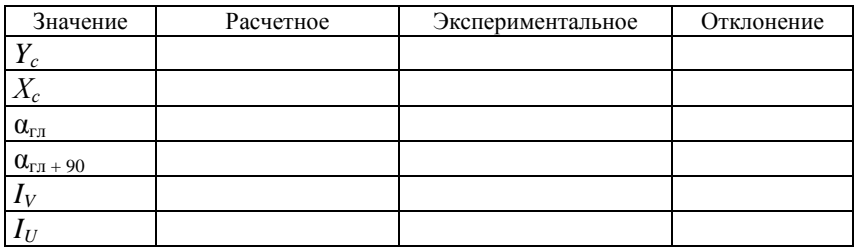

Геометрические характеристики сложного сечения

5. Показать положение центра тяжести и главных центральных осей на эскизе плоского сечения, выполненном в масштабе 1:1.

6. Определить координаты центра тяжести на модели (координаты точки пересечения вертикальных линий). Результаты измерений занести в таблицу.

7. Установить заданное сечение в прорези втулки 3.

8. Включить установку в сеть, включить электромотор на 7-10 с.

9. Выключить электромотор и после остановки вала отметить на модели сечения направление, которое показывает стрелкауказатель.

10. Снять с установки модель сечения, провести на нем расчетные центральные оси  $x_c$  и  $y_c$  и произвести замер углов между каждой из них и направлением стрелки указателя. Результаты измерений занести в таблицу.

## Обработка опытных данных

Сравнить расчетные значения положения координат центра тяжести и главных центральных осей инерции сложного сечения с экспериментальными данными.

## Контрольные вопросы

1. Какие оси называются главными осями инерции?

2. Какие оси называются главными центральными осями инерции?

3. Каким углом определяется положение главных центральных осей инерции сложного сечения относительно центральных осей  $x_c$  и  $y_c$ ? Как он рассчитывается?

4. Как будут располагаться главные оси инерции  $U$  и  $V$  при вращении детали в установке для определения положения главных центральных осей? Почему?

5. По каким формулам определяются осевые и полярный моменты инерции сечения?

6. Чему равен центробежный момент инерции относительно главных осей инерции?

7. Какими свойствами обладают сечения, имеющие одну, две или более осей симметрии?

# Лабораторная работа № 2.5

# ИСПЫТАНИЕ СТАЛЬНОЙ БАЛКИ НА КОСОЙ И ПРЯМОЙ ИЗГИБЫ

Цель работы: экспериментально и теоретически определить величины напряжений, перемешений и направления прогиба консольной балки при косом и прямом изгибах.

## Теоретическое обоснование

Косым изгибом называют такой вид изгиба, при котором все внешние нагрузки, вызывающие изгиб, действуют в одной силовой плоскости, не совпадающей ни с одной из главных плоскостей.

Косой изгиб можно представить как сочетание двух прямых изгибов. Для наглядности рассмотрим консольную балку прямоугольного поперечного сечения (рис. 2.5.1), нагруженную в концевом сечении силой F, расположенной под углом ф к оси у.

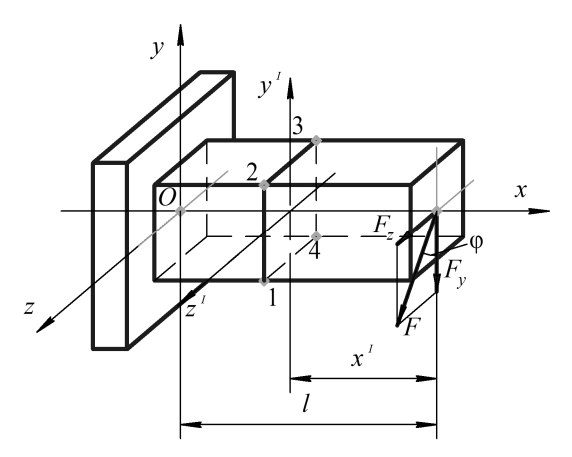

Рис. 2.5.1. Расчетная схема консольной балки

Разложим силу  $F$  на составляющие по осям у и  $z$ :

$$
F_z = F \sin \varphi; \tag{2.5.1}
$$

$$
F_v = F \cos \varphi. \tag{2.5.2}
$$

Изгибающие моменты в произвольном сечении, взятом на расстоянии х от своболного конца:

$$
M_z = F_y x' = Fx' \cos \varphi = M \cos \varphi; \qquad (2.5.3)
$$

$$
M_v = F_x x' = Fx' \sin \varphi = M \sin \varphi, \qquad (2.5.4)
$$

где  $M$  – полный момент, действующий в сечении, расположенном на расстоянии х.

Таким образом, в каждом сечении бруса одновременно действуют два изгибающих момента, которые создают изгиб в главных плоскостях инерции сечения.

Нормальные напряжения в поперечном сечении бруса при косом изгибе определяются как алгебраическая сумма напряжений от изгибающих моментов относительно главных центральных осей инерции  $M_z$  и  $M_y$  по формуле

$$
\sigma = \pm \sigma_{M_z} \pm \sigma_{M_y};
$$
  
\n
$$
\sigma = \pm \frac{M_z}{I_z} y \pm \frac{M_y}{I_y} z
$$
 (2.5.5)

или

$$
\sigma = M \left( \frac{y \cos \varphi}{I_z} + \frac{z \sin \varphi}{I_y} \right).
$$
 (2.5.6)

Как видно из формулы (2.5.5), нормальные напряжения в поперечном сечении изменяются по линейному закону. Наибольшие напряжения в сечении при косом изгибе будут действовать в точках, наиболее удаленных от нейтральной оси, уравнение которой получим, приравняв о по формуле (2.5.6) к нулю.

Положение нейтральной оси при косом изгибе можно найти по углу ее наклона к оси z с учетом того, что она всегда проходит через центр тяжести сечения:

$$
tg\alpha = -tg\varphi \frac{I_z}{I_y},\tag{2.5.7}
$$

где α – угол наклона нейтральной оси к оси *z*;

φ – угол наклона силовой плоскости к оси *у* (рис. 2.5.2).

При косом изгибе нейтральная ось делит сечение бруса на две зоны – растяжения и сжатия. Для прямоугольного сечения эти зоны показаны на рис. 2.5.2.

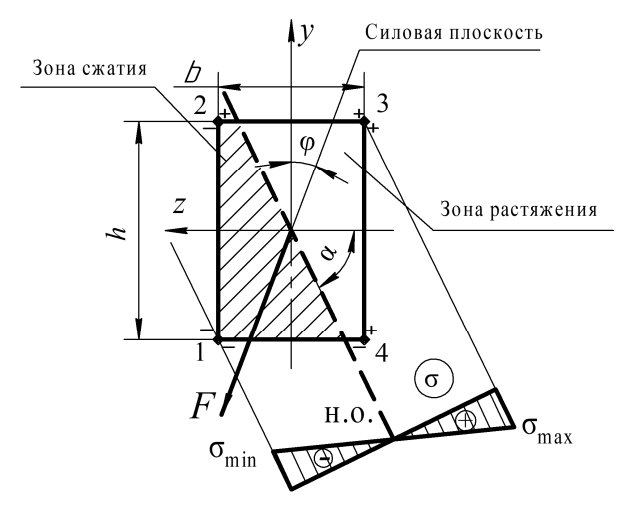

*Рис. 2.5.2*. Схема сечения защемленного бруса при косом изгибе

Для определения положения опасных точек наибольших растягивающих и сжимающих напряжений необходимо провести касательные к сечению в зонах растяжения и сжатия, параллельные нейтральной оси. Наиболее удаленные от нейтральной оси точки касания 1 и 3 – опасные точки в зонах сжатия и растяжения соответственно.

Наибольшие растягивающие напряжения  $\sigma_{\text{max}}$  и сжимающие напряжения  $\sigma_{\text{min}}$  в угловых точках 3 и 1 соответственно определяются по формулам:

$$
\sigma_{\text{max}} = \sigma_3 = \frac{M_z}{I_z} y + \frac{M_y}{I_y} z, \quad \sigma_{\text{min}} = \sigma_1 = -\frac{M_z}{I_z} y - \frac{M_y}{I_y} z. \quad (2.5.8)
$$

Из формул (2.5.8) видно, что слагаемые подставляются в правую часть по модулю, а знаки перед каждым из двух слагаемых ставятся с учетом растяжения или сжатия в рассматриваемой точке (растяжение - «+», сжатие - «-»), обусловленного соответствующим изгибающим моментом

При косом изгибе перемещение (прогиб) поперечного сечения  $f$ определяется как геометрическая сумма перемещений (прогибов) в главных центральных плоскостях инерции  $f_z$  и  $f_y$ :

$$
f = \sqrt{f_y^2 + f_z^2}.
$$
 (2.5.9)

Используя метод начальных параметров, получим составляющие полного перемещения концевого поперечного сечения консольной балки (рис. 2.5.3):

$$
f_z = -\frac{F_z l^3}{3EI_y}, \quad f_y = -\frac{F_y l^3}{3EI_z}.
$$
 (2.5.10)

Направление полного перемещения определяется углом  $\beta$ (рис. 2.5.3):

$$
tg\beta = \frac{f_z}{f_y} = tg\varphi \frac{I_z}{I_y}.
$$
 (2.5.11)

Полученная формула идентична формуле для определения положения нейтральной оси сечения бруса. Это позволяет сделать вывод, что  $\alpha = \beta$ , т. е. направление прогиба перпендикулярно нейтральной оси. Следовательно, плоскость прогибов не совпадает с плоскостью нагружения.

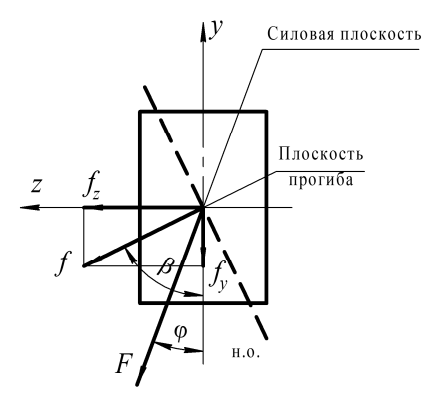

Рис. 2.5.3. Схема для определения плоскости прогиба при косом изгибе

Угол β отклонения плоскости прогиба от главной оси *y* будет тем большим, чем большим будет перемещение. Поэтому для бруса с узким сечением, у которого отношение *<sup>z</sup> y I I* велико, косой изгиб опасен, т. к. вызывает большие прогибы и напряжения в плоскости наименьшей жесткости. Для бруса, у которого *I<sup>z</sup>* = *I<sup>y</sup>* , суммарный прогиб лежит в силовой плоскости и косой изгиб невозможен.

#### **Описание установки**

Лабораторная установка (рис. 2.5.4) представляет собой жесткую раму *1*, на кронштейне которой левым концом закреплена исследуемая балка *2* прямоугольного сечения.

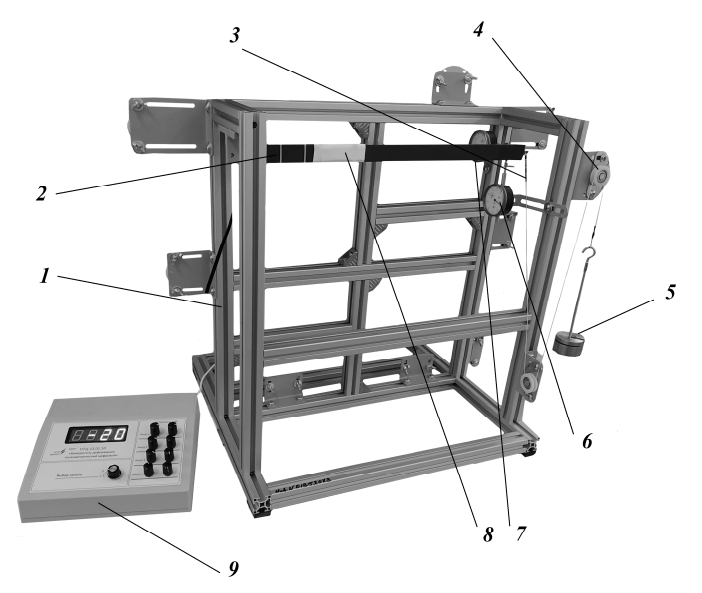

*Рис. 2.5.4.* Лабораторная установка для определения перемещений и напряжений в консольной балке прямоугольного сечения

К правому концу балки прикреплен трос *3*, который натягивается с помощью роликов *4* под определенным углом к одной из главных центральных осей инерции. Натяжение троса создается грузом *5*. Под действием силы, приложенной со стороны троса, балка деформируется. Перемещения в вертикальной и горизонтальной плоскостях фиксируются индикаторными головками *6* и *7* соответственно. На балке на некотором расстоянии от свободного конца выделено сечение *8*, в котором с помощью тензорезисторов можно измерить механические напряжения. Для отображения данных показаний служит измерительный прибор *9*.

## **Подготовка к выполнению работы**

1. Изучить материалы учебно-методического пособия [2] и конспекта лекций по теме «Изгиб» и «Сложное нагружение» и данные методические указания.

2. Подготовить отчет о лабораторной работе, содержащий краткое теоретическое обоснование, необходимые рисунки и таблицы для записи опытных и расчетных величин.

#### **Порядок выполнения работы**

*Необходимое оборудование и инструмент*: лабораторная установка (учебный лабораторный стенд НТЦ-13.01.Б «Прикладная механика»), индикаторы часового типа, линейка, штангенциркуль.

1. Изучить конструкцию лабораторной установки.

2. Замерить длину *l* балки и длину *l*<sup>0</sup> от указанного сечения до свободного конца балки с точностью до 1 мм, а также размеры поперечного сечения (ширину *b* и высоту *h*) с точностью до 0,1 мм  $(pnc. 2.5.5)$ .

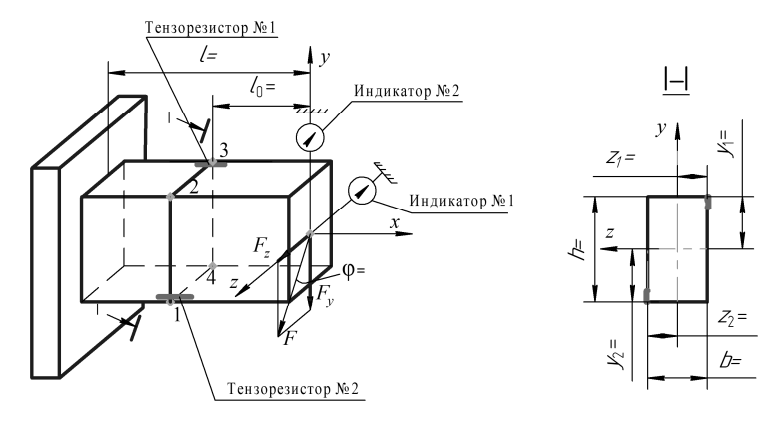

*Рис. 2.5.5.* Расчетная схема балки

3. Составить расчетную схему балки (см. рис. 2.5.5) и указать на ней значения *l*,  $l_0$ , *b*, *h* и  $\varphi$ , а также  $z_1$ ,  $y_1$ ,  $z_2$ ,  $y_2$  – координаты точек установки тензорезисторов относительно центральных осей.

4. Для получения косого изгиба зафиксировать трос на зацепе при заданном угле 0 < φ < 90° (между осью *y* и плоскостью действия момента).

5. Установить нулевые значения на шкалах индикаторных головок при ослабленном тросе (ненагруженная балка).

6. Включить измерительный прибор выключателем «ON/OFF». Переменными резисторами «грубо/точно» установить индикатор на «0» на первом и втором канале прибора.

7. Для получения показаний с тензорезисторов 1 и 2 установить галетным переключателем режимы 1 и 2 для двух каналов.

8. Приложить к балке начальную нагрузку *F*0, снять показания индикаторов № 1 (*f<sub>7</sub>*), № 2 (*f<sub>y</sub>*) и тензорезисторов № 1 ( $\sigma_{\text{max}}$ ), № 2 ( $\sigma_{\text{min}}$ ) – см. рис. 2.5.5.

9. Снять показания индикаторов и тензорезисторов, приложив к балке нагрузку  $F_1 = F_0 + \Delta F$ .

10. Снять показания индикаторов и тензорезисторов, повторив приращение нагрузки:  $F_2 = F_1 + 2\overline{\Delta}F$ .

11. Разгрузить балку и выключить измерительный прибор.

12. Для получения прямого изгиба зафиксировать подвес на зацепе при угле φ = 0 поворота балки (ось *у*) относительно направления силы.

13. Снять показания индикаторов и тензорезисторов, выполнив п. 5–10.

Полученные значения занести в таблицу.

### **Обработка опытных измерений**

1. На основании экспериментальных данных, полученных при косом и прямом изгибах консольной балки прямоугольного сечения, определить и занести в таблицу значения:

– полного перемещения *f*<sup>э</sup> концевого сечения балки по формуле  $(2.5.9);$ 

– угла β<sup>э</sup> между направлением полного изгиба и осью *y* (см. рис. 2.5.3) по формуле

$$
\beta_{\rm b} = \arctg\left(\frac{f_{z\rm b}}{f_{y\rm b}}\right). \tag{2.5.12}
$$

*Таблица*

| Вид    | φ,    | $F_i$ | $f_{z}$ <sub>э</sub> , | $f_{y}$ <sub>э</sub> , | $f_{\rm{3}},$ | $f_{z\,\text{t}}$ | $J_{yT}$ | $\mathcal{L}$<br>$J_{\rm T}$ | $\beta_{3}$ | $\beta_{\rm T}$ | $\sigma_{\text{max}}$ <sub>3</sub> , | $\sigma_{\text{max T}}$ | $\sigma_{\min 3}$ | $\sigma_{\text{min T}},$ |
|--------|-------|-------|------------------------|------------------------|---------------|-------------------|----------|------------------------------|-------------|-----------------|--------------------------------------|-------------------------|-------------------|--------------------------|
| изгиба | град. | H     | MM                     | MM                     | MM            | MM                | MM       | MM                           | град.       | град.           | МПа                                  | МПа                     | МПа               | МПа                      |
| Косой  |       |       |                        |                        |               |                   |          |                              |             |                 |                                      |                         |                   |                          |
|        |       |       |                        |                        |               |                   |          |                              |             |                 |                                      |                         |                   |                          |
|        |       |       |                        |                        |               |                   |          |                              |             |                 |                                      |                         |                   |                          |
| Прямой |       |       |                        |                        |               |                   |          |                              |             |                 |                                      |                         |                   |                          |
|        |       |       |                        |                        |               |                   |          |                              |             |                 |                                      |                         |                   |                          |
|        |       |       |                        |                        |               |                   |          |                              |             |                 |                                      |                         |                   |                          |

Экспериментальные данные и результаты расчетов

2. Определить и занести в таблицу теоретические значения при косом и прямом изгибах:

- составляющих перемещения  $f_{z}$  и  $f_{y}$  по формуле (2.5.10) и полного перемещения  $f_{\rm r}$  по формуле (2.5.9);

– угла  $\beta_r$  между направлением полного изгиба и осью у (см. рис.  $2.5.3$ ) по формуле

$$
\beta_{\tau} = \arctg\left(\text{tg}\,\phi\,\frac{I_z}{I_y}\right);\tag{2.5.13}
$$

- наибольших растягивающих и сжимающих напряжений в опасных точках выбранного сечения балки по формуле (2.5.8).

3. Сопоставить теоретические и экспериментальные данные:

$$
\Delta_{f} = \frac{f_{\rm r} - f_{\rm s}}{f_{\rm r}} \ 100 \ \%, \quad \Delta_{\rm \beta} = \frac{\beta_{\rm \tau} - \beta_{\rm \beta}}{\beta_{\rm \tau}} \ 100 \ \%, \quad (2.5.14)
$$

4. Проанализировать полученные значения и сделать вывод.

# Контрольные вопросы

1. Какой вид нагружения называется сложным?

2. Какой изгиб называется косым?

3. Сочетанием каких видов изгиба является косой изгиб?

4. По каким формулам определяются нормальные напряжения при косом изгибе?

5. Что такое нейтральная ось? Как она располагается в поперечном сечении стержня при косом изгибе?

6. Что представляют собой опасные точки в сечении? Как определяется их положение при косом изгибе?

7. Как определить направление и величину перемещения сечения стержня при косом изгибе?

### **Лабораторная работа № 2.6**

# **ОПРЕДЕЛЕНИЕ КРИТИЧЕСКОЙ СИЛЫ ДЛЯ СЖАТОГО СТЕРЖНЯ БОЛЬШОЙ ГИБКОСТИ**

*Цель работы*: определить критическую силу и коэффициент приведения длины стержня большой гибкости при различных способах закрепления концов.

#### **Теоретическое обоснование**

В конструкциях и сооружениях широко применяются детали, являющиеся относительно длинными и тонкими стержнями, у которых один или два размера поперечного сечения малы по сравнению с длиной стержня. Поведение таких стержней под действием осевой сжимающей нагрузки оказывается принципиально иным, чем при сжатии коротких стержней. При достижении сжимающей силы *F* некоторой критической величины *F*кр прямолинейная форма равновесия длинного стержня оказывается неустойчивой, а при превышении *F*кр стержень начинает интенсивно искривляться (выпучиваться). При этом новым (моментным) равновесным состоянием упругого длинного стержня (при  $F > F_{k0}$ ) становится некоторая новая криволинейная форма. Это явление носит название потери устойчивости.

*Устойчивость* – способность твердого тела (стержня) сохранять положение или свою первоначальную форму равновесия при внешних воздействиях.

При анализе устойчивости конструкций следует различать устойчивое и неустойчивое равновесие системы.

При *устойчивом равновесии* тело, выведенное какой-либо силой из своего первоначального положения, возвращается в это положение после прекращения действия силы (рис. 2.6.1, *а*)

При *неустойчивом равновесии* тело, выведенное какой-либо силой из своего первоначального положения, продолжает деформироваться в направлении данного ему отклонения и после удаления внешнего воздействия в исходное состояние не возвращается. В этом случае говорят, что произошла потеря устойчивости (рис. 2.6.1, *б*).

Между этими двумя состояниями равновесия существует переходное состояние, называемое *критическим*, при котором дефор-

мированное тело находится в безразличном равновесии. Оно может сохранять первоначальную прямолинейную форму, но может и потерять ее от самого незначительного воздействия (рис. 2.6.1, в).

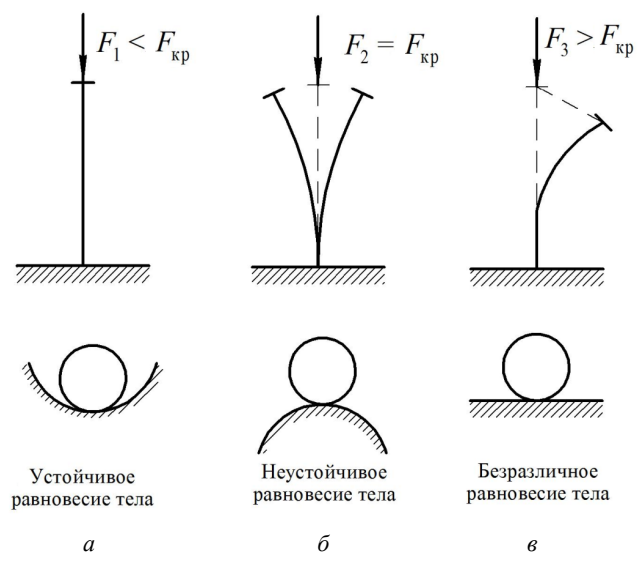

Рис. 2.6.1. Схемы состояния стержневой системы

В реальных условиях эксплуатации конструкции всегда существуют причины, из-за которых может произойти отклонение от исходного состояния равновесия (пусть самое незначительное). Следовательно, в неустойчивой системе всегда реализуется возможность перехода в новое состояние равновесия, т. е. происходит потеря устойчивости, что в подавляющем большинстве случаев сопровождается значительными перемещениями, возникновением пластических деформаций или полным разрушением конструкции. Явление потери устойчивости для упругих тел можно наблюдать на целом ряде примеров. Наиболее простыми и распространенными случаями являются потеря устойчивости при центральном сжатии длинных (по сравнению с поперечными размерами) стержней, тонкостенных труб, прокатных профилей и т. д.

Рассмотрим явление потери устойчивости стержня при центрально приложенной сжимающей силе F, которая постепенно возрастает (рис. 2.6.2, а). Пока сила  $F$  мала, стержень, выведенный

из равновесия какой-либо незначительной кратковременно действующей силой *Q* (рис. 2.6.2, *б*), совершив, возможно, несколько колебаний (рис. 2.6.2, *в*), вернется в исходное прямолинейное состояние. По мере роста силы *F* стержень будет медленнее возвращаться в исходное состояние. И, наконец, при некотором значении силы *F* стержень, выведенный из равновесия силой *Q*, останется в искривленном состоянии (рис. 2.6.2, *г*). Значит, произошла потеря устойчивости. Таким образом, нагрузка, превышение которой вызывает потерю устойчивости первоначальной формы (положения) стержня, называется *критической силой* и обозначается *F*кр.

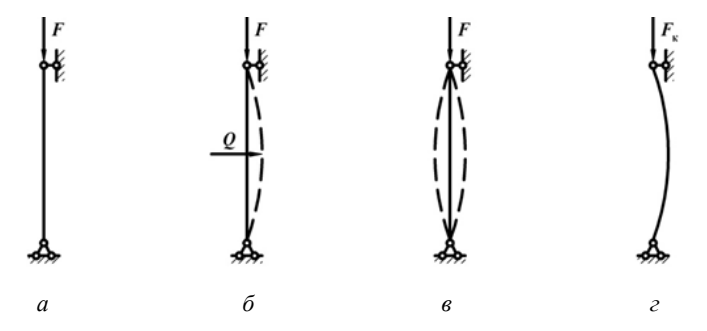

*Рис. 2.6.2.* Нагружение и потеря устойчивости сжатого стержня

Потеря устойчивости прямолинейной формы равновесия стержня под действием осевой сжимающей нагрузки называется *продольным изгибом*. В этом случае в сечениях стержня наряду с продольной силой действует и изгибающий момент, интенсивно возрастающий при увеличении нагрузки сверх критической. Он вызывает резкое увеличение напряжений и разрушение конструкции.

Впервые задачу о равновесии стержня, сжатого центральными силами, поставил и решил Леонард Эйлер в середине XVIII в. Формула Эйлера для определения критической силы сжатого стержня в пределах пропорциональности имеет вид:

$$
F_{\rm xp} = \frac{\pi^2 E I_{\rm min}}{\left(\mu l\right)^2},\tag{2.6.1}
$$

где *E* – модуль Юнга, или модуль продольной упругости материала стержня, МПа;

 $I_{\min}$  – минимальный момент инерции поперечного сечения стержня, т. е. наименьший из двух моментов инерции относительно центральных осей, мм<sup>4</sup>;

*l –* длина стержня, мм;

μ – коэффициент приведения длины, величина которого зависит от способов закрепления концов стержня.

Коэффициент приведения длины показывает, во сколько раз необходимо изменить длину шарнирно закрепленного по концам стержня, чтобы его критическая сила была равна критической силе стержня при заданном способе закрепления и нагружения. Для наиболее часто встречающихся на практике случаев закрепления и нагружения стержня коэффициент μ имеет значения, представленные на рис. 2.6.3.

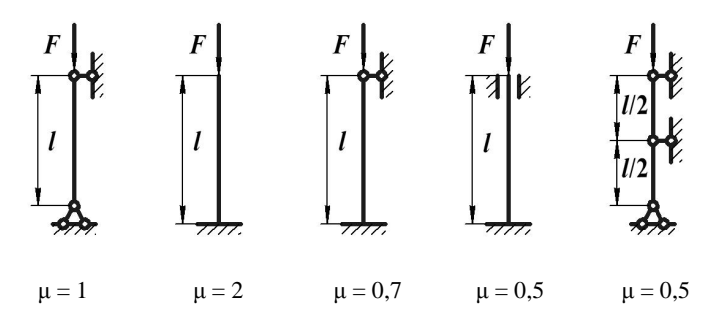

*Рис. 2.6.3*. Значения коэффициента приведения длины стержня для различных случаев закрепления и нагружения стержня

Напряжения, возникающие в поперечном сечении стержня при  $F = F_{\text{kn}}$ , называются *критическими* и определяются по формуле

$$
\sigma_{\rm xp} = \frac{F_{\rm xp}}{A} = \frac{\pi^2 E I_{\rm min}}{(\mu l)^2 A} = \frac{\pi^2 E}{\lambda^2},
$$
 (2.6.2)

где  $A$  – площадь поперечного сечения стержня, мм<sup>2</sup>;

$$
\lambda = \frac{\mu l}{i_{\min}} - r\mu \delta \text{кость стержня};
$$
  

$$
i_{\min} = \sqrt{\frac{I_{\min}}{A}} - \mu \text{инимальный радиус инерции сечения, мм.}
$$

Формула Эйлера применима, когда критические напряжения в стержне  $\sigma_{\kappa n}$  не превышают предела пропорциональности  $\sigma_{\kappa}$ :

$$
\sigma_{\rm xp} = \frac{\pi^2 E}{\lambda^2} \le \sigma_{\rm n}.
$$
 (2.6.3)

Наименьшая гибкость стержня, при которой еще применима формула Эйлера, называется *предельной гибкостью* и определяется по формуле

$$
\lambda_{\text{mpea}} = \sqrt{\frac{\pi^2 E}{\sigma_{\text{n}}}} \,. \tag{2.6.4}
$$

Тогда формула Эйлера применима к расчету стержней, для которых гибкость  $\lambda \geq \lambda_{\text{meas}}$ . Такие стержни называются *стержнями большой гибкости*.

Стержни, для которых  $\lambda_{\text{mpeg}} > \lambda \geq \lambda_{\text{r}}$ , относятся к *стержням средней гибкости* (λ<sub>τ</sub> – значение гибкости, при котором критические напряжения у стержней из пластичных материалов достигают предела текучести, из хрупких материалов – предела прочности).

Тогда расчет стержней средней гибкости ведется с использованием формулы Ясинского

$$
\sigma_{\text{kp}} = a - b\lambda, \qquad (2.6.5)
$$

где *a*, *b* – опытные коэффициенты, зависящие от свойств материала и имеющие размерность напряжения.

Стержни, для которых λ < λ<sup>т</sup> , относятся к *стержням малой гибкости*. Расчет таких стержней ведется на прочность при сжатии, поскольку в этом случае потери устойчивости практически не происходит.

На величину критической силы сжатого стержня большой гибкости существенное влияние оказывает коэффициент приведения длины. Для его определения опытным путем используются экспериментальные значения критической силы для стержня при различных способах закрепления концов. Критические силы для одного и того же стержня с шарнирно закрепленными концами и с дру-

гими способами закрепления концов определяются соответственно по формулам:

$$
F_{\rm np0} = \frac{\pi^2 E I_{\rm min}}{\left(\mu_0 l\right)^2};\tag{2.6.6}
$$

$$
F_{\rm xp\it i} = \frac{\pi^2 E I_{\rm min}}{(\mu_i l)^2} \,. \tag{2.6.7}
$$

Разделив формулу (2.6.6) на (2.6.7), получим:

$$
\frac{F_{\rm kp\,0}}{F_{\rm xp\,i}} = \frac{\mu_i^2}{\mu_0^2}.
$$
\n(2.6.8)

Подставив в формулу (2.6.8)  $\mu_0 = 1$ , получим формулу для определения коэффициента приведения длины стержня большой гибкости при других способах закрепления концов:

$$
\mu_{i} = \sqrt{\frac{F_{\text{kp0}}}{F_{\text{kpi}}}}.
$$
\n(2.6.9)

#### **Описание установки**

Лабораторная установка (рис. 2.6.4) представляет собой жесткую раму *1* с двумя кронштейнами *2*, поддерживающими стержень большой гибкости *3*. На верхнем кронштейне имеется винт *4* для создания деформации стержня. На кронштейнах установлены стопорные винты *5*, с помощью которых можно изменять способ фиксации стержня (при отпущенных стопорных винтах стержень фиксируется шарнирно, при зажатых – с жестким защемлением). В нижний кронштейн вмонтирован весовой датчик *6* для измерения силы реакции стержня большой гибкости. На раме в средней части стержня посредством штативов *7* закреплены индикаторы часового типа *8*, измеряющие прогиб стержня. Для отображения показаний весового датчика служит измерительный прибор *9*.

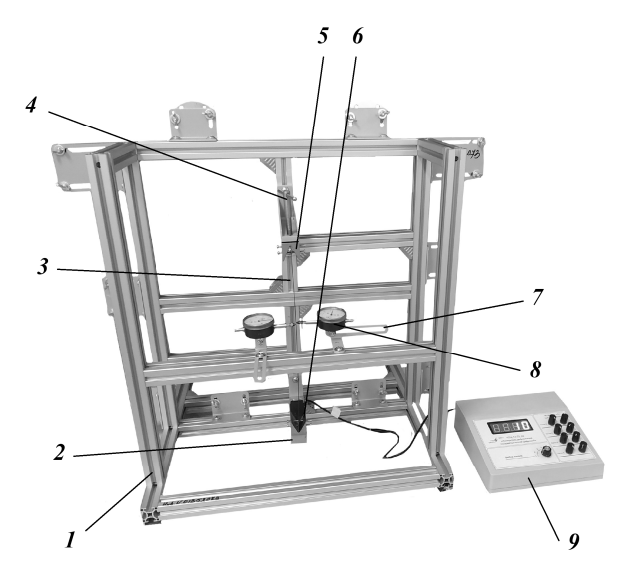

*Рис. 2.6.4.* Лабораторная установка для определения критической силы для сжатого стержня большой гибкости

#### **Подготовка к выполнению работы**

1. Изучить материалы учебно-методического пособия [2] и конспекта лекций по теме «Продольный изгиб прямых стержней» и данные методические указания.

2. Подготовить отчет о лабораторной работе, содержащий краткое теоретическое обоснование, необходимые рисунки и таблицы для записи опытных и расчетных величин.

## **Порядок выполнения работы**

*Необходимое оборудование и инструмент*: лабораторная установка (учебный лабораторный стенд НТЦ-13.01.Б «Прикладная механика»), индикаторы часового типа, штангенциркуль.

1. Изучить конструкцию лабораторной установки.

2. Замерить длину *l* стержня с точностью до 1 мм и размеры поперечного сечения (ширину *b* и высоту *h*) с точностью до 0,1 мм.

3. Обеспечить шарнирное закрепление стержня по концам, отпустив стопорные винты на верхнем и нижнем кронштейнах.

4. Закрепить индикаторы часового типа в штативах, обеспечив предварительный натяг, чтобы они могли измерить прогиб стержня в любую сторону. Стрелки индикаторов установить на ноль.

5. Включить измерительный прибор выключателем «ON/OFF». Переменными резисторами «грубо/точно» установить индикатор на «0» на первом канале прибора.

6. Вращая винт, зафиксировать показания измерительного прибора через каждые 90° поворота винта. Убедиться, что стержень потерял устойчивость и достигнута критическая сила. Для этого отклонить стержень легким нажатием руки посередине его пролета в другую сторону от вертикали и убрать руку. Если после снятия воздействия стержень не возвращается в исходное положение, это значит, что устойчивость потеряна и критическая сила достигнута. Значение критической силы занести в таблицу. Если после снятия воздействия стержень возвращается в исходное положение, то его устойчивость не потеряна и требуется увеличить нагрузку. Опыт провести трехкратно.

*Таблица*

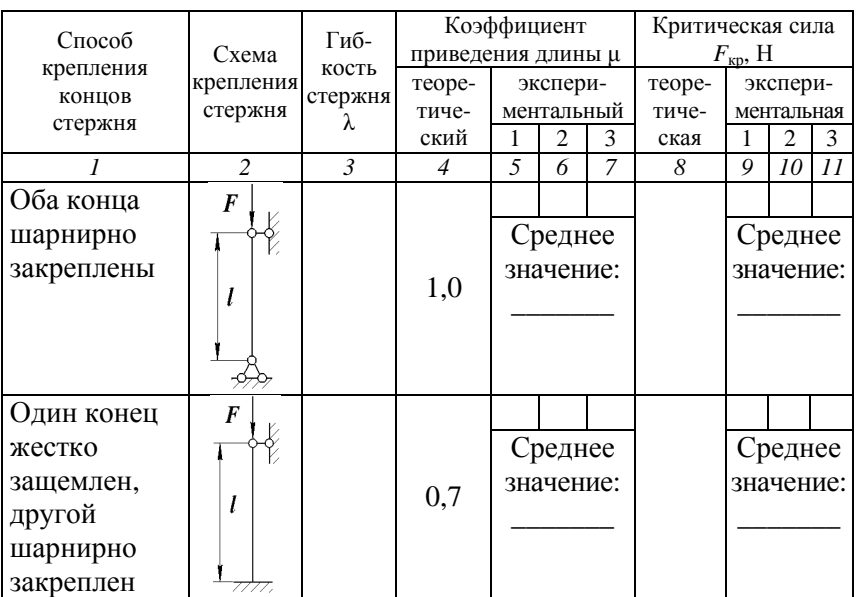

Критическая сила и коэффициент приведения длины стержня

Окончание таблииы

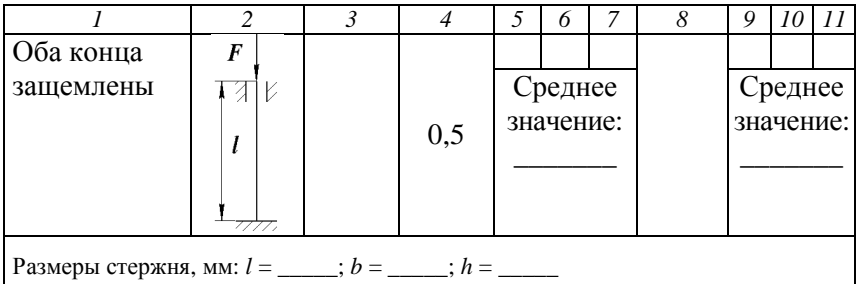

7. Защемить нижний конец стержня, зажав его стопорными винтами на нижнем кронштейне, не изменяя размеры стержня. Определить критическую силу сжатого стержня, выполнив п. 6.

8. Защемить оба конца стержня, зажав его стопорными винтами на обоих кронштейнах, не изменяя размеры стержня. Определить критическую силу сжатого стержня, выполнив п. б.

# Обработка опытных измерений

1. Вычислить для каждого способа закрепления концов экспериментальные значения критических сил как средние арифметические значения трех опытов и занести их в таблицу.

2. Используя значения критических сил, определить по формуле (2.6.9) экспериментальные значения коэффициентов приведения длины для каждого способа закрепления концов стержня, найти их средние значения и занести их в таблицу.

3. Вычислить по формуле (2.6.1) для каждого способа закрепления концов стержня теоретические значения критических сил (предварительно убедившись, что формула Эйлера применима) и занести их в таблицу.

4. Сравнить экспериментальные значения критических сил, коэффициентов приведения длины стержня с их теоретическими значениями, оценить расхождения и сделать вывод.

### Контрольные вопросы и задания

1. В чем заключается сущность явления потери устойчивости сжатого стержня?

2. Дайте определение критической силы и критических напряжений.

3. Дайте определение гибкости стержня.

4. Дайте определение предельной гибкости стержня.

5. Перечислите свойства стержней большой, средней и малой гибкости.

6. Какой вид имеет формула Эйлера для определения критической силы?

7. Каковы пределы применимости формулы Эйлера?

8. Запишите формулу Ясинского.

9. Что представляет собой коэффициент приведения длины? Чему он равен?

10. Как экспериментально определяется коэффициент приведения длины сжатого стержня большой гибкости?

11. Как влияет способ закрепления концов сжатого стержня на величину критической силы?

## **Лабораторная работа № 2.7**

# **ИСПЫТАНИЕ МЕТАЛЛОВ НА СОПРОТИВЛЕНИЕ УСТАЛОСТИ ПРИ ЦИКЛИЧЕСКИ ИЗМЕНЯЮЩИХСЯ НАПРЯЖЕНИЯХ**

*Цель работы*: ознакомиться с методикой проведения усталостных испытаний; определить предел выносливости стали и предел ограниченной выносливости при заданном числе циклов.

#### **Теоретическое обоснование**

Под действием переменных, многократно повторяющихся напряжений в поверхностных слоях образцов и деталей зарождаются и постепенно развиваются вглубь трещины, вызывающие разрушение материала через некоторое число циклов. Это разрушение происходит при напряжениях значительно ниже пределов прочности и текучести, получаемых при статических испытаниях.

Распространение усталостной трещины представляет собой длительный процесс. Когда сечение ослабляется настолько, что действующие в нем напряжения превысят разрушающие, происходит внезапное разрушение материала.

Процесс постепенного накопления повреждений в материале под действием переменных напряжений, приводящий к образованию трещин, их развитию и разрушению детали, называют *усталостью*, соответствующее разрушение – *усталостным разрушением*. Свойство материала воспринять, не разрушаясь, длительное действие переменных напряжений называется *выносливостью*.

Задача усталостных испытаний – дать количественную оценку способности материала работать без разрушений при периодически изменяющихся напряжениях, что необходимо для проведения расчетов элементов конструкций на усталостную прочность.

Современные методы испытаний на сопротивление усталости отличаются характером изменения напряжений во времени (по симметричному или асимметричному циклу) и видом нагружения образцов (изгиб, растяжение–сжатие, кручение). Наиболее распространенным является испытание в условиях симметричного цикла образцов, работающих на чистый изгиб при вращении.

По результатам испытаний строят *кривую усталости*, или кривую Веллера – немецкого инженера, впервые осуществившего исследование явления усталости. Кривая усталости при симметричном цикле представляет собой зависимость амплитуды напряжения цикла от числа циклов до разрушения (рис. 2.7.1).

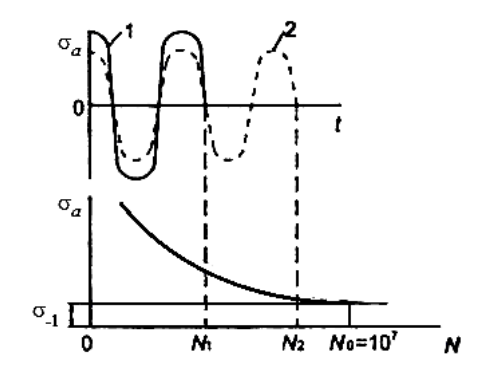

*Рис. 2.7.1.* Кривая усталости

При больших амплитудах (кривая *1*) образец разрушается после небольшого числа циклов *N*1. С уменьшением амплитуды (кривая *2*) число циклов *N*<sup>2</sup> до разрушения увеличивается.

Для многих металлов, например незакаленных сталей, а также закаленных при высоком отпуске, кривая усталости имеет асимптоту в виде горизонтальной прямой, ордината которой σ–1 приближается к ординатам кривой усталости при числе циклов больше  $10^7$ .

Если кривую усталости изобразить в полулогарифмических координатах  $\sigma_a - \lg N$  (рис. 2.7.2), то кривая будет иметь вид ломаной линии с двумя характерными участками – наклонным и горизонтальным; точка пересечения участков соответствует числу циклов, равному  $(1-3)10^6$ .

Предварительно задаваемое число циклов, до которого ведется испытание, называется *базой испытания*. Для металлов, имеющих горизонтальный участок на кривой усталости, за базу испытаний принимают  $N_0 = 10^7$  циклов. Считается, что если образец из таких материалов не разрушается до  $10^7$  циклов, то он выдержит и неограниченное число циклов при том же напряжении. Поэтому испытания образцов, не разрушившихся до  $10^7$  циклов, прекращают.

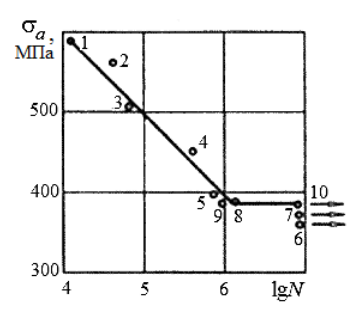

Рис. 2.7.2. Кривая усталости в полулогарифмических координатах

Наибольшее значение напряжения цикла, при котором материал не разрушается до базы испытания, называется пределом выносливости. Ординаты наклонного участка кривой усталости определяют пределы ограничений выносливости  $\sigma_{-1N}$ , где  $N-$ заданное число циклов.

Каждому заданному числу циклов меньше базового числа соответствует определенное значение предела ограниченной выносливости. Для сталей, работающих в агрессивных средах, для цветных металлов и сплавов, не имеющих горизонтального участка на кривой усталости, базу испытаний увеличивают до  $N_0 = 10^8$  циклов.

Уравнение левого участка кривой усталости имеет вид:

$$
\sigma_{-1N}^m N = \sigma_{-1}^m N_n \,, \tag{2.7.1}
$$

где т - показатель, характеризующий кривизну левого участка кривой усталости; изменяется в пределах 3-25;

 $N_n$  – число циклов, соответствующее точке перелома кривой усталости.

Величина т определяется из выражения, получаемого после логарифмирования уравнения (2.7.1):

$$
m = \frac{\lg N_n - \lg N}{\lg \sigma_{-1N} - \lg \sigma_{-1}}.
$$
 (2.7.2)

Для построения кривой усталости и определения предела выносливости согласно ГОСТ 2860-65 необходимо испытать не менее 10 одинаковых образцов из деформируемых и не менее 15 образцов из литейных сплавов, что объясняется повышенной неоднородностью

и разбросом характеристик сопротивления усталости у литейных сплавов. Каждый образец испытывается на одном уровне напряжений до разрушения или до базового числа циклов.

Первый образец испытывают при значении амплитуды цикла, равной  $\sigma_a = (0.65 - 0.75)\sigma_{\text{s}}$ , где  $\sigma_{\text{s}}$  – предел прочности материала.

Рассмотрим методику усталостных испытаний на примере испытаний образцов из легированной стали, представленном на рис. 2.7.2.

Образец *1*, испытанный при  $\sigma_a = 0.7\sigma_B = 590$  МПа, проработал до разрушения 2 ∙ 10<sup>4</sup> цикла (на рис. 2.7.2 соответствует точке *1*), образец *2* разрушился при числе циклов 5 ∙ 10<sup>4</sup> (на рис. 2.7.2 точка *2*). При постепенном уменьшении напряжения на 20–40 МПа от образца к образцу (на рис. 2.7.2 точки 3, 4, 5) обнаруживается, что образец *6* при амплитуде σ*<sup>a</sup>* = 350 МПа проработал без признаков разрушения 10<sup>7</sup> циклов. Испытание образца прекращается, а соответствующая точка откладывается против базового числа циклов и снабжается стрелкой (на рис. 2.7.2 точка *6*). Оставшиеся образцы *7*–*10* испытывают в интервале между напряжениями, при которых испытывались образцы *5* и *6*. Так, образец *7* при σ*<sup>a</sup>* = 376 МПа не сломался до базы испытания; образец  $\delta$  при  $\sigma_a = 380$  МПа сломался при числе циклов  $10^6$ . Образец *10* при амплитуде σ*<sup>a</sup>* = 378 МПа, соответствующей середине интервала, не разрушился до базы испытания, а образец *9* при амплитуде  $\sigma_a = 379$  МПа разрушился при числе циклов  $10^6$ . Таким образом, предел выносливости при симметричном цикле образца изданной стали составляет  $\sigma_{-1} = 378$  МПа. Обычно испытания заканчивают, если разность значений напряжения, вызвавшего разрушение образца, и напряжения, не вызвавшего разрушение образца при базовом числе циклов, не превышает 2,0 МПа. На уровне предела выносливости должно быть испытано не менее двух образцов. Исходные данные и результаты испытания каждого образца фиксируют в таблице испытаний.

В настоящее время распространение получают испытания натуральных объектов, что дает возможность определить действительные пределы выносливости деталей.

Предел выносливости не является механической характеристикой материала, т. к. зависит не только от свойств материала образца, но и от его размеров, качества обработки и других факторов. Он представляет собой характеристику сопротивления усталости стандартного образца, изготовленного из данного материала. Поэтому при расчете на сопротивление усталости деталей, на предел выносливости σ–1 вводятся дополнительные поправки, отражающие влияние ряда факторов на сопротивление усталости.

## **Описание установки**

В работе испытания проводятся на усталостной машине МУИ-6000, предназначенной для испытания вращающихся образцов на чистый изгиб при симметричном цикле изменения напряжений. Принципиальная схема машины показана на рис. 2.7.3. Испытываемый образец *1* с помощью конусных цанг закрепляется в шпинделях *2*, которые вращаются в шариковых подшипниках, расположенных внутри шпиндельных бабок. Конструкция позволяет шпинделям вместе с бабками поворачиваться на некоторый угол в вертикальной плоскости относительно опор. Вследствие этого образец вместе со шпинделями представляет свободно лежащую на двух опорах балку. Вращение образца осуществляется электродвигателем. При испытаниях образец совершает 6000 об/мин. Число циклов до разрушения образца измеряется счетчиком *3*, одно показание которого равно 100 оборотам образца.

Заданная нагрузка *F* прикладывается к образцу так, как показано на рис. 2.7.3. Биение образца контролируется индикаторами часового типа *4*. После разрушения образца машина автоматически останавливает вращение.

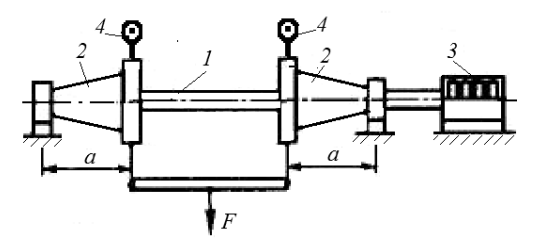

*Рис. 2.7.3.* Принципиальная схема машины МУИ-6000

Форма образца для усталостных испытаний показана на рис. 2.7.4.

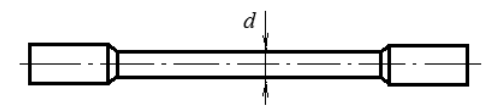

*Рис. 2.7.4.* Схема образца для усталостных испытаний

Поверхность рабочей части образца должна быть полированной. Схема нагружения образца и соответствующая эпюра изгибающих моментов приведены на рис. 2.7.5.

#### Подготовка к выполнению работы

1. Изучить материалы учебника [4] и конспекта лекций по теме «Динамические нагружения» и данные методические указания.

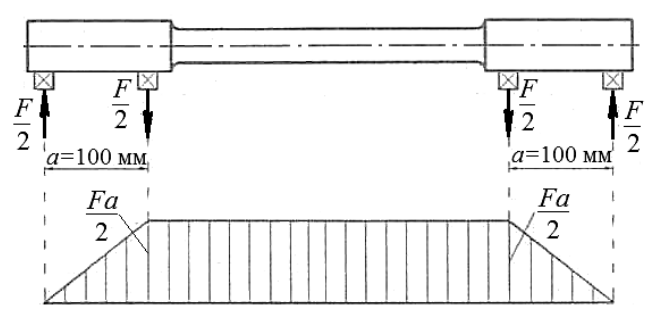

Рис. 2.7.5. Схема нагружения образца и эпюра изгибающих моментов

2. Подготовить отчет о лабораторной работе, содержащий краткое теоретическое обоснование, расчетные формулы, принципиальную схему установки и таблицы для опытных и расчетных величин.

#### Порядок выполнения работы

1. Измерить диаметр рабочей части образца с точностью до 0,1 мм и вычислить величину нагрузки  $F$  на образец. Для первого образца нагрузка выбирается из условия, чтобы максимальные напряжения от изгиба в образце составляли  $\sigma_a = 0.7\sigma_{\rm B}$ :

$$
\sigma_{\text{max}} = \frac{M_{\text{max}}}{W_z} = \frac{Fa \cdot 32}{2\pi d^3} = 0, 7\sigma_{\text{s}},
$$
\n(2.7.3)

где  $M_{\text{max}}$  – изгибающий момент в опасном сечении, Н·мм;

 $W_z$  – осевой момент сопротивления сечения образца, мм<sup>3</sup>;

 $F$  – нагрузка, приложенная к образцу, Н;

 $a$  – расстояние от точки приложения силы до опоры, равное 100 мм;  $d$  – диаметр рабочей части образца, мм.

Отсюла

$$
F = \frac{2 \cdot 0.7 \sigma_{\rm B} \pi d^3}{32 \cdot 100} = 0.00137 \sigma_{\rm B} d^3. \tag{2.7.4}
$$

2. Установить образец в шпиндели и проверить с помощью индикаторов 4 вертикальное биение образца. Оно не должно превышать 0,03 мм. При необходимости отрегулировать положение образца, затем закрепить его окончательно. После контроля биения образца отвести индикаторы от шпиндельных бабок.

3. Установить счетчик числа циклов на ноль.

4. Установить необходимую нагрузку на образец.

5. Начать испытания, включив электродвигатель.

6. После разрушения образца снять показания счетчика и занести результаты опыта в табл. 2.7.1.

Напряжение в образце определить по формуле

$$
\sigma_a = \frac{32F_i a}{2\pi d^3} = 509, 6\frac{F_i}{d^3}.
$$
 (2.7.5)

7. Установить очередной образец и аналогично провести испытание для меньшей нагрузки.

8. Построить по данным табл. 2.7.1 поле корреляции в координатах  $\sigma_a$  - lg N (рис. 2.7.6), являющееся графической формой систематизации материала.

Таблица 2.7.1

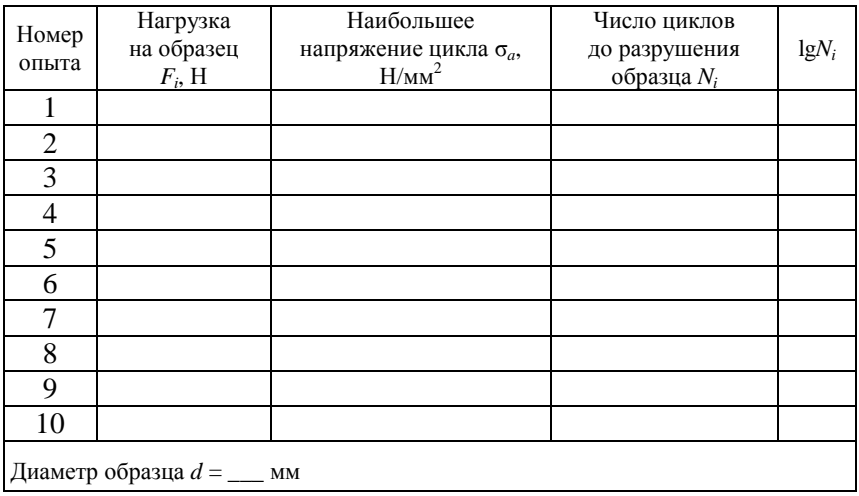

Таблина испытаний
## Обработка опытных данных

Вследствие влияния большого количества различных факторов предел выносливости является случайной величиной. Относительно большой разброс экспериментальных точек делает необходимым использование методов теории корреляции при обработке результатов исследования. Прежде всего требуется установить наличие линейной вероятностной зависимости между напряжением цикла  $\sigma_a$ и числом циклов до разрушения  $N$  в полулогарифмических координатах  $\sigma_a$  – lgN. Показателем наличия линейной зависимости между случайными величинами является коэффициент корреляции.

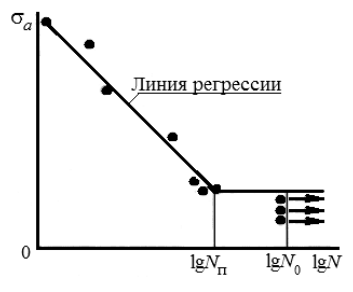

Рис. 2.7.6. Поле корреляции

1. Вычислить коэффициент корреляции между  $\sigma_a$  и lgN, полученными в результате эксперимента. Данные для обработки принимаются по указанию преподавателя из табл. 2.7.4-2.7.6, составленных по результатам испытания сталей ( $\sigma_{\rm B}$  < 1000 МПа) на сопротивление усталости. Приведенные таблицы имеют учебный характер и не могут служить справочным материалом.

Используя данные табл. 2.7.1, составить вспомогательную табл. 2.7.2, обозначив  $\sigma_{ai}$  через  $y_i$ , а 1gN<sub>i</sub> через  $x_i$ . Результаты опытов, в которых образец не разрушился до базы испытания  $N_0 = 10^7$  циклов, в табл. 2.7.2 не включаются.

Величины  $\overline{x}$  и  $\overline{y}$  представляют собой средние арифметические значения исследуемых величин:

$$
\bar{x} = \frac{\sum x_i}{n}; \quad \bar{y} = \frac{\sum y_i}{n}, \tag{2.7.6}
$$

гле  $n -$ количество опытов.

Величины  $(x_i - x)$  и  $(y_i - y)$  определяют отклонения отдельных значений от их среднего арифметического.

Находим значения коэффициента прямолинейной корреляции, подставив соответствующие суммы из табл. 2.7.2 в формулу

$$
r_{xy} = \frac{\sum (x_i - \bar{x})(y_i - \bar{y})}{\sqrt{\sum (x_i - \bar{x})^2 (y_i - \bar{y})^2}}.
$$
 (2.7.7)

2. Определить ошибку т. коэффициента корреляции и надежность числовой оценки вероятностей зависимости изучаемых величин:

$$
m_r = \pm \frac{1 - r_{xy}^2}{\sqrt{n}},
$$
\n(2.7.8)

где п - количество опытов.

Условие надежности величины коэффициента корреляции определяется неравенством  $r_{\rm sv} \geq 3m_r$ .

Практика показывает, что между величинами  $\sigma_a$  и 1gN наблюдается сильная обратная (отрицательная) корреляционная зависимость.

3. Написать уравнение теоретической линии регрессии. Величина коэффициента корреляции, а также расположение точек на корреляционном поле указывают, что линия регрессии является прямой:

$$
y_x = a + bx, \tag{2.7.9}
$$

где  $y_x$  – средние значения рядов распределения функции у для соответствующих значений аргумента х;

 $a, b$  – неизвестные параметры.

Линия регрессии показывает, как смещаются ряды распределения у с увеличением аргумента х.

4. Определить способом наименьших квадратов параметры а и b уравнения регрессии. Этот способ особенно удобен, когда по параметрам а и b уравнение регрессии линейно.

Параметры а и b определяются из уравнений, в которых суммирование ведется от  $i = 1$  до *n*:

$$
b = \frac{\sum x_i y_i - \frac{\sum x_i \sum y_i}{n}}{\sum x_i^2 - \frac{(\sum x_i)^2}{n}}; \quad a = \frac{\sum x_i^2 \sum y_i - \sum x_i \sum x_i y_i}{n \sum x_i^2 - (\sum x_i)^2}, \quad (2.7.10)
$$

ипи

$$
a = \frac{\sum y_i}{n} - b \frac{\sum x_i}{n} = \overline{y} - b \overline{x}.
$$
 (2.7.11)

Суммы  $\sum x_i$ ;  $\sum x_i^2$ ;  $\sum y_i$ ;  $\sum x_i y_i$  вычисляются при помощи вспомогательной табл. 2.7.3.

5. Записать искомое уравнение регрессии, заменив у и х их значениями:

$$
\sigma_a = a + b \lg N. \tag{2.7.12}
$$

6. Подставить в уравнение соответствующие значения аргумента  $N$ и вычислить значение  $\sigma_{m}$ . По значениям  $\sigma_{m}$  и lg N построить прямую регрессии (кривую усталости) в поле корреляции (рис. 2.7.6).

7. Вычислить и показать в поле корреляции, используя опытные данные и прямую регрессии, величину предела выносливости и число  $N_{\text{n}}$ циклов, соответствующие точке перегиба кривой усталости.

Определить по уравнению (2.7.2) показатель степени т и записать уравнение (2.7.1) левой ветви кривой усталости:

$$
\sigma_{-1N}^m N = \sigma_{-1}^m N_{\pi} \,. \tag{2.7.13}
$$

8. Вычислить для заданного преподавателем числа циклов N предел ограниченной выносливости по уравнению

$$
\sigma_{-1N} = a + b \lg N_{\text{3aI}}. \tag{2.7.14}
$$

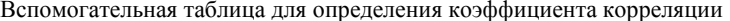

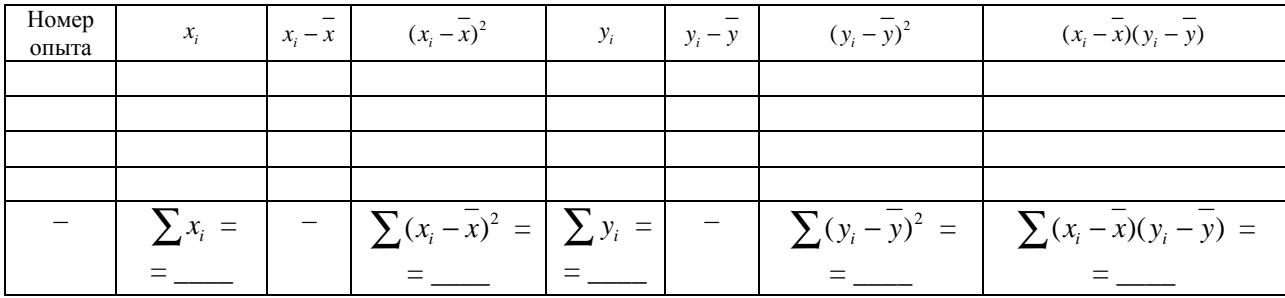

Таблица 2.7.3

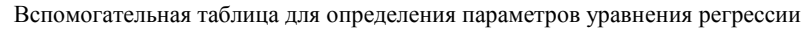

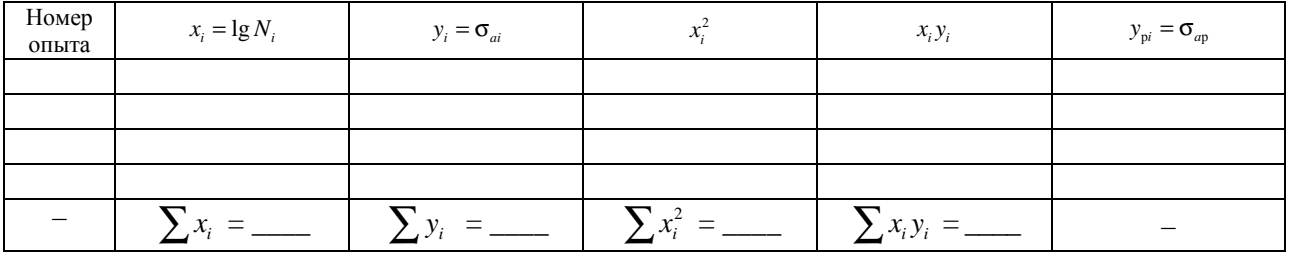

*Таблица 2.7.4* 

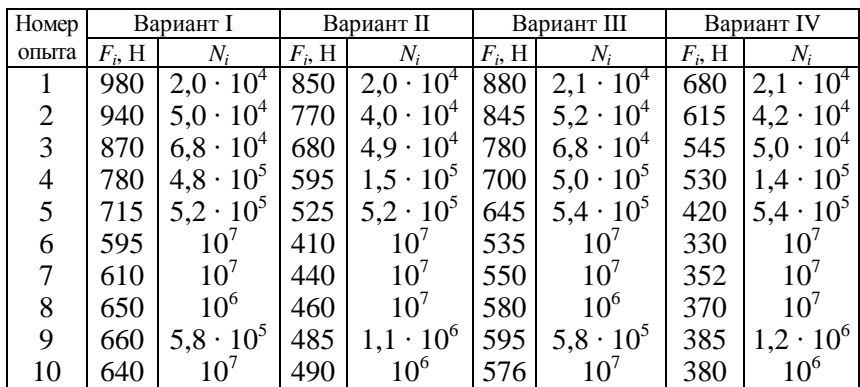

Данные для обработки, составленные по результатам испытания сталей на сопротивление усталости, под диаметр образца *d* = 9,5 мм

#### *Таблица 2.7.5*

Данные для обработки, составленные по результатам испытания сталей на сопротивление усталости, под диаметр образца *d* = 7,5 мм

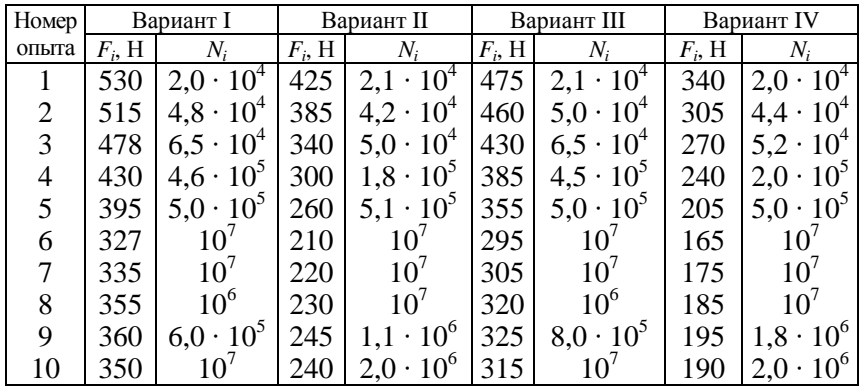

#### *Таблица 2.7.6*

Данные для обработки, составленные по результатам испытания сталей на сопротивление усталости, под диаметр образца  $d = 6.0$  мм

| Номер |     | Вариант I         | Вариант II             |                 | Вариант III |                               | Вариант IV        |                 |
|-------|-----|-------------------|------------------------|-----------------|-------------|-------------------------------|-------------------|-----------------|
| опыта |     | V                 | Н<br>$F_{i_{\bullet}}$ |                 | $F_{i}$     | ν.                            | $F_{i_{\bullet}}$ | IV:             |
|       | 245 |                   |                        | $\sim$          |             |                               |                   |                 |
|       | 235 | $51 \cdot 10^{4}$ |                        |                 | 190         | 10 <sup>4</sup><br>$40 \cdot$ |                   |                 |
|       |     | 10 <sup>4</sup>   |                        | 10 <sup>4</sup> |             | 10 <sup>4</sup>               |                   | 10 <sup>4</sup> |

Окончание таблицы 2.7.6

| Номер |           | Вариант I        | Вариант II |                            | Вариант III |                    | Вариант IV |                    |
|-------|-----------|------------------|------------|----------------------------|-------------|--------------------|------------|--------------------|
| опыта | $F_i$ , H | N,               | $F_i$ , H  | N,                         | $F_i$ , H   | N,                 | $F_i$ , H  | N,                 |
|       | 195       | 10 <sup>5</sup>  |            | 10 <sup>5</sup><br>$5,2$ . | .50         |                    | 130        |                    |
|       | 180       | $5.4 \cdot 10^5$ | 160        | $5,8 \cdot 10^5$           | 30          | $5.0 \cdot 10^{5}$ | 105        | $5,6 \cdot 10^{5}$ |
| 6     | 150       | $10^7$           | 130        | $10^7$                     | 105         | 10 <sup>7</sup>    | 80         |                    |
|       | 155       | 10'              | 198        | $10^7$                     | 110         | $10^{\circ}$       | 88         | $10^7$             |
| 8     | 164       | $10^6$           | 145        | $10^6$                     | 115         | $10^{\circ}$       | 90         | $10^7$             |
| 9     | 168       |                  | 150        | $6,2 \cdot 10^5$           | 20          | $8.4 \cdot 10^{5}$ | 95         | $10^6\,$           |
| 10    | 160       | $10^{\prime}$    | 140        |                            | 18          | $10^6\,$           | 92         |                    |

#### Контрольные вопросы

1. Что называется усталостью, выносливостью, пределом выносливости, пределом ограничений выносливости?

2. Как обозначается предел выносливости для симметричного никла?

3. Что называется базой испытания? Чему она равна для черных и цветных металлов и их сплавов? Почему база испытаний у цветных металлов увеличивается?

4. Что такое кривая усталости? Как ее получают в результате экспериментов?

5. Каков принцип действия машины для испытания на усталость при симметричном цикле?

6. Как графически изображается кривая усталости в координатах  $\sigma_a - N$ ; в полулогарифмических координатах  $\sigma_a - \lg N$ ? Напишите уравнения кривой усталости в указанных координатах.

## **РАЗДЕЛ 3. ОСНОВЫ ТЕОРИИ МАШИН И МЕХАНИЗМОВ**

## **Лабораторная работа № 3.1**

# **СТРУКТУРНЫЙ АНАЛИЗ ПЛОСКИХ РЫЧАЖНЫХ МЕХАНИЗМОВ ПРИ ПОСТРОЕНИИ КИНЕМАТИЧЕСКИХ СХЕМ**

*Цель работы*: изучить основные положения и принципы структурного анализа плоских рычажных механизмов; ознакомиться с правилами составления структурных схем механизмов, с условными обозначениями их элементов по ГОСТ 2.770–68; провести структурный анализ и определить степень подвижности заданного плоского рычажного механизма.

## **Теоретическое обоснование**

*Механизмом* называется искусственно созданная система тел, предназначенная для преобразования движения одного или нескольких тел в требуемые движения других тел.

*Схема механизма* представляет собой графическое изображение этого механизма с условными обозначениями звеньев и кинематических пар. Схемы механизма могут быть структурными и кинематическими. *Структурная схема* – это схема, вычерченная с использованием условных обозначений (ГОСТ 2.770–68). *Кинематическая схема* – это схема, выполненная с учетом размеров звеньев. При выполнении кинематической схемы указываются масштабы графических построений.

Основными элементами механизма являются звенья и кинематические пары.

*Звено* – это деталь или несколько неподвижно соединенных деталей, движущихся как единое целое. Звенья нумеруются арабскими цифрами в порядке их присоединения к входному звену.

*Входное звено* – это звено, которому сообщается исходное движение; *выходное звено* выполняет требуемое движение. Ведущее звено обозначается на схеме стрелкой. Оно обычно входит в кинематическую пару с неподвижным звеном – стойкой. На структурной схеме стойка обозначается цифрой «*0*», а ведущее звено – цифрой «*1*».

При графическом изображении механизма используют условные обозначения, рекомендованные ГОСТ 2.703–68. Конструктивные

формы и условные изображения звеньев показаны на рис. 3.1.1, основные виды звеньев приведены в табл. 3.1.1.

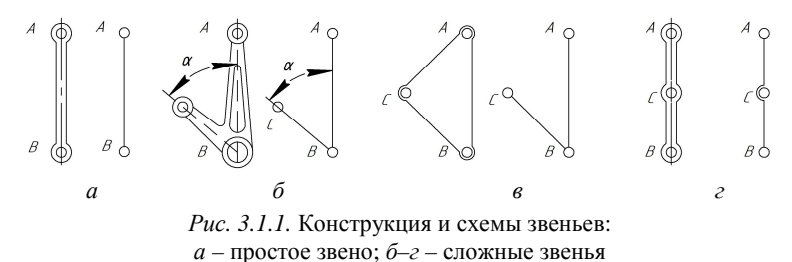

*Кинематическая пара* – соединение двух соприкасающихся звеньев, допускающее их вполне определенное относительное движение. Кинематические пары обозначаются заглавными латинскими буквами в последовательности присоединения звеньев.

По числу связей, налагаемых кинематической парой на относительное движение ее звеньев, все кинематические пары делятся на пять *классов.* Свободное тело (звено) в пространстве обладает шестью степенями свободы, т. к. может совершать три независимых поступательных движения вдоль взаимно перпендикулярных координатных осей и три вращательных движения вокруг тех же осей. После того как звено соединяется с другим звеном посредством кинематической пары, на его относительное движение накладываются некоторые ограничения (связи). Номер класса кинематической пары определяется *числом накладываемых связей.* Например, на рис. 3.1.2 представлена вращательная кинематическая пара 5-го класса, т. к. из возможных шести движений допускается только одно – вращение звеньев *1* и *2* вокруг оси шарнира.

*Рис. 3.1.2.* Вращательная пара 5-го класса

Кинематические пары, в которых происходит соприкосновение звеньев по поверхностям, называются *низшими*; пары, в которых соприкосновение звеньев происходит по линиям или точкам, – *высшими*.

Условные обозначения кинематических пар на структурных схемах механизмов и их классификация приведены в табл. 3.1.2.

| Наименование              | Условное обозначение на схемах<br>и возможные виды движения | Движение, которое<br>совершает звено | Особенности                                                                  |  |
|---------------------------|-------------------------------------------------------------|--------------------------------------|------------------------------------------------------------------------------|--|
|                           |                                                             | 3                                    | 4                                                                            |  |
| Стойка О<br>(поверхность) | 0                                                           | Отсутствует                          |                                                                              |  |
| Кривошип 1                | $\omega$                                                    | Вращательное                         | Звено 1, связанное со стойкой 0,<br>совершает полный оборот<br>вокруг стойки |  |
| Шатун 2                   |                                                             | Сложное<br>(плоско-<br>параллельное) | Не образует кинематическую<br>пару со стойкой                                |  |
| Ползун 3                  | 3<br>3<br>или<br>7777.                                      | Возвратно-<br>поступательное         | Направляющая (поверхность 0)<br>неподвижна                                   |  |

Условные обозначения и основные виды движения звеньев рычажных механизмов

 $\overline{11}$ 

*Окончание таблицы 3.1.1* 

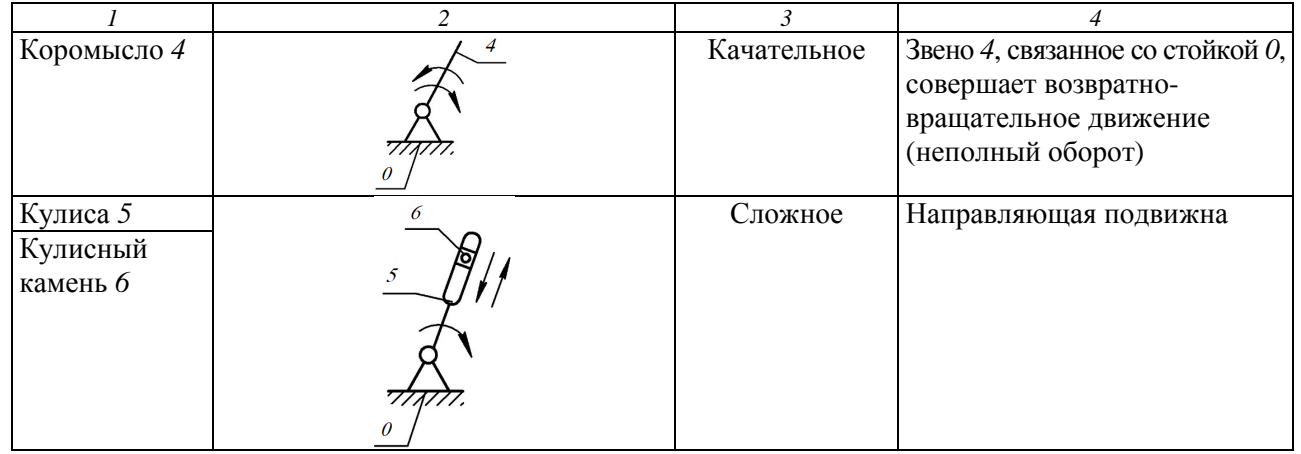

118

*Таблица 3.1.2*

## Основные кинематические пары

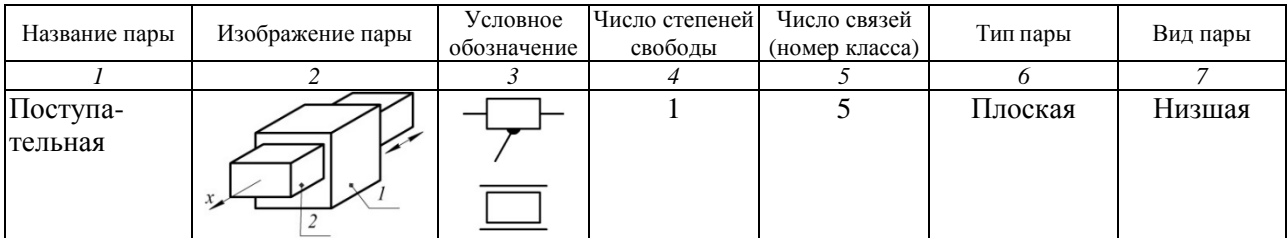

*Окончание таблицы 3.1.2* 

|                          | 2           | 3 | 4              | 5              | 6                     | $\overline{7}$ |
|--------------------------|-------------|---|----------------|----------------|-----------------------|----------------|
| Вращательная             | $x \supset$ |   | 1              | 5              | Плоская               | Низшая         |
| Цилиндри-<br>ческая      |             |   | $\overline{2}$ | $\overline{4}$ | Простран-<br>ственная | Низшая         |
| Сферическая<br>(шаровая) |             |   | 3              | 3              | Простран-<br>ственная | Низшая         |
| Плоскостная              |             |   | 3              | 3              | Простран-<br>ственная | Низшая         |
| Цилиндр-<br>плоскость    |             |   | $\overline{4}$ | $\overline{2}$ | Простран-<br>ственная | Высшая         |
| Шар-<br>плоскость        |             |   | 5              |                | Простран-<br>ственная | Высшая         |

119

*Плоским* называется механизм, звенья которого совершают движения в плоскостях, параллельных какой-либо одной плоскости.

*Рычажными* называются механизмы, звенья которых образуют только низшие кинематические пары. Благодаря разнообразию применяемых в них кинематических пар механизмы могут быть как плоскими, так и пространственными и находят широчайшее применение в технике.

На рис. 3.1.3, *а* показана схема *шарнирного четырехзвенника* (*кривошипно-коромыслового механизма)*, где звено *3*, совершающее качательное движение вокруг неподвижной оси, называется коромыслом. Шарнирный четырехзвенник служит для преобразования одного вида вращательного движения в другое.

На рис. 3.1.3, *б* показана схема *кривошипно-ползунного механизма*, где звено *1* – кривошип, совершающий непрерывное вращательное движение вокруг неподвижной оси, звено *2* – шатун, образующий кинематическую пару только с подвижными звеньями и совершающие плоскопараллельное движение, звено *3* – ползун, совершающий возвратно-поступательное движение. Кривошипно-ползунный механизм один из самых распространенных, он является основным механизмом в поршневых машинах (двигатели внутреннего сгорания, компрессоры, насосы).

На рис. 3.1.3, *в* показана схема *кулисного механизма*, где вокруг неподвижной оси вращается звено *3* – кулиса, образующая с другим подвижным звеном поступательную пару. Кулисный механизм служит для преобразования одного вида вращательного движения в другое. Кулисой обычно называют звено с пазом, по которому перемещается ползун (кулисный камень) *2*.

При изображении звеньев на схеме *не учитывают* их конструктивную форму, отмечают только положения кинематических пар и геометрические особенности звеньев.

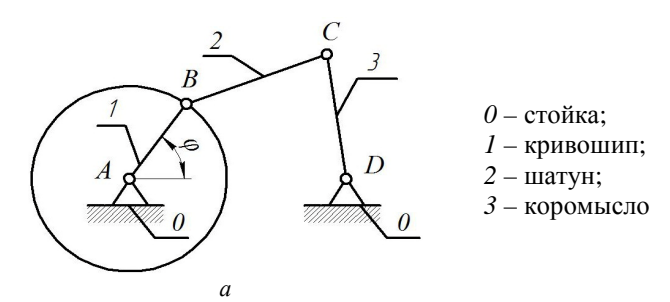

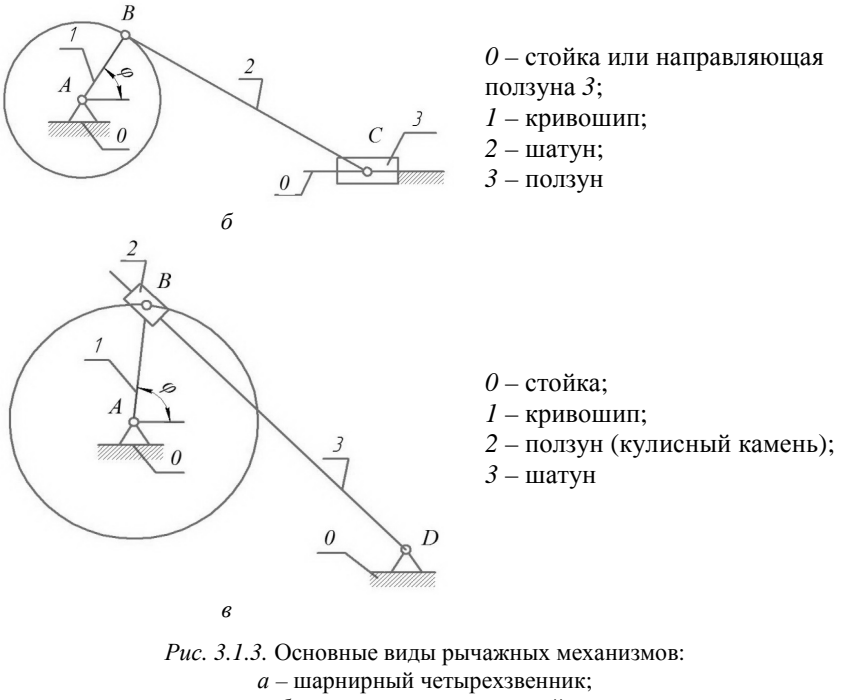

*б –* кривошипно-ползунный;

*в –* кулисный

В качестве примера на рис. 3.1.4 показан макет плоского рычажного механизма и его структурная схема.

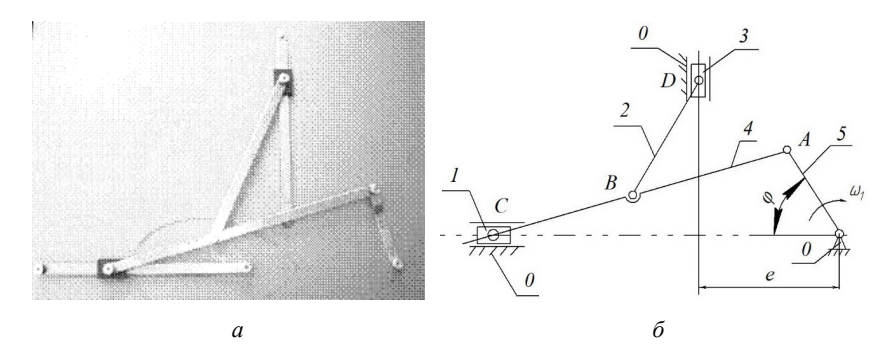

*Рис. 3.1.4.* Макет рычажного механизма (*а*) и его структурная схема (*б*): *0* – стойка (поверхность); *1*, *3* – ползун; *2*, *4* – шатун; *5* – кривошип

На рис. 3.1.5 представлен конструктивный чертеж механизма двигателя с компрессором и соответствующая ему структурная схема.

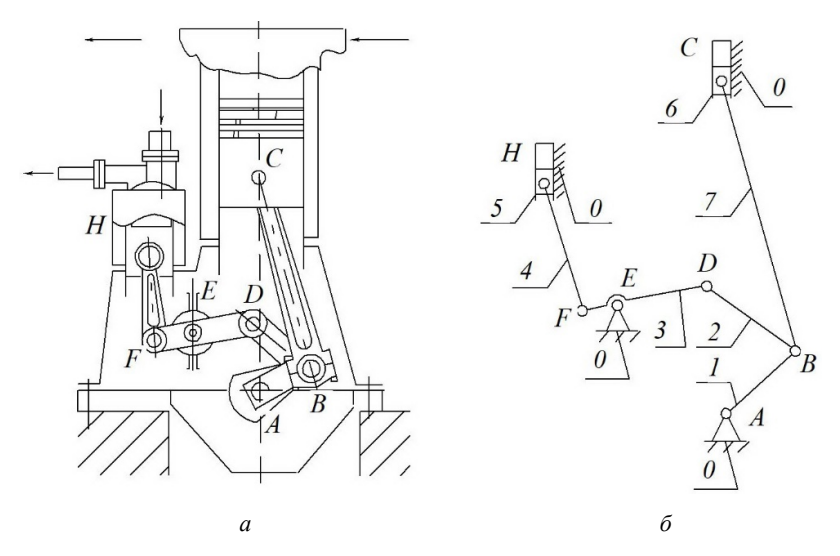

*Рис. 3.1.5.* Механизм двигателя с компрессором (*а*) и его структурная схема (*б*): *0* – стойка (поверхность); *1* – кривошип; *2*, *4*, *7* – шатун; *3* – коромысло; *5*, *6* – ползун

Число степеней свободы плоских механизмов определяется по формуле Че́бышева

$$
W = 3n - 2p_5 - p_4,\tag{3.1.1}
$$

где *n* – количество подвижных звеньев;

*p*5 – количество пар 5-го класса (низшие пары);

*p*4 – количество пар 4-го класса (высшие пары).

Если в механизме имеются шарниры, соединяющие больше двух звеньев, то шарниры называются сложными, а количество звеньев для подстановки в уравнение (3.1.1) определяется по формуле

$$
n = k - 1,\tag{3.1.2}
$$

где *k* – количество звеньев, входящих в сложный шарнир (рис. 3.1.6).

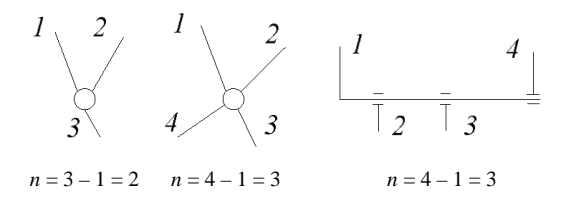

Рис. 3.1.6. Схема к определению количества подвижных звеньев

Большинство механизмов, применяющихся в современных машинах, имеет одну степень подвижности. При этом достаточно задать движение одному звену для осуществления вполне определенного движения всех остальных. Механизм с числом степеней свободы  $W > 1$  используют реже.

## Описание объекта исслелований

Объектом лабораторных исследований являются структурные схемы плоских рычажных механизмов или действующие модели и макеты плоских рычажных механизмов.

## Подготовка к выполнению работы

1. Изучить материалы учебно-методического пособия [5] и конспекта лекций по теме «Структурный анализ механизмов» и данные методические указания.

2. Подготовить отчет о лабораторной работе, содержащий краткое теоретическое обоснование, необходимые рисунки и таблицы для записи опытных и расчетных величин.

#### Порядок выполнения работы

Необходимое оборудование и инструмент: действующие модели и макеты плоских рычажных механизмов, штангенциркуль, чертежные принадлежности или структурные схемы плоских рычажных механизмов.

1. Вычертить структурную схему заданного плоского рычажного механизма.

2. Разложить механизм на звенья, указав движения, которые они могут совершать, и их направления в заданном положении (см. табл. 3.1.1).

3. Изобразить кинематические пары механизма, указать их класс, тип и вид (см. табл. 3.1.2).

4. Определить степень подвижности механизма по формуле Чебышева (формула (3.1.1)).

## **Образцы оформления отчета**

#### *Образец отчета 1*

Провести структурный анализ заданного плоского рычажного механизма (рис. 3.1.7), определить степень его подвижности.

## **Порядок выполнения работы**

1. Вычертить структурную схему заданного плоского рычажного механизма.

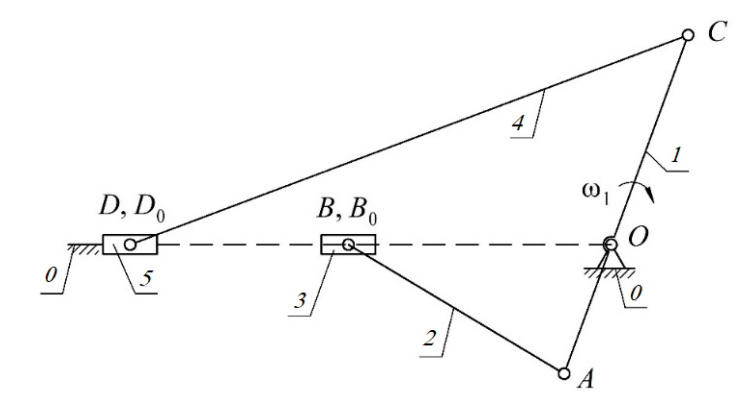

*Рис. 3.1.7.* Структурная схема рычажного механизма

2. Разложить механизм на звенья (см. табл. 3.1.1).

Структурная схема механизма состоит из пяти подвижных звеньев (*n* = 5) и неподвижной стойки, представленной шарнирнонеподвижной опорой и двумя направляющими ползунов *3*, *5*.

Таблица 3.1.3

| Наименование<br>звена | Схема звена                                        | Вид движения                    |  |  |
|-----------------------|----------------------------------------------------|---------------------------------|--|--|
| Стойка О              | $B_0$<br>$D_0$<br>$\overline{O}$<br>77777<br>77777 | Отсутствует                     |  |  |
| Кривошип 1            | $\omega_1$                                         | Вращательное,<br>полный оборот  |  |  |
| Шатун 2               | B<br>$\circ_A$                                     | Сложное<br>(плоскопараллельное) |  |  |
| Ползуны 3, 5          | B<br>D                                             | Возвратно-<br>поступательное    |  |  |
| Шатун 4               | $\,C$<br>٥<br>D                                    | Сложное<br>(плоскопараллельное) |  |  |

Звенья механизма (образец оформления отчета 1)

3. Изобразить кинематические пары (см. табл. 3.1.2).

Из анализа данных табл. 3.1.4 следует, что исследуемая схема рычажного механизма представляет собой замкнутую кинематическую цепь и состоит из семи пар 5-го класса, а пар 4-го класса в составе структуры нет. Следовательно,  $p_5 = 7$ ,  $p_4 = 0$ .

4. Определить степень подвижности механизма:

$$
W = 3n - 2p_5 - p_4 = 3 \cdot 5 - 2 \cdot 7 = 1.
$$

Полученный результат означает, что для однозначного описания положения всех звеньев механизма в рассматриваемой плоскости достаточно знать одну обобщенную координату  $\varphi_1$ .

*Таблица 3.1.4* 

Кинематические пары (образец оформления отчета 1)

|     | Звенья, образующие пару | Изображение пары         | Наименование пары | Класс пары | Тип пары | Вид пары |
|-----|-------------------------|--------------------------|-------------------|------------|----------|----------|
|     |                         | 2                        | 3                 | 4          | 5        | 6        |
|     | Стойка-кривошип 0-1     | $\omega_1$               | Вращательная      | 5          | Плоская  | Низшая   |
| 126 | Кривошип-шатун 1-2      | B<br>$\overline{2}$<br>A | Вращательная      | 5          | Плоская  | Низшая   |
|     | Шатун-ползун 2-3        | $\boldsymbol{B}$<br>A    | Вращательная      | 5          | Плоская  | Низшая   |
|     | Ползун-стойка 3-0       | $B, B_0$<br>7777         | Поступательная    | 5          | Плоская  | Низшая   |

Окончание таблицы 3.1.4

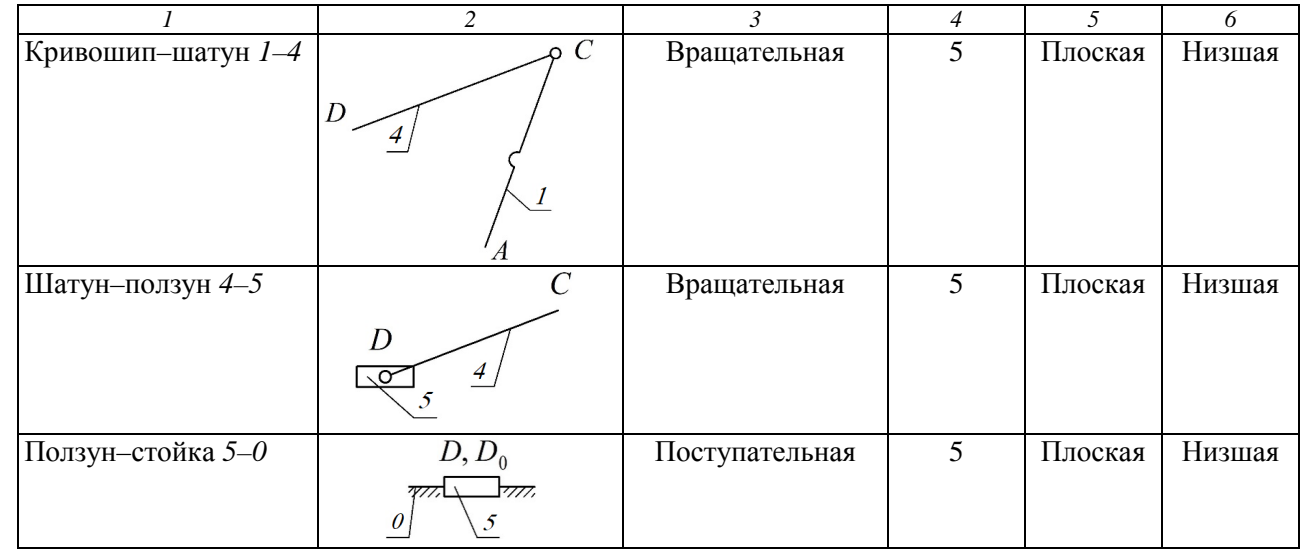

 $127$ 

## *Образец отчета 2*

Провести структурный анализ заданного плоского рычажного механизма (рис. 3.1.8). Определить степень его подвижности.

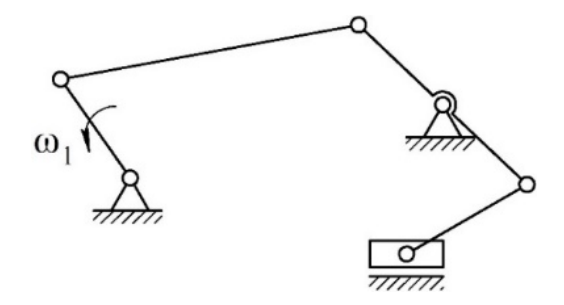

*Рис. 3.1.8.* Структурная схема рычажного механизма

1. Вычертить структурную схему заданного плоского рычажного механизма, обозначить на ней основные точки и звенья.

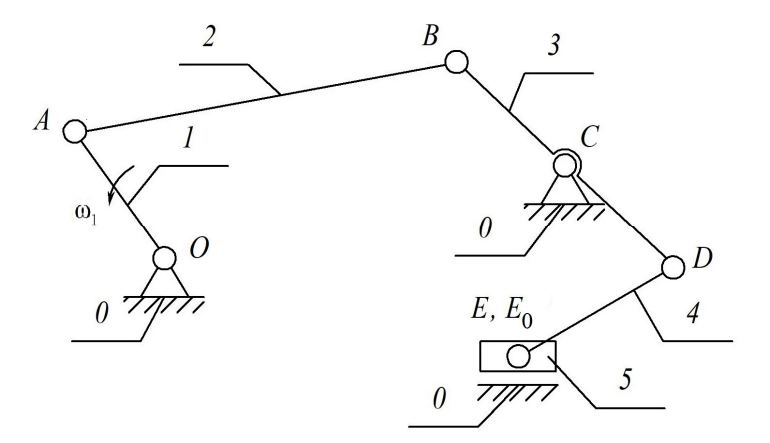

*Рис. 3.1.9.* Обозначение звеньев рычажного механизма

2. Разложить механизм на звенья, занести данные в табл. 3.1.5 (см. табл. 3.1.1).

Структурная схема механизма состоит из пяти подвижных звеньев (*n* = 5) и двух неподвижных стоек, представленных шарнирно-неподвижной опорой и одной направляющей ползуна *5*.

*Таблица 3.1.5* 

| Звено       | Схема звена                                             | Вид движения                    |  |  |  |
|-------------|---------------------------------------------------------|---------------------------------|--|--|--|
| Стойка О    | O<br>$E_{0}$<br>777777                                  | Отсутствует                     |  |  |  |
| Кривошип 1  | $\boldsymbol{A}$<br>1<br>$\omega_{1}$<br>$\overline{O}$ | Вращательное,<br>полный оборот  |  |  |  |
| Шатун 2     | $\pmb{B}$<br>$A_C$                                      | Сложное<br>(плоскопараллельное) |  |  |  |
| Коромысло 3 | $\pmb{B}$<br>$\overline{3}$<br>D                        | Качательное                     |  |  |  |
| Шатун 4     | o D<br>E                                                | Сложное<br>(плоскопараллельное) |  |  |  |
| Ползун 5    | 5<br>E                                                  | Возвратно-<br>поступательное    |  |  |  |

Звенья механизма (образец оформления отчета 2)

3. Изобразить кинематические пары механизма. Данные занести в табл. 3.1.6 (см. табл. 3.1.2).

Из анализа данных табл. 3.1.2 следует, что исследуемая схема рычажного механизма представляет собой замкнутую кинематическую цепь и состоит из семи пар 5-го класса, а пар 4-го класса в составе структуры нет. Следовательно,  $p_5 = 7$ ,  $p_4 = 0$ .

*Таблица 3.1.6* 

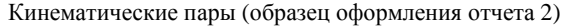

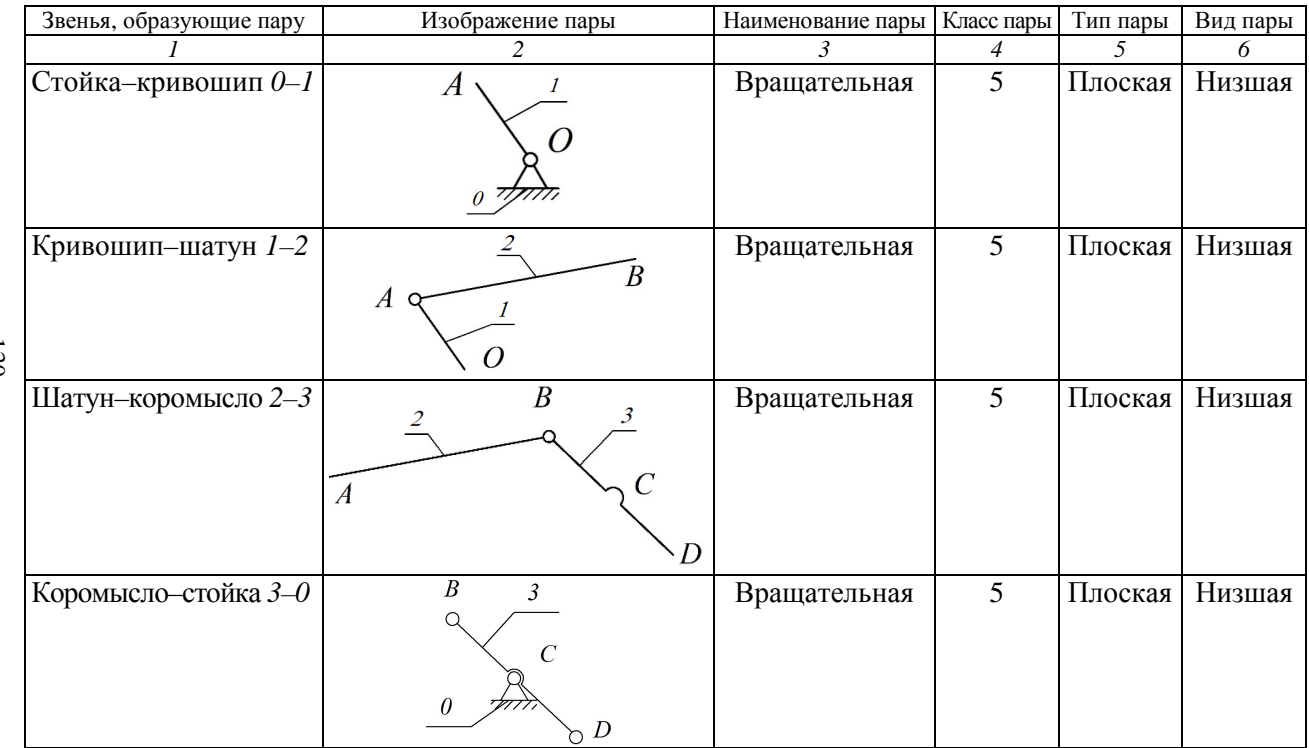

130

Окончание таблицы 3.1.6

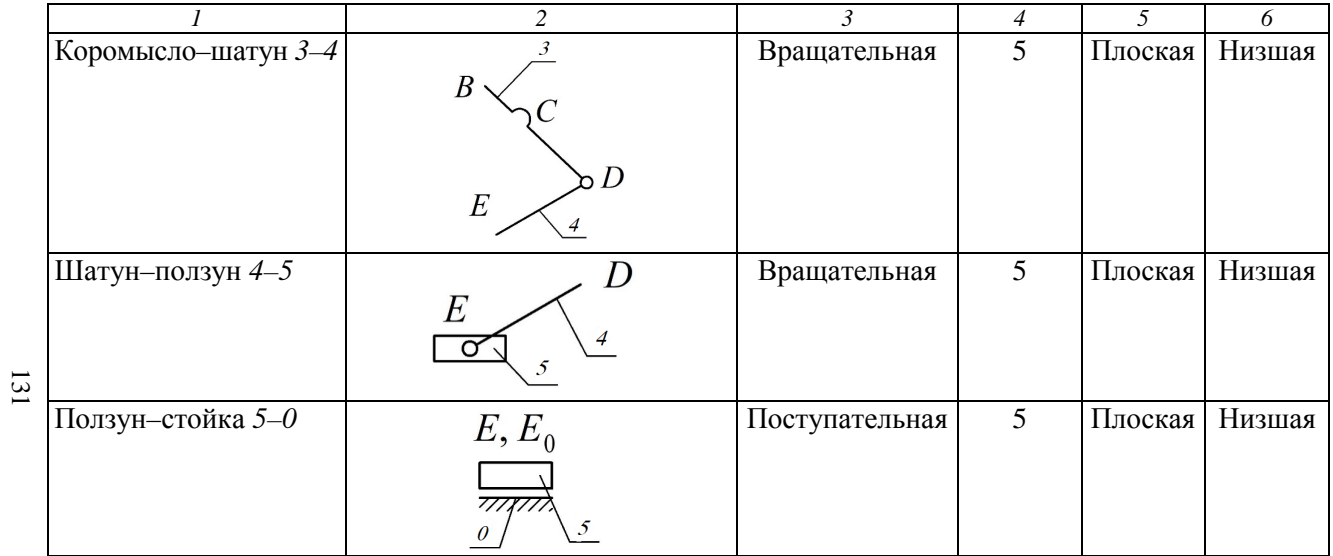

4. Определяем степень подвижности механизма:

$$
W = 3n - 2p_5 - p_4 = 3 \cdot 5 - 2 \cdot 7 = 1.
$$

Полученный результат означает, что для однозначного описания положения всех звеньев механизма в рассматриваемой плоскости достаточно знать одну обобщенную координату  $\varphi_1$ .

# Контрольные вопросы

1. Что такое механизм?

2. Что такое звено? Какие бывают звенья в зависимости от характера движения?

3. Чем отличаются структурная и кинематическая схемы механизма?

4. Какие звенья являются входными и выходными?

5. Что такое кинематическая пара и элементы кинематической пары?

6. В чем отличие высших кинематических пар от низших? Приведите примеры.

7. Как определяется класс кинематической пары? Приведите примеры кинематических пар различных классов.

8. На какие виды подразделяются механизмы по структурноконструктивным признакам?

9. Какой механизм называется рычажным? Приведите пример.

## **РАЗДЕЛ 4. ДЕТАЛИ МАШИН, ИХ РАСЧЕТ И КОНСТРУИРОВАНИЕ**

**Лабораторная работа № 4.1** 

# **ИССЛЕДОВАНИЕ ПРИВОДА РАБОЧЕГО ОРГАНА МАШИНЫ**

*Цель работы*: изучить конструкцию привода, составить кинематическую схему привода; определить кинематические и энергетические соотношения в передачах.

# **Теоретическое обоснование**

*Виды передач.* Передачами в машинах называются устройства, служащие для передачи энергии механического движения на расстояние и для преобразования его параметров. Общее назначение передач совмещается с выполнением частных функций, к числу которых относятся: распределение энергии, понижение или повышение скорости, преобразование видов движения (например, вращательного в поступательное или наоборот), регулирование скорости, пуск, остановка и реверсирование. Наиболее широкое распространение в технике получило вращательное движение, т. к. оно может быть осуществлено наиболее простыми способами.

Передачи используются как для понижения (*редукторы*), так и для повышения (*мультипликаторы*) угловой скорости ведомого вала машины.

Необходимость применения передач, располагаемых между двигателем и исполнительным органом машины (по пути следования энергии), обусловлена следующими причинами:

а) значения скорости движения исполнительных органов машины чаще всего отличны от значений скорости стандартных двигателей;

б) в процессе эксплуатации машины регулировать скорость исполнительного органа и соответствующие вращающие моменты необходимо, вероятнее всего, в пределах, не осуществляемых непосредственно двигателем из-за неэкономичности или невозможности;

в) характер и законы движения, обеспечиваемые двигателем, отличаются от предусматриваемых для исполнительного органа;

г) одним двигателем необходимо привести в движение несколько исполнительных органов с различными скоростями;

д) непосредственно большое расстояние между двигателем и исполнительным органом;

е) соображения безопасности, удобства обслуживания или габаритов машины.

Различают следующие виды передач:

– по способу передачи движения от ведущего вала к ведомому: передачи трением и зацеплением, непосредственного касания (фрикционные, зубчатые, червячные, глобоидные, гипоидные, волновые, винтовые) и с гибкой связью (ременные, зубчатоременные, цепные); по назначению – кинематические и силовые;

– по характеру изменения передаточного отношения: с постоянным и изменяющимся (ступенчато и бесступенчато);

– по относительному движению валов: обыкновенные и сателлитные;

– по взаимному расположению валов в пространстве: между параллельными, пересекающимися, перекрещивающимися и соосными осями валов.

Выбор того или иного типа передачи обуславливается габаритами, массой и компоновочной схемой машины, режимом ее работы, частотой и направлением вращения ведущего и ведомого валов, пределами и условиями регулирования их скорости.

Устройства, состоящие из источника энергии (электродвигатель или двигатель внутреннего сгорания) и механических передач и служащие для передачи энергии к рабочему органу, называются *приводными станциями* или *приводами*.

Правильный выбор типа привода, кинематической схемы, вида и материала трущихся пар, применение подшипников качения, совершенной системы смазывания – все это является важным с точки зрения повышения КПД машины и механизма.

Различают приводные станции общего назначения (рис. 4.1.1) и приводы машин специального назначения (рис. 4.1.2).

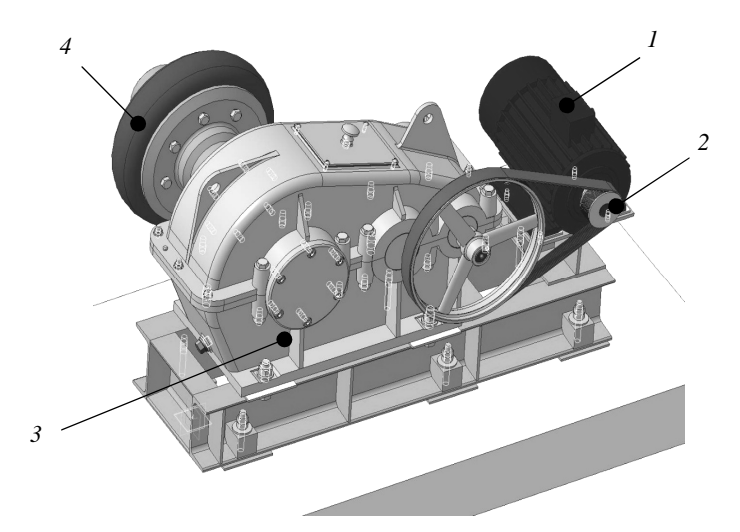

*Рис. 4.1.1.* Приводная станция общего назначения: – электродвигатель; *2* – передача плоскоременная; *3* – редуктор; *4* – муфта

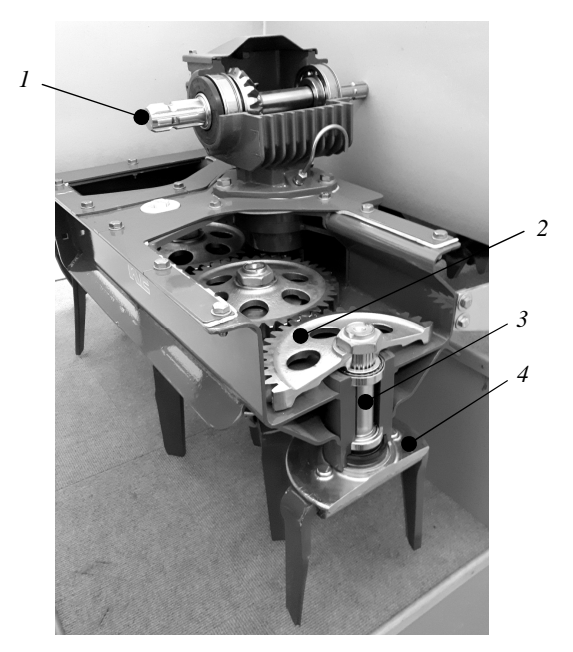

*Рис. 4.1.2.* Привод машины специального назначения: – вал ведущий; *2* – передача механическая; *3* – вал выходной; *4* – орган рабочий

Кинематические и силовые соотношения в передачах. Любая передача состоит из ведущего и ведомого звеньев. Передачу характеризуют следующие основные и производные параметры: мощность P, кВт; угловая скорость  $\omega$ ,  $c^{-1}$ , или частота вращения n, мин<sup>-1</sup>; момент вращения Т, Н м; коэффициент полезного действия (КПД) n; передаточное отношение и.

Важнейшей характеристикой любой механической передачи является передаточное отношение, которое показывает, во сколько раз угловая скорость  $\omega$  (или частота вращения *n*) одного звена больше или меньше угловой скорости (частоты вращения) другой передачи. Передаточное отношение, определяемое в направлении потока мощности от ведущего звена 1 к ведомому 2, имеет вид:

$$
u_{12} = \frac{\omega_1}{\omega_2} = \frac{n_1}{n_2}.
$$
 (4.1.1)

Передаточное отношение можно выразить через диаметры или число зубьев, тогда формула будет иметь вид:

$$
u_{12} = \frac{\omega_1}{\omega_2} = \frac{n_1}{n_2} = \frac{d_2}{d_1} = \frac{z_2}{z_1}.
$$
 (4.1.2)

Если кинематическая характеристика выражается отношением числа зубьев, то это называют передаточным числом.

Передаточное число, в отличие от передаточного отношения, всегда положительное и не может быть меньше единицы.

Привод может включать несколько передаточных механизмов (ступеней). Значение общего передаточного отношения определяется произведением передаточных отношений отдельных кинематических ступеней привода.

При разбивке общего передаточного отношения следует руководствоваться кинематическими возможностями отдельных передач  $(\text{табл. } 4.1.1).$ 

В табл. 4.1.1 приведены рекомендуемые интервалы передаточных чисел, а значения редукторов следует принимать стандартными. Сравнительная характеристика передач приведена в табл. 4.1.2.

Таблица 4.1.1

Ориентировочные значения основных параметров одноступенчатых механических передач

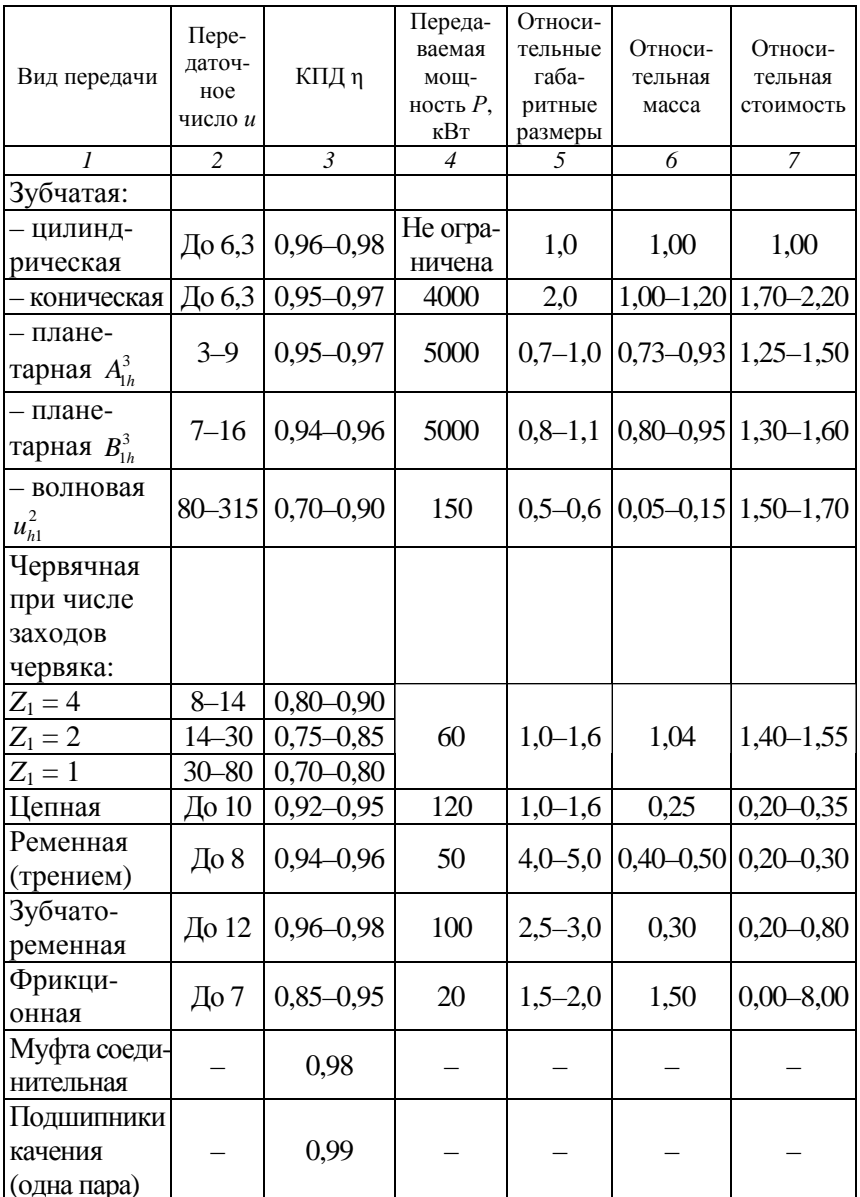

#### *Примечания*:

1. Относительные габаритные размеры, масса и стоимость определяются по отношению к одноступенчатой зубчатой передаче.

2. Передаточные числа *и* редукторов следует выбирать из единого ряда (допускаемое отклонение от номинального значения *и* = ±4 %): 1; 1,12; 1,25; 1,4; 1,6; 1,8; 2; 2,24; 2,5; 2,8; 3,15; 3,55; 4; 4,5; 5; 5,6; 6,3; 7,1; 8; 9; 10; 11,2; 12,5; 14; 16; 18; 20; 22,4; 25; 28; 31,5; 35,5; 40; 45; 50; 56; 63; 71; 80; 90; 100; 112; 125; 140; 160; 180; 200; 224; 250; 280; 315; 355.

*Таблица 4.1.2* 

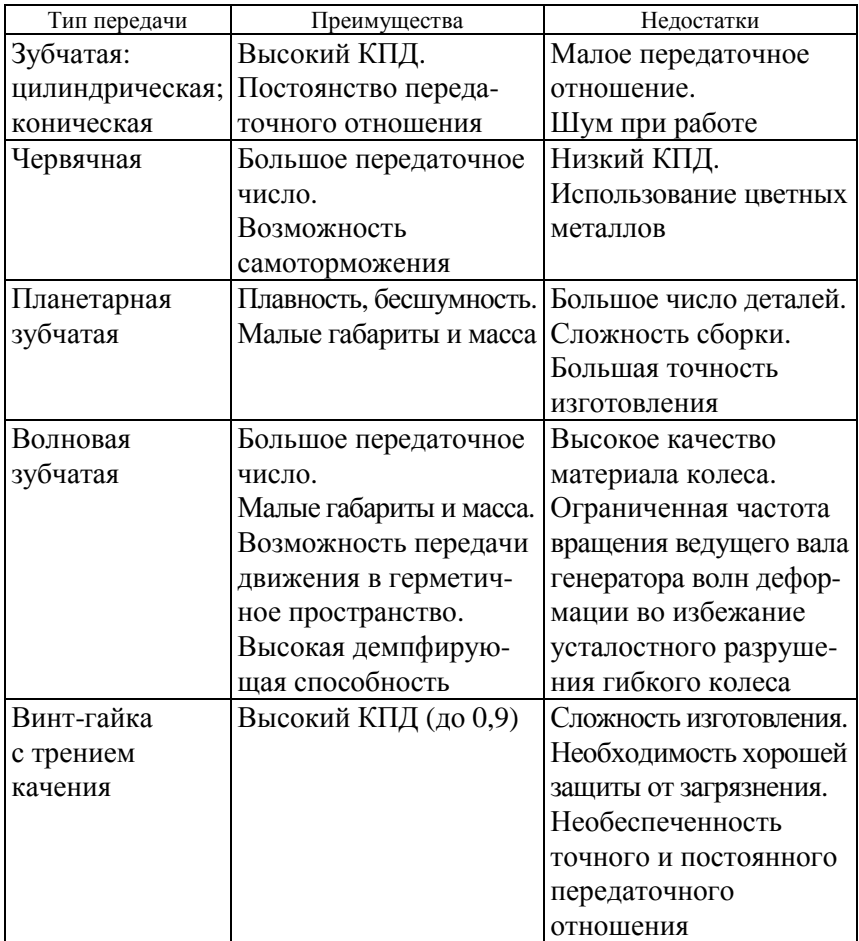

Преимущества и недостатки основных типов передач

Если к ведущему валу передачи подвести мощность  $P_1$ , то с ведомого можно будет отобрать мощность  $P_2$ , которая несколько меньше затраченной  $P_1$  (вследствие потерь на трение и другие сопротивления). Эти потери выражаются коэффициентом полезного лействия

$$
\eta = \frac{P_2}{P_1}.\tag{4.1.3}
$$

Поскольку  $P = T\omega$  и  $\omega = \frac{\pi n}{20}$ , то

$$
\eta = \frac{P_2}{P_1} = \frac{T_2 \omega_2}{T_1 \omega_1} = \frac{T_2 n_2}{T_1 n_1} = \frac{T_2}{T_1 u_{12}}.
$$
\n(4.1.4)

Значения КПД передач приведены в табл. 4.1.1.

В силовой (понижающей) передаче  $\omega_1 \geq \omega_2$ ,  $T_2 \geq T_1$ ,  $T_2 = T_1 u_1$ 

В идеальной передаче (без потерь) изменение частоты вращения или угловой скорости обратно пропорционально изменению моментов вращения.

Окружная скорость у ведущего или ведомого звена, м/с:

$$
V = \frac{\omega d}{2} \text{ with } V = \frac{\pi dn}{60},
$$
 (4.1.5)

где  $\omega$  – угловая скорость,  $c^{-1}$ ;

 $d$  – диаметр шкива, колеса, звездочки, червяка, мм;

 $n -$ частота вращения, мин<sup>-1</sup> (об/мин).

Окружная сила передачи  $F_t$ , H:

$$
F_t = \frac{P}{V} = \frac{2T}{d},\tag{4.1.6}
$$

где P - мощность, Вт.

Момент вращения Т, Н·м:

$$
T = \frac{F_t d}{2} = \frac{P}{\omega}.
$$
 (4.1.7)

Момент вращения ведущего вала  $T_1$  является моментом движущих сил, и его направление совпадает с направлением вращения вала. Момент ведомого вала  $T_2$  – момент силы сопротивления, его направление противоположно направлению вращения вала.

Если частота вращения ведомого вала не задана в явной форме, то ее находят через другие заданные параметры привода. Так, при заданных скорости ленты (цепи) *V* конвейера, м/с, и диаметре *D*  барабана (звездочки), мм:

$$
n_T = \frac{60 \cdot 1000V}{\pi D}.
$$
\n(4.1.8)

Если заданы шаг тяговой цепи *t*, мм, и число зубьев звездочки *z*, то сначала определяют диаметр делительной окружности звездочки

$$
D = \frac{t}{\sin}\left(\frac{180^{\circ}}{z}\right),\tag{4.1.9}
$$

затем по формуле (4.1.8) – частоту вращения ведомого вала.

Требуемая мощность электродвигателя

$$
P = \frac{P_{\rm T}}{\eta_{\rm o6m}},\tag{4.1.10}
$$

где *P*<sup>т</sup> – требуемая мощность, затрачиваемая на привод рабочего органа, кВт;

ηобщ – общий КПД привода, равный произведению частных КПД отдельных передач, составляющих привод:

$$
\eta_{\text{ofim}} = \eta_{12}\eta_{23} \cdot \ldots \cdot \eta_n. \tag{4.1.11}
$$

Если в техническом задании мощность на ведомом валу  $P_{\text{t}}$ , Вт, не задана в явной форме, например указаны тяговая сила *F*, Н, и скорость *V*, м/с, ленты конвейера, то

$$
P_{\rm T} = FV. \tag{4.1.12}
$$

При расчете привода часто используют следующие зависимости между различными параметрами:

1) выражение угловой скорости  $\omega$ ,  $c^{-1}$ , через частоту вращения  $n, \text{MH}^{-1}$ :

$$
\omega = \frac{\pi n}{30};\tag{4.1.13}
$$

2) выражение вращающего момента  $T$ , Н $\cdot$ м, через мощность  $P$ , Вт, и частоту вращения *n*, мин<sup>-1</sup>:

$$
T = \frac{9,55P}{n};
$$
\n(4.1.14)

3) связь между моментами на ведущем  $T_6$  и ведомом  $T_7$  валах передачи через передаточное число и и КПД n:

$$
T_{\rm r} = T_6 u \eta. \tag{4.1.15}
$$

Для двухступенчатого редуктора

$$
u_{\text{pe},\text{I}} = u_6 u_\text{r},\tag{4.1.16}
$$

где  $u_6$ ,  $u_7$  – передаточные числа быстроходной и тихоходной ступеней редуктора (коробки передач).

## Описание установки

В качестве лабораторных установок используются модели сельскохозяйственных машин, имеющих приводы рабочих органов, и типовые образцы приводов рабочих органов.

#### Подготовка к выполнению работы

Изучить материалы учебника [6], учебно-методического пособия [7] и конспекта лекций по теме «Механические передачи. Кинематические и энергетические характеристики» и данные методические указания.

## Порядок выполнения работы

Необходимое оборудование и инструмент: лабораторная установка, штангенциркуль, линейка.

1. Изучить конструкцию лабораторной установки, указанной преподавателем (назначение, название составляющих).

2. Вычертить кинематическую схему привода, используя условные обозначения передач в кинематических схемах (табл. 4.1.3).

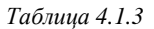

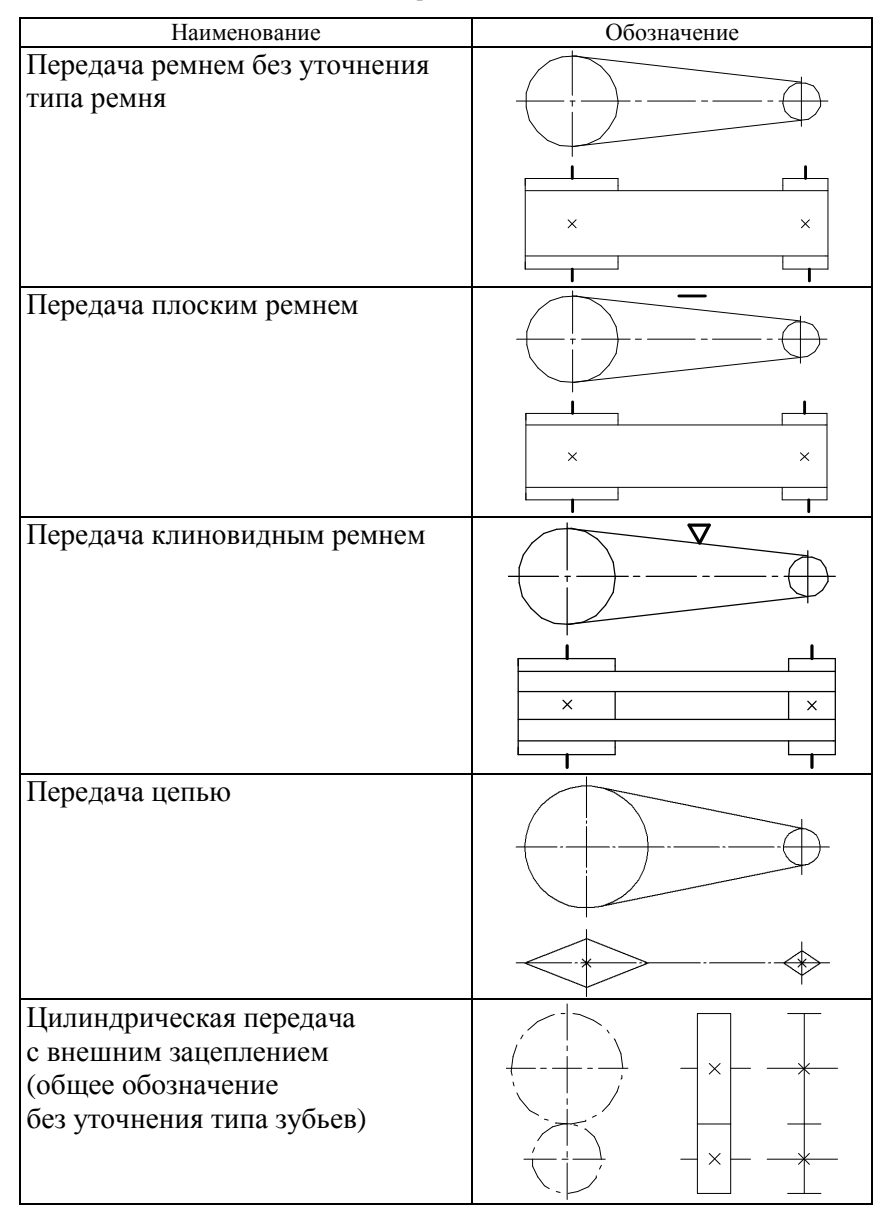

Условные обозначения передач в кинематических схемах

*Окончание таблицы 4.1.3* 

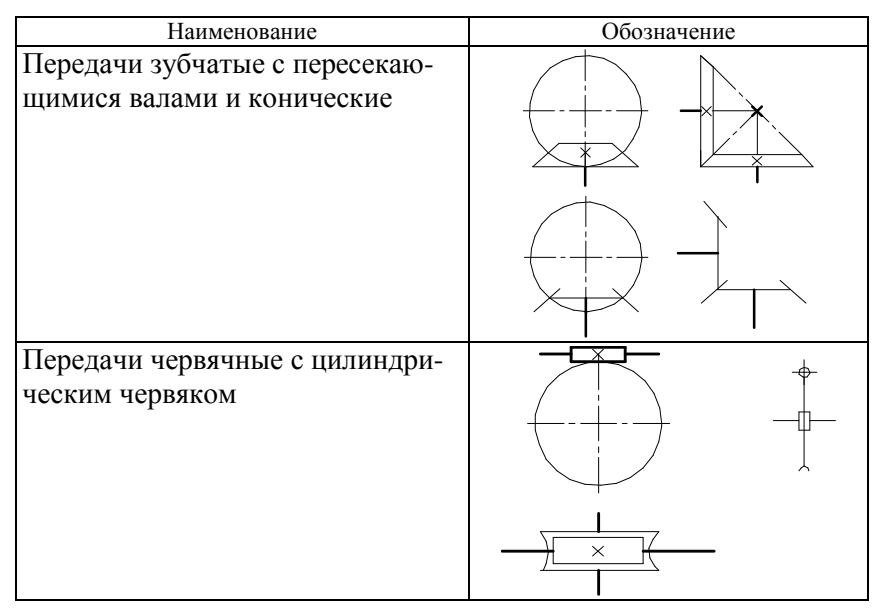

3. Определить передаточное число (передаточное отношение) механических передач.

4. Задав КПД передач (см. табл. 4.1.1), с помощью наиболее подходящих данных лабораторной установки определить значения мощности, частоты вращения (вращательного момента) на валах привода.

## **Контрольные вопросы**

- 1. Для чего предназначен привод?
- 2. Как определяется КПД передачи?
- 3. Как определяется КПД привода?
- 4. Как определяется передаточное число передачи и привода?
- 5. Как определяется передаточное отношение передачи?
- 6. Как определяется окружная сила в передаче?
- 7. Как определяется вращательный момент на валу?

## **Лабораторная работа № 4.2**

# **ИЗУЧЕНИЕ КОНСТРУКЦИИ И ОПРЕДЕЛЕНИЕ ПАРАМЕТРОВ ЦИЛИНДРИЧЕСКОГО ЗУБЧАТОГО РЕДУКТОРА**

*Цель работы*: изучить конструкцию и кинематические схемы, порядок разборки и сборки двухступенчатого цилиндрического редуктора, регулировку подшипников; определить габаритные, присоединительные и установочные размеры редуктора; изучить методики определения основных геометрических параметров зубчатых колес и зацепления экспериментально-расчетным путем.

#### **Теоретическое обоснование**

*Редуктором* называется механизм, служащий для снижения угловой скорости и повышения вращающего момента на ведомом валу. Цилиндрические редукторы содержат цилиндрические зубчатые передачи и передают движение между параллельными валами. В зависимости от числа ступеней передач редукторы делят на одно-, двух- и многоступенчатые.

Основной кинематической характеристикой редуктора является передаточное число, т. к. с его увеличением повышается крутящий момент на выходном валу и тем самым увеличивается тяговая сила на рабочем органе машины.

*Одноступенчатые* редукторы (рис. 4.2.1, *а*) наиболее простые и дешевые в изготовлении, но передаточное число у одноступенчатых цилиндрических редукторов с прямыми зубьями *u* ≤ 5; с косыми либо шевронными зубьями *u* ≤ 6,3.

*Двухступенчатые* цилиндрические зубчатые редукторы (рис. 4.2.1, *б*) являются наиболее распространенными (потребность в них оценивается в 65 %), для них наиболее характерны передаточные числа  $u \leq 8-40$ .

На рис. 4.2.2 представлены кинематические схемы наиболее распространенных двухступенчатых цилиндрических редукторов.

На схемах буквой Б обозначен быстроходный (ведущий) вал редуктора, буквой Т – тихоходный (ведомый) вал.
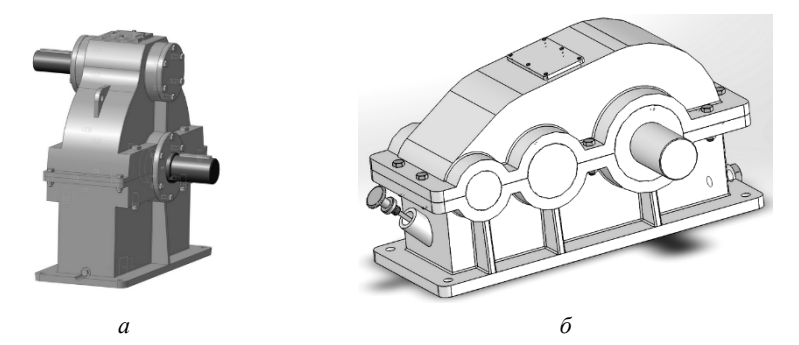

*Рис. 4.2.1.* Вертикальный одноступенчатый (*а*) и горизонтальный двухступенчатый (*б*) цилиндрические редукторы

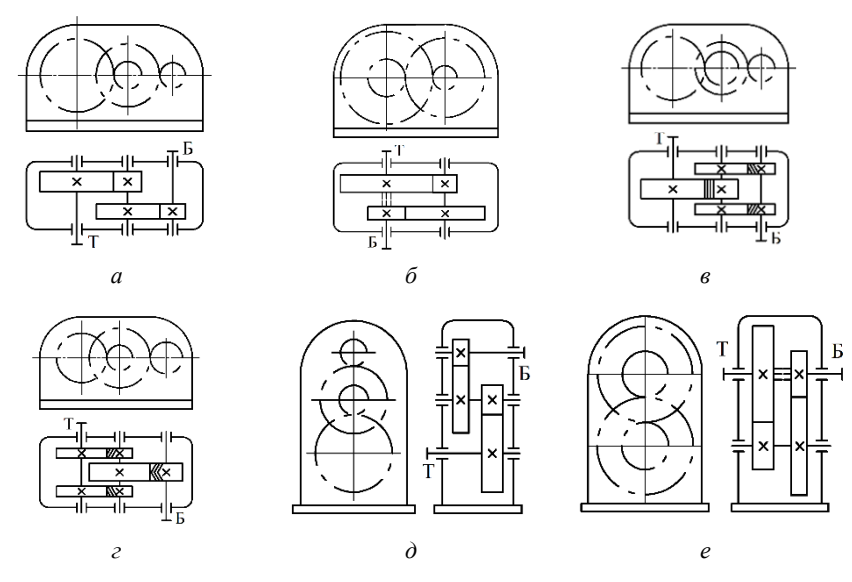

*Рис. 4.2.2*. Кинематические схемы двухступенчатых цилиндрических редукторов: *а* – выполненный по развернутой схеме; *б* – соосный; *в* – с раздвоенной быстроходной ступенью; *г* – с раздвоенной тихоходной ступенью; *д* – вертикальный, выполненный по развернутой схеме; *е* – вертикальный соосный

Наиболее распространены двухступенчатые горизонтальные редукторы, выполненные по *развернутой схеме* (рис. 4.2.2, *а*). Они отличаются простотой конструкции, но из-за несимметричного расположения колес на валах повышается концентрация нагрузки по длине

зуба. *Соосная схема* (рис. 4.2.2, *б*) позволяет получить меньшие габариты по длине, это ее основное преимущество. В соосных редукторах быстроходная ступень зачастую недогружена, т. к. силы, возникающие в зацеплении колес тихоходной ступени, значительно больше, чем в быстроходной, а межосевые расстояния ступеней одинаковы. Это один из основных недостатков соосных редукторов. Редуктор с *раздвоенной быстроходной ступенью*, имеющий косозубые колеса, показан на рис. 4.2.2, *в*. Тихоходная ступень может иметь или шевронные, или прямозубые колеса. Кинематическая схема редуктора с *раздвоенной тихоходной ступенью* показана на рис. 4.2.2, *г*. При раздвоенной быстроходной или тихоходной ступени колеса расположены симметрично относительно опор, что приводит к меньшей концентрации нагрузки по длине зубьев. Быстроходный вал редуктора, показанного на рис. 4.2.2, *б*, должен иметь свободу осевого перемещения («плавающий» вал), что обеспечивается соответствующей конструкцией подшипниковых узлов. Схемы *вертикальных цилиндрических двухступенчатых редукторов* (выполненный по развернутой схеме и соосный) приведены на рис. 4.2.2, *д*, *е* соответственно.

Зубчатые редукторы изготавливают с прямозубыми, косозубыми и шевронными колесами. Прямозубые зубчатые передачи предназначены для работы с более низкими скоростями (до 6 м/с), чем редукторы с косозубыми и шевронными. Наиболее распространены в сельскохозяйственном машиностроении колеса степеней точности 6, 7, 8, требования и допуски к которым регламентированы стандартами.

Корпусы редукторов обычно выполняются литыми из серого чугуна или сплавов алюминия, а корпусы тяжелонагруженных редукторов, работающих при ударных нагрузках, – из высокопрочного чугуна или стального литья. Смазку зацепления в редукторах при окружных скоростях до 15 м/с применяют преимущественно картерную, как наиболее простую. Смазывание подшипников качения редукторов общего назначения осуществляют жидкими маслами или пластичными мазями. Наиболее благоприятные условия для работы подшипников обеспечивают жидкие масла. На практике подшипники стремятся смазывать тем же маслом, которым осуществляется смазывание зубчатого зацепления. Такое смазывание эффективно при окружной скорости колес *V*окр > 2–3 м/с. При меньших скоростях смазывание подшипников производят индивидуально пластичными мазями. Для защиты от загрязнения извне и предупреждения вытекания смазки подшипниковые узлы снабжают уплотняющими устройствами. Уровень масла, находящегося в корпусе редуктора, контролируют маслоуказателем. Для слива масла из корпуса предусматривается маслосливное отверстие в нижней части корпуса, закрытое специальной резьбовой пробкой. Во время работы внутри корпуса редуктора повышается давление из-за нагрева масла и воздуха, что приводит к выдавливанию масла из корпуса через уплотнения. Чтобы избежать этого, внутреннюю полость редуктора соединяют отдушиной с внешней средой.

Опорами валов в редукторах являются подшипники качения. Для нормальной работы подшипников необходимо создать зазоры, обеспечивающие свободное, без защемления шариков или роликов вращение подшипников. Различают два вида зазоров – радиальные и осевые (рис. 4.2.3).

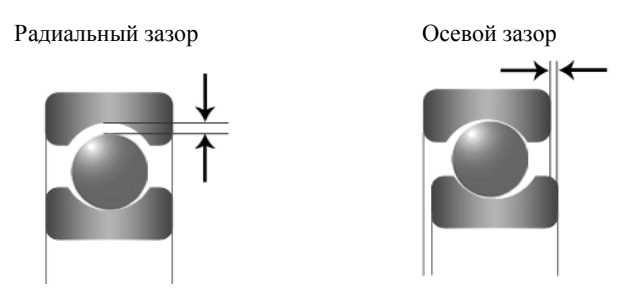

*Рис. 4.2.3.* Зазоры в подшипниках качения

*Радиальный зазор* – это расстояние, на которое можно сместить наружное кольцо подшипника в радиальном направлении относительно внутреннего кольца подшипника без приложения усилия. *Осевой зазор* – это полное перемещение одного из колец подшипника в осевом направлении из одного крайнего положения в другое при неподвижном другом кольце.

В радиальных (нерегулируемых) подшипниках принято рассматривать радиальные зазоры, которые устанавливаются при сборке самого подшипника, и во время сборки редуктора его не регулируют. В радиально-упорных подшипниках, где радиальный и осевой зазор регулируются, принято рассматривать только осевой зазор. Радиальные и осевые зазоры в радиально-упорных подшипниках

связаны между собой. При изменении зазора в одном направлении изменяется зазор и в другом.

При использовании роликовых радиально-упорных подшипников, у которых в стадии поставки наружное кольцо не фиксируется относительно внутреннего, необходимо в процессе сборки редуктора регулировать осевой зазор. Для повышения долговечности подшипника необходимо добиваться минимального радиального зазора, достаточного, чтобы не произошло заклинивания подшипника.

На рис. 4.2.4 показано крепление подшипника торцами врезных крышек. Регулирование осевого зазора производится компенсаторным (регулировочным) кольцом *1*. Предварительно комплект собирают без кольца *1*. После сборки замеряют зазор δ между торцами подшипника и крышки и по его величине подбирают толщину регулировочного кольца *K* так, чтобы выполнялось условие

$$
K = \delta - \delta_{\text{oc}},\tag{4.2.1}
$$

где  $\delta_{\rm oc}$  – осевой зазор в подшипниках (табл. 4. 2.1).

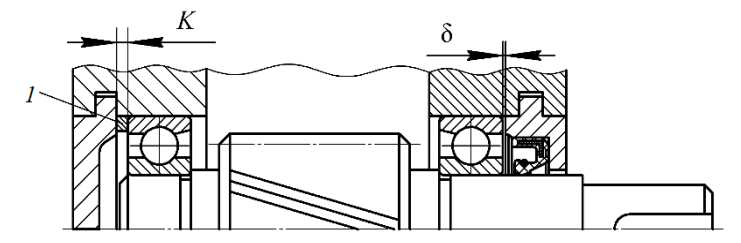

*Рис. 4.2.4.* Схема крепления врезной крышкой с установкой регулировочного кольца

*Таблица 4.2.1*

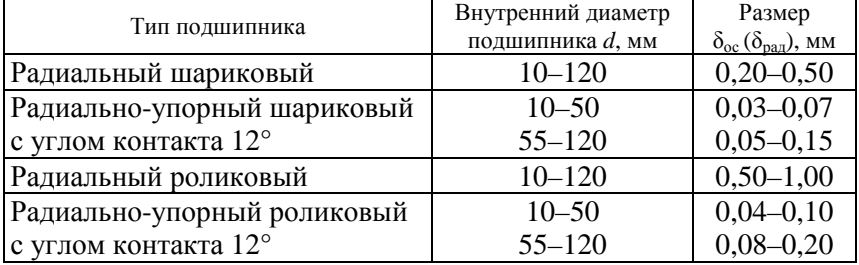

Значения зазоров в подшипниках

На рис. 4.2.5 показано осевое фиксирование вала с одновременным регулированием осевого зазора установочным винтом *1*, который через промежуточную шайбу *2* воздействует на наружное кольцо подшипника. Для повышения точности регулирования применяют резьбы с мелким шагом. Чтобы отрегулировать подшипники, достаточно винта и шайбы, установленных на одной крышке. Если необходимо регулировать осевое положение вала, винты и шайбы устанавливаются на двух сторонах.

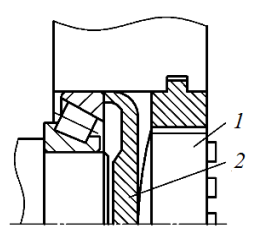

*Рис. 4.2.5.* Схема регулирования осевого зазора установочными винтами: *1* – винт; *2* – шайба самоустанавливающаяся

## **Описание установки**

Объектом лабораторных исследований являются горизонтальные двухступенчатые зубчатые редукторы с цилиндрическими косозубыми колесами, выполненные по развернутой схеме: Ц2У-100, Ц2У-160, РМ-250, РЦД-250.

Рассмотрим обозначение редуктора *Ц2У-100-20-21К-У1*:

Ц2У – редуктор цилиндрический, двухступенчатый, горизонтальный;

100 – межосевое расстояние тихоходной ступени, мм;

20 – передаточное число редуктора;

21 – вариант сборки редуктора (выходные концы валов расположены в соответствии с рис. 4.2.6);

К – коническая форма исполнения тихоходного вала;

У1 – климатическое исполнение и категория размещения (для районов с умеренным климатом).

В корпусе редуктора *36* (рис. 4.2.6) размещаются две ступени цилиндрических зубчатых передач. Корпус закрыт крышкой *44*  и соединен с крышкой винтами *38*. Шестерня *1* быстроходной передачи выполнена заодно с быстроходным валом (вал-шестерня). Колесо *6* располагается на промежуточном валу *27*. Шестерня тихоходной передачи изготовлена заодно с промежуточным валом (вал-шестерня), а колесо *21* установлено на выходном (тихоходном) валу *18*. В редукторе установлены роликовые конические радиальноупорные *2*, *7*, *26*, *33* и шариковые радиальные *17*, *22* подшипники. Упорные шайбы подшипников *3*, *11*, *32* применяются для регулирования осевого зазора в радиально-упорных подшипниках и осевого положения ведущего вала-шестерни *1* с помощью резьбовых регулировочных пробок *5*, *9* и упорных шайб *16*, *25* для регулирования осевого положения вала *18* с помощью резьбовой регулировочной пробки *24*. Имеются сквозные крышки подшипников *15*, *32* и глухие крышки *4*, *10*, *23*, *28*. Распорная втулка *8* служит для предотвращения осевого перемещения колеса *6*, установочные штифты *20*, *34 –* для строгого центрирования крышки корпуса *44* относительно основания корпуса *36*. Редуктор имеет отдушину *39*; табличку технических характеристик редуктора *42*, которая крепится винтами *43*; резьбовую пробку *37* проверки уровня масла и резьбовую пробку *35 –* для слива масла; фиксирующую планку *41* – для стопорения регулировочных винтов *5*, *9*, *24*. Винт *40* прижимает фиксирующую планку к крышке подшипника. Для предотвращения вытекания масла из корпуса и попадания внутрь пыли в крышках *15*, *31* установлены уплотнительные манжеты *13*, *30*.

На всех валах редуктора для передачи вращающего момента установлены призматические шпонки *12*, *19*, *29*. Крепление деталей, установленных на выходные концы валов *1*, *18*, осуществляется с помощью гаек *14*.

Для механизации работ при подъеме и транспортировке редуктора на его крышке выполнены специальные отверстия. Для крепления редуктора к раме или плите предусмотрены отверстия в основании корпуса.

Важными параметрами редуктора являются его размеры, которые подразделяются на габаритные (рис. 4.2.7) и присоединительные (рис. 4.2.8). *Габаритными* называются наибольшие размеры редуктора по длине, ширине и высоте. *Присоединительными* являются размеры, позволяющие выполнить сопряжение редуктора с другими деталями, и размеры, необходимые для установки редуктора на раме или фундаменте.

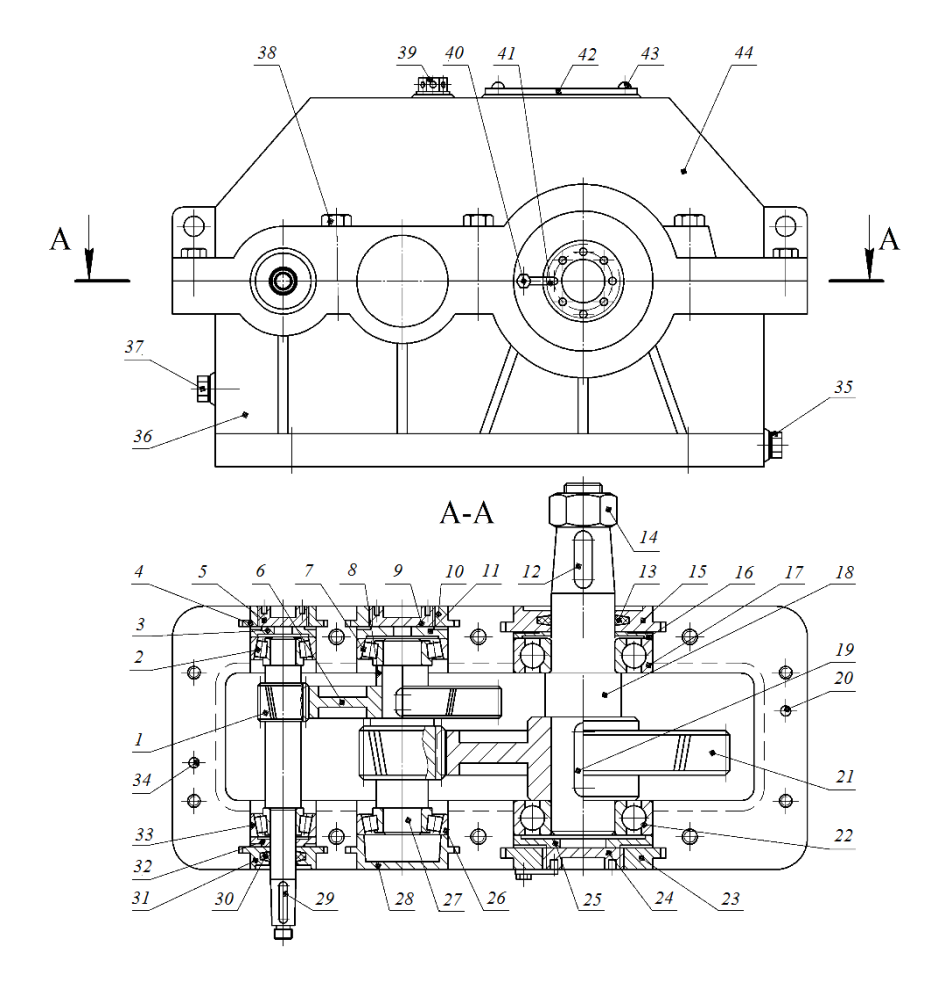

*Рис. 4.2.6.* Конструкция двухступенчатого цилиндрического редуктора: *1* – вал-шестерня ведущий; *2*, *7*, *26*, *33* – подшипники роликовые конические радиально-упорные; *3*, *11*, *16*, *25*, *32* – шайбы упорные; *4*, *10*, *23*, *28* – крышки подшипников глухие; *5*, *9*, *24* – пробки регулировочные резьбовые; *6*, *21* – колеса зубчатые; *8* – втулка распорная; *12*, *19*, *29* – шпонки призматические; *13*, *30* – манжеты уплотнительные; *14* – гайка; *15*, *31* – крышки подшипников сквозные; *17*, *22* – подшипники шариковые радиальные; *18* – вал выходной; *20*, *34* – штифты установочные; *27* – вал-шестерня промежуточный; *35* – пробка резьбовая; *36* – основание корпуса; *37* – пробка резьбовая проверки уровня масла; *38 –* винт; *39* – отдушина; *40* – винт; *41* – планка фиксирующая с усиком; *42* – табличка технических характеристик редуктора; *43* – винт; *44* – крышка корпуса

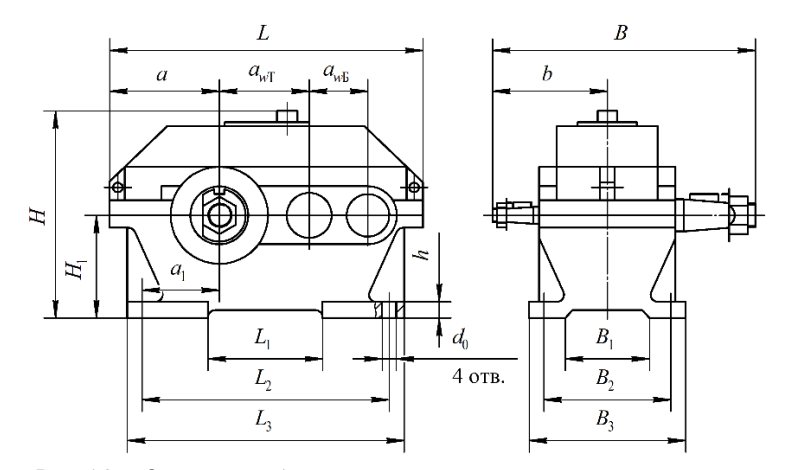

*Рис. 4.2.7*. Основные габаритные, установочные и присоединительные размеры редуктора

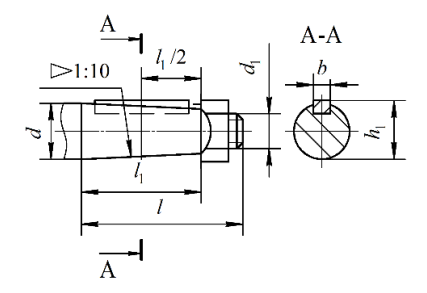

*Рис. 4.2.8.* Присоединительные размеры входных и выходных валов

#### **Подготовка к выполнению работы**

1. Изучить материалы учебников [6, 8] и конспекта лекций по теме «Цилиндрические зубчатые передачи» и данные методические указания.

2. Подготовить отчет о лабораторной работе, содержащий краткое теоретическое обоснование, кинематическую схему редуктора (рис. 4.2.2, *а*) и таблицы для записи опытных и расчетных величин.

## **Порядок выполнения работы**

*Необходимое оборудование и инструмент*: горизонтальные двухступенчатые редукторы с цилиндрическими косозубыми колесами,

выполненные по развернутой схеме, Ц2У-100, Ц2У-160, РМ-250, РЦД-250; набор гаечных ключей; штангенциркуль.

1. По указанию преподавателя определить характерные особенности редуктора (тип, количество ступеней), используя табличку технических характеристик редуктора.

2. Замерить межосевые расстояния быстроходной и тихоходной зубчатых передач (результаты замеров внести в табл. 4.2.2) и согласовать их со стандартными значениями по ГОСТ 2185-86, мм:

1-й ряд (предпочтительный): 40, 50, 63, 80, 100, 125, 160, 200, 250, 315, 400, 500;

2-й ряд: 140, 180, 224, 260, 355, 450, 560.

3. Провести обмеры редуктора согласно рис. 4.2.7, 4.2.8, результаты занести в табл. 4.2.2, 4.2.3.

Таблица 4.2.2

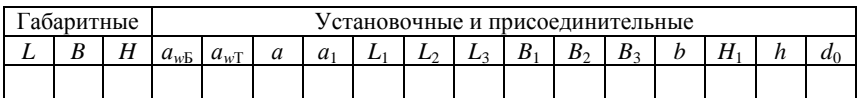

Размеры редуктора

Таблица 4.2.3

Размеры концов валов редуктора

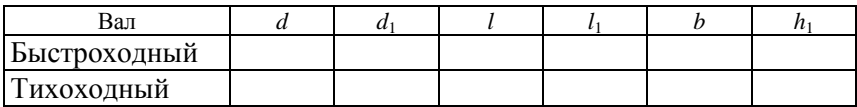

4. Разобрать редуктор, для чего отвернуть винты 38 и снять крышку редуктора 44 (см. рис. 4.2.6). Визуально изучить устройство редуктора согласно рис. 4.2.6.

Из корпуса редуктора вынуть валы с находящимися на них изделиями.

По указанию преподавателя определить параметры одной ступени редуктора.

Подсчитать число зубьев  $z_1$  шестерни и  $z_2$  колеса, измерить диаметры вершин  $d_{a1}$  шестерни и  $d_{a2}$  колеса, ширину венца  $b_2$  колеса.

5. Собрать редуктор (в порядке, обратном разборке).

5.1. Валы вместе с находящимися на них подшипниками, зубчатыми колесами, втулками, закладными крышками установить в корпус, также установить в пазы корпуса глухие закладные крышки. После установки валов проверить, чтобы венцы сопряженных шестерни и колеса располагались приблизительно симметрично. Установка зубчатых колес обеспечивается перемещением валов в осевом направлении вместе с подшипниками с помощью упорных шайб *3*, *11*, *16*, *25*, *32* и резьбовых пробок *5*, *9*, *24*, которые фиксируются планками с усиками *41*. Для перемещения вала в осевом направлении следует освободить винт *40*, фиксирующий планку с усиком *41*, и, заворачивая или отворачивая специальным ключом резьбовые пробки *5*, *9*, *24*, установить вал в необходимое положение.

5.2. Поставить крышку редуктора на основание и завинтить винты, соединяющие крышку с основанием корпуса редуктора.

5.3. Отрегулировать осевой зазор в радиально-упорных конических подшипниках *2*, *7*, *26*, *33* – должен составлять 0,08–0,15 мм. Для этого необходимо на один оборот отвернуть резьбовые пробки *5*, *9*. С небольшим усилием заворачивать резьбовые пробки *5*, *9* до тех пор, пока валы *1*, *27* не перестанут проворачиваться от руки (отсутствует радиальный зазор в подшипниках). После этого отвернуть резьбовые пробки на  $\frac{1}{6}$  оборота, это будет соответствовать примерно осевому зазору (0,08–0,15 мм). Застопорить это положение усиком фиксирующей планки *41* и зажать винт *40*. В правильно собранном редукторе валы *1*, *27* должны свободно проворачиваться при вращении входного вала от руки и не иметь радиальных и осевых люфтов.

# **Обработка опытных данных**

На основании предварительно полученных данных определить геометрические параметры зубчатой передачи редуктора (рис. 4.2.9).

С точки зрения геометрии зубчатых колес в косозубых передачах различают нормальный *mn* (*m*) и окружной (торцовый) *m<sup>t</sup>* модули, мм, которые связаны зависимостью

$$
m_n = m_t \cos \beta, \tag{4.2.2}
$$

где β – угол наклона линии зуба на делительном цилиндре, град.

При отсутствии специальных приборов для измерения угла наклона зубьев значение этого угла определяют расчетом.

Нормальный модуль регламентируется ГОСТ 9563–60.

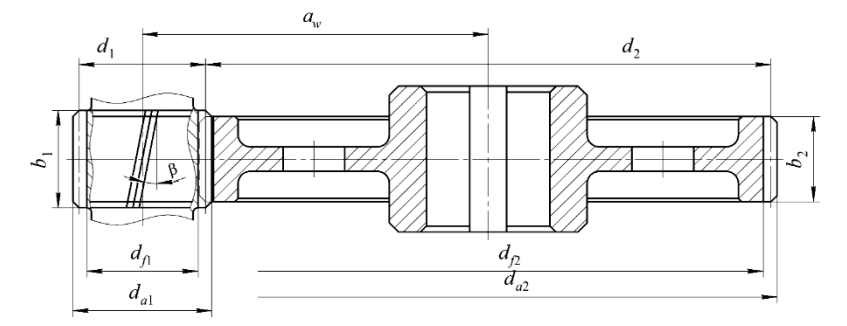

Рис. 4.2.9. Геометрические параметры цилиндрической зубчатой передачи

Замерив межосевое расстояние, предварительно устанавливают значение окружного модуля, мм, оставляя три цифры после запятой:

$$
m_{t} = \frac{2a_{w}^{\text{max}}}{z_{1} + z_{2}}.
$$
\n(4.2.3)

Учитывая, что обычно  $\beta = 8^{\circ} - 20^{\circ}$ , а  $\cos \beta = 0.94 - 0.99$ , выбирают значение нормального модуля *m* как ближайшее меньшее к  $m_t$ согласно табл 424

Таблица 4.2.4

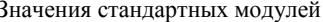

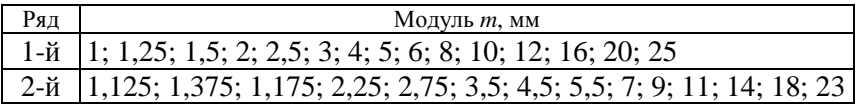

Приняв стандартное значение модуля *m*, определяют угол наклона зуба, град.:

$$
\beta = \arccos \frac{m}{m_t}.\tag{4.2.4}
$$

Форма профиля зубьев зависит от их числа. С уменьшением числа зубьев увеличивается кривизна эвольвентного профиля и уменьшается толщина зуба у вершины и основания. При дальнейшем уменьшении числа зубьев шестерни z нарезание зубьев инструментом реечного типа сопровождается подрезанием ножки зуба колеса, минимально допустимое число зубьев без подрезания  $z_{\text{min}} = 17$ . Для устранения возможности подрезания зубьев нормальный профиль зубчатого зацепления исправляют (корригируют). Наиболее распространенным методом исправления профиля зубьев является

*смещение зуборезного инструмента* относительно заготовки нарезаемого колеса. Для обозначения коэффициента смещения используют *x*. При положительном смещении инструмента происходит утолщение зуба у основания и уменьшение кривизны его профиля, что способствует увеличению изгибной и контактной прочности зубьев. Для передач с передаточным числом одной ступени *u* ≥ 3,5, что наблюдается у основной массы двухступенчатых редукторов. Рекомендуется выполнять шестерню с положительным смещением режущего инструмента, а колесо – с таким же отрицательным; в этом случае суммарный коэффициент смещения  $x_{\Sigma} = x_1 + x_2 = 0$ . Данная конструкция зубчатых колес реализована в редукторах, рассматриваемых в лабораторной работе. Коэффициент уравнительного смещения Δ*y* = 0, т. к. делительные диаметры колес совпадают с начальными. Численные значения коэффициентов смещения шестерни  $x_1$  и колеса  $x_2$  принять по указанию преподавателя.

Для зубчатых колес, нарезанных со смещением режущего инструмента, межосевое расстояние, мм:

$$
a_w = m \left( \frac{z_1 + z_2}{2 \cos \beta} + x_{\Sigma} - \Delta y \right),
$$
 (4.2.5)

где *z*1, *z*2 – количество зубьев шестерни и колеса соответственно;

*x*Σ – суммарный коэффициент смещения;

Δ*y* – коэффициент уравнительного смещения.

Диаметры делительных окружностей зубчатых колес, мм:

$$
d_i = m_i z_i. \tag{4.2.6}
$$

Диаметры окружностей выступов, мм:

$$
d_{ai} = d + 2m(h_a^* + x_i - \Delta y). \tag{4.2.7}
$$

Диаметры окружностей впадин, мм:

$$
d_{fi} = d + 2m(h_a^* + C^* - x_i), \qquad (4.2.8)
$$

где  $h_a^* = 1 - \text{коз} \phi \phi$ ициент высоты головки зуба;

 $C^*$  = 0,25 – коэффициент радиального зазора;

*x –* коэффициент смещения.

Результаты расчетов занести в табл. 4.2.5.

## Таблица 4.2.5

Параметры зацепления быстроходной (тихоходной) ступени редуктора марки \_\_\_\_\_\_\_\_\_

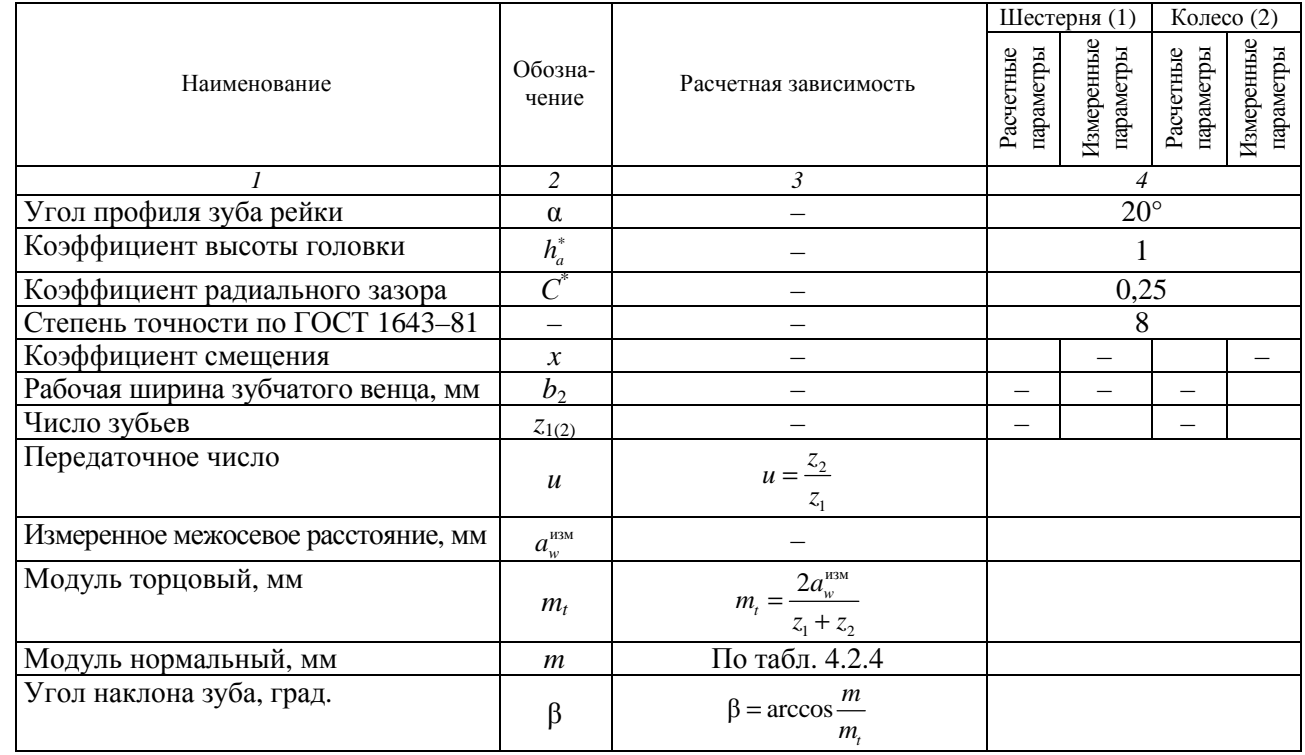

157

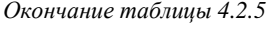

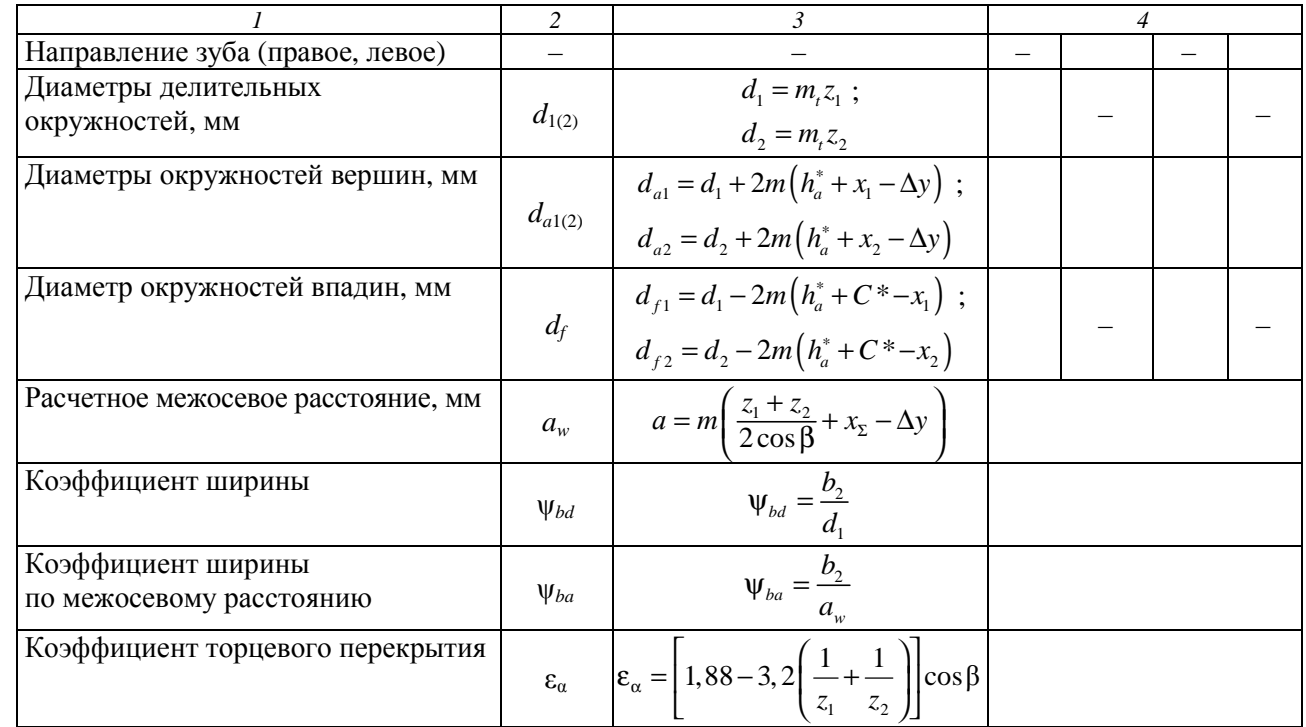

## **Контрольные вопросы**

1. Для чего предназначен редуктор?

2. С какой целью регулируются зазоры в подшипниках? Каким образом?

3. С какой целью корригируют зубчатые колеса?

4. Что такое модуль зубьев? Какие различают модули в зубчатых колесах?

5. Чем передаточное отношение отличается от передаточного числа?

6. Как определяется передаточное число зубчатой передачи?

7. Чем отличается шестерня от колеса? Что такое вал-шестерня?

8. Как определить диаметры зубчатых колес *d*, *da*, *df*?

9. Как проводится разборка редуктора?

10. Каковы преимущества и недостатки косозубой зубчатой передачи перед прямозубой?

# **Лабораторная работа № 4.3**

# **ОПРЕДЕЛЕНИЕ ОСНОВНЫХ ПАРАМЕТРОВ КОНИЧЕСКИХ ЗУБЧАТЫХ ПЕРЕДАЧ**

*Цель работы*: ознакомиться с устройством конической зубчатой передачи редуктора; изучить регулировку подшипников и зацепления; изучить методику проведения замеров и расчета основных геометрических параметров зацепления.

### **Теоретическое обоснование**

Конические зубчатые передачи применяют, если по условиям компоновки механизма необходимо передать движение между валами, оси которых пересекаются под углом 90° (рис. 4.3.1). Коническая зубчатая передача сложнее цилиндрической в изготовлении и монтаже. Ее нагрузочная способность составляет примерно 85 % от цилиндрической. Нарезание зубьев производится на специальных станках.

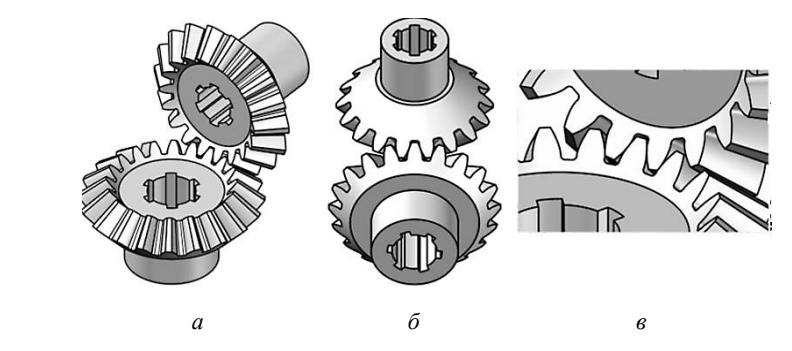

*Рис. 4.3.1.* Коническая зубчатая передача: *а* – общий вид; *б* – вид на внешние контуры зубьев; *в* – зона контакта

Достоинства конической зубчатой передачи:

– обеспечение возможности передачи и преобразования вращательного движения между звеньями с пересекающимися осями вращения;

– расширение компоновочных возможностей при разработке сложных зубчатых и комбинированных механизмов.

Недостатки конической зубчатой передачи:

– более сложная технология изготовления и сборки конических зубчатых колес;

– большие осевые и изгибные нагрузки на валы, особенно в связи с консольным расположением зубчатых колес.

Передаточное число конической передачи обычно *u* ≤ 6,3. КПД передачи равен 0,95–0,97.

По форме профиля зубьев конические колеса могут быть с прямыми (рис. 4.3.2, *а*), косыми (тангенциальными) (рис. 4.3.2, *б*) и круговыми (рис. 4.3.2, *в*) зубьями.

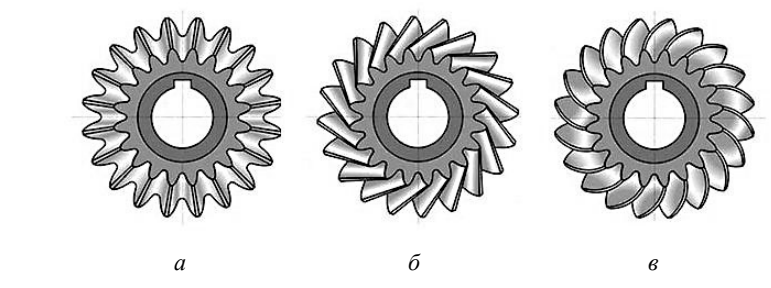

*Рис. 4.3.2.* Конические колеса с различными зубьями

Прямозубые колеса рекомендуют применять в передачах при окружных скоростях *V* ≤ 3 м/с. При более высоких скоростях (*V* ≥ 3 м/с) целесообразно применять колеса с тангенциальными и круговыми зубьями (при скоростях до 40 м/с).

Основным расчетным параметром передачи является модуль зацепления *m*. В зависимости от значения модуля рекомендуется применять следующие осевые формы зубьев (рис. 4.3.3):

– у пропорционально понижающихся зубьев (рис. 4.3.3, *а*; форма I) вершины делительного конуса, конусов выступов и впадин зубьев совпадают. Применяются для колес с прямым и тангенциальным зубом, а также для круговых зубьев при *m* = 2,0–2,5 мм;

– у понижающихся зубьев (рис. 4.3.3, *б*; форма II) вершины делительного конуса, конусов выступов и впадин зубьев не совпадают. Форма II основная для колес с круговым зубом при *m* = 0,4–2,5 мм;

– у равновысоких зубьев (рис. 4.3.3, *в*; форма III) образующие делительного конуса, конусов впадин и вершин зубьев параллельны. Эту форму применяют для колес с круговыми зубьями при *m* = 0,4–2,5 мм.

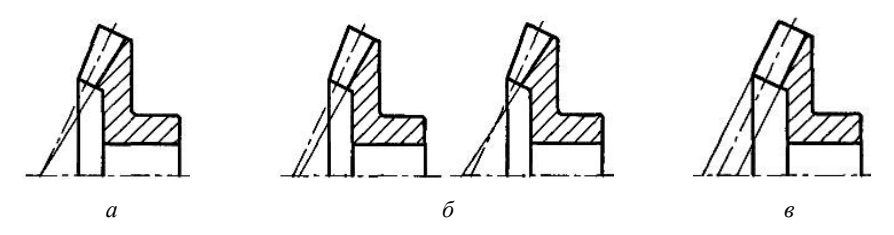

*Рис. 4.3.3*. Формы зубьев конических колес

Различают следующие основные модули у конических колес:

– с прямым зубом: *mm* (*m*) – средний окружной, *m<sup>e</sup>* – внешний окружной (стандартизируется);

– с круговым зубом: *mnm* – средний нормальный (стандартизируется), *mtm* – средний окружной;

– с тангенциальным зубом: *mte* – внешний окружной (стандартизируется), *mne* – внешний нормальный.

В обозначении параметров колес с прямым зубом индекс *t* опускается, индекс *е* обозначает внешнее, а *m* – среднее торцовое сечение.

Основные размеры конической передачи представлены на рис. 4.3.4.

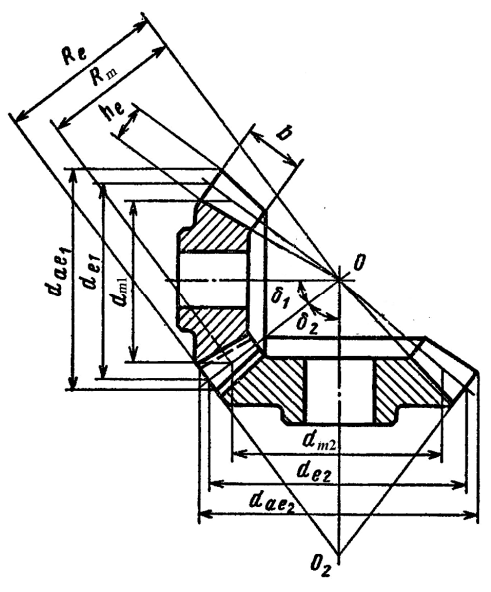

*Рис. 4.3.4.* Схема и основные параметры конической передачи

Силы в зацеплении конической передачи определяют по размерам средних сечений зубьев, в которых лежит точка приложения силы  $F_n$ , действующей перпендикулярно поверхности зуба (рис. 4.3.5). Силу  $F_n$ раскладывают на составляющие: окружную силу  $F_t$ , радиальную  $F_r$ и осевую  $F_a$ .

Окружная сила, Н, на среднем диаметре для прямозубой конической передачи при  $T_1$  и  $T_2$ , H·мм,  $d_{m1}$  и  $d_{m2}$ , мм:

$$
F_{t1} = F_{t2} = \frac{2T_1}{d_{m1}} = \frac{2T_2}{d_{m2}}.
$$
 (4.3.1)

Осевая сила, Н, на шестерне, равная радиальной силе на колесе для передач с прямыми зубьями  $(\alpha = 20^{\circ})$ :

$$
F_{a1} = F_{r2} = F_{t1} \text{tg} a \sin \delta_1. \tag{4.3.2}
$$

Радиальная сила, Н, на шестерне, равная осевой силе на колесе для передач с прямыми зубьями:

$$
F_{r1} = F_{a2} = F_{t1} \text{tg} \alpha \cos \delta_1. \tag{4.3.3}
$$

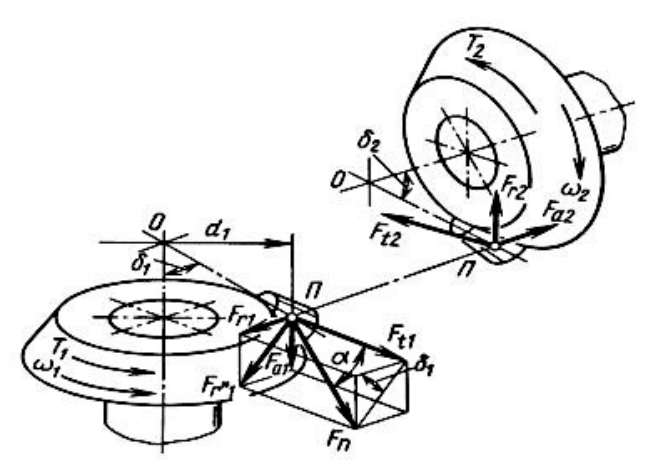

Рис. 4.3.5. Схема действия сил в зацеплении конической передачи

Конический редуктор имеет те же основные детали и узлы, что и цилиндрический. Отличие заключается в установке ведущего вала редуктора: вал устанавливается в стакан, стакан, в свою очередь, устанавливается в корпус редуктора и служит для размещения подшипников (рис. 4.3.6, *а*). В стаканах обычно размещают подшипники вала конической шестерни. В подшипниковом узле валашестерни конической передачи стакан является обязательным, с его помощью производят регулировку зубчатого зацепления (рис. 4.3.6, *б*). Заготовки для изготовления стаканов в условиях серийного производства, как правило, выполняют литыми из чугуна.

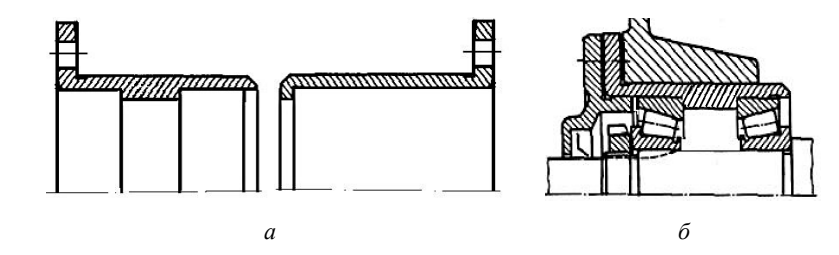

*Рис. 4.3.6.* Конструкции стаканов (*а*) и пример установки подшипников в стакан (*б*)

### **Описание установки**

В работе используется конический редуктор, который назначается преподавателем. Конструкция одного из конических редукторов приведена на рис. 4.3.7.

Редуктор состоит из корпуса *17*, корпусных крышек подшипников (глухой *12* и сквозной *25*), крышки подшипника *7*, ведущего валашестерни *10*, установленного в стакане *2*, ведомого вала *16*, на котором с помощью шпонки *11* зафиксировано зубчатое колесо *19*, подшипников качения *9*, *13*, маслоотражающих колец *14*, регулировочных тонких металлических прокладок *15*, *21*, *26*, смотровой крышки *4*, сливных резьбовых пробок *18*, *23*, маслоуказателя *20*, регулировочной гайки *22* с лапчатой шайбой *8*, крепежных болтов *1*, *3*, *5*. Для предотвращения вытекания масла из корпуса и попадания внутрь пыли в корпусной крышке *25* и крышке подшипника *7* устанавливаются манжетные уплотнения *6*, *24*. Ведомый вал *16* устанавливается на радиальных шариковых подшипниках *13* в корпусных крышках подшипников *12*, *25*. Корпус *17* вместе с ведущим валом *10*  и стаканом *2* относительно корпусных крышек подшипников *12*, *25*  может принимать два положения – вертикальное и горизонтальное.

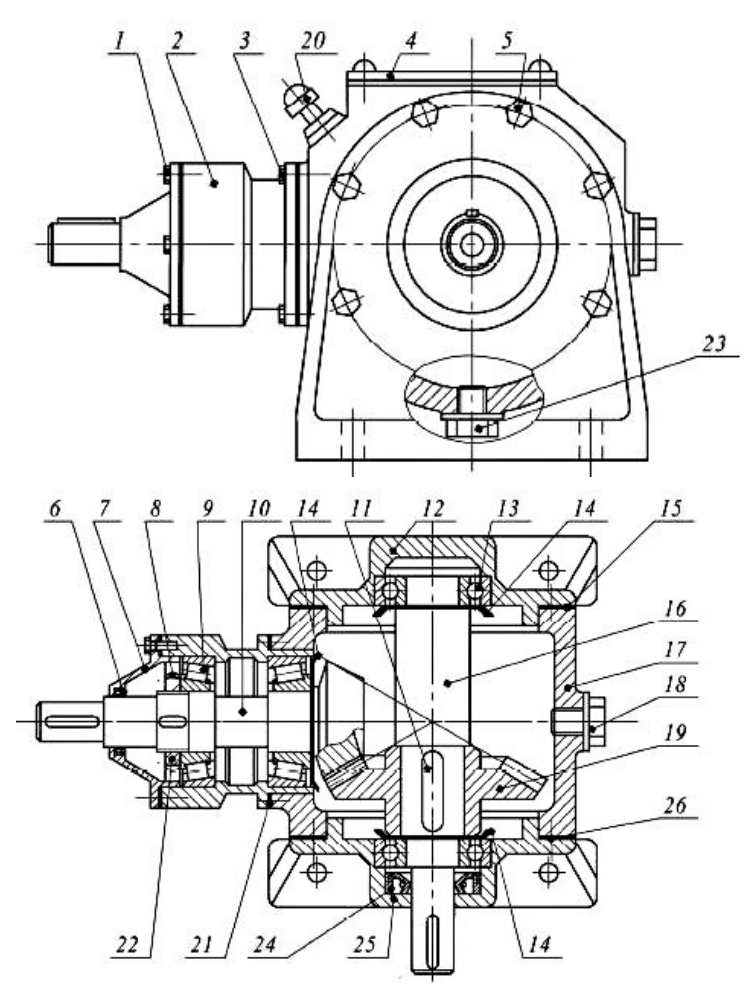

*Рис. 4.3.7.* Схема одноступенчатого конического редуктора

При сборке редуктора такой конструкции выполняют три регулировки:

– радиального зазора в подшипниках ведущего вала;

– осевого положения ведомого вала;

– радиального зазора в зубчатом зацеплении.

Регулировка радиального зазора в подшипниках ведущего вала *10*  вызвана использованием радиально-упорных конических роликовых

подшипников *9*. Осуществляется перемещением гайки *22* с последующей фиксацией ее лапчатой шайбой *8*. При закручивании торец гайки *22* упирается во внутреннее кольцо левого подшипника *9*, а с другой стороны буртик вала-шестерни *10* воздействует на внутреннее кольцо правого подшипника – радиальный зазор в подшипнике уменьшается.

Регулировка осевого положения ведомого вала *16* выполняется с помощью набора тонких металлических прокладок *15*, *26*, расположенных между корпусом редуктора *17* и корпусными крышками подшипников *12*, *25*. Перестановкой части прокладок *15* к прокладкам *26* или наоборот выполняется перемещение вала в осевом направлении, обеспечивая совпадение вершин делительных корпусов шестерни и колеса после сборки редуктора.

Регулировка радиального зазора в зацеплении осуществляется с помощью набора металлических регулировочных прокладок *21* между стаканом *2* и корпусом редуктора *17*, что позволяет перемещать вал в осевом направлении, регулируя величину радиального зазора.

Правильность сборки редуктора проверяется поворотом ведущего и ведомого валов. В правильно собранном редукторе валы должны легко проворачиваться рукой без ощутимых осевых и радиальных люфтов.

### **Подготовка к выполнению работы**

1. Изучить материалы учебников [6, 8] и конспекта лекций по теме «Конические зубчатые передачи» и данные методические указания.

2. Подготовить отчет о лабораторной работе, содержащий краткое теоретическое обоснование и таблицы для записи опытных и расчетных величин.

# **Порядок выполнения работы**

*Необходимое оборудование и инструмент*: конический редуктор, рулетка, штангенциркуль, отвертка, гаечные ключи, мел.

1. Разобрать предложенный редуктор и ознакомиться с конструкцией и назначением его отдельных узлов и деталей.

2. Провести измерения основных параметров зацепления (рис. 4.3.8):

– отметить мелом по одному зубу на колесах и, вращая их, подсчитать число зубьев шестерни *z*<sup>1</sup> и колеса *z*2;

– измерить внешние диаметры выступов шестерни *dae*<sup>1</sup> и колеса *dae*2, мм;

– измерить ширину зубчатого венца колеса  $b_2$ , мм;

– измерить высоту зуба на внешнем торце *h<sup>e</sup>* , мм.

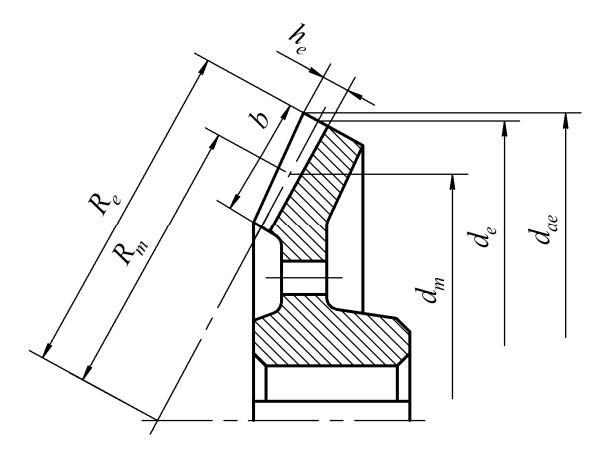

*Рис. 4.3.8.* Основные геометрические параметры зацепления для конического зубчатого колеса

Измеренные значения занести в табл. 4.3.1.

*Таблица 4.3.1* 

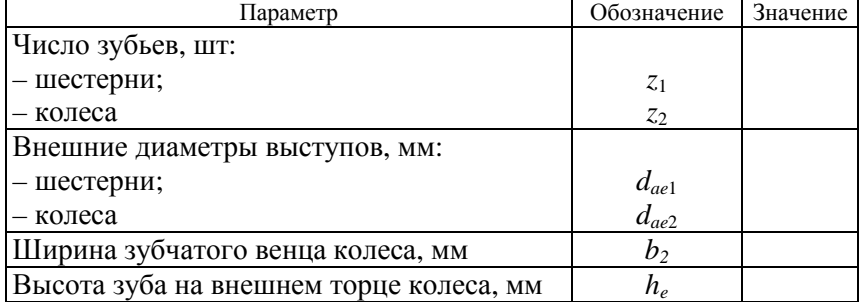

Основные замеряемые параметры зацепления

### **Обработка данных результатов измерений**

1. Выполнить расчеты основных геометрических параметров конической зубчатой передачи (число зубьев шестерни *z*<sup>1</sup> и колеса *z*2, ширину зубчатого венца колеса  $b_2$  взять из табл. 4.3.1):

• определить передаточное число редуктора:

$$
u = \frac{z_2}{z_1} \, ; \tag{4.3.4}
$$

• вычислить углы делительных конусов шестерни  $\delta_1$  и колеса  $\delta_2$ , град.:

$$
\delta_1 = 90^\circ - \delta_2; \quad \delta_2 = \arct{gu}; \tag{4.3.5}
$$

• определить внешнее конусное расстояние *R<sup>e</sup>* , мм:

$$
R_e = \frac{b_2}{K_{be}},\tag{4.3.6}
$$

где *Kbe* = 0,285 – коэффициент ширины рабочего венца относительно внешнего конусного расстояния;

• определить внешний торцовый модуль зуба *m<sup>e</sup>* , мм:

$$
m_e = \frac{2R_e}{\sqrt{z_1^2 + z_2^2}}.\tag{4.3.7}
$$

При определении расчетных параметров зацепления следует использовать стандартные значения модуля. Полученную величину *m<sup>e</sup>* согласовывают с ближайшим стандартным значением по ГОСТ 9563–80 (табл. 4.3.2).

*Таблица 4.3.2* 

Стандартные значения модуля для зубчатых передач, мм

| 1-й ряд   0,5   0,6                                             |  | 0,8 | $1,0$   1,25   1,5   2,0 |  | 2,5 |
|-----------------------------------------------------------------|--|-----|--------------------------|--|-----|
| 2-й ряд   0,55   0,7   0,9   1,125   1,375   1,75   2,25   2,75 |  |     |                          |  |     |

*Окончание таблицы 4.3.2* 

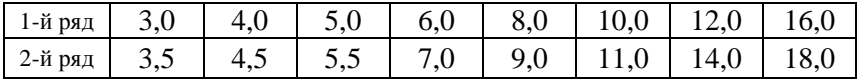

Дальнейшие расчеты ведут по стандартному значению модуля;

• определить основные геометрические параметры шестерни и колеса, мм (рис. 4.3.9):

- внешние делительные размеры, мм:

$$
d_{e1} = m_e z_1; \ d_{e2} = m_e z_2; \tag{4.3.8}
$$

- внешние диаметры окружностей вершин, мм:

$$
d_{ael} = d_{el} + 2m_e \cos \delta_1; \ d_{ae2} = d_{e2} + 2m_e \cos \delta_2; \tag{4.3.9}
$$

- среднее конусное расстояние, мм:

$$
R_m = R_e - 0.5b_2; \tag{4.3.10}
$$

- средние делительные диаметры, мм:

$$
d_{m1} = d_{e1}(1 - 0.5K_{be}); \ d_{m2} = d_{e2}(1 - 0.5K_{be}); \tag{4.3.11}
$$

- высота зуба на внешнем торце, мм:

$$
h_e = 2, 2m_e. \tag{4.3.12}
$$

2. Собрать редуктор (в порядке, обратном разборке).

3. Подсчитать расчетные значения параметров конической зубчатой передачи (см. п. 1). Результаты занести в табл. 4.3.3.

Таблица 4.3.3

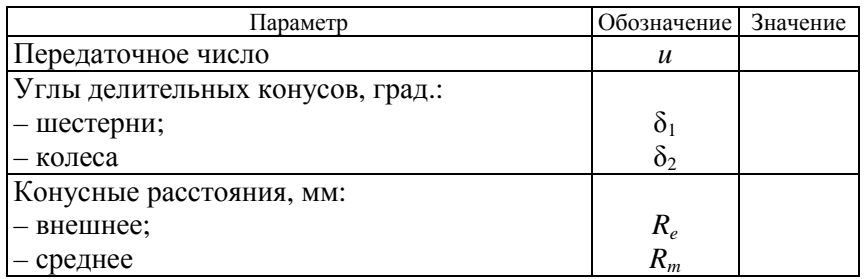

Рассчитанные параметры конической передачи

*Окончание таблицы 4.3.3* 

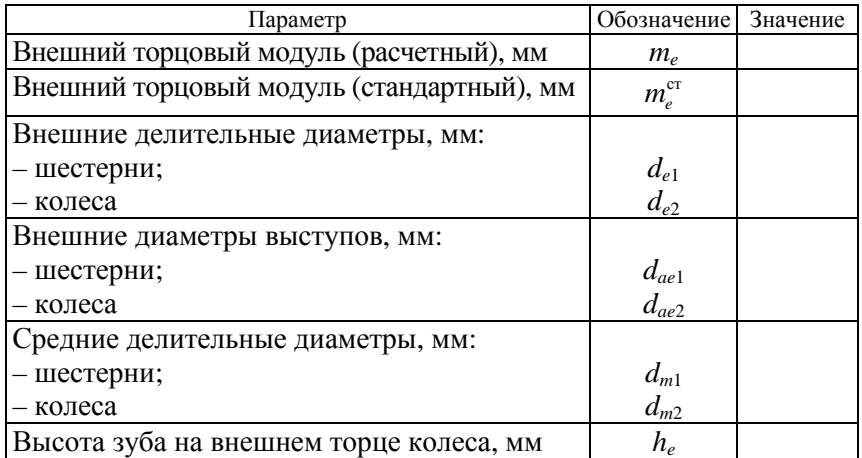

4. Сравнить измеренные и расчетные значения параметров, оценить величину отклонения и объяснить причину расхождения.

## **Контрольные вопросы**

1. Какими достоинствами обладают конические передачи?

2. Каковы основные недостатки конической передачи?

3. Какие существуют конические колеса в зависимости от формы зубьев?

4. Из каких деталей и узлов состоит конический редуктор? Каково их назначение?

5. Чем конический редуктор отличается от цилиндрического одноступенчатого?

6. Для чего рекомендуют использовать стакан в коническом редукторе?

7. Как регулируют зацепление в конических редукторах?

8. Каковы основные геометрические параметры конической передачи?

## **Лабораторная работа № 4.4**

# **ОПРЕДЕЛЕНИЕ ОСНОВНЫХ ПАРАМЕТРОВ ЧЕРВЯЧНЫХ ПЕРЕДАЧ**

*Цель работы*: изучить устройство и составить кинематическую схему червячного редуктора; определить основные параметры червячной пары.

## **Теоретическое обоснование**

*Червячным редуктором* называют закрытую червячную передачу, предназначенную для уменьшения угловой скорости и увеличения крутящего момента на ведомом валу. В классе редукторов червячные редукторы составляют отдельную группу. Основные кинематические схемы одноступенчатых червячных редукторов представлены на рис. 4.4.1. На схемах быстроходный вал обозначен буквой Б, тихоходный – Т.

При окружных скоростях червяка *V* ≤ 4–5 м/с рекомендуется применять редукторы с нижним расположением червяка (рис. 4.4.1, *а*). Смазывание червячной передачи проводится погружением червяка в масло. При окружных скоростях червяка *V* > 5 м/с наблюдаются большие потери при перемешивании смазки, поэтому червяк располагают над колесом (рис. 4.4.1, *б*). Передачи с вертикальным расположением вала червячного колеса (рис. 4.4.1, *в*) или червяка (рис. 4.4.1, *г*) используют редко вследствие трудности смазывания подшипников вертикальных валов. При верхнем или вертикальном расположении червяка (рис. 4.4.1, *б*, *г*) смазывание зацепления может обеспечиваться погружением червячного колеса.

Червячная передача состоит из червяка и червячного колеса (рис. 4.4.2, *а*). В зависимости от формы внешней поверхности червяка различают передачи с цилиндрическим или глобоидным червяком (рис. 4.4.2, *б, в*).

В зависимости от профиля витков в плоскости, перпендикулярной оси червяка, различают архимедовы (в документации обозначают *ZA*), эвольвентные (*ZI*) и конволютные (*ZN*) червяки. Архимедов червяк в осевом сечении червяка имеет трапецеидальный профиль витка.

У эвольвентного червяка боковой профиль витков очерчен эвольвентой. Боковая поверхность витков конволютного червяка представляет собой конволютную винтовую поверхность.

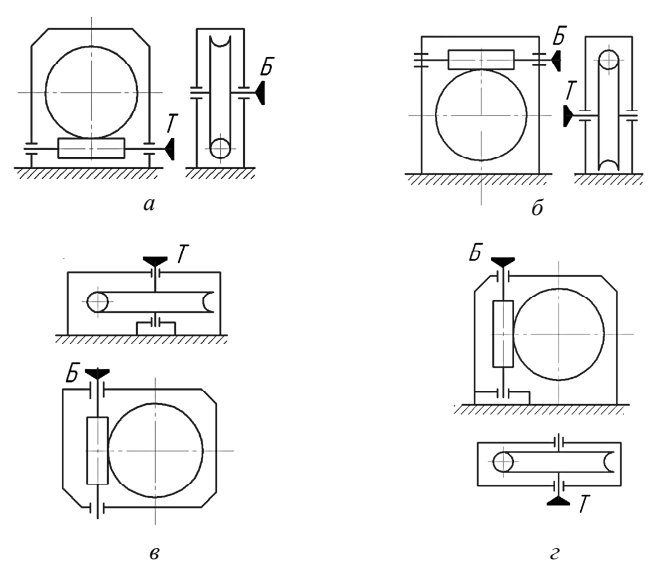

*Рис. 4.4.1.* Кинематические схемы одноступенчатых червячных редукторов

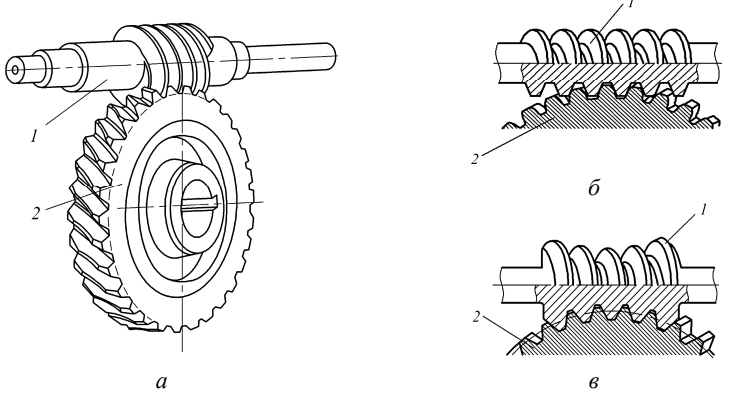

*Рис. 4.4.2.* Червячная передача: *а* – червячная передача с цилиндрическим червяком; *б* – зацепление с цилиндрическим червяком; *в* – зацепление с глобоидным червяком; *1* – червяк; *2* – червячное колесо

Архимедовы червяки наиболее просты в изготовлении, обеспечивают достаточно высокую точность червячной передачи и наиболее широко распространены.

В зависимости от направления линии витка червяка различают червячные передачи с правым и левым направлением нарезки. Правой называют такую линию нарезки витка, точка на которой движется по часовой стрелке при удалении вдоль витка, если смотреть на червяк со стороны его торца.

В зависимости от числа заходов различают однозаходные  $(z_1 = 1)$ и многозаходные  $(z_1 = 2, z_1 = 4)$  червяки.

Геометрические параметры червяка и червячного колеса представлены на рис. 4.4.3 и в табл. 4.4.1.

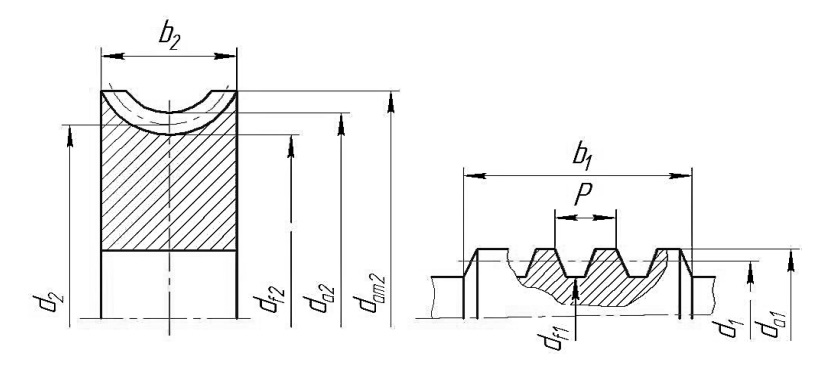

*Рис. 4.4.3.* Основные геометрические параметры передачи

*Таблица 4.4.1* 

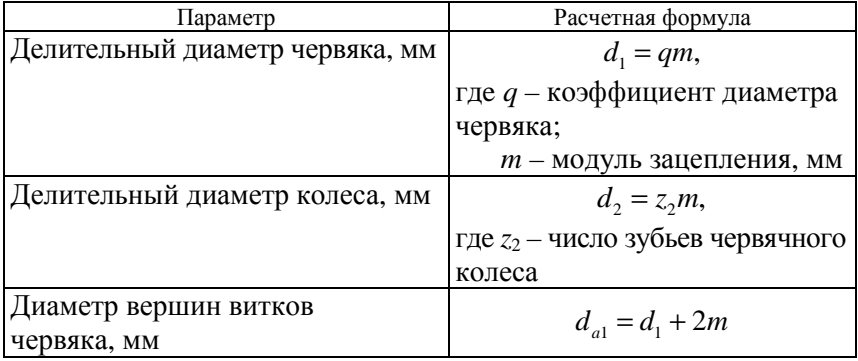

Основные формулы для расчета параметров червячной передачи

*Окончание таблицы 4.4.1* 

| Параметр                                                    | Расчетная формула                                                                          |  |  |
|-------------------------------------------------------------|--------------------------------------------------------------------------------------------|--|--|
| Диаметр вершин зубьев колеса, мм                            | $d_{a2} = d_2 + 2(h_a^* + x_2)m$ ,                                                         |  |  |
|                                                             | где $h_a^*$ – коэффициент высоты                                                           |  |  |
|                                                             | головки, $h_a^* = 1$                                                                       |  |  |
| Диаметр впадин витков<br>червяка, мм                        | $d_{f1} = d_1 - 2, 4m$                                                                     |  |  |
| Диаметр впадин зубьев                                       | $d_{f2} = d_2 - 2m(h_a^* + c^* - x_2),$                                                    |  |  |
| колеса, мм                                                  | где $c^*$ – коэффициент радиаль-<br>ного зазора, $c^* = 0.2$                               |  |  |
| Наибольший диаметр<br>червячного колеса, мм                 | $d_{am2} \leq d_{a2} + \frac{6m}{z_a + 2}$                                                 |  |  |
|                                                             | где z <sub>1</sub> - число заходов червяка                                                 |  |  |
| Ширина венца червячного<br>колеса, мм                       | $b_2 \leq 0.75 d_{at}$                                                                     |  |  |
| Коэффициент смещения                                        | $x_2 = \frac{a_w}{ } -0, 5(z_2 + q)$                                                       |  |  |
| Межосевое расстояние<br>червячной передачи, мм              | $a_w = 0.5m(q+z, +2x)$                                                                     |  |  |
| Угол подъема витка червяка<br>(наклон зубьев колеса), град. | $\gamma = \arctg\left(\frac{z_1}{q}\right)$                                                |  |  |
| Окружная скорость червяка, м/с                              | $V_1 = \frac{\pi d_1 n_1}{6.10^4} = \frac{V_2}{\tan \theta}$ ,                             |  |  |
|                                                             | где $n_1$ – частота вращения<br>ведущего вала, мин <sup>-1</sup>                           |  |  |
| Окружная скорость червячного<br>колеса, м/с                 | $V_2 = \frac{\pi d_2 n_2}{6.1 \Omega^4} = V_1$ tg $\gamma$ ,                               |  |  |
|                                                             | где $n_2$ – частота вращения<br>ведомого вала, мин <sup>-1</sup>                           |  |  |
| Действительная скорость<br>скольжения, м/с                  | $V_{\text{ex}} = \sqrt{V_1^2 + V_2^2} = \frac{V_1}{\cos \gamma} = \frac{V_2}{\sin \gamma}$ |  |  |

При передаче крутящего момента в червячном зацеплении возникает нормальное усилие  $F_n$ , которое для удобства при расчете на прочность разбивается на три взаимно перпендикулярные составляющие: окружную силу  $F_t$ , радиальную силу  $F_t$  и осевую силу  $F_a$ , приложенные в полюсе зацепления (рис. 4.4.4).

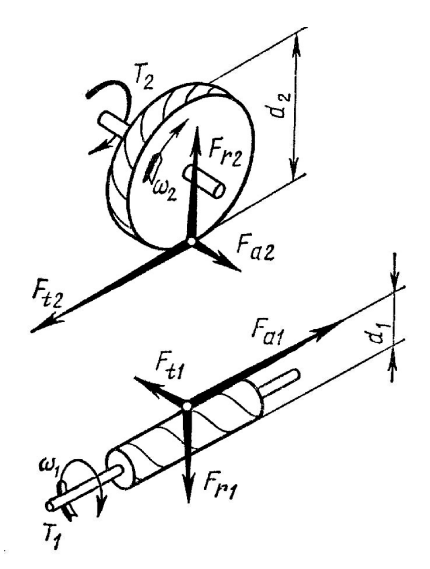

Рис. 4.4.4. Силы, действующие в зацеплении

Окружная сила  $F_a$  на колесе, равная осевой силе  $F_a$  на червяке, Н:

$$
F_{t2} = F_{a1} = \frac{2T_2}{d_2}.
$$
 (4.4.1)

Окружная сила  $F_{t}$  на червяке, равная осевой силе  $F_{a2}$  на колесе, H:

$$
F_{t1} = F_{a2} = \frac{2T_1}{d_1}.
$$
 (4.4.2)

Радиальная сила, Н:

$$
F_{r1} = F_{r2} = F_{t1} \text{ tg } \alpha = F_{t2} \frac{\text{tg}\alpha}{\cos \gamma},
$$
 (4.4.3)

где  $\alpha$  – угол профиля,  $\alpha = 20^{\circ}$ .

## **Описание установки**

В качестве лабораторной установки для выполнения работы служит червячный редуктор серийного производства, назначаемый преподавателем. Конструкция одного из червячных редукторов приведена на рис. 4.4.5.

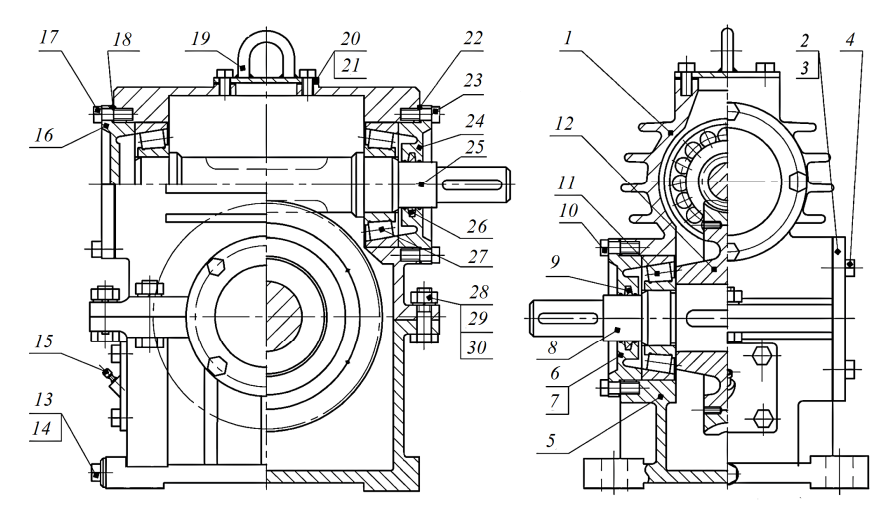

*Рис. 4.4.5.* Редуктор червячный

Редуктор состоит из крышки *1* и корпуса *5*, которые соединены болтами *28* и гайками *29*. Пружинные шайбы *30* предохраняют болтовое соединение от самораскручивания. Корпус и крышку выполняют литыми из чугуна или алюминиевых сплавов. Вращательное движение от быстроходного вала-червяка *25* к тихоходному валу *8* осуществляется червячным колесом *12*, которое установлено на валу при помощи шпонки. Червяк выполнен заодно с валом. Валы размещены в корпусе редуктора на конических роликоподшипниках *11*, *27*, которые установлены враспор. Внешние кольца подшипников упираются в накладные крышки подшипников: сквозные *6*, *24* и глухие *2*, *16*. В крышках и стаканах установлены манжеты *9*, *26*. Крышки подшипников крепятся к корпусу винтами *4*, *10*, *17*, *23*. Между крышками подшипников *2*, *6*, *16*, *24* и корпусом устанавливается набор металлических прокладок *3*, *7*, *18*, *22*, предназначенных для регулирования зазора в подшипниках. Металлические про-

кладки *3*, *7*, кроме того, регулируют осевое положение червячного колеса относительно оси вала червяка. Смазка редуктора картерная. Уровень масла контролируется маслоуказателем *15*. Отверстие под маслоуказатель используется для заливки масла. Слив масла производится через сливное отверстие, закрываемое пробкой *13*, прокладка *14* – для уплотнения, смотровая крышка *20* – для наблюдения за состоянием червячного зацепления. К смотровой крышке приварена грузовая петля *19*, обеспечивающая удобство подъема и переноса редуктора (чаще с этой целью ставят рым-болты или делают проушины). Улучшению теплоотвода способствуют ребра, отлитые заодно с корпусом.

## **Подготовка к выполнению работы**

1. Изучить материалы учебников [6, 8] и конспекта лекций по теме «Червячные передачи» и данные методические указания.

2. Подготовить отчет о лабораторной работе, содержащий краткое теоретическое обоснование и таблицы для записи опытных и расчетных величин.

## **Порядок выполнения работы**

*Необходимое оборудование и инструмент*: одноступенчатый червячный редуктор, рулетка, штангенциркуль, отвертка, гаечные ключи, мел, гуашь.

1. Разобрать редуктор. Сборку производить в строго обратной последовательности.

2. Вычертить кинематическую схему редуктора, на которой указать данные п. 1.

3. Определить основные параметры червячного зацепления и занести их в табл. 4.4.2.

*Таблица 4.4.2* 

Основные замеряемые параметры червячного редуктора

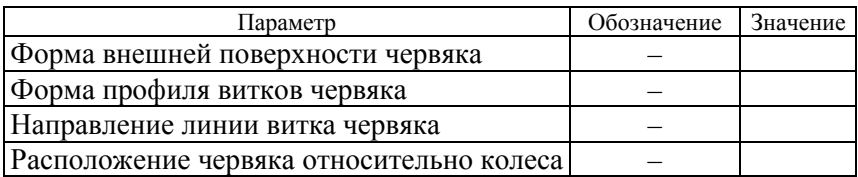

*Окончание таблицы 4.4.2* 

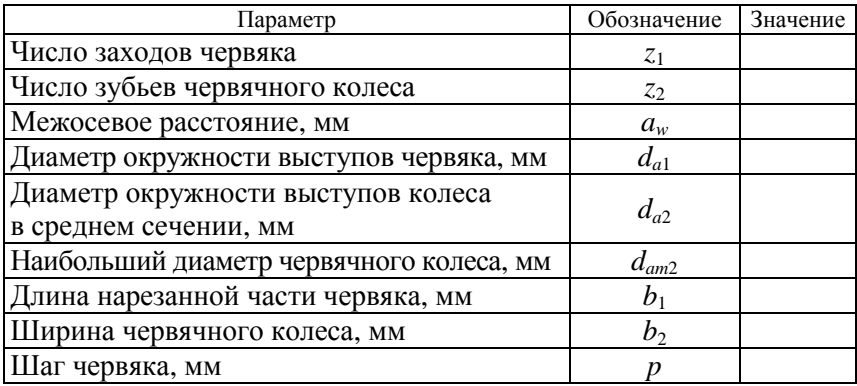

# **Обработка данных результатов измерений**

1. Вычислить передаточное число редуктора *u*, модуль зацепления *m*, коэффициент диаметра червяка *q* по формулам в табл. 5.7. Если после расчета по измеренным параметрам значения *m* и *q* не соответствуют стандартным, то нужно в качестве расчетных принять ближайшие стандартные значения *m* и *q* согласно ГОСТ 19672–74. Стандартом предусматриваются модули 1,0; 1,25; 1,6; 2,0; 2,5; 3,15; 4,0; 5,0; 6,3; 8,0; 10,0; 12,5; 16,0; 20,0; 25,0 мм. Кроме того, допускаются модули 3,0; 3,5; 6,0; 7,0; 12,0 мм. В редукторах устаревших конструкций могут встречаться модули 4,5; 9,0; 14,0; 18,0; 24,0; 30,0 мм. Стандартные значения коэффициента диаметра червяка:

1-й ряд: … 6,3; 8,0; 10,0; 12,5; 16,0; 20,0; 25,0;

2-й ряд: … 7,1; 9,0; 11,2; 14,0; 18,0; 22,4.

*Таблица 4.4.3* 

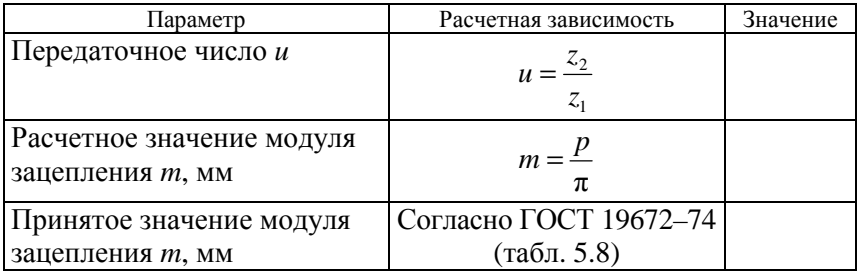

Рассчитанные параметры червячного редуктора

Окончание таблицы 4.4.3

| Параметр                          | Расчетная зависимость                              | Значение |
|-----------------------------------|----------------------------------------------------|----------|
| Расчетное значение коэффи-        |                                                    |          |
| циента диаметра червяка q         | $q = \left(\frac{d_{a1}}{m}\right) - 2$            |          |
| Принятое значение коэффи-         | Согласно ГОСТ 19672-74                             |          |
| циента диаметра червяка q         | $(\text{табл. } 5.8)$                              |          |
| Коэффициент смещения $x_2$        | $x_2 = \left(\frac{a_w}{m}\right) - 0, 5(z_2 + q)$ |          |
| Расчетное межосевое               | $a_w = 0.5m(z_2 + q + 2x_2)$                       |          |
| расстояние а <sub>w</sub> , мм    |                                                    |          |
| Угол подъема витка червяка у      |                                                    |          |
| (наклон зубьев колеса), град.     | $\gamma = \arctg\left(\frac{z_1}{q}\right)$        |          |
| Диаметр делительного              |                                                    |          |
| цилиндра червяка $d_1$ , мм       | $d_1 = qm$                                         |          |
| Диаметр делительной               | $d_2 = z_2m$                                       |          |
| окружности колеса $d_2$ , мм      |                                                    |          |
| Диаметр окружности                | $d_{a1} = d_1 + 2m$                                |          |
| выступов червяка $d_{a1}$ , мм    |                                                    |          |
| Диаметр окружности                |                                                    |          |
| выступов колеса в среднем         | $d_{a2} = d_2 + 2(1+x_2)m$                         |          |
| сечении $d_{a2}$ , мм             |                                                    |          |
| Диаметр окружности впадин         | $d_{f1} = d_1 - 2, 4m$                             |          |
| червяка $d_{f1}$ , мм             |                                                    |          |
| Диаметр окружности впадин         | $d_{f2} = d_2 - 2m(1, 2 - x_2)$                    |          |
| колеса $d_{f2}$ , мм              |                                                    |          |
| Ширина червячного колеса          | $b_2 \leq 0.75 d_{at}$                             |          |
| $b_2$ , MM                        |                                                    |          |
| Наибольший диаметр                |                                                    |          |
| червячного колеса $d_{am2}$ , мм: |                                                    |          |
| — при $z_1 = 1$ ;                 | $d_{\mu m} \leq d_{a2} + 2m$ ;                     |          |
| — при $z_1 = 2$                   | $d_{am2} \leq d_{a2} + 1, 5m$                      |          |

В табл. 4.4.4 приведены установленные стандартом сочетания модулей т, коэффициента диаметра червяка q и числа заходов резьбы червяка  $z_1$ , равного 1, 2, 4. Данные занести в табл. 4.4.3.

Таблица 4.4.4

| $m$ , MM | q                                                    | $m$ , MM | q                                    |  |  |
|----------|------------------------------------------------------|----------|--------------------------------------|--|--|
| 1,0      | $16,0^*; 20,0$                                       | (6,0)    | 9,0;10,0                             |  |  |
| 1,25     | 12,5; 16,0; 20,0                                     | 6,3      | 8,0; 10,0; 12,5;<br>14,0; 16,0; 20,0 |  |  |
| (1, 50)  | $14,0;16,0*$                                         | (7,0)    | 12,0                                 |  |  |
| 1,6      | 10,0; 12,5; 16,0; 20,0                               | 8,0      | 8,0; 10,0; 12,5; 16,0; 20,0          |  |  |
| 2,0      | 8,0; 10,0; (12,0);<br>12,5; 16,0; 20,0               | 10,0     | 8,0; 10,0; 12,5; 16,0; 20,0          |  |  |
| 2,5      | 8,0; 10,0; 12,0;<br>12,5; 16,0; 20,0                 | (12,0)   | $10,0**$                             |  |  |
| 3,15     | 8,0; 10,0; 12,5; 16,0; 20,0                          | 12,5     | 8,0; 10,0; 12,5; 16,0; 20,0          |  |  |
| (3,50)   | $10,0; 12,0*; 14,0*$                                 | 14,0     | $8,0***$                             |  |  |
| 4,0      | 8,0; (9,0); 10,0;<br>$12,0^{\ast}; 12,5; 16,0; 20,0$ | 16,0     | 8,0; 10,0; 12,5; 16,0                |  |  |
| 5,0      | 8,0; 10,0; 12,5; 16,0; 20,0                          | 20       | 8,0;10,0                             |  |  |

Сочетания значений *m* и *a* при z<sub>1</sub>, равном 1, 2, 4

Примечание: в скобках указаны допускаемые сочетания т и q. <sup>\*</sup>Применяется только при  $z_1 = 1$ .

\*\*Применяется только при  $z_1 = 1$ ;  $z_1 = 2$ .

\*\*\*Применяется только при  $z_1 = 2$ .

2. Рассчитать межосевое расстояние  $a_w$ , угол подъема витка червяка у (угол наклона зубьев колеса), делительные диаметры червяка  $d_1$  и червячного колеса  $d_2$ , диаметры окружностей выступов червяка  $d_{a1}$  и червячного колеса  $d_{a2}$ , диаметры впадин червяка  $d_{f1}$ и червячного колеса  $d_{i2}$ , ширину червячного колеса  $b_2$  и наибольший диаметр червячного колеса  $d_{am2}$ . Данные занести в табл. 4.4.3.

3. Сравнить измеренные и расчетные значения параметров, оценить величину отклонения и объяснить причину расхождения.

4. Собрать редуктор, отрегулировать подшипники, проверить зацепление.

Осевое положение червячного колеса регулируют при помощи прокладок, подкладываемых под привертные крышки подшипников.

Правильность зацепления проверяют по пятну контакта: наносят на витки червяка краску тонким слоем и, плавно вращая червяк, наблюдают через смотровой люк за появлением на работающей поверхности зубьев колеса пятен краски. Если пятна краски расположены
симметрично относительно средней плоскости колеса (рис. 4.4.6, *б*), то зацепление считается отрегулированным. При смещении пятен краски влево (рис. 4.4.6, *в*) или вправо (рис. 4.4.6, *а*) от оси симметрии производят регулировку, переставляя часть прокладок из-под одной крышки под другую, не меняя общей суммы толщины прокладок.

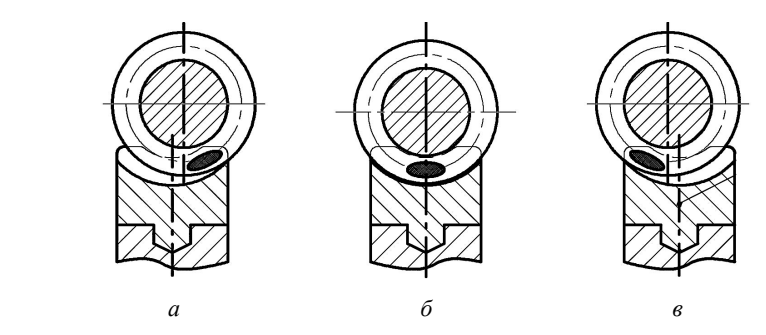

*Рис. 4.4.6.* Положение пятна контакта в червячном зацеплении

Собранный редуктор представить преподавателю для контроля.

## **Контрольные вопросы**

1. Что называют червячным редуктором?

2. Какие существуют кинематические схемы червячных редукторов?

3. Каково назначение червячной передачи?

4. Как классифицируются червячные передачи?

5. Какие существуют виды червяков?

6. Как определяются основные геометрические параметры червяка и червячного колеса?

7. Какие силы действуют в зацеплении червячной пары? Как их определяют?

8. Из каких деталей и узлов состоит червячный редуктор?

9. Зачем и как регулируется пятно контакта в зацеплении?

## **Лабораторная работа № 4.5**

# **ИССЛЕДОВАНИЕ НЕСУЩЕЙ СПОСОБНОСТИ РЕМЕННОЙ ПЕРЕДАЧИ**

*Цель работы*: исследовать влияние нагрузки на коэффициент упругого скольжения; построить кривую скольжения ременной передачи.

## **Теоретическое обоснование**

Ременная передача (рис. 4.5.1) передает вращающий момент *Т* от ведущего вала  $O_1$  к ведомому валу  $O_2$  за счет сил трения, возникающих между ремнем и шкивами, вследствие предварительного натяжения ремня  $F_0$ .

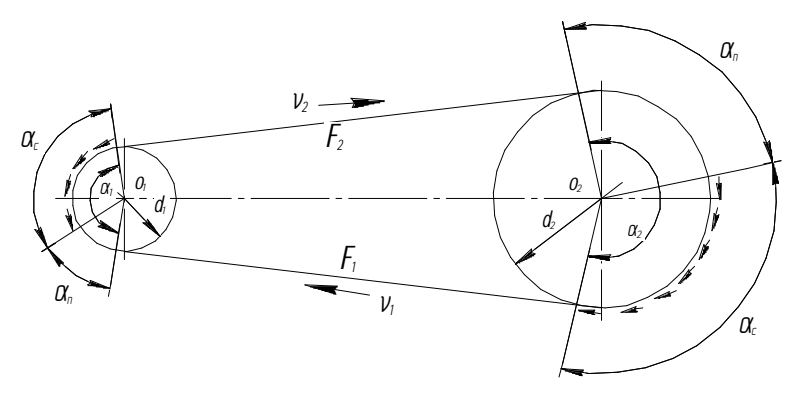

*Рис. 4.5.1.* Схема передачи

В зависимости от формы поперечного сечения ремни подразделяются на плоские, клиновидные, круглые, зубчатые. При передаче вращающего момента *Т* натяжение в ведущей ветви возрастает до значения  $F_1$ , в ведомой же уменьшается до величины  $F_2$ .

Окружная сила на ведущем шкиве

$$
F_t = \frac{2T_1}{d_1} \,. \tag{4.5.1}
$$

Уравнение моментов относительно оси вращения  $O_1$ 

$$
T_1 = \frac{d_1}{2}(F_1 - F_2),\tag{4.5.2}
$$

откуда

$$
\frac{2T_1}{d_1} = F_1 - F_2 = F_t.
$$
\n(4.5.3)

Усилия  $F_1$  и  $F_2$  связаны с силой  $F_t$  предварительным натяжением  $F_0$ :

$$
F_1 + F_2 = 2F_0; \t\t(4.5.4)
$$

$$
F_1 = F_0 + \frac{F_t}{2};\tag{4.5.5}
$$

$$
F_2 = F_0 - \frac{F_t}{2}.\tag{4.5.6}
$$

Зависимость между  $F_1$  и  $F_2$  на границе буксования устанавливается формулой Эйлера

$$
F_1 = F_2 e^{f\alpha} \,,\tag{4.5.7}
$$

где *f* – коэффициент трения;

 $\alpha$  – угол обхвата шкива ремнем, рад.

Решая совместно уравнения (4.5.3, 4.5.4, 4.5.7), определяют величину предварительного натяжения ремня  $F_0$ , необходимую для передачи заданной нагрузки  $F_i$ :

$$
F_0 = \frac{F_t(e^{j\alpha} + 1)}{2(e^{j\alpha} - 1)}.
$$
\n(4.5.8)

При меньшем значении  $F_0$  в передаче начнется буксование ремня.

На шкивах центробежные силы, действующие на каждый элемент ремня в пределах угла обхвата, вызывают дополнительное натяжение ветвей ремня:

$$
F_{\rm u} = \rho A V^2, \tag{4.5.9}
$$

где  $\rho$  – плотность материала ремня, кг/м<sup>3</sup>:

 $A$  – площадь поперечного сечения ремня, м<sup>2</sup>;

 $V$  – линейная скорость ремня, м/с.

За счет натяжения  $F_u$  уменьшается предварительное натяжение  $F_0$ и величина сил трения, тем самым снижается нагрузочная способность передачи.

Влияние центробежных сил существенно только при больших скоростях  $(V > 25$  м/с).

Тяговая способность передачи характеризуется максимальной допустимой величиной при условии отсутствия буксования, окружной силой  $F_t$  или величиной полезного напряжения  $\sigma_0 = \frac{F_t}{4}$ , которые зависят от величины предварительного натяжения  $F_0$ , угла обхвата  $\alpha$ , коэффициента трения f, а также от линейной скорости ремня  $V_0$ , характера нагрузки и режима работы передачи.

Зависимость окружной силы  $F_t$  от  $F_0$ ,  $f$ ,  $\alpha$  согласно формуле (4.5.8) имеет вид:

$$
F_t = 2F_0 \frac{e^{f\alpha} - 1}{e^{f\alpha} + 1} \tag{4.5.10}
$$

ИЛИ

$$
\sigma_f = 2\sigma_0 \frac{e^{f\alpha} - 1}{e^{f\alpha} + 1}.
$$
\n(4.5.11)

Разность натяжения ведомой и ведущей ветвей вызывает упругое скольжение ремня по шкиву.

Дуга упругого скольжения  $\alpha_c$  всегда располагается со стороны сбегающей ветви. Разность между дугой обхвата а и дугой упругого скольжения  $\alpha_c$  определяет дугу покоя  $\alpha_n$  (рис. 4.5.1), на которой ремень находится в покое без скольжения.

В результате упругого скольжения окружная скорость ведущего шкива  $V_2$  будет больше окружной скорости ведомого шкива  $V_1$ . Или

$$
V_2 = V_1 (1 - \varepsilon), \tag{4.5.12}
$$

где  $\varepsilon$  – коэффициент упругого скольжения.

Из формулы (4.5.12) следует:  $\varepsilon = \frac{V_1 - V_2}{V_1} = 1 - \frac{V_2}{V_1}$ . Tak kak  $V_1 = \frac{\omega_1 d_1}{2}$ , a  $V_2 = \frac{\omega_2 d_2}{2}$ , to  $\varepsilon = \frac{\omega_2 d_2}{\omega d}$ . Если  $d_1 = d_2$ , то  $\epsilon = 1 - \frac{\omega_2}{\omega_1} = 1 - \frac{n_2}{n_1},$  $(4.5.13)$ 

где  $n_1$ ,  $n_2$  - значения частоты вращения ведущего и ведомого шкивов соответственно.

По мере увеличения окружной силы  $F_t$  дуга покоя уменьшается до нуля, ремень начинает скользить по поверхности шкива, равной дуге обхвата а. Такое скольжение называется буксованием. При буксовании ведомый шкив останавливается.

Степень загруженности передачи принято характеризовать отношением передаваемой окружной силы к сумме значений натяжения ветвей  $F_1 + F_2$ , которое называют коэффициентом тяги:

$$
\varphi = \frac{F_t}{F_1 + F_2} = \frac{F_t}{2F_0} = \frac{\frac{F_t}{A}}{\frac{2F_0}{A}} = \frac{\sigma_t}{2\sigma_0}.
$$
\n(4.5.14)

Коэффициент тяги показывает, какая часть предварительного натяжения ветвей ремня  $2F_0$  используется полезно, т. е. он представляет собой относительную нагрузку передачи.

Работоспособность передачи характеризуется кривой скольжения зависимостью между коэффициентом скольжения  $\varepsilon$ , %, и коэффициентом тяги ф. Кривая скольжения строится по результатам испытаний передачи с горизонтальным расположением ремней (угол  $\theta = 0^{\circ}$ ), работающей в одну смену (8 ч), у которой  $\sigma_0 = 1.8$  МПа,  $\alpha_1 = 180^\circ$ ,

$$
V = 10
$$
 m/c,  $\frac{d_1}{\delta} = 37$ .

На начальном участке кривой (рис. 4.5.2) от 0 до  $\varphi_0$  происходит только упругое скольжение. От ф<sub>0</sub> до ф<sub>max</sub> осуществляется частичное

буксование, т. е. наблюдается как упругое скольжение, так и буксование. При  $\varphi_{\text{max}}$  происходит полное буксование.

Рабочую нагрузку рекомендуется выбирать вблизи значения  $\varphi_{\text{max}}$ и слева от него (рис. 4.5.2). Работа в зоне частичного буксования допускается только при кратковременных перегрузках (например, при пуске).

Экспериментально определив оптимальное значение коэффициента тяги  $\varphi_0$ , находят из формулы (4.5.14) окружную силу  $F_t = 2F_0\varphi_0$ 

Когда у передачи  $\alpha_1 \neq 180^{\circ}$ ,  $V \neq 10$  м/с,  $\frac{a_1}{s}$ δ  $\frac{d_1}{d_2}$  ≠ 37, θ > 40°, a работа

не односменная, допускаемое полезное напряжение находится с учетом корректирующих коэффициентов.

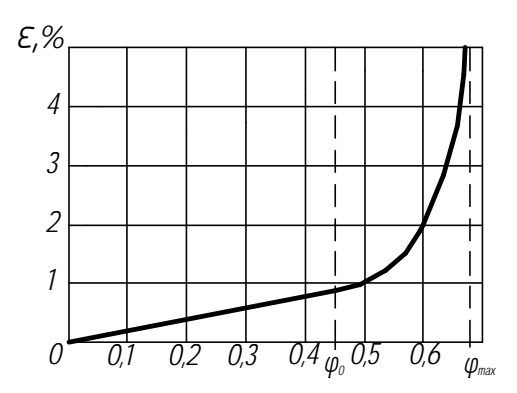

*Рис. 4.5.2.* Кривая скольжения

## **Описание установки**

Лабораторная установка (рис. 4.5.3) состоит из ведущего *4* и ведомого *2* шкивов и охватывающего их ремня *3*.

Вращение ведущего шкива производится рукояткой *7*. Предварительное натяжение в ремне *F*<sup>0</sup> создается натяжными винтами *5*, которые упираются в опоры ведущего вала. Полезную нагрузку передачи имитирует груз, устанавливаемый на платформу *1*, величину которого можно менять.

Для предотвращения самопроизвольного обратного вращения шкивов под действием груза с платформой предусмотрен храповой останов *10*.

Величина углового отставания ведомого шкива от ведущего фиксируется по шкале *8* с помощью стрелки *9*.

Шкала нанесена на раму, а стрелка вращается совместно с осью ведомого шкива. Обороты ведущего вала регистрируются при помощи стрелки *6* на шкале *12*.

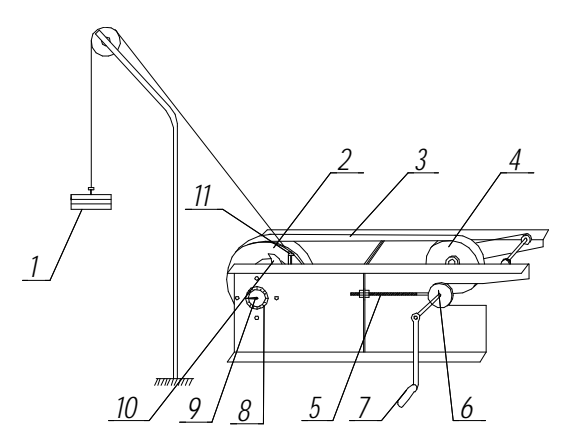

*Рис. 4.5.3.* Схема лабораторной установки

## **Подготовка к выполнению работы**

1. Изучить материалы учебников [6, 8] и конспекта лекций по теме «Ременные передачи» и данные методические указания.

2. Подготовить отчет о лабораторной работе, содержащий краткое теоретическое обоснование, необходимые рисунки и таблицы для записи опытных и расчетных величин.

### **Порядок выполнения работы**

*Необходимое оборудование и инструмент*: лабораторная установка, весы механические, ключ 12×14, комплект разновесок.

1. Подготовить установку: перемещая шкив *4*, создать в ремне *3* предварительное натяжение *F*0, контролируя его величину динамометром (на схеме не указан); далее, удерживая рукоятку *7*, вывести собачку *11* из зацепления с храповым колесом *10* и, вращая рукоятку, опустить платформу *1* вниз, почти до касания пола.

2. Опустить собачку, установить на платформу груз *1*.

3.С помощью шкал *8*, *12* и стрелок *9*, *6* отметить первоначальное положение шкивов *2*, *4*.

4. Провернуть рукоятку 7 на один оборот ( $\gamma_1 = 360^\circ$ ). Определить, на какой угол γ<sup>2</sup> повернулась стрелка *9*, результат занести в таблицу.

5. Провести опыты с различными грузами (вплоть до буксования ведущего шкива).

# **Обработка результатов опытов**

1. Определить по формуле (4.5.14)  $\mathbf{0}$ φ 2  $=\frac{F_t}{\sigma}$ *F* коэффициенты тяги

для всех грузов, результаты занести в таблицу.

*Таблица*

Опытные значения исследуемых величин и результаты вычислений

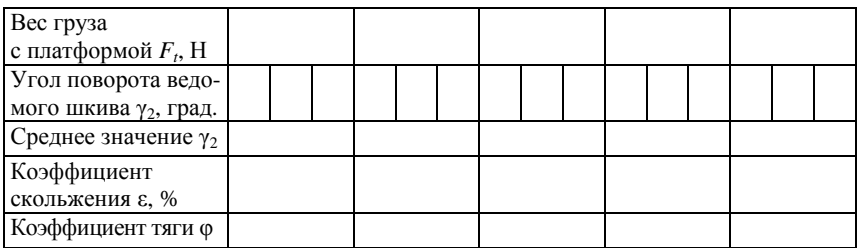

2. Коэффициенты упругого скольжения, определяемые по формуле (4.5.13), в лабораторной работе удобнее находить как  $\varepsilon = 1 - \frac{r_2}{r_1}$ 1 γ γ ,

где  $\gamma_1 = 360^\circ$ ;  $\gamma_2$  – угол поворота ведомого шкива.

3. Построить график зависимости ε(φ) (рис. 4.5.2).

## **Контрольные вопросы**

1. Как классифицируются ременные передачи в зависимости от вида передачи и формы поперечного сечения ремня?

2. Как определяются кинематические и геометрические параметры ременной передачи: передаточное отношение *u*, окружная скорость *V*, угол обхвата меньшего шкива α, угол между ветвями шкива β, расчетная длина ремня *L*?

3. По какой формуле определяют величину предварительного натяжения ремня, необходимую для передачи заданной нагрузки *Ft*?

4. Какие наибольшие суммарные напряжения наблюдаются в ременной передаче? Где они возникают?

5. По какой формуле определяются коэффициент упругого скольжения ε и коэффициент тяги φ?

6. Какова цель построения кривых скольжения? Как определяются допускаемые полезные напряжения?

7. По какой формуле находится равнодействующая нагрузка на вал от сил  $F_1$  и  $F_2$ ?

## **Лабораторная работа № 4.6**

# **ИЗУЧЕНИЕ КОНСТРУКЦИИ И ОПРЕДЕЛЕНИЕ ДОЛГОВЕЧНОСТИ ПОДШИПНИКОВ КАЧЕНИЯ**

*Цель работы*: изучить конструкции и освоить методику подбора и определения долговечности подшипников качения.

## **Теоретическое обоснование**

Подшипники качения (рис. 4.6.1) представляют собой готовый узел.

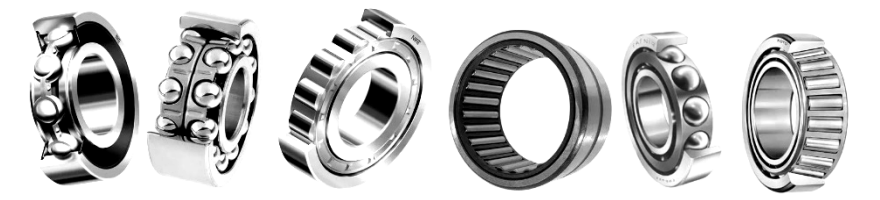

*Рис. 4.6.1*. Подшипники качения

Основными элементами подшипников качения являются тела качения – шарики *2* или ролики, установленные между кольцами *1*, *5*  и удерживаемые на определенном расстоянии друг от друга сепаратором *3* (рис. 4.6.2).

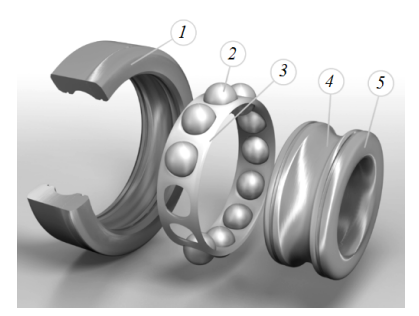

*Рис. 4.6.2.* Устройство однорядного радиального шарикоподшипника: *1 –* кольцо наружное; *2* – шарики; *3* – сепаратор; *4* – дорожка качения; *5* – кольцо внутреннее

Тела качения при работе подшипника катятся по желобам колец дорожкам качения. Одно из колец подшипника (как правило, наружное) в большинстве случаев неподвижно. Случай вращения внутреннего кольца подшипника является более благоприятным, т. к. число циклов нагружения при этом в два с лишним раза меньше по сравнению со случаем вращения наружного кольца. В некоторых подшипниках для уменьшения их габаритов одно кольцо или оба отсутствуют, а в некоторых отсутствует сепаратор. Подшипники качения стандартизированы и широко распространены во всех отраслях машиностроения. Их изготавливают в больших количествах на крупных специализированных заводах.

## Классификация и условные обозначения подшипников качения

Подшипники качения классифицируются по следующим основным признакам:

• по форме тел качения (рис. 4.6.3) – шариковые (а) и роликовые, причем последние могут быть с цилиндрическими (б, в), коническими (г, д), бочкообразными (е), игольчатыми (ж) и витыми (з) роликами;

• по направлению действия воспринимаемой нагрузки - радиальные, радиально-упорные, упорные и упорно-радиальные;

• по числу рядов тел качения - однорядные, двухрядные, четырехрядные и многорядные;

• по основным конструктивным признакам - самоустанавливающиеся (например, сферические самоустанавливающиеся при угловом смещении осей вала и отверстия в корпусе) и несамоустанавливающиеся; с цилиндрическим или конусным отверстием внутреннего кольца; сдвоенные и др.

Деление подшипников в зависимости от направления действия воспринимаемой нагрузки носит в ряде случаев условный характер. Широко распространенный шариковый радиальный однорядный подшипник успешно применяют для восприятия не только комбинированных (совместно действующих радиальной и осевой нагрузок), но и чисто осевых, а упорно-радиальные подшипники обычно используют только для восприятия осевых нагрузок.

Условное обозначение подшипника наносят на торцы колец (рис. 4.6.4).

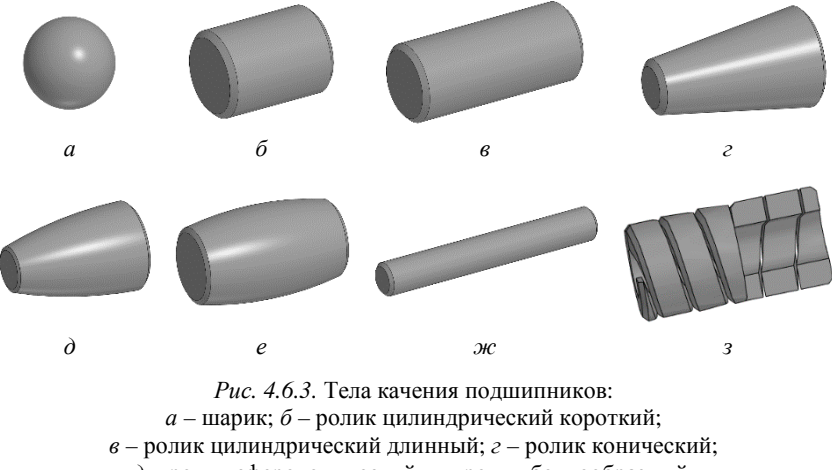

*д* – ролик сфероконический; *е* – ролик бочкообразный;

*ж* – игла; *з* – ролик витой

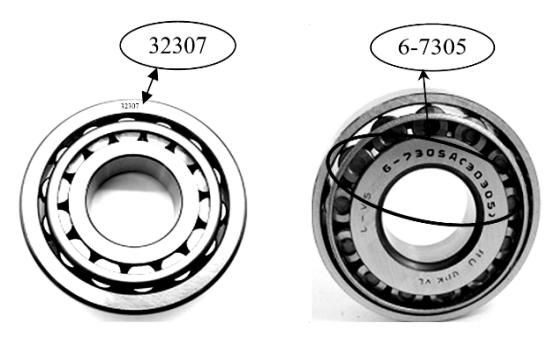

*Рис. 4.6.4.* Маркировка подшипника

Основное условное обозначение может быть составлено из семи цифр, условно обозначающих внутренний диаметр подшипника, размерную серию, тип, конструктивные особенности и др. *Нули*, стоящие левее последней значащей цифры, не проставляют. В этом случае число цифр в условном обозначении меньше семи, например 32307 (рис. 4.6.4).

*Две первые цифры справа* обозначают диаметр *d* отверстия внутреннего кольца подшипника. Для подшипников со значением  $d = 20 - 495$  мм размер внутреннего диаметра определяют умножением указанных двух цифр на 5. Например, подшипник 7208 имеет  $d = (08) \cdot 5 = 40$  мм.

*Третья цифра справа* обозначает серию диаметров и совместно с *седьмой цифрой*, обозначающей серию ширин, определяет размерную серию подшипника. В порядке увеличения наружного диаметра подшипника (при одном и том же внутреннем) различают серии: особо легкую – 1, легкую – 2, среднюю – 3, тяжелую – 4 и др. Например, подшипник 7208 – легкой серии диаметров (2).

*Четвертая цифра справа* обозначает тип подшипника (табл. 4.6.1).

*Пятая или пятая и шестая цифры справа* обозначают отклонение конструкции подшипника от основного типа. Конструктивные исполнения для каждого типа подшипников регламентирует ГОСТ 3395–89 «Подшипники качения. Типы и конструктивные исполнения». Например, подшипник 7208 основной конструкции пятой цифры в обозначении не имеет, а аналогичный подшипник с упорным бортом на наружном кольце имеет обозначение 67208.

*Седьмая цифра справа* обозначает серию подшипника по ширине. В порядке увеличения ширины подшипника (при одних и тех же наружном и внутреннем диаметрах) бывают серии 0, 1, 2, 3 и др.

Кроме цифр основного обозначения слева и справа от него могут быть дополнительные буквенные или цифровые знаки, обозначающие дополнительные требования (ГОСТ 3189–89).

Слева от основного обозначения проставляют знаки, определяющие класс точности, группу радиального зазора, момент трения и категорию подшипников.

Знаки располагают в порядке перечисления справа налево от основного обозначения подшипника и отделяют от него знаком тире, например А125-3000205, где 3000205 – основное обозначение; 5 – класс точности; 2 – группа радиального зазора; 1 – ряд момента трения; А – категория подшипника.

Классы точности обозначают цифрами 0, 6, 5, 4, 2 (в порядке повышения). Класс точности, *обозначаемый цифрой 0* и соответствующий нормальной точности, не проставляют. В общем машиностроении применяются подшипники классов 0 и 6.

Справа от основного обозначения проставляют знаки, определяющие материалы деталей, конструктивные изменения, смазку, требования по уровню вибрации и специальные технические требования.

Типы подшипников качения

|     | Тип подшипника                                                         | Обозначение          | Схема | Тип подшипника                                              | Обозначение | Схема |
|-----|------------------------------------------------------------------------|----------------------|-------|-------------------------------------------------------------|-------------|-------|
|     | Шариковый<br>радиальный<br>однорядный                                  | (или<br>отсутствует) |       | Роликовый<br>радиальный<br>с витыми роликами                | 5           |       |
|     | Шариковый<br>радиальный<br>сферический<br>двухрядный                   |                      |       | Шариковый<br>радиально-упорный<br>однорядный                | 6           |       |
| 194 | Роликовый<br>радиальный с корот-<br>кими цилиндриче-<br>скими роликами | $\mathfrak{D}$       |       | Роликовый<br>конический<br>(роликовый<br>радиально-упорный) | 7           |       |
|     | Роликовый<br>радиальный сфери-<br>ческий двухрядный                    | 3                    |       | Шариковый упорный<br>(шариковый<br>упорно-радиальный)       | 8           |       |
|     | Роликовый<br>радиальный иголь-<br>чатый однорядный                     |                      |       | Роликовый упорный<br>(роликовый<br>упорно-радиальный)       | 9           |       |

Согласно ГОСТ 3189–89 дополнительные знаки справа в условном обозначении подшипников расшифровываются следующим образом:

Н – обозначение подшипника;

А – подшипники повышенной грузоподъемности;

Ю, Х, Р, Г, Б, Д, Л, Е, Я, Н, Э – материал деталей (кольца, тела качения, сепаратор);

К – конструктивные изменения;

М – роликовые подшипники с модифицированным контактом;

У – специальные технические требования;

Т, Т1, ..., Т5 – требования к температуре отпуска;

С1, С2, ..., С27 – виды смазочных материалов (для подшипников закрытого типа);

Ш, Ш1, ..., Ш5 – требования по уровню вибрации.

Примеры знаков справа от основного обозначения: Е – сепаратор из пластических материалов; Р – детали подшипника из теплостойких сталей; С – подшипник закрытого типа при заполнении смазочным материалом ЦИАТИМ-201.

*Примеры обозначений подшипников*:

311 – подшипник шариковый радиальный однорядный, средней серии диаметров 3, серии по ширине 0, с внутренним диаметром  $d = 55$  мм, основной конструкции, класса точности 0;

6-36209 – подшипник шариковый радиально-упорный однорядный, легкой серии диаметров 2, серии по ширине 0, с внутренним диаметром  $d = 45$  мм, с углом контакта  $\alpha = 12^{\circ}$ , класса точности 6;

4-12210 – подшипник роликовый радиальный с короткими цилиндрическими роликами, легкой серии диаметров 2, серии по ширине 0, с внутренним диаметром *d* = 50 мм, с одним бортом на наружном кольце, класса точности 4;

4-3003124Р – подшипник роликовый радиальный сферический двухрядный, особо легкой серии диаметров 1, серии по ширине 3, с внутренним диаметром *d =* 120 мм, основной конструкции, класса точности 4, детали подшипника изготовлены из теплостойких сталей.

## *Подбор подшипников качения*

При проектировании машин подшипники качения не конструируют, а подбирают из числа стандартных. На основе анализа нагрузок конструктор намечает тип подшипника и его номер в соответствии с диаметром цапфы.

Подшипники подбирают:

1) по статической грузоподъемности, предупреждающей остаточные деформации (при частоте вращения одного из колец подшипника *n* < 1 мин<sup>-1</sup>);

2) по динамической грузоподъемности, предупреждающей усталостные разрушения (при  $n \ge 1$  мин<sup>-1</sup>). При  $n = 1-10$  мин<sup>-1</sup> расчет выполняют в предположении, что  $n = 10$  мин<sup>-1</sup>.

Условие подбора по динамической грузоподъемности:

$$
C_{\text{pacy}} \le C, \tag{4.6.1}
$$

где *С*расч *–* расчетная динамическая грузоподъемность;

*С –* номинальная (паспортная, базовая) динамическая грузоподъемность, которая определяется при 90 %-м уровне надежности подшипников для обычных условий эксплуатации и применяемых материалов (смазка разбрызгиванием или консистентная смазка и обычные подшипниковые стали).

Требуемая (расчетная) динамическая грузоподъемность, Н, определяется по формуле

$$
C_{\text{pacy}} = P\sqrt[p]{L},\tag{4.6.2}
$$

где *Р* – эквивалентная динамическая нагрузка, Н;

*р* – показатель степени, *р* = 3 для шариковых подшипников, *р* = 3,33 для роликовых;

*L* – ресурс подшипника, млн оборотов:

$$
L = \frac{60nL_h}{10^6},\tag{4.6.3}
$$

где  $L_h$  – ресурс подшипника, ч;

 $n - \text{vac}{\text{ror}}$ а вращения вала, мин<sup>-1</sup>.

Если в формулу (4.6.2) вместо требуемой динамической грузоподъемности *С*расч подставить паспортную (каталожную) *С*, можно определить ресурс подшипника, млн оборотов:

$$
L = \left(\frac{C}{P}\right)^p. \tag{4.6.4}
$$

Ресурс, ч:

$$
L_h = \frac{10^6 L}{60n}.
$$
 (4.6.5)

#### Определение эквивалентной динамической нагрузки

Эквивалентная динамическая нагрузка Р, Н, для радиальных и радиально-упорных подшипников определяется по формуле

$$
P = (XVF_R + YF_{a\Sigma})K_6K_{\tau},
$$
\n(4.6.6)

где Х, Y - коэффициенты радиальной и осевой нагрузок (табл. 4.6.2,  $4.6.3$ :

V - коэффициент вращения, зависящий от того, какое кольцо подшипника вращается (при вращении внутреннего кольца  $V = 1$ , наружного  $V = 1,2$ );

 $F_R$  – радиальная нагрузка на подшипник (суммарная реакция в опоре). Н:

 $F_{a\bar{z}}$  – суммарная осевая нагрузка, действующая на подшипник, Н;

 $K_6$  – коэффициент безопасности (нагружения), учитывающий характер внешней нагрузки (табл. 4.6.4);

 $K_r$  – температурный коэффициент, при рабочей температуре подшипника до 100 °С принимают  $K_{\rm r} = 1$ .

Для нахождения конкретных значений Х и У необходимо предварительно определить параметр осевого нагружения  $e$ , указанный в табл. 4.6.2, 4.6.3. Этот параметр зависит от отношения  $\frac{F_a}{C_a}$ , где  $C_0$  –

статическая грузоподъемность, Н, указываемая в каталоге на подшипники (табл. 4.6.3, 4.6.5);  $F_a$  – осевая нагрузка на подшипник, Н (например, усилие в зацеплении).

Далее сопоставляют величину отношения  $\frac{F_{a\Sigma}}{VF_{a}}$  с найденным

ранее параметром  $e\left(\frac{F_{a\Sigma}}{VF_{R}} \leq e\right)$  и в зависимости от этого находят конкретные значения Х и Ү. Для радиальных подшипников осевая нагрузка на подшипник  $F_{a\bar{z}} = F_a$  (например, усилие в зацеплении), а для радиально-упорных подшипников это суммарная осевая нагрузка, которую определяют в зависимости от расположения под-**ПІИПНИКОВ.** 

У радиально-упорных подшипников за счет их конструкции возникают дополнительные (собственные) осевые составляющие S от реакций в полшипниках.

В случае установки шариковых радиально-упорных подшипников  $S = eF_R$ , а в случае установки роликовых  $S = 0.83 eF_R$ .

Суммарные осевые нагрузки находят в зависимости от расположения подшипников (табл. 4.6.6).

Таблица 4.6.2

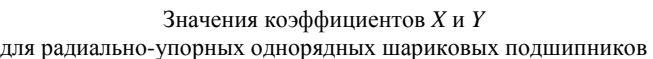

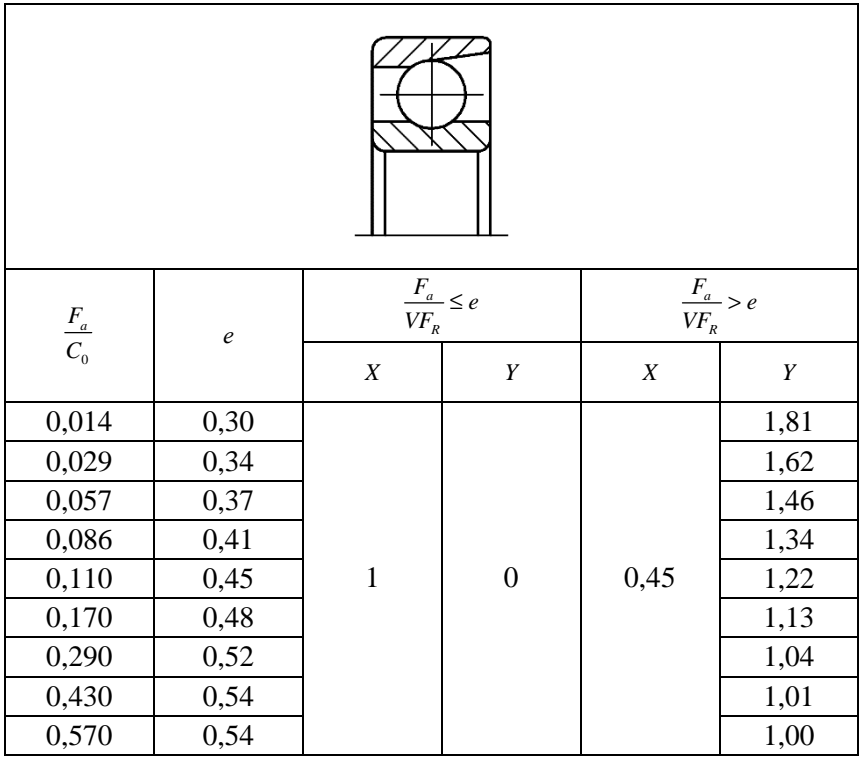

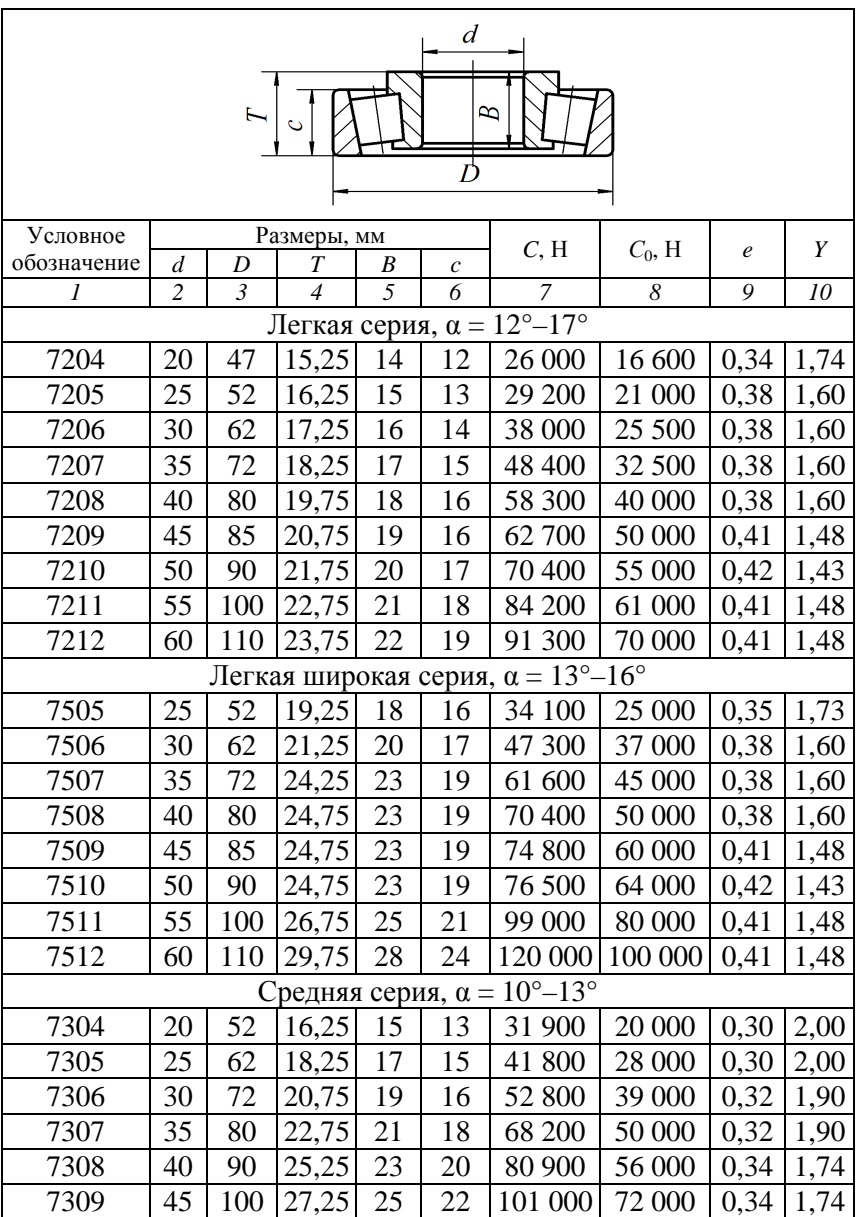

Подшипники роликовые конические однорядные (ГОСТ 27365–87)

*Таблица 4.6.3* 

Окончание таблицы 4.6.3

|                                                           | 2  | 3   | $\overline{4}$  | 5     | 6          | 7                        | 8                                       | 9    | 10   |  |
|-----------------------------------------------------------|----|-----|-----------------|-------|------------|--------------------------|-----------------------------------------|------|------|--|
| 7310                                                      | 50 | 110 | 29,25           | 27    | 23         | 117 000                  | 90 000                                  | 0.34 | 1,74 |  |
| 7311                                                      | 55 | 120 | 31,50           | 29    | 25         | 134 000                  | 110 000                                 | 0.34 | 1,74 |  |
| 7312                                                      | 60 | 130 | 33,50           | 31    | 26         |                          | 161 000 120 000                         | 0,34 | 1,74 |  |
| Средняя широкая серия, $\alpha = 10^{\circ} - 13^{\circ}$ |    |     |                 |       |            |                          |                                         |      |      |  |
| 7604                                                      | 20 | 52  | 22,25           | 21    | 18         | 41 300                   | 28 000                                  | 0.31 | 2,00 |  |
| 7605                                                      | 25 | 62  | 25,25           | 24    | 20         | 56 100                   | 39 000                                  | 0,31 | 2,00 |  |
| 7606                                                      | 30 | 72  | 28,75           | 27    | 23         | 72 100                   | 55 000                                  | 0,32 | 1,90 |  |
| 7607                                                      | 35 | 80  | 32,75           | 31    | 25         | 88 000                   | 73 000                                  | 0,32 | 1,90 |  |
| 7608                                                      | 40 | 90  | 35,25           | 33    | 27         | 110 000                  | 85 000                                  | 0.34 | 1,74 |  |
| 7609                                                      | 45 | 100 | 38,25           | 36    | 30         | 132 000                  | 113 000                                 | 0.34 | 1,74 |  |
| 7610                                                      | 50 | 110 | 42,25           | 40    | 33         |                          | 161 000 135 000                         | 0.34 | 1,74 |  |
| 7611                                                      | 55 | 120 | 45,50           | 43    | 35         |                          | 187 000 153 000                         | 0.34 | 1,74 |  |
| 7612                                                      | 60 | 130 | 48,50           | 46    | 37         |                          | 216 000 178 000                         | 0.34 | 1,74 |  |
|                                                           |    |     | $V = 1$ $V = 0$ | $F_a$ | $\sim$ $V$ | $\bigcap_{n=1}^{\infty}$ | $F_a$ , $V_a$ , $V_b$ , $m6\pi$ , $462$ |      |      |  |

*Примечание:*  $X = 1$ ,  $Y = 0$  при  $\frac{r_a}{VF_R} \le e$ ;  $X = 0,4$  при  $\frac{r_a}{VF_R} > e$ ,  $Y - \text{cm}$ . табл. 4.6.3.

Таблица 4.6.4

Значения коэффициента безопасности  $K_6$  в зависимости от характера нагрузки

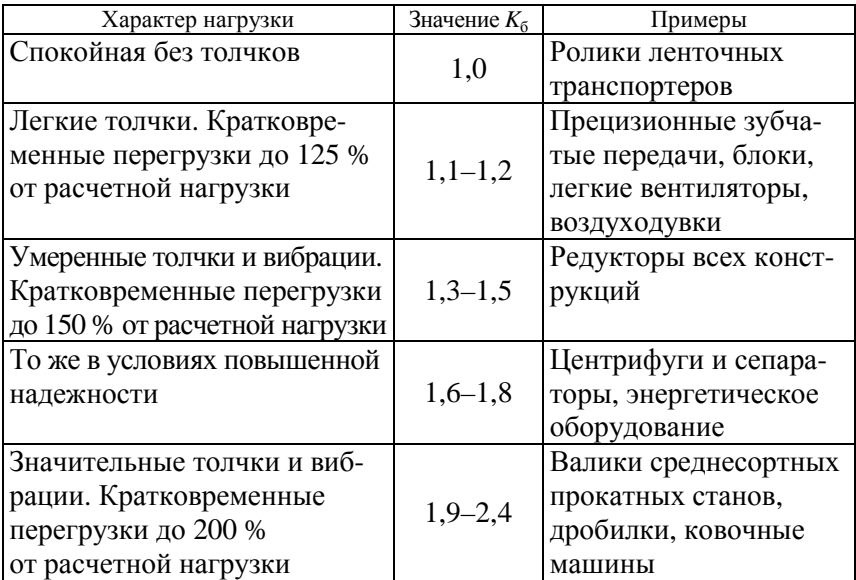

*Окончание таблицы 4.6.4* 

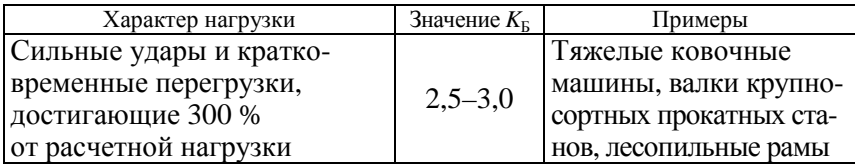

*Таблица 4.6.5* 

Подшипники шариковые радиально-упорные однорядные (ГОСТ 831–75)

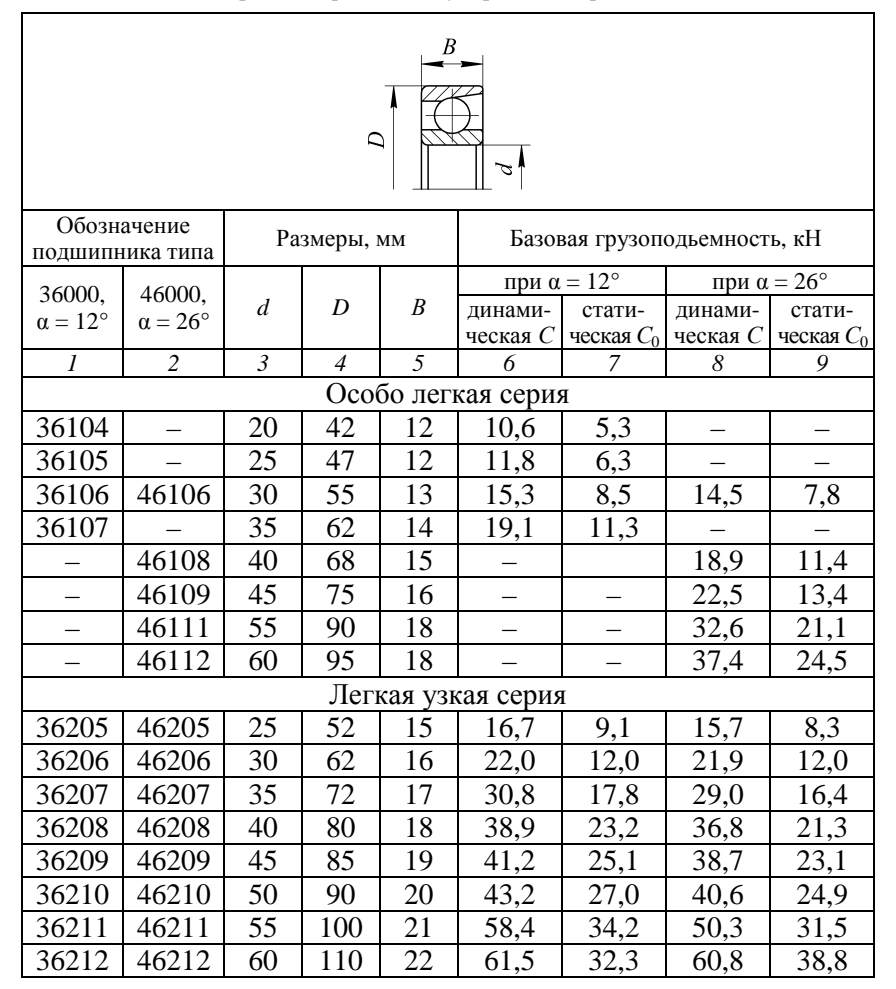

#### Окончание таблицы 4.6.5

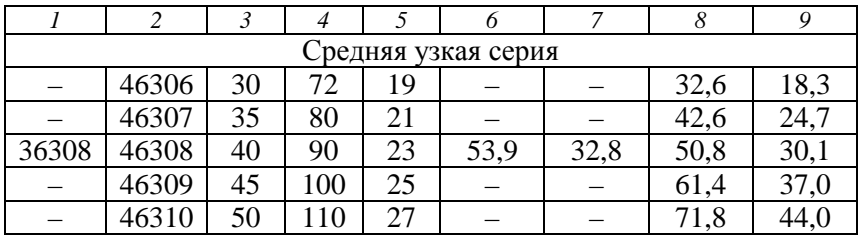

Таблица 4.6.6

Значения суммарных осевых нагрузок  $F_{a\bar{b}}$ , воспринимаемых радиально-упорными подшипниками

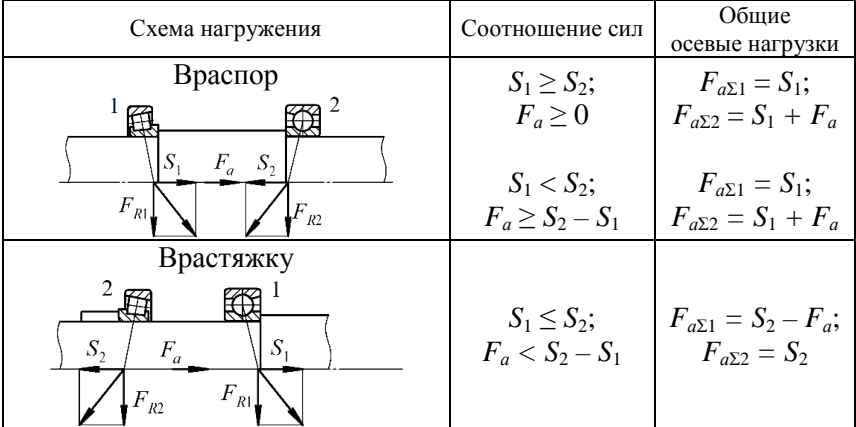

## Описание установки

Объектом лабораторных исследований являются комплекты подшипников качения.

#### Подготовка к выполнению работы

1. Изучить материалы учебников [6, 8, 9], учебно-методического пособия [10] и конспекта лекций по теме «Подшипники скольжения и качения» и данные методические указания.

2. Подготовить отчет о лабораторной работе, содержащий краткое теоретическое обоснование, необходимые рисунки и таблицы для записи опытных и расчетных величин.

### **Порядок выполнения работы**

*Необходимое оборудование и инструмент*: комплект подшипников качения, штангенциркуль.

1. Для изучения конструкции предлагается набор (комплект) различных подшипников. Из этого набора необходимо выполнить эскизы следующих подшипников и занести их обозначения в табл. 4.6.7:

– радиальный однорядный шариковый (или однорядный роликовый с короткими цилиндрическими роликами);

– радиальный двухрядный шариковый (сферический);

– радиально-упорный шариковый;

– радиально-упорный роликовый;

– упорный шариковый.

2. Определить размеры подшипников путем измерения основных параметров (*D*, *d*), а значения грузоподъемности  $C$  и  $C_0$  – по справочной литературе. Параметры занести в табл. 4.6.7.

*Таблица 4.6.7* 

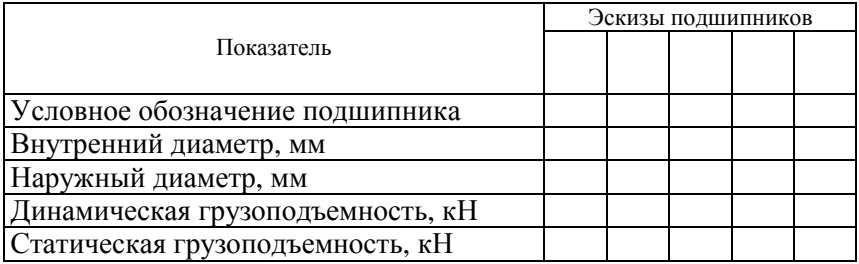

Показатели подшипников качения

3. Проверить заданный подшипник (табл. 4.6.8) по динамической грузоподъемности, заполнив табл. 4.6.9, 4.6.10.

*Таблица 4.6.8* 

| Номер    | Номер      | $n$ , мин <sup>-1</sup> | $L_h$ , ч |      | $F_a$ , H $R_{1v}$ , H | $R_{1z}$ , H | $R_{2v}$ , H | $R_{27}$ , H |
|----------|------------|-------------------------|-----------|------|------------------------|--------------|--------------|--------------|
| варианта | полшипника |                         |           |      |                        |              |              |              |
|          | 36205      | 80                      | 5000      | 290  | 85                     | 540          | 490          | 540          |
|          | 7305       | 60                      | 6000      | 460  | 135                    | 855          | 780          | 855          |
|          | 36206      | 70                      | 7000      | 685  | 200                    | 1280         |              | 1280         |
|          | 7206       | 65                      | 8000      | 975  | 290                    | 1820         | 1660         | 1820         |
|          | 36210      | 80                      | 9000      | 1340 | 395                    | 2500         | 2280         | 2500         |

Исходные данные для расчета подшипников

*Окончание таблицы 4.6.8* 

| Номер          | Номер      |                         |           |           |              |              |              |              |
|----------------|------------|-------------------------|-----------|-----------|--------------|--------------|--------------|--------------|
| варианта       | подшипника | $n$ , мин <sup>-1</sup> | $L_h$ , ч | $F_a$ , H | $R_{1y}$ , H | $R_{1z}$ , H | $R_{2v}$ , H | $R_{2z}$ , H |
| 6              | 7310       | 50                      | 10 000    | 280       | 525          | 3325         | 3035         | 3325         |
| $\overline{7}$ | 46209      | 60                      | 000<br>11 | 2315      | 685          | 4320         | 3940         | 4320         |
| 8              | 7605       | 40                      | 12 000    | 685       | 200          | 1280         | 1170         | 1280         |
| 9              | 36212      | 80                      | 13 000    | 975       | 290          | 1820         | 1660         | 1820         |
| 10             | 7210       | 60                      | 14 000    | 1340      | 395          | 2500         | 2280         | 2500         |
| 11             | 36211      | 65                      | 6000      | 1780      | 525          | 3325         | 3035         | 3325         |
| 12             | 7209       | 70                      | 7000      | 2315      | 685          | 4320         | 3940         | 4320         |
| 13             | 36104      | 100                     | 8000      | 975       | 290          | 1820         | 1660         | 1820         |
| 14             | 7308       | 110                     | 9000      | 1340      | 395          | 2500         | 2280         | 2500         |
| 15             | 46205      | 120                     | 10 000    | 1780      | 525          | 3325         | 3035         | 3325         |
| 16             | 7204       | 140                     | 5000      | 402       | 685          | 4320         | 3940         | 4320         |
| 17             | 46305      | 160                     | 6000      | 685       | 200          | 1280         | 1170         | 1280         |
| 18             | 7608       | 180                     | 7000      | 675       | 290          | 1820         | 1660         | 1820         |
| 19             | 46108      | 80                      | 8000      | 1340      | 395          | 2500         | 2280         | 2500         |
| 20             | 7309       | 90                      | 9000      | 780       | 525          | 3325         | 2035         | 3325         |
| 21             | 36106      | 100                     | 6000      | 2315      | 685          | 4320         | 3940         | 4320         |
| 22             | 7306       | 110                     | 7000      | 685       | 200          | 1280         | 1170         | 1280         |
| 23             | 36207      | 120                     | 8000      | 975       | 290          | 1820         | 1660         | 1820         |
| 24             | 7606       | 90                      | 9000      | 340       | 395          | 2500         | 2280         | 2500         |
| 25             | 46106      | 100                     | 10 000    | 1780      | 525          | 3325         | 2035         | 3325         |
| 26             | 7208       | 110                     | 8000      | 315       | 685          | 4320         | 3940         | 4320         |
| 27             | 46307      | 120                     | 7000      | 975       | 290          | 1820         | 1660         | 1820         |
| 28             | 7307       | 100                     | 6000      | 340       | 395          | 2500         | 2280         | 2500         |
| 29             | 36308      | 110                     | 5000      | 1780      | 525          | 3325         | 2035         | 3825         |
| 30             | 7213       | 120                     | 7000      | 715       | 685          | 4320         | 3940         | 4320         |

4. Выполнить схему (рис. 4.6.5) к расчету подшипников номер \_\_\_\_\_\_\_\_\_\_ (подшипники поставлены враспор, см. табл. 4.6.6).

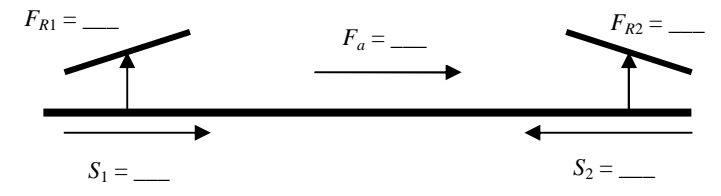

*Рис. 4.6.5.* Расчетная схема подшипников

## Таблица 4.6.9

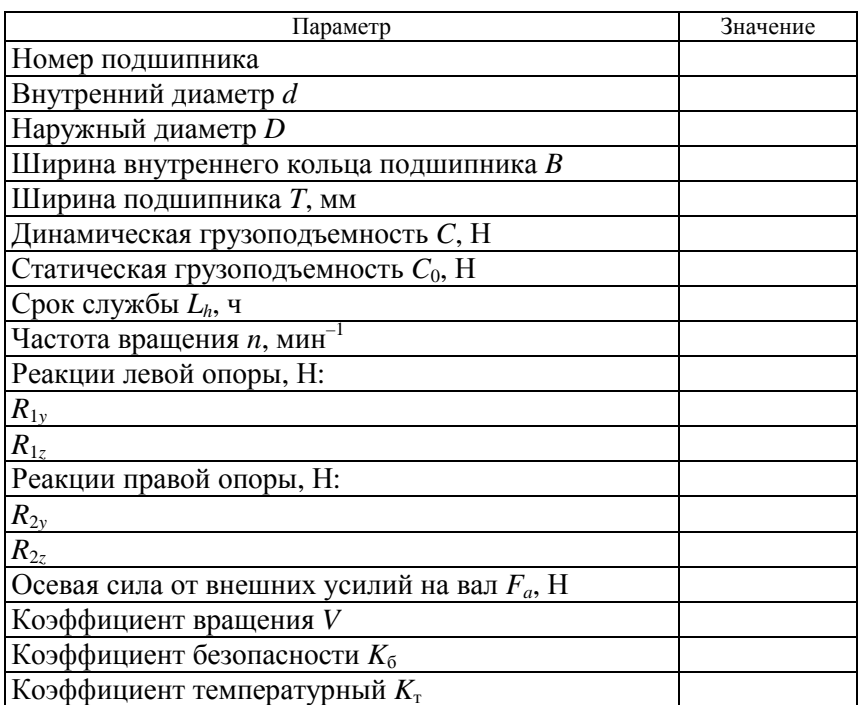

Исходные данные для расчета подшипников согласно варианту (табл. 4.6.3, 4.6.5, 4.6.8)

Таблица 4.6.10

### Расчет подшипников

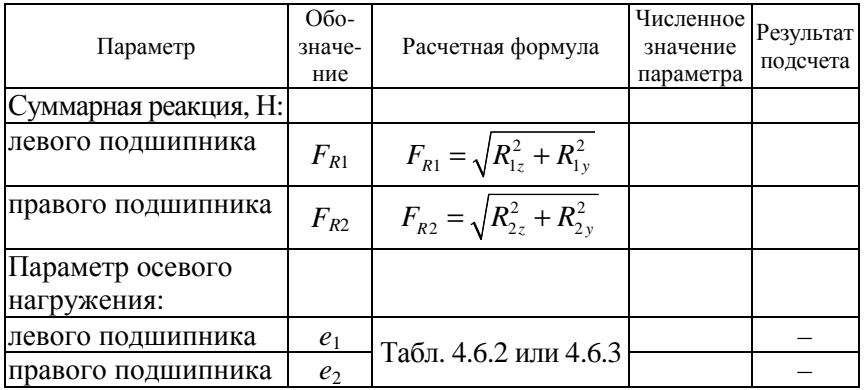

*Продолжение таблицы 4.6.10* 

| Параметр                                    | Обо-<br>значе-<br>ние                                | Расчетная формула                                                     | Численное<br>значение<br>параметра | Результат<br>подсчета |
|---------------------------------------------|------------------------------------------------------|-----------------------------------------------------------------------|------------------------------------|-----------------------|
| Дополнительные<br>осевые усилия, Н:         |                                                      |                                                                       |                                    |                       |
| левого подшипника                           | $S_1$                                                | $S = eF_R$                                                            |                                    |                       |
| правого подшипника                          | $S_2$                                                | или $S = 0,83eF_R$                                                    |                                    |                       |
| Суммарная осевая<br>нагрузка, Н:            |                                                      |                                                                       |                                    |                       |
| левого подшипника                           | $F_{a \Sigma 1}$                                     |                                                                       |                                    |                       |
| правого подшипника                          | $F_{a\Sigma^2}$                                      | Табл. 4.6.6                                                           |                                    |                       |
| —<br>Отношение $\frac{F_{a\Sigma}}{VF_R}$ : |                                                      |                                                                       |                                    |                       |
| левого подшипника                           | $F_{\underline{a}\underline{\Sigma 1}}$<br>$VF_{R1}$ |                                                                       |                                    |                       |
| правого подшипника                          | $F_{a\Sigma2}$<br>$VF_{R2}$                          |                                                                       |                                    |                       |
| Коэффициент                                 |                                                      |                                                                       |                                    |                       |
| радиальной нагрузки:                        |                                                      |                                                                       |                                    |                       |
| левого подшипника                           | $X_1$                                                | Табл. 4.6.2 или 4.6.3                                                 |                                    |                       |
| правого подшипника                          | $X_2$                                                |                                                                       |                                    |                       |
| Коэффициент осевой<br>нагрузки:             |                                                      |                                                                       |                                    |                       |
| левого подшипника                           | $Y_1$                                                |                                                                       |                                    |                       |
| правого подшипника                          | $Y_2$                                                | Табл. 4.6.2 или 4.6.3                                                 |                                    |                       |
| Приведенная<br>нагрузка, Н:                 |                                                      |                                                                       |                                    |                       |
| левого подшипника                           | $P_1$                                                | $P_1 = (X_1 V F_{R1} +$<br>+ $Y_1 F_{a\Sigma 1}$ ) $K_6 K_{\tau}$     |                                    |                       |
| правого подшипника                          | P <sub>2</sub>                                       | $P_2 = (X_2 V F_{R2} +$<br>$+Y_2F_{\alpha\Sigma2})K_{\alpha}K_{\tau}$ |                                    |                       |

*Окончание таблицы 4.6.10* 

| Параметр                                                                                        | Обо-<br>значе-<br>ние | Расчетная формула                                             | Численное<br>значение<br>параметра | Результат<br>подсчета |
|-------------------------------------------------------------------------------------------------|-----------------------|---------------------------------------------------------------|------------------------------------|-----------------------|
| Расчетное значение<br>динамической<br>грузоподъемности<br>(для более нагружен-<br>ной опоры), Н | $C_{\text{pace}}$     | $C_{\text{pacy}} = P_{\text{max}} \sqrt{\frac{60nL_h}{10^6}}$ |                                    |                       |
| Сравнение $C_{\text{pace}}$ и $C$                                                               |                       |                                                               |                                    |                       |
| Расчетная долговеч-<br>ность подшипника, ч                                                      | $L_h$                 | $ 10^6$ $C$<br>60n<br>max                                     |                                    |                       |

5. На основании данных табл. 4.6.10 сделать вывод о пригодности заданного подшипника качения по динамической грузоподъемности с возможностью его замены на подшипник другой серии.

## **Контрольные вопросы**

1. Для чего предназначены подшипники качения? Как они устроены?

2. Как классифицируются подшипники качения?

3. Какую нагрузку воспринимают различные типы подшипников?

4. Какие параметры указываются в условном обозначении подшипника?

5. Как расшифровываются обозначения подшипников 1205, 206, 180207, 2304, 3208, 4306, 5103, 6205, 7306, 8205, 9106?

6. Что такое динамическая грузоподъемность подшипников?

7. Как подбираются подшипники по динамической грузоподъемности?

8. Как определяется эквивалентная динамическая нагрузка *Р*?

9. В каких подшипниках возникают дополнительные внутренние осевые силы *S*? Почему?

10. Как определяется суммарная осевая сила, действующая на подшипник?

11. Как определяется требуемая динамическая грузоподъемность подшипника?

12. Какими достоинствами и недостатками обладают подшипники качения?

## **Лабораторная работа № 4.7**

# **ИССЛЕДОВАНИЕ РАБОТЫ И РАСЧЕТ СВАРНЫХ СОЕДИНЕНИЙ**

*Цель работы*: изучить виды сварных соединений и сварных швов, условия их работы при различных видах нагружения; произвести расчет сварных соединений.

## **Теоретическое обоснование**

*Сварка* – процесс неразъемного соединения деталей, основанный на использовании сил межмолекулярного взаимодействия. Сварка может происходить при местном нагреве до расплавления соединяемых деталей – сварка плавлением – или при совместном пластическом деформировании предварительно разогретых (или холодных) стыков деталей – сварка давлением. Известно более 60 видов сварки, но на практике чаще всего используют электрические способы: ручную дуговую сварку плавящимся электродом, автоматическую дуговую сварку под слоем флюса, полуавтоматическую сварку под флюсом или в среде защитных газов, стыковую контактную сварку.

В зависимости от взаимного расположения соединяемых деталей различают следующие *виды сварных соединений*: стыковые, внахлест, угловые, тавровые (рис. 4.7.1, *а*–*г*).

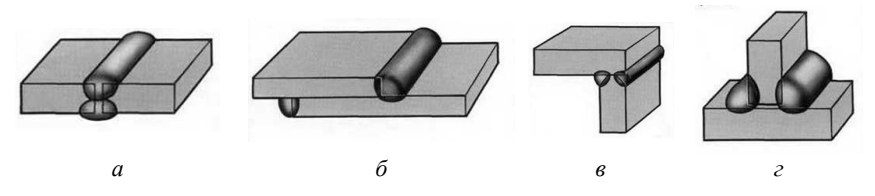

*Рис. 4.7.1.* Сварные соединения: *а* – встык; *б* – внахлест; *в* – угловое; *г* – втавр

В области сварного шва в основном металле возникает *зона термического влияния*, в которой появляются остаточные напряжения и возможно коробление. Одним из способов снижения концентрации напряжений является выбор формы сечения шва. Выпуклые швы повышают концентрацию напряжений, выпуклость рекомендуется удалять механической обработкой; вогнутость обеспечивает плавный переход к основному металлу и снижает напряженность, но требует механической обработки; специальные швы с профилем неравнобедренного треугольника, как и вогнутые, значительно снижают концентрацию напряжений и применяются при переменных нагрузках.

По виду напряженного состояния сварные соединения делятся на два *типа сварных швов*:

– стыковые (рис. 4.7.1, *а*) – сварные швы стыковых соединений, расчет ведется по нормальным напряжениям;

– угловые (рис. 4.7.1, *б*–*г*) – сварные швы нахлесточных, угловых и тавровых соединений, расчет ведется по касательным напряжениям.

*Расчет стыковых швов* проводится по условию прочности

$$
\sigma' \leq [\sigma'], \tag{4.7.1}
$$

где σ′ – действующее в шве нормальное напряжение при растяжении (сжатии);

[σ′] – допускаемое напряжение для сварного шва при растяжении (сжатии).

Расчетное уравнение при воздействии на стыковой сварной шов (рис. 4.7.2) только растягивающей (сжимающей) силы *F*:

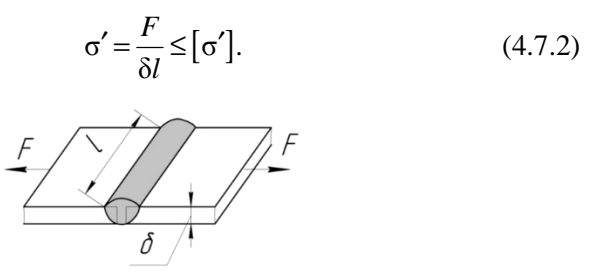

*Рис. 4.7.2.* Сварное соединение встык: δ – толщина деталей; *l* – длина шва; *F* – нагрузка на соединение

Если для стыкового шва заданы его геометрические размеры, известен способ сварки, материалы соединяемых деталей и марка электрода, то можно определить значение допускаемой растягивающей или сжимающей силы по формуле

$$
[F] = [\sigma'] l\delta. \tag{4.7.3}
$$

Расчет соединений, выполненных *угловым (валиковым) швом*, унифицирован и проводится на срез по условию прочности

$$
\tau'_{cp} \leq [\tau'_{cp}], \qquad (4.7.4)
$$

где  $\tau_{cp}^{\prime}$  – действующие касательные напряжения на срез;  $\lfloor \tau_{cp}' \rfloor$  – допускаемые касательные напряжения на срез.

Условно считают, что плоскость среза проходит через биссектрису прямого угла плоскости поперечного сечения шва (рис. 4.7.3), площадь которого

$$
A = 0, 7kl_{\Sigma}, \tag{4.7.5}
$$

где *k* – катет шва, принимаемый равным меньшей толщине соединяемых деталей;

*l*Σ – суммарная длина швов.

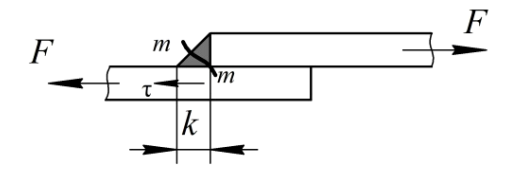

*Рис. 4.7.3*. Схема углового шва

Для различных случаев нагружений, выполненных угловым (валиковым) швом, расчетные уравнения имеют вид:

– *для соединения внахлест* при действии на угловой шов только усилия *F* (рис. 4.7.4) касательные напряжения, возникающие в шве, определяют по формуле

$$
\tau'_{cp} = \frac{F}{A} = \frac{F}{0, 7kl} \leq [\tau'_{cp}],
$$
\n(4.7.6)

где *l* – суммарная длина шва;

– для *таврового и углового соединений* (рис. 4.7.5) при действии на угловой шов продольной *F* и поперечной *F′* сил расчетное уравнение имеет вид:

$$
\tau'_{cp} = \sqrt{\left(\frac{F}{0,7kl} + \frac{6F'h}{0,7kl}\right)^2 + \left(\frac{F'}{0,7kl}\right)^2} \leq \left[\tau'_{cp}\right].\tag{4.7.7}
$$

*Рис. 4.7.4.* Сварное соединение внахлест

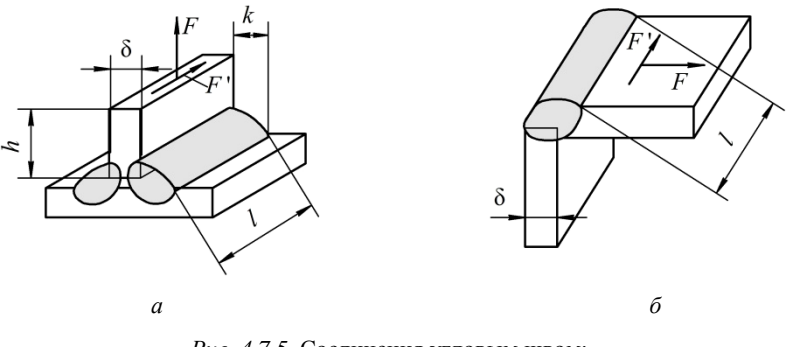

*Рис. 4.7.5.* Соединения угловым швом: *а* – тавровое; *б* – угловое

В формуле (4.7.7) учитываются напряжения, возникающие в шве от действия сил *F* и *F′* и от изгибающего момента, создаваемого силой *F′* при переносе ее на шов (по теореме Пуансо).

### **Описание установки**

В лабораторной работе используются сварные соединения из различных сталей, выполненные стыковыми и угловыми швами.

На соединениях указаны:

- действующие силовые факторы (красной краской);
- характер нагрузки постоянная или переменная;
- коэффициент асимметрии циклов нагружения;
- марки сталей свариваемых деталей;
- способы сварки и марки электродов;
- коэффициенты запаса прочности.

#### **Подготовка к выполнению работы**

1. Изучить материалы учебно-методического пособия [10] и конспекта лекций по теме «Сварные, заклепочные и клеевые соединения» и данные методические указания.

2. Подготовить отчет о лабораторной работе, содержащий краткое теоретическое обоснование и табл. 4.7.1 для записи опытных и расчетных величин.

## **Порядок выполнения работы**

*Необходимое оборудование и инструмент*: сварные соединения, штангенциркуль.

1. Выполнить аксонометрический эскиз сварного соединения (рис. 4.7.6), произвести необходимые измерения. Результаты занести в табл. 4.7.1.

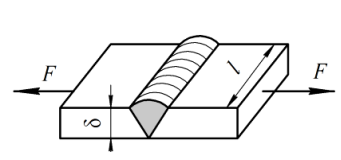

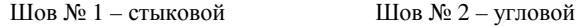

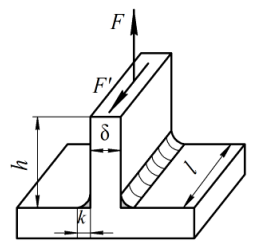

*Рис. 4.7.6*. Примеры аксонометрических эскизов сварных соединений

*Таблица 4.7.1* 

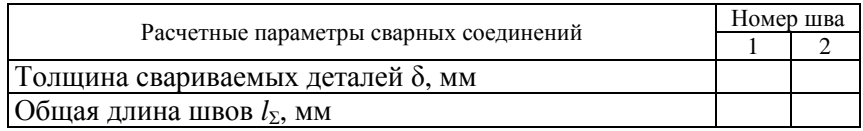

Результаты измерений и расчетов

Окончание таблицы 4.7.1

|                                                                                       | Номер шва |   |  |
|---------------------------------------------------------------------------------------|-----------|---|--|
| Расчетные параметры сварных соединений                                                | 1         | 2 |  |
| Расчетные параметры сварных соединений                                                |           |   |  |
| Катет шва <i>k</i> , мм                                                               |           |   |  |
| Плечо $h$ силы $F'$ , мм                                                              |           |   |  |
| Материал свариваемых деталей (марка стали)                                            |           |   |  |
| Марка электрода                                                                       |           |   |  |
| Характер нагрузки                                                                     |           |   |  |
| Предел текучести для материала $\sigma_{\rm r}$ , МПа (табл. 4.7.3)                   |           |   |  |
| Коэффициент запаса прочности S                                                        |           |   |  |
| Допускаемое напряжение для материала деталей [ $\sigma_{p}$ ],                        |           |   |  |
| МПа (формула (4.7.8))                                                                 |           |   |  |
| Коэффициент асимметрии цикла R                                                        |           |   |  |
| Эффективный коэффициент концентрации                                                  |           |   |  |
| напряжений $K_{\sigma}$ (табл. 4.7.4)                                                 |           |   |  |
| Коэффициент влияния переменности нагрузки у                                           |           |   |  |
| (формула (4.7.9))                                                                     |           |   |  |
| Допускаемые напряжения при постоянной нагрузке:                                       |           |   |  |
| — для стыкового шва $[\sigma']_{\text{nor}}$ , МПа (формула (4.7.10))                 |           |   |  |
| — для углового шва $\left[\tau_{cp}^{'}\right]_{\text{nor}}$ , МПа (формула (4.7.13)) |           |   |  |
| Допускаемое напряжение для стыкового шва                                              |           |   |  |
| при переменной нагрузке [o'] <sub>перем</sub> , МПа                                   |           |   |  |
| (формула (4.7.11))                                                                    |           |   |  |
| Допускаемая растягивающая сила [F], кН                                                |           |   |  |
| (формула (4.7.12))                                                                    |           |   |  |
| Действующие усилия для углового шва, Н:                                               |           |   |  |
| $F$ (табл. 4.7.2)                                                                     |           |   |  |
| $F' = 0.6F$                                                                           |           |   |  |
| Расчетное касательное напряжение среза $\tau_{\rm cp}$ , МПа                          |           |   |  |
| (формула (11.7))                                                                      |           |   |  |

2. Определить условия нагружения и напряженные состояния сварных швов.

3. По указанию преподавателя выбрать значения действующих усилий  $F$  и  $F'$  из табл. 4.7.2, приняв  $F' = 0, 6F$ .

*Таблица 4.7.2* 

Значения действующих силовых факторов

| Номер<br>варианта |   |   | ັ              |    |    |        |   |   |    |
|-------------------|---|---|----------------|----|----|--------|---|---|----|
| кH                | ◡ | ັ | $\Omega$<br>+0 | ັບ | ◡◡ | "<br>ັ | ~ | ت | υU |

*Продолжение таблицы 4.7.2* 

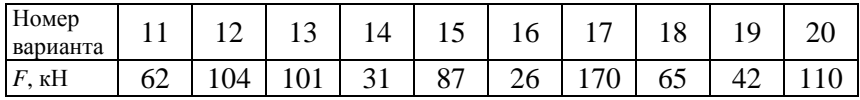

*Окончание таблицы 4.7.2* 

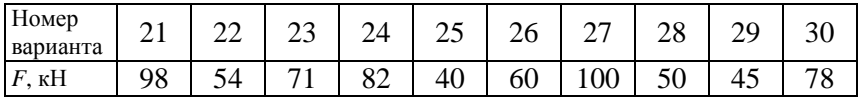

## **Обработка опытных данных**

### *Расчет соединения № 1 (выполненного стыковым швом)*

1. Определить допускаемое напряжение для свариваемого материала при растяжении:

$$
\[\sigma_{\rm p}\] = \frac{\sigma_{\rm r}}{S},\tag{4.7.8}
$$

где  $\sigma_{\rm r}$  – предел текучести свариваемого материала (табл. 4.7.3); *S* – коэффициент запаса прочности.

*Таблица 4.7.3* 

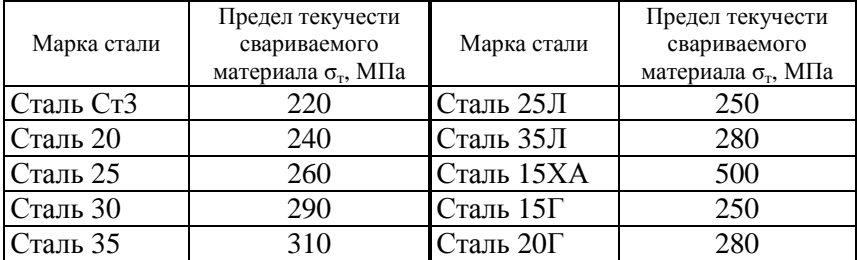

Механические характеристики сталей

2. Вычислить коэффициент влияния переменности нагрузки на величину допускаемых напряжений:

$$
\gamma = \frac{1}{(0.6K_{\sigma} \pm 0.2) - (0.6K_{\sigma} \text{ m0}, 2)R} \le 1,
$$
 (4.7.9)

где  $K_{\sigma}$  – эффективный коэффициент концентрации напряжений (табл. 4.7.4);

 $R$  – коэффициент асимметрии циклов напряжения.

Таблица 4.7.4

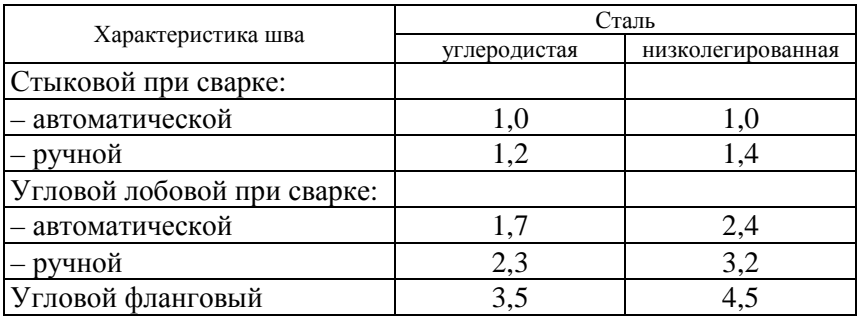

Коэффициент концентрации напряжений  $K_{\sigma}$ 

Примечание: углеродистые стали - Ст3, 20, 25, 30, 35, 25Л, 35Л; низколегированные стали - 15ХА, 15Г, 20Г.

В формуле (4.7.9) верхние знаки знаменателя принимают при большем по абсолютной величине растягивающем напряжении, нижние при большем сжимающем. В лабораторной работе следует принимать верхние знаки. При  $\gamma > 1$  его следует принимать равным единице.

3. Используя данные табл. 4.7.5, определить допускаемое напряжение в сварном шве при постоянной нагрузке:

$$
\left[\sigma'\right]_{\text{nor}} = \left[\sigma_{\text{p}}\right]\varphi,\tag{4.7.10}
$$

где ф - коэффициент, учитывающий вид технологического процесса (способ сварки и марку электрода).

*Таблица 4.7.5* 

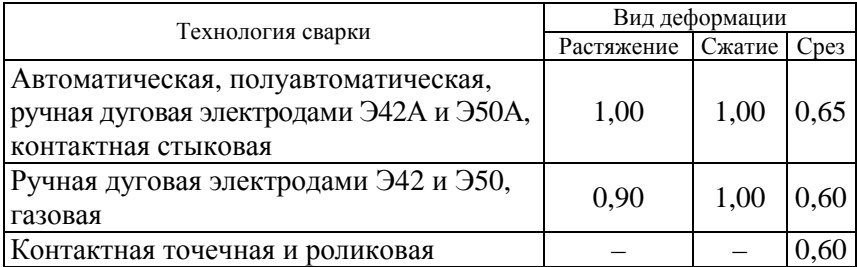

Коэффициент φ, учитывающий вид технологического процесса

4. Определить допускаемое напряжение для шва при переменном нагружении:

$$
\left[\sigma'\right]_{\text{repeM}} = \left[\sigma'\right]_{\text{nor}} \gamma. \tag{4.7.11}
$$

5. Определить значение допускаемой растягивающей силы:

$$
[F] = [\sigma']_{\text{repeM}} \delta l. \tag{4.7.12}
$$

### *Расчет соединения № 2 (выполненного угловым швом)*

1. По формуле (4.7.8) определить допускаемое напряжение для свариваемого материала при растяжении.

2. Определить допускаемое напряжение в сварном шве при постоянной нагрузке:

$$
\left[\tau'_{cp}\right]_{\text{nor}} = \left[\sigma_{p}\right]\varphi. \tag{4.7.13}
$$

3. Проверить прочность соединения угловым швом по формуле (4.7.7) в зависимости от условий нагружения соединения.

#### *Выводы*:

1. Соединение стыковым швом выдержит усилие [*F*] = \_\_\_\_\_\_\_\_\_\_\_.

2. Сравнив значения  $\tau'_{cp}$  и  $\left[ \tau'_{cp} \right]_{\text{nor}}$ , можно сделать вывод, что соединение угловым швом предлагаемую нагрузку \_

(выдержит/не выдержит)
## Контрольные вопросы и задания

1. Охарактеризуйте процесс сварки и его разновидности.

2. Перечислите и схематично изобразите виды сварных соединений.

3. Объясните понятие зоны термического влияния. Как она возлействует на работоспособность сварных соелинений?

4. Как классифицируются сварные швы и действующие в них напряжения?

5. Как зависят условия прочности от вида нагружения?

6. Как влияет технология сварки на допускаемые напряжения?

7. Приведите формулы определения допускаемых напряжений в сварных швах при переменной нагрузке.

## **Лабораторная работа № 4.8**

## **ИССЛЕДОВАНИЕ ЗАТЯНУТЫХ БОЛТОВ**

*Цель работы*: изучить напряженное состояние стержня болта при затяжке гайки; определить напряжение в стержне болта при приложении к гаечному ключу усилия руки  $F_p = 100$  H.

## **Теоретическое обоснование**

Самым распространенным видом соединений в машиностроении является резьбовое.

Резьбовые соединения относятся к разъемным. Под *резьбовыми соединениями* понимают соединения с помощью резьбовых деталей (болты, винты, шпильки, скобы).

По принципу и характеру воспринимаемых болтами (винтами, шпильками) нагрузок они подразделяются на статически и динамически нагруженные и с комбинированной нагрузкой.

Резьбовые соединения выполняются одним болтом или группой болтов, которые устанавливаются в отверстия скрепляемых деталей с зазором или без зазора.

Резьбы предназначены для крепления деталей (крепежные) и для передачи движения (ходовые).

Объект исследования в лабораторной работе – крепежные резьбы. Они должны обладать прочностью и способностью к самоторможению (предотвращение самоотвинчивания при воздействии внешних нагрузок).

Основная используемая крепежная резьба – метрическая. Все стандартные болты, винты, гайки, шпильки имеют однозаходную стандартную метрическую резьбу.

Круглые стержни, на которых нарезается резьба, могут растягиваться осевой силой *Fa*, срезаться поперечной силой *F<sup>t</sup>* , изгибаться моментом *М* или скручиваться моментом *Т*. Чаще всего на стержень действует несколько силовых факторов.

Осевую силу, создаваемую путем затяжки гайки, обозначим *F*зат.

Объект изучения – резьбовое соединение, в котором статическая нагрузка на болт создается затяжкой гайки. В этом случае стержень болта работает на растяжение от действия осевой растягивающей силы  $F_{\text{var}}$  и кручение моментом сил трения в резьбе  $T_{\text{n}}$ , возникающим от окружной силы  $F_t$ .

Абсолютное удлинение Δl стержня длиной l и площадью поперечного сечения  $A$ , изготовленного из материала с модулем упругости  $E$ (для стали  $E = 2,1 \cdot 10^5$  МПа) и продольной силой  $F_{\text{var}}$ , определяется зависимостью

$$
\Delta l = \frac{F_{\text{sar}} l}{AE}.
$$
\n(4.8.1)

Измерив удлинение стержня, можно определить значение силы:

$$
F_{\text{3ar}} = \frac{\Delta lAE}{l}.\tag{4.8.2}
$$

Величина  $\lambda = \frac{\Delta l}{F}$  называется податливостью болта – это удли-

нение от единичной силы. Тогда  $F_{\text{3ar}} = \frac{\Delta l}{\Delta}$ .

При действии осевой силы  $F_{\text{3ar}}$  в стержне болта возникают нормальные напряжения растяжения, наибольшее значение которых  $\sigma_p$ будет в сечении с меньшим диаметром стержня (внутренний диаметр резьбы  $d_1$ ). Величина напряжений

$$
\sigma_{\rm p} = \frac{4F_{\rm 3ar}}{\pi d_1^2}.
$$
\n(4.8.3)

Так как гайка вращается относительно болта, на поверхности резьбы возникают силы трения  $F_{\text{TD}}$ . Из-за наклона поверхности резьбы в направлении касательной к окружности среднего диаметра резьбы на угол у наклона винтовой линии возникает и составляющая  $F_c = F_{\text{var}}$ tg $\psi$ , стремящаяся сдвинуть гайку вдоль поверхности резьбы. Эти силы направлены по касательной к окружности среднего диаметра резьбы.

Суммарная окружная сила

$$
F_t = F_{\text{sar}} \text{tg}(\psi + \rho'),\tag{4.8.4}
$$

где  $\rho' = \arctg f' - \text{приведенный yron трения.}$ 

Приведенный коэффициент трения

$$
f' = \frac{f}{\cos \frac{\alpha}{2}},
$$

где f - коэффициент трения между поверхностью гайки и болта;

 $\alpha$  – угол заострения резьбы (для метрической резьбы  $\alpha = 60^{\circ}$ ).

Так как окружная сила действует на среднем диаметре резьбы, она создает момент, скручивающий стержень болта:

$$
T_{\rm p} = F_{\rm t} \frac{d_2}{2} = F_{\rm sat} \frac{d_2}{2} \text{tg}(\psi + \rho'). \tag{4.8.5}
$$

Угол закручивания стержня длиной *l* определяется по зависимости

$$
\varphi = \frac{T_{\rm p}l}{GI_{\rm p}},\tag{4.8.6}
$$

гле  $G$  – молуль слвига (для стали  $G = 8 \cdot 10^4$  МПа):

$$
I_p = \frac{\pi d_1^4}{32} - \text{полярный момент инерции сечения}
$$

Зная угол закручивания стержня, можно определить скручивающий момент:

$$
T_{\rm p} = \frac{GI_p \varphi}{l}.
$$
\n(4.8.7)

Наибольшие касательные напряжения, возникающие от этого момента:

$$
\tau = \frac{T_{\rm p}}{W_p},\tag{4.8.8}
$$

где  $W_p = \frac{\pi d_1^3}{16}$  – полярный момент сопротивления сечения.

Таким образом, стержень болта находится в сложном напряженном состоянии и его расчет ведется по эквивалентным напряжениям:

$$
\sigma_{\text{new}} = \sqrt{\sigma_p^2 + 3\tau^2}.
$$
\n(4.8.9)

#### **Описание установки**

Экспериментальная установка (рис.) состоит из корпуса *5*, в стойках которого располагается исследуемый болт *3*. Удлинение Δ*l* стержня болта, возникающее при затяжке гайки *2*, измеряется индикатором *1*. Для измерения угла φ поворота сечения стержня болта моментом *T*<sup>p</sup> используется рычаг *6* с флажком на конце для упора ножки индикатора *7*. При повороте сечения флажок перемещает ножку индикатора на величину *b*. Для увеличения жесткости конструкции к стойкам прикреплены уголки *4*, а на стержень болта между стойками установлена распорная втулка (на рисунке не показана). Чтобы исключить влияние момента от сил трения на торце гайки, между гайкой и стойкой установлен упорный подшипник (на рисунке не показан).

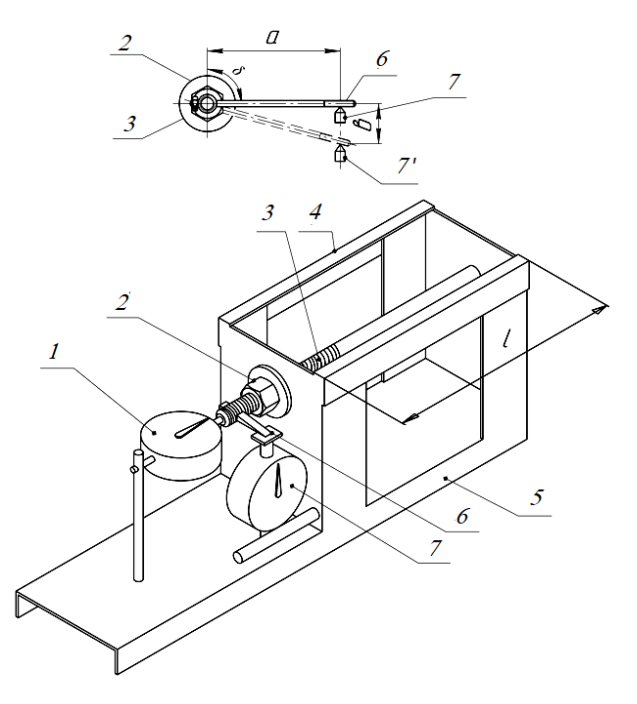

*Рис.* Установка для исследования работы затянутых болтов:

- *1* индикатор для замера удлинения болта; *2* гайка;
- *3*  испытуемый болт; *4*  уголок; *5* корпус; *6* рычаг;
- *7*  индикатор для определения угла закручивания болта

### **Подготовка к выполнению работы**

1. Изучить материалы учебника [6], учебно-методического пособия [10] и конспекта лекций по теме «Резьбовые соединения. Передача "винт-гайка"» и данные методические указания.

2. Подготовить отчет о лабораторной работе, содержащий краткое теоретическое обоснование, изображение установки и табл. 4.8.1 для записи опытных и расчетных величин.

### **Порядок выполнения работы**

*Необходимое оборудование и инструмент*: лабораторная установка, штангенциркуль, рулетка, два индикатора, гаечный ключ и груз массой (100  $\pm$  0,2) H.

1. Измерить с точностью до 0,1 мм длину *l* болта, диаметр резьбы *d*, расстояние *a* от оси болта до оси ножки индикатора *7* (рис.). Данные занести в табл. 4.8.1.

*Таблица 4.8.1* 

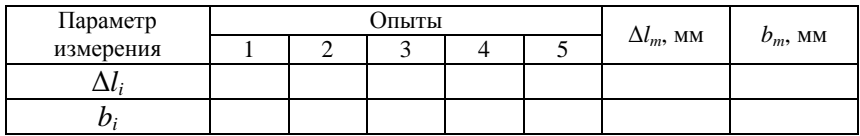

Значения опытных величин

2. Завинчивая гайку от руки (ножка индикатора *1* при этом должна упираться в торец болта), создать небольшой натяг (стрелка индикатора *1* переместится на 2–5 делений). Циферблат индикатора *1* установить на ноль.

3. Упереть ножку индикатора *7* во флажок рычага *6* и установить циферблат на ноль.

4. При помощи гаечного ключа затянуть гайку, прикладывая к ключу усилие 50–70 Н.

5. Установить ключ на гайке так, чтобы свободный конец ключа был приподнят, а его зев смотрел вверх под наклоном, и подвесить на зев ключа груз массой  $(10 \pm 0.2)$  кг.

6. Придерживая груз, чтобы он не соскользнул с ключа при повороте гайки, и переставляя ключ согласно п. 5, добиться равновесного положения груза при положении ключа, близком к горизонтальному.

7.В таком положении стержня болта зафиксировать показания двух индикаторов.

8.Снять груз и отжать гайку.

9. Повторно затянуть гайку ключом с усилием руки  $F_p$  до показаний индикатора *1*, зафиксированных в п. *7*. Не изменяя усилия руки, одновременно зафиксировать показания индикатора *7*. Опыт повторить пять раз.

10. Показания индикаторов занести в табл. 4.8.1.

## **Обработка опытных данных**

1. Вычислить средние арифметические значения удлинения стержня болта Δ*l<sup>m</sup>* и перемещения флажка рычага *bm*:

$$
\Delta l_m = \frac{\sum \Delta l_i}{n}; \qquad b_m = \frac{\sum b_i}{n},
$$

где *n* – число замеров.

Результаты занести в табл. 4.8.1.

2. По формуле (4.8.2) определить силу затяжки, Н:

$$
F_{\text{3ar}} = \frac{\Delta lAE}{l},
$$

где *А* – площадь поперечного сечения болта с диаметром резьбы *d* (табл. 4.8.2).

3. Значение площади для измеренного диаметра резьбы *d* взять из табл. 4.8.2.

4. По формуле (4.8.3) определить величину напряжений растяжения, МПа:

$$
\sigma_{\rm p} = \frac{4F_{\rm 3aT}}{\pi d_1^2},
$$

где *d*1 – внутренний диаметр резьбы (табл. 4.8.2), мм.

*Таблица 4.8.2* 

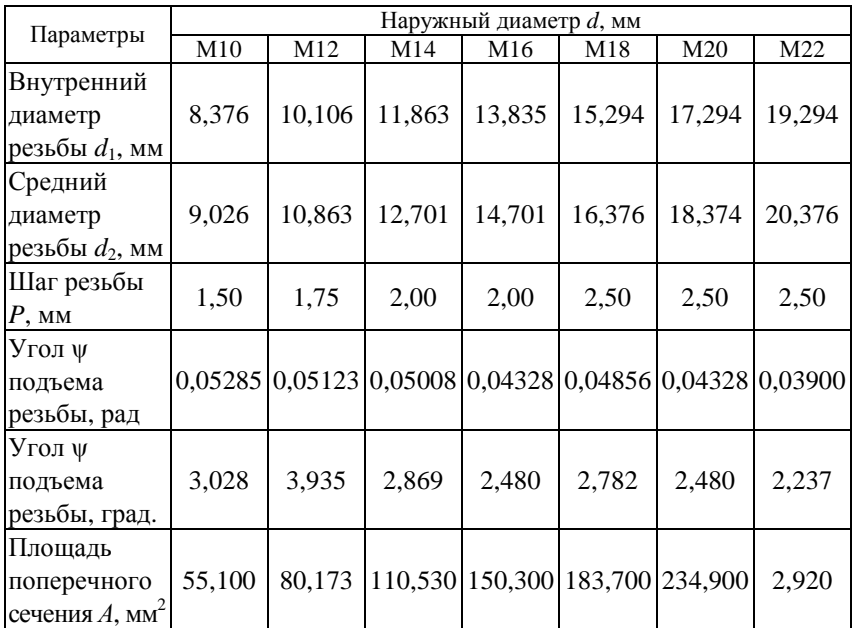

Параметры резьбы болтов

5. Определить угол закручивания стержня болта, рад:

$$
\varphi = \arctg\bigg(\frac{b_m}{a}\bigg).
$$

6. По формуле (4.8.7) определить скручивающий момент, Н·мм:

$$
T_{\rm p} = \frac{GI_{\rm p}\varphi}{l}.
$$

7. По формуле (4.8.8) определить наибольшие касательные напряжения в стержне болта, МПа:

$$
\tau = \frac{T_{\rm p}}{W_{p}}.
$$

8. По формуле (4.8.9) определить эквивалентные напряжения:

$$
\sigma_{\text{ikb}} = \sqrt{\sigma_p^2 + 3\tau^2}.
$$

9. Проанализировать результаты расчетов и сделать вывод.

## **Контрольные вопросы**

1. Как классифицируются резьбы по назначению и профилю резьбы?

2. Какой профиль резьбы наиболее рационален для крепежных резьб и резьб винтовых механизмов?

3. Какие существуют виды разрушения резьб и критерии их расчета?

4. Какие напряжения и от каких силовых факторов возникают в стержнях резьбовых деталей?

5. Как распределяется осевая нагрузка по виткам резьбы?

6. Как зависят условия прочности от вида нагружения?

7. Как определяется высота гайки и глубина завинчивания резьбовой детали?

8. От чего зависит глубина завинчивания винта в деталь?

9. При каком условии осуществляется самоторможение резьбы?

10. Какие существуют способы стопорения резьб?

## **СПИСОК ИСПОЛЬЗОВАННОЙ ЛИТЕРАТУРЫ**

1. Прикладная механика : учебно-методическое пособие : в 2 ч. / сост.: В. Н. Основин [и др.]. – Минск : БГАТУ, 2011. – Ч. 1. – 228 с.

2. Прикладная механика. Механика материалов : учебно-методическое пособие / сост.: В. Н. Основин [и др.]. – Минск : БГАТУ,  $2018. - 356$  c.

3. Афанасенко, Е. В. Механика материалов : учебник / Е. В. Афанасенко, М. В. Нестеров, В. Н. Основин. – Минск : ИВЦ Минфина, 2017. – 492 с.

4. Подскребко, М. Д. Сопротивление материалов : учебник / М. Д. Подскребко. – Минск : Вышэйшая школа, 2007. – 797 с.

5. Теория механизмов и машин. Практикум : учебное пособие / А. Н. Орда [и др.]. – Минск : БГАТУ, 2018. – 244 с.

6. Иванов, М. Н. Детали машин : учебник / М. Н. Иванов, В. А. Финогенов. – 15-е изд., испр. и доп. – М. : Юрайт, 2017. – 408 с.

7. Муфты механических приводов. Расчет и проектирование : учебно-методическое пособие / А. Т. Скойбеда [и др.]. – Минск : ИВЦ Минфина, 2019. – 268 с.

8. Скойбеда, А. Т. Детали машин и основы конструирования : учебник / А. Т. Скойбеда, А. В. Кузьмин, Н. Н. Макейчик. – 2-е изд., перераб. – Минск : Вышэйшая школа, 2006. – 560 с.

9. Ерохин, М. Н. Детали машин и основы конструирования / М. Н. Ерохин, С. П. Казанцев. – М. : КолосС, 2011. – 512 c.

10. Скойбеда, А. Т. Детали машин. Теория и расчет : учебнометодическое пособие / А. Т. Скойбеда, В. А. Агейчик, И. Н. Кононович. – Минск : БГАТУ, 2014. – 372 с.

# ДЛЯ ЗАМЕТОК

Учебное издание

## ПРИКЛАДНАЯ МЕХАНИКА. ЛАБОРАТОРНЫЙ ПРАКТИКУМ

Учебно-методическое пособие

Составители: **Основин** Виктор Николаевич, **Агейчик** Валерий Александрович, **Колоско** Дина Николаевна и др.

Ответственный за выпуск *В. Н. Еднач* Редактор *Д. А. Значёнок* Компьютерная верстка *Д. А. Значёнок* Дизайн обложки *Д. О. Бабаковой*

Подписано в печать 06.09.2022. Формат  $60\times84^{1/16}$ . Бумага офсетная. Ризография. Усл. печ. л. 13,25. Уч.-изд. л. 10,36. Тираж 99 экз. Заказ 98.

Издатель и полиграфическое исполнение: учреждение образования «Белорусский [государственный](http://www.bsatu.by/) аграрный технический университет». Свидетельство о государственной регистрации издателя, изготовителя, распространителя печатных изданий № 1/359 от 09.06.2014. № 2/151 от 11.06.2014. Пр-т Независимости, 99–1, 220023, Минск.